Accelerating Dynamic Software Analyses

Joseph L. Greathouse Ph.D. Candidate Advanced Computer Architecture Laboratory University of Michigan

December 1, 2011

**NIST: SW errors cost U.S. ~\$60 billion/year as of 2002** 

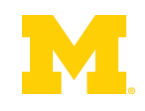

A problem has been detected and Windows has been shut down to prevent damage. to your computer.<br>The problem seems to be caused by the following file: SPCMDCON.SYS.

NIST: SW errors contra cost U.S. & Cost U.S. & Cost U.S. & Cost U.S. & Cost U.S. & Cost U.S. & Cost U.S. & Cos<br>Nisten as of 2002 and 2002 and 2002 and 2002 and 2002 and 2002 and 2002 and 2002 and 2003 and 2002 and 2002 an<br>

restart your computer. If this screen appears again, follow. these steps:

Check to make sure any new hardware or software is properly installed. If this is a new installation, ask your hardware or software manufacturer. for any Windows updates you might need.

If problems continue, disable or remove any newly installed hardware. or software. Disable BIOS memory options such as caching or shadowing. If you need to use Safe Mode to remove or disable components, restart your computer, press F8 to select Advanced Startup Options, and thenselect Safe Mode.

Technical information:

\*\*\* STOP: 0x00000050 (0xFD3094C2,0x00000001,0xFBFE7617,0x00000000)

www. SPCMDCON.SYS - Address FBFE7617 base at FBFE5000, DateStamp 3d6dd67c

NIST: SW errors cost U.S. ~\$60 billion/year as of 2002

A problem has been detected and windows has been shut down to prevent damage. to your computer. The problem seems to be caused by the following file: SPCMDCON.SYS PAGE\_FAULT\_IN\_NONPAGED\_AREA If this is the first time you've seen this Stop error screen,<br>restart your computer. If this screen appears again, follow these steps: Check to make sure any new hardware or software is properly installed.<br>If this is a new installation, ask your hardware or software manufacturer<br>for any windows updates you might need. If problems continue, disable or remove any newly installed hardware or software. Disable BIOS memory options such as caching or shadowing.<br>If you need to use Safe Mode to remove or disable components, restart your computer, press F8 to select Advanced Startup Options, and then-.<br>select Safe Mode. Technical information: \*\*\* STOP: 0x00000050 (0xFD3094C2,0x00000001,0xFBFE7617,0x00000000) \*\*\* SPCMDCON.SYS - Address FBFE7617 base at FBFE5000. DateStamp 3d6dd67c

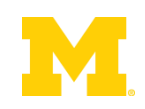

- NIST: SW errors cost U.S. ~\$60 billion/year as of 2002
- FBI CCS: Security Issues \$67 billion/year as of 2005
	- >⅓ from viruses, network intrusion, etc.

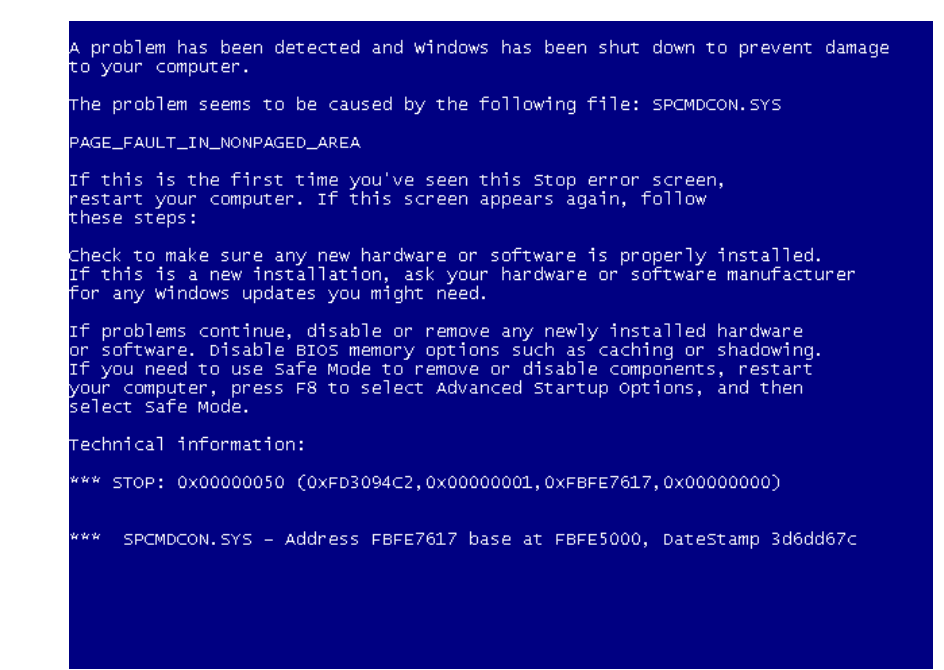

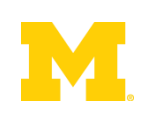

- NIST: SW errors cost U.S. ~\$60 billion/year as of 2002
- FBI CCS: Security Issues \$67 billion/year as of 2005
	- >⅓ from viruses, network intrusion, etc.

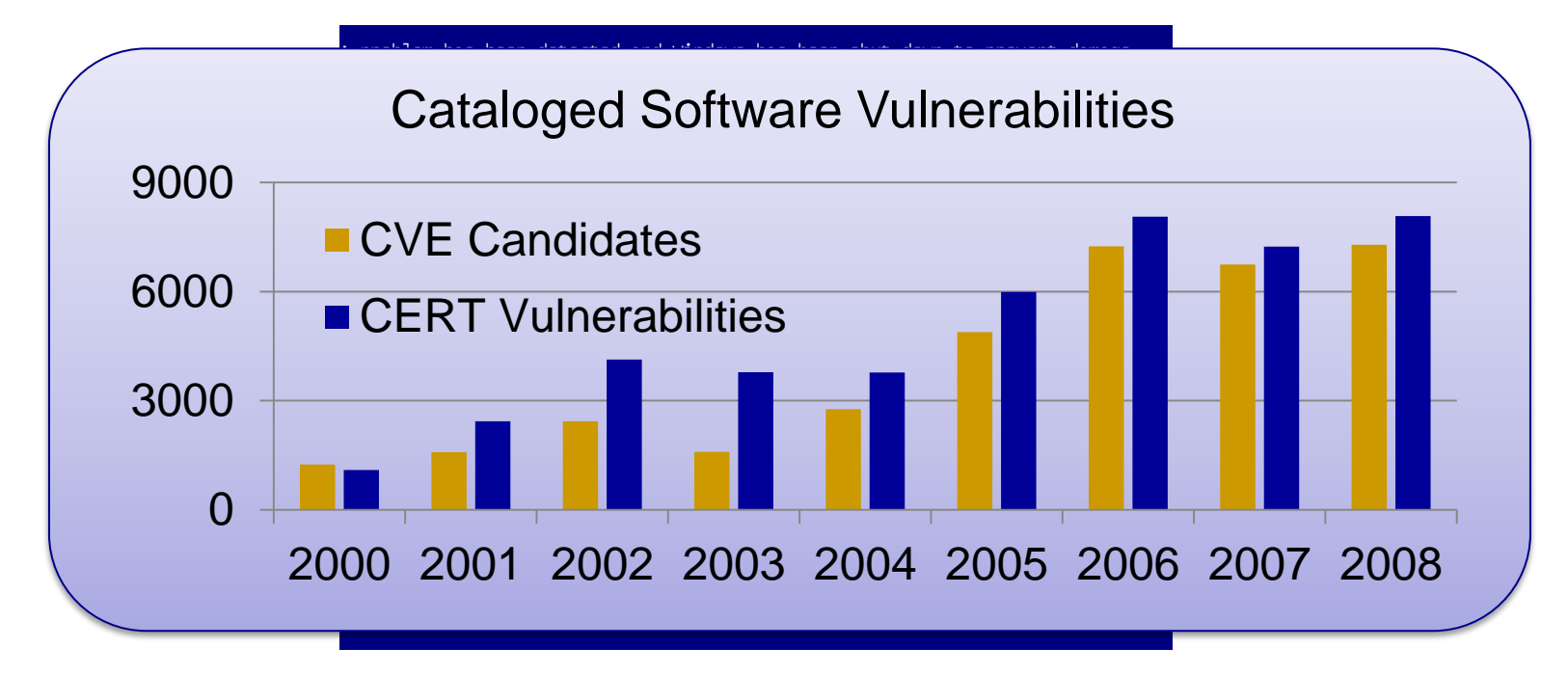

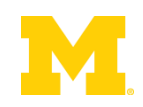

## Example of Modern Bug

#### Nov. 2010 OpenSSL Security Flaw

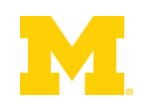

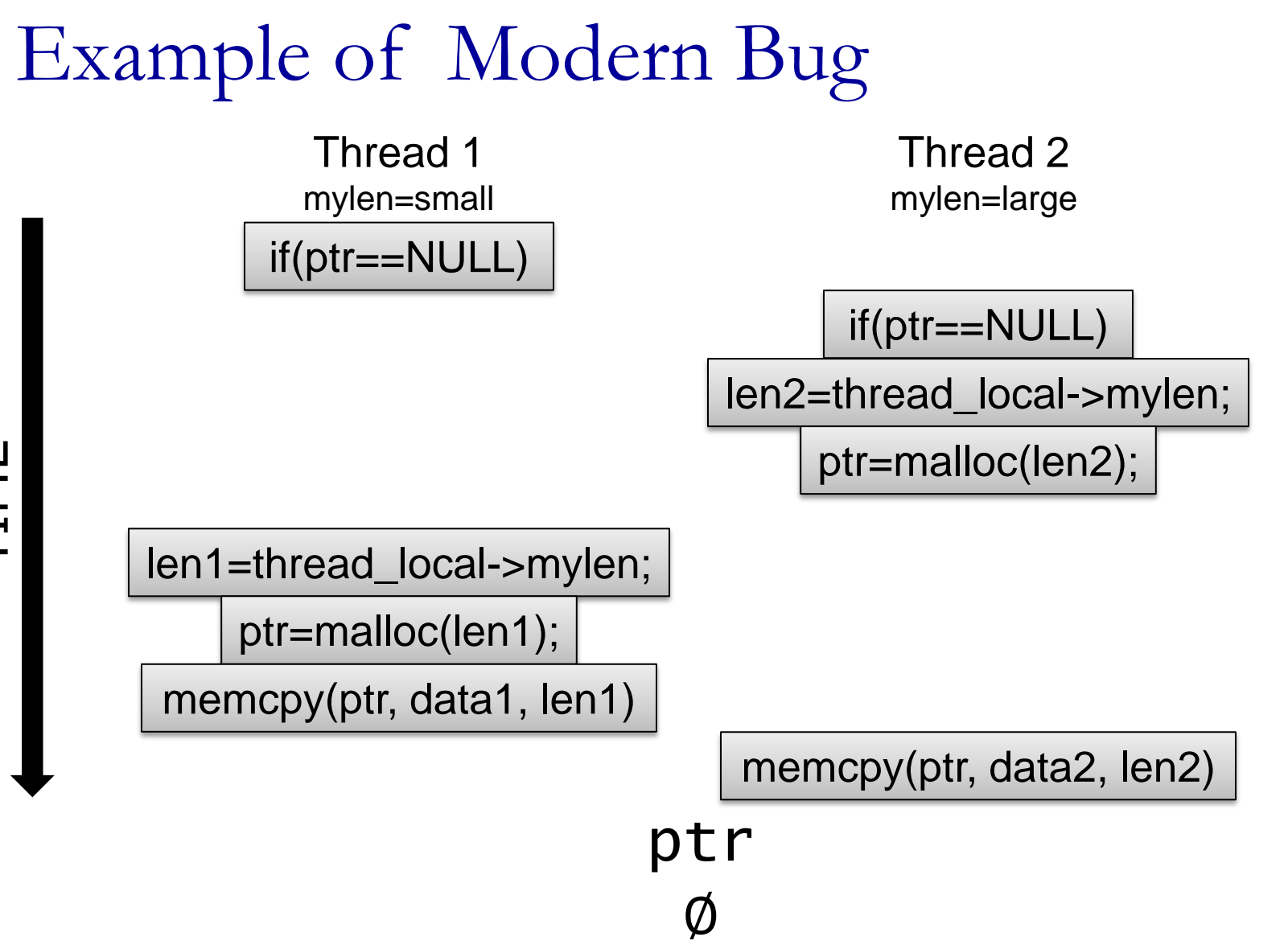

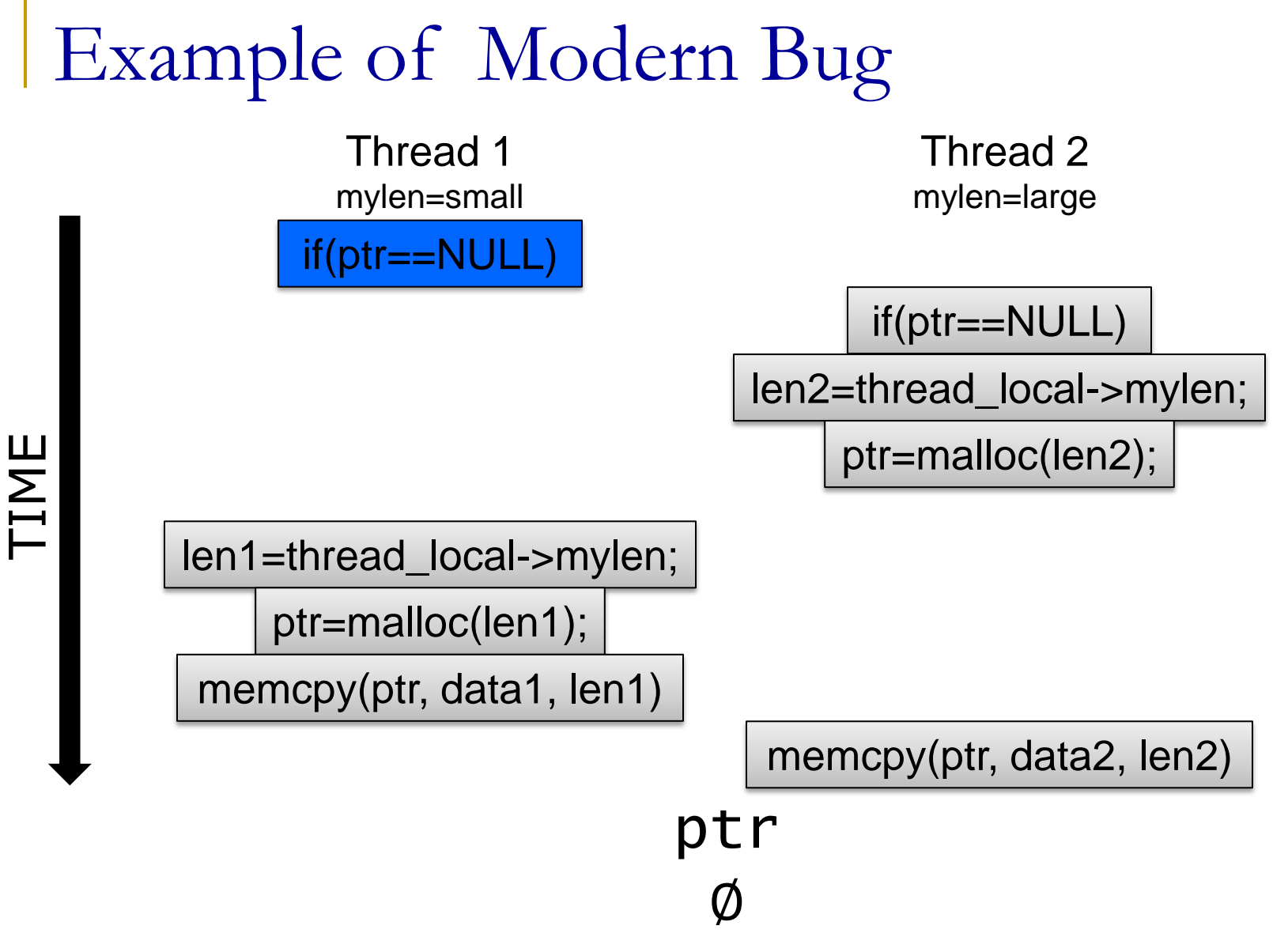

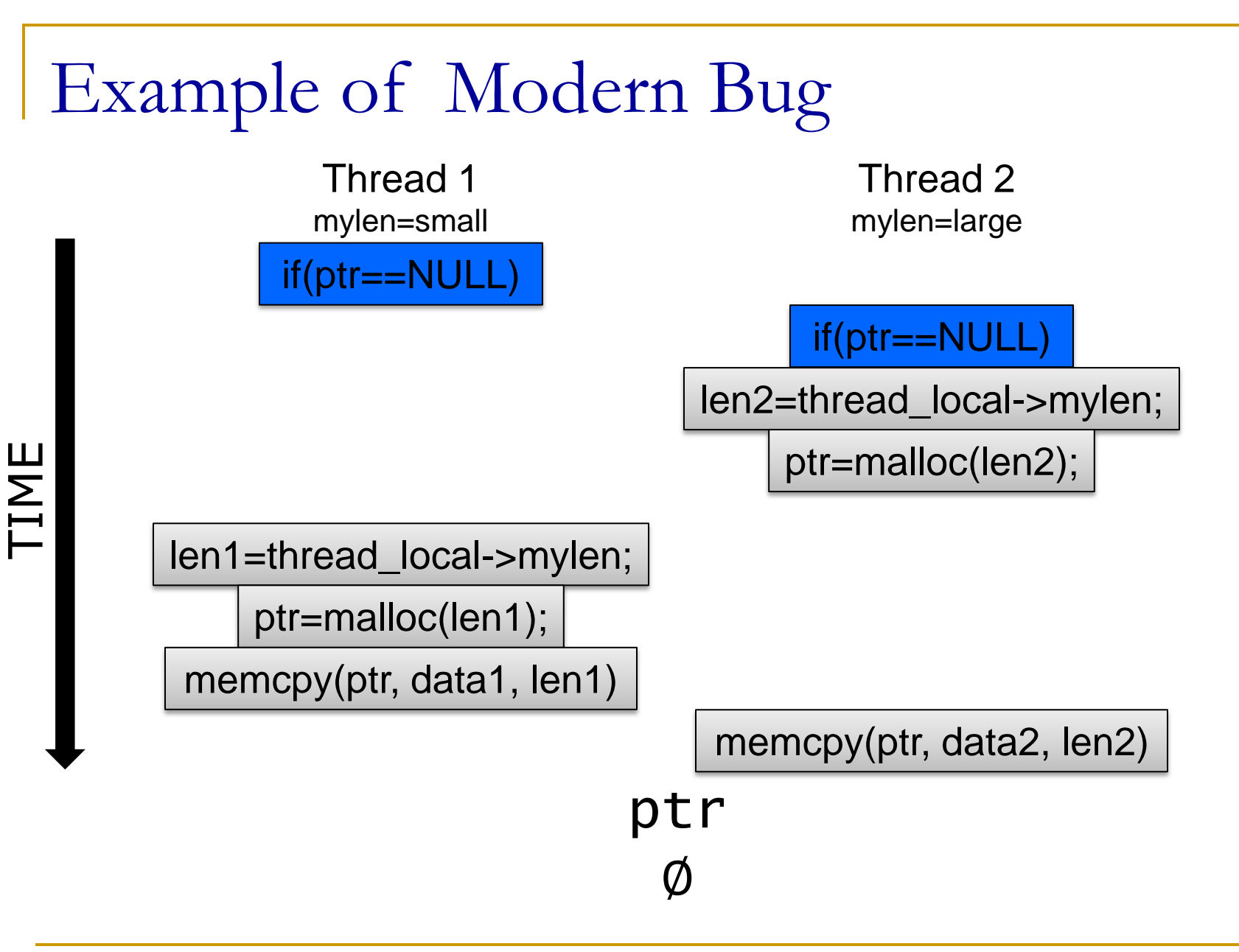

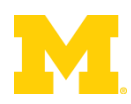

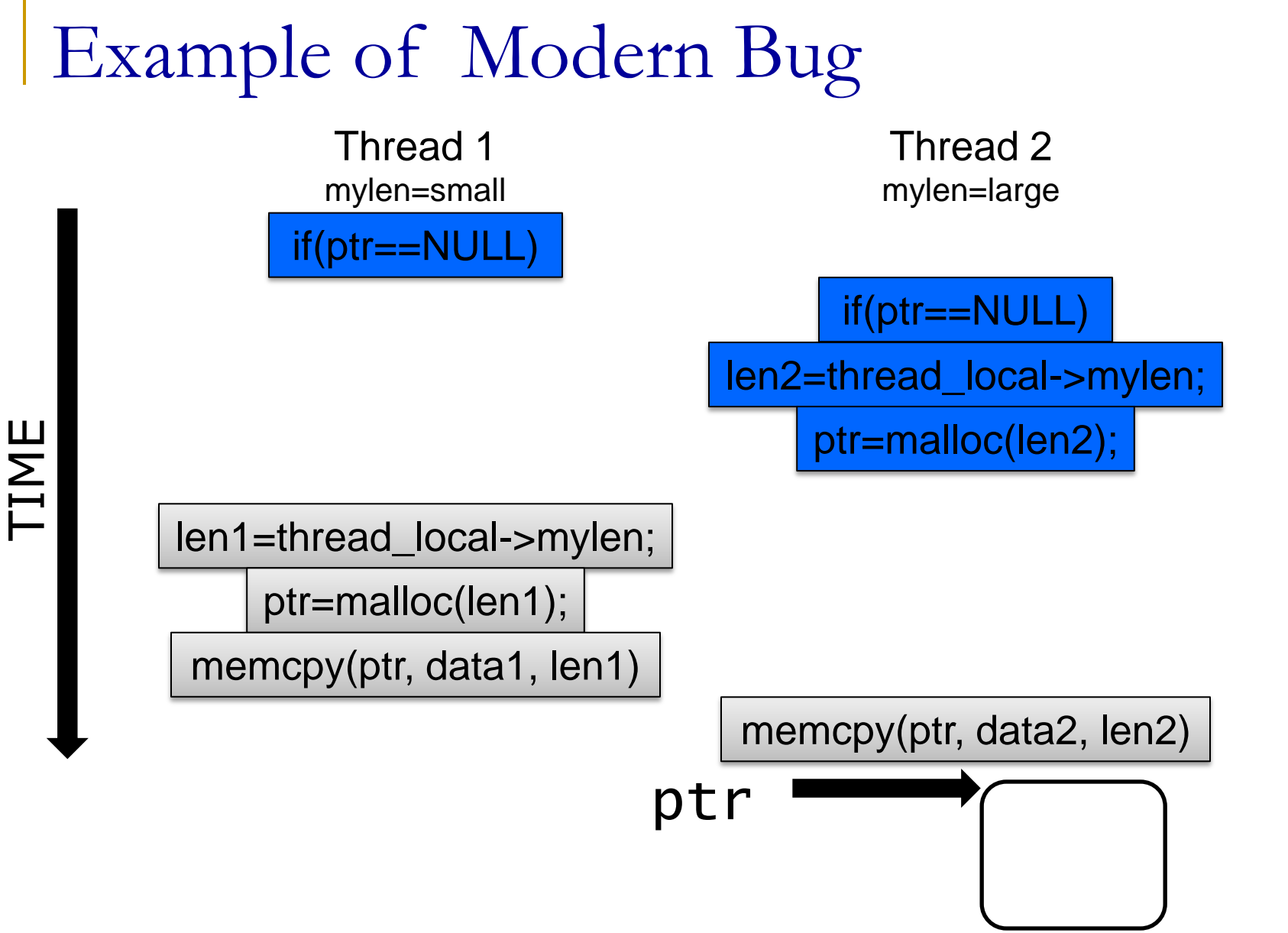

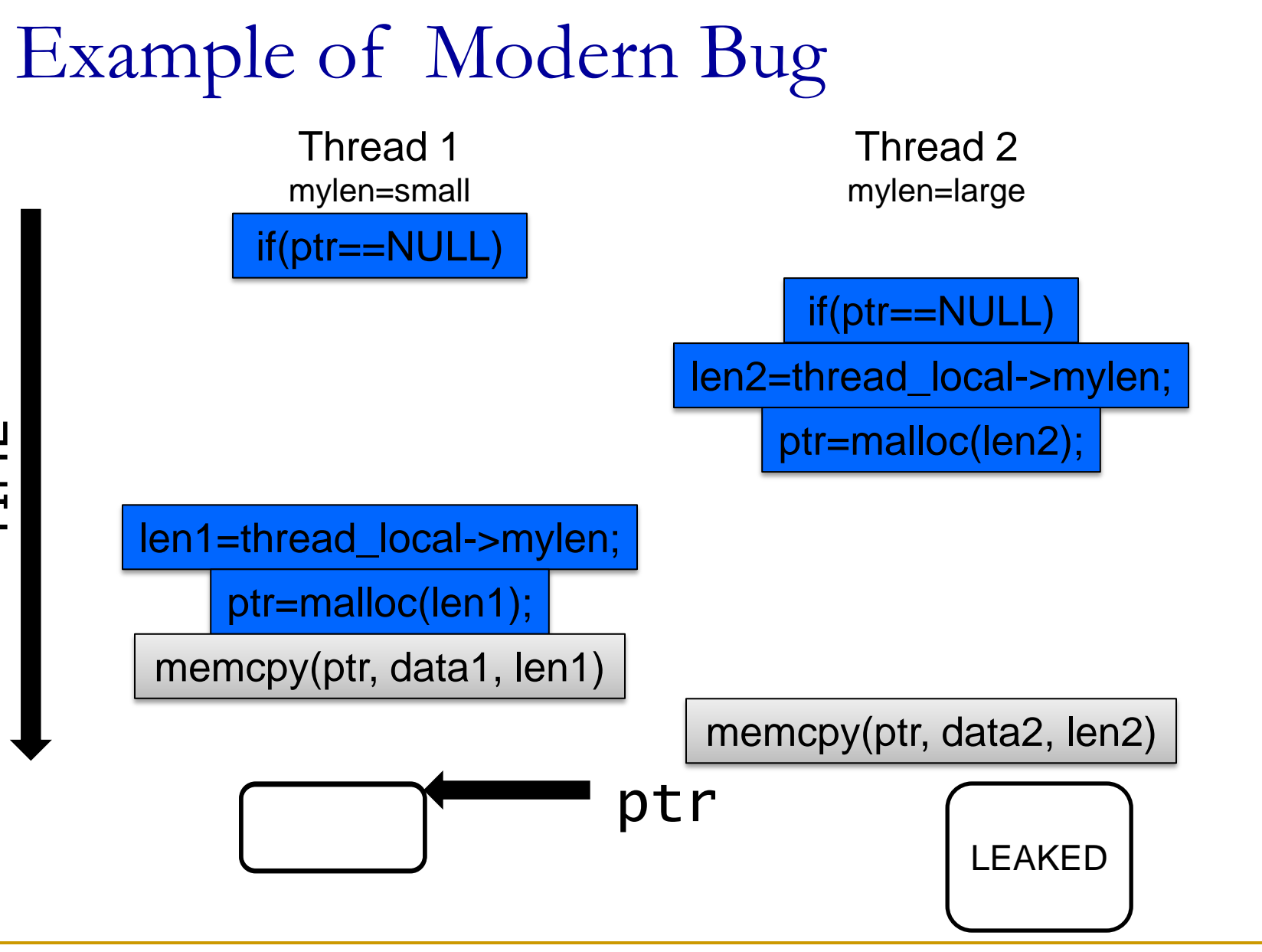

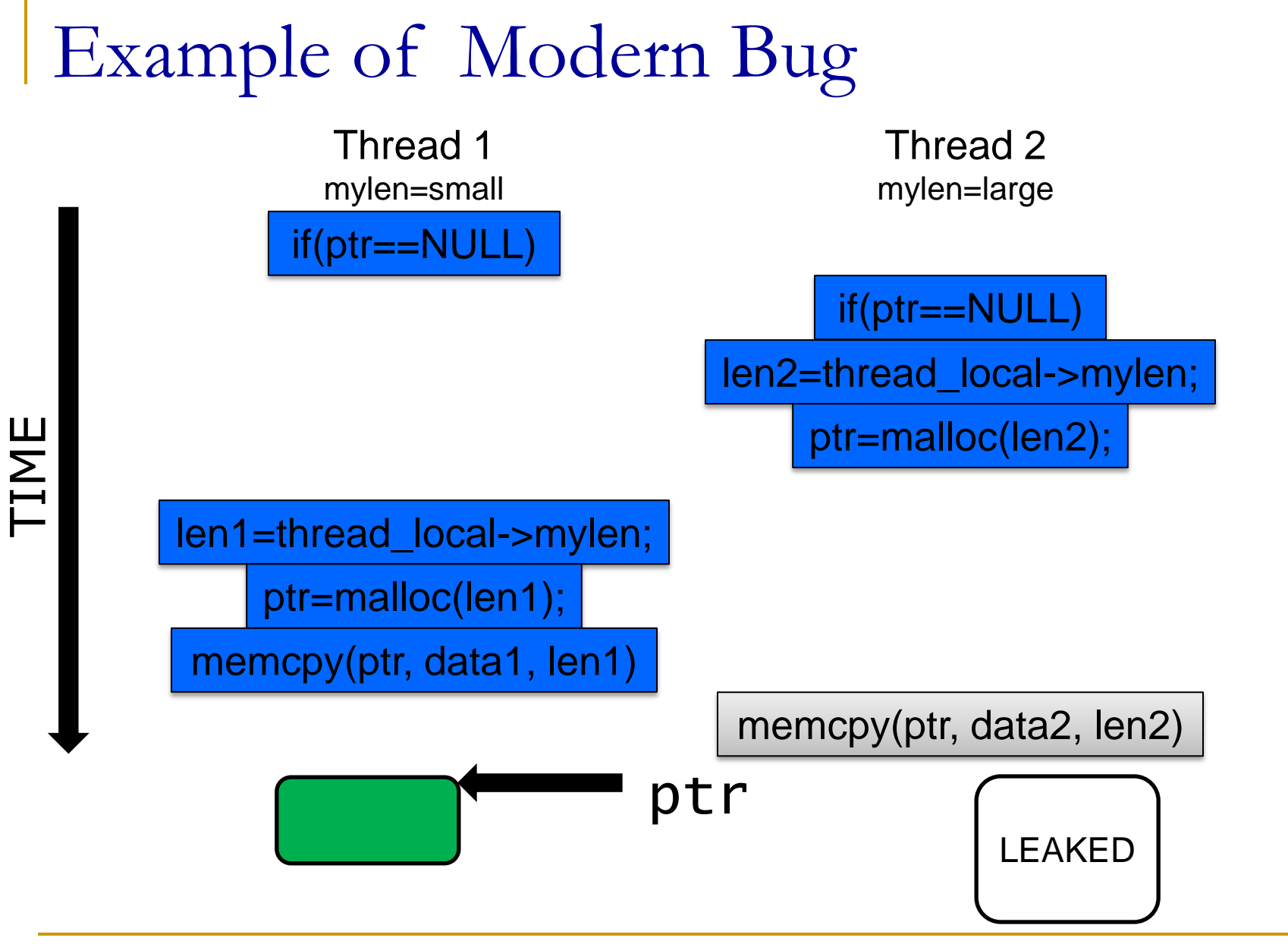

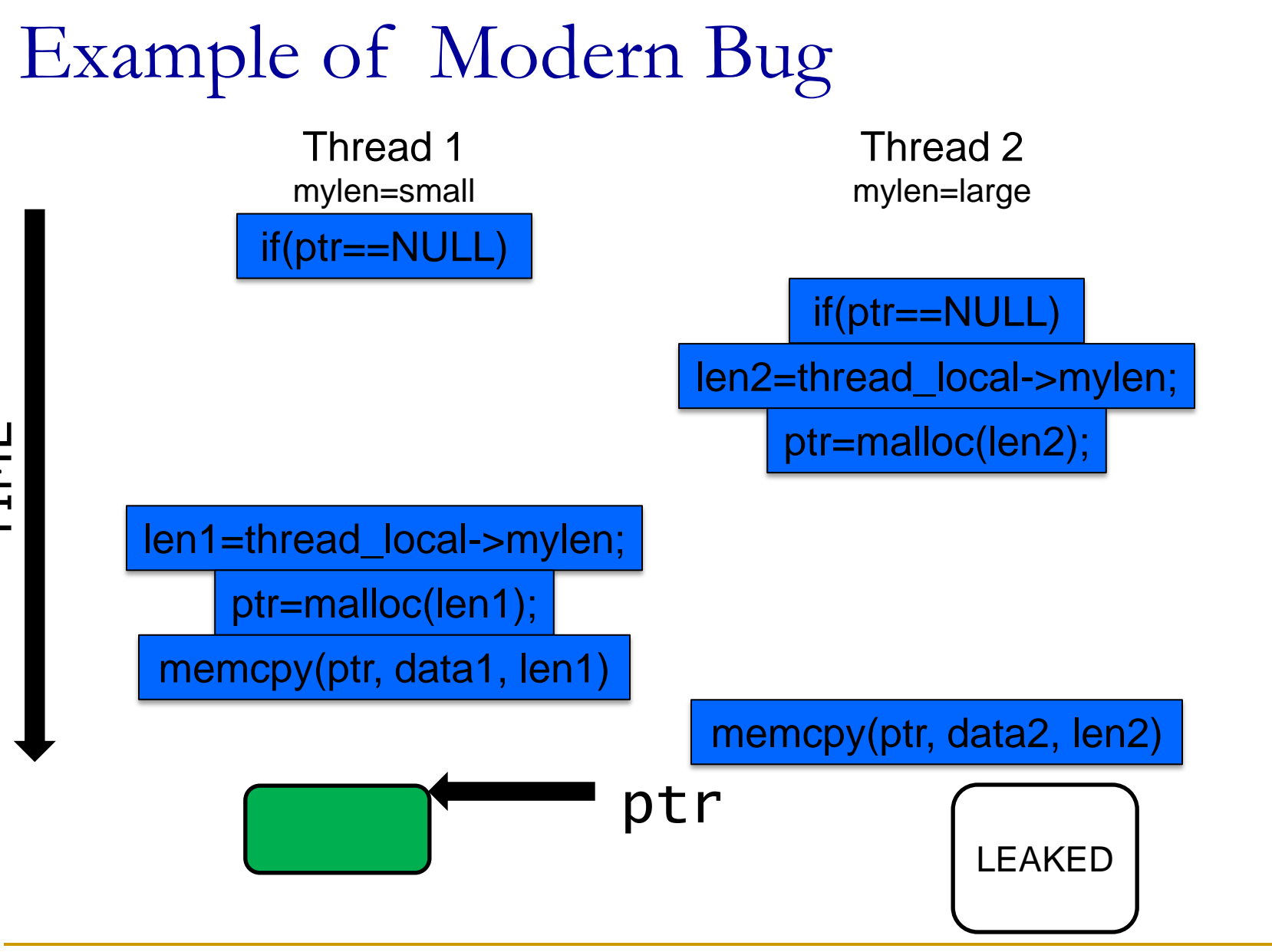

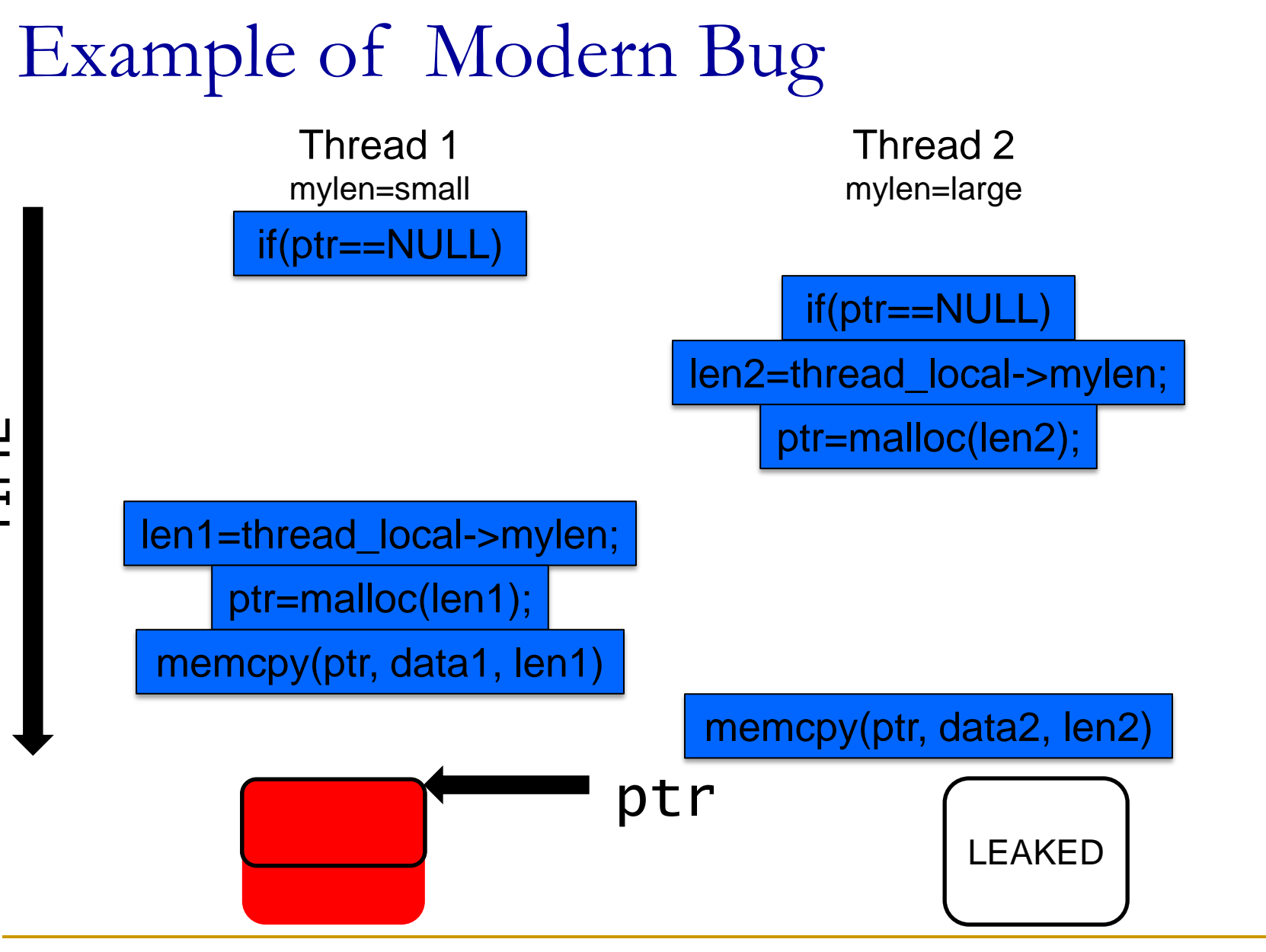

TIME

- **Analyze the program as it runs** 
	- + System state, find errors on any executed path
	- LARGE runtime overheads, only test one path

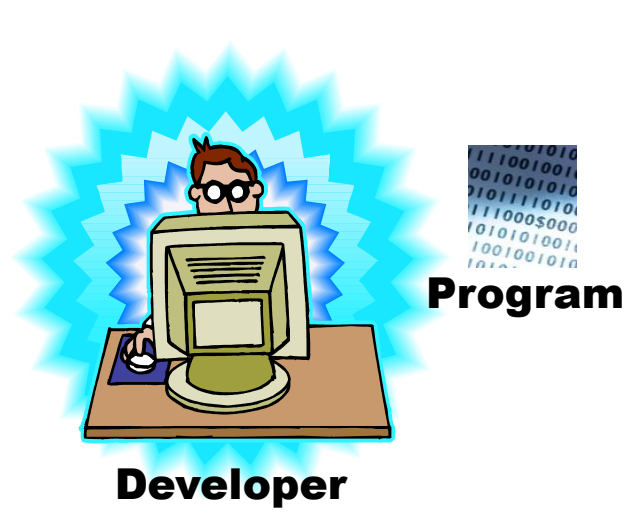

#### Analysis Instrumentation

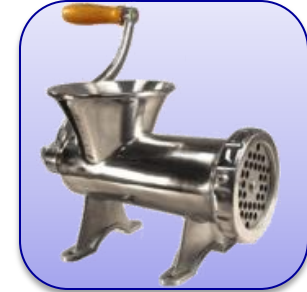

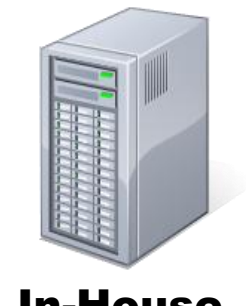

In-House Test Server(s)

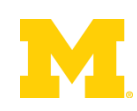

- **Analyze the program as it runs** 
	- + System state, find errors on any executed path
	- LARGE runtime overheads, only test one path

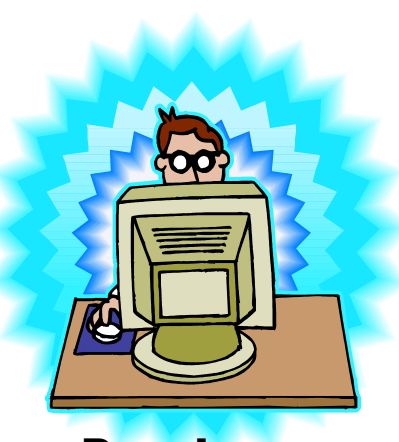

Developer

#### Analysis Instrumentation $001010$ Instrumented Program In-House Program Test Server(s)

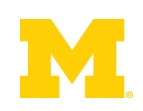

- **Analyze the program as it runs** 
	- + System state, find errors on any executed path
	- LARGE runtime overheads, only test one path

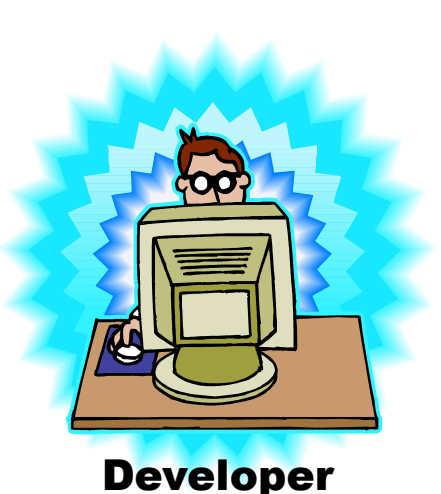

#### Analysis Instrumentation

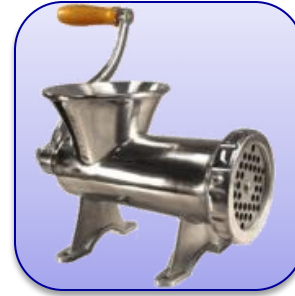

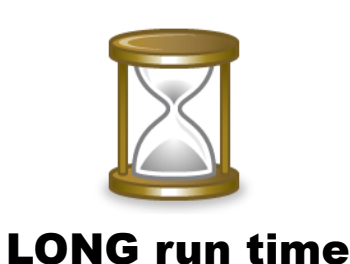

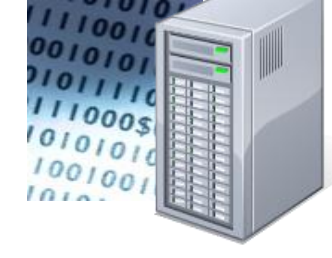

In-House Test Server(s)

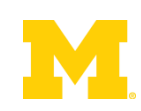

- **Analyze the program as it runs** 
	- + System state, find errors on any executed path
	- LARGE runtime overheads, only test one path

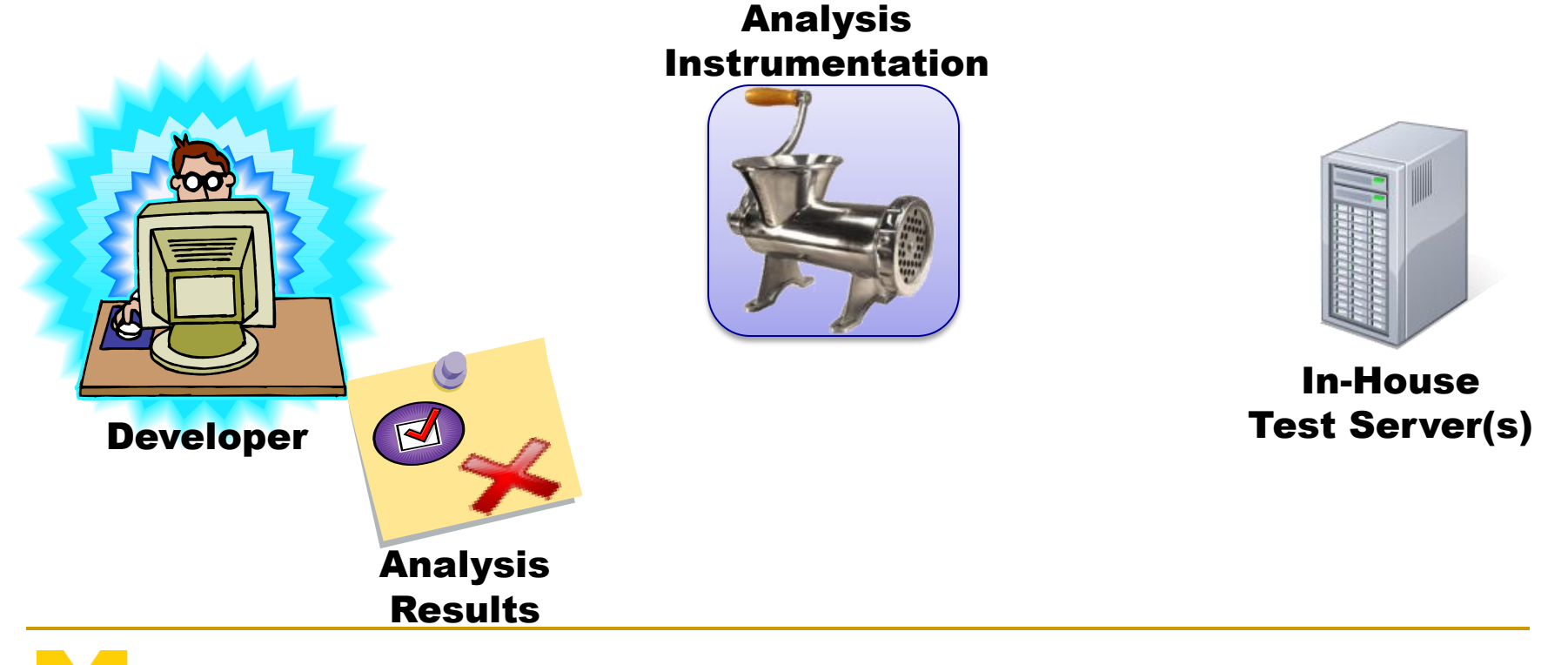

# Runtime Overheads: How Large?

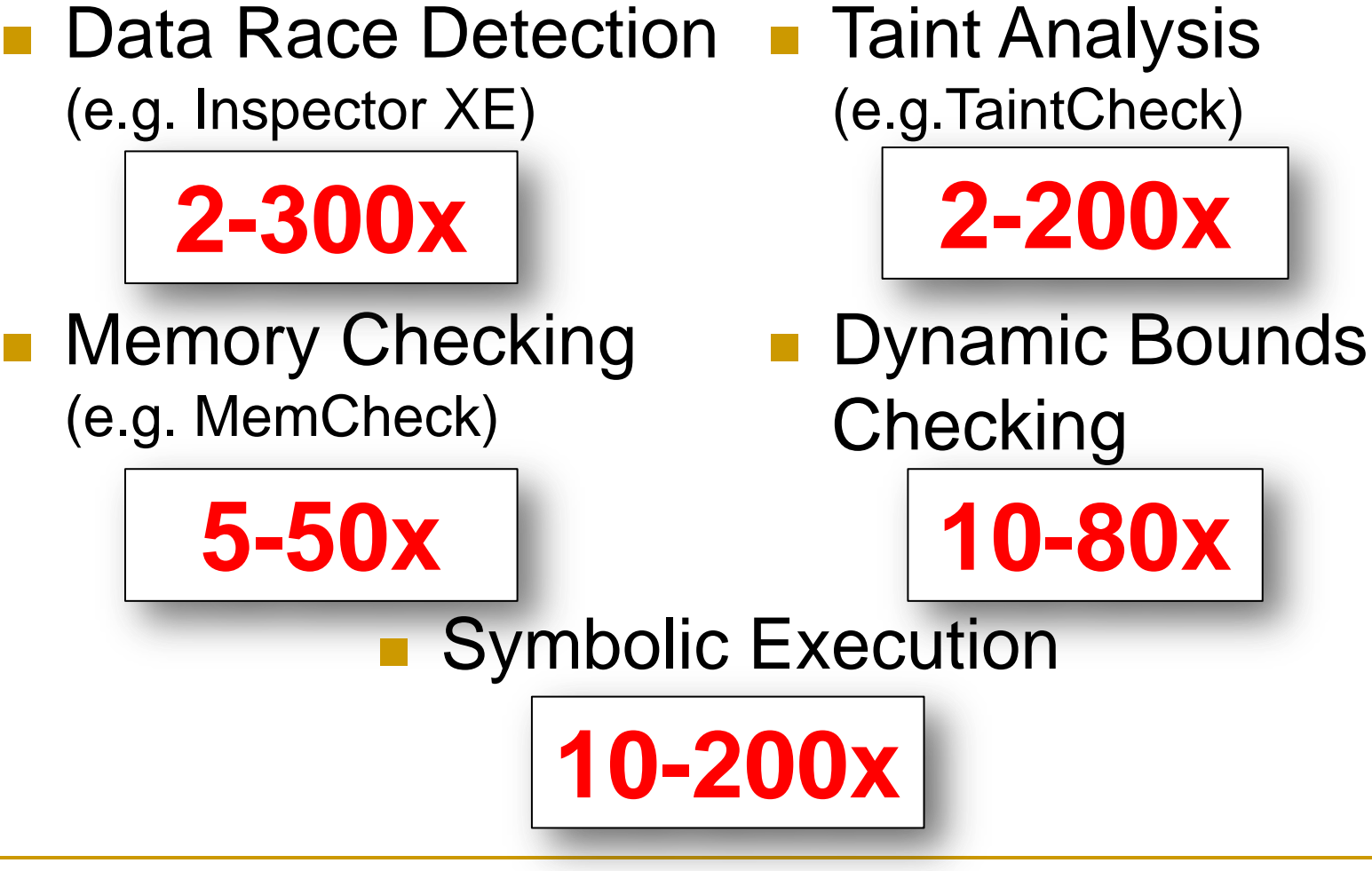

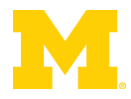

## Outline

**Problem Statement** 

#### ■ Background Information

Demand-Driven Dynamic Dataflow Analysis

#### **Proposed Solutions**

- Demand-Driven Data Race Detection
- **□ Sampling to Cap Maximum Overheads**

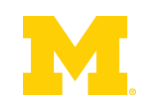

## Dynamic Dataflow Analysis

**Associate** meta-data with program values

■ **Propagate/Clear** meta-data while executing

**Check** meta-data for safety & correctness

**Forms dataflows of meta/shadow information** 

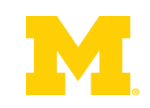

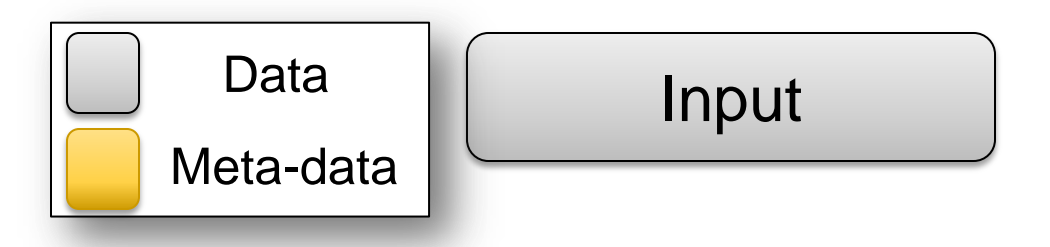

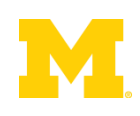

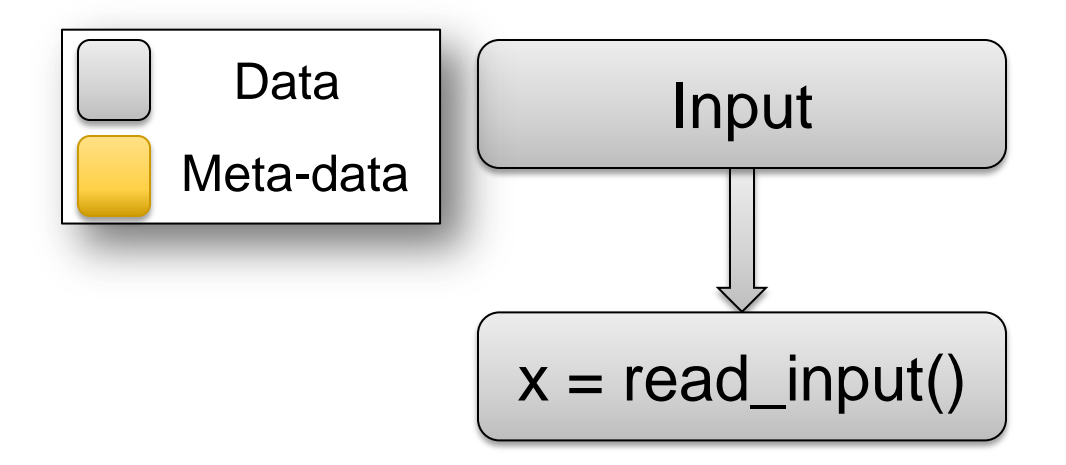

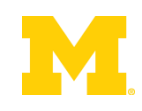

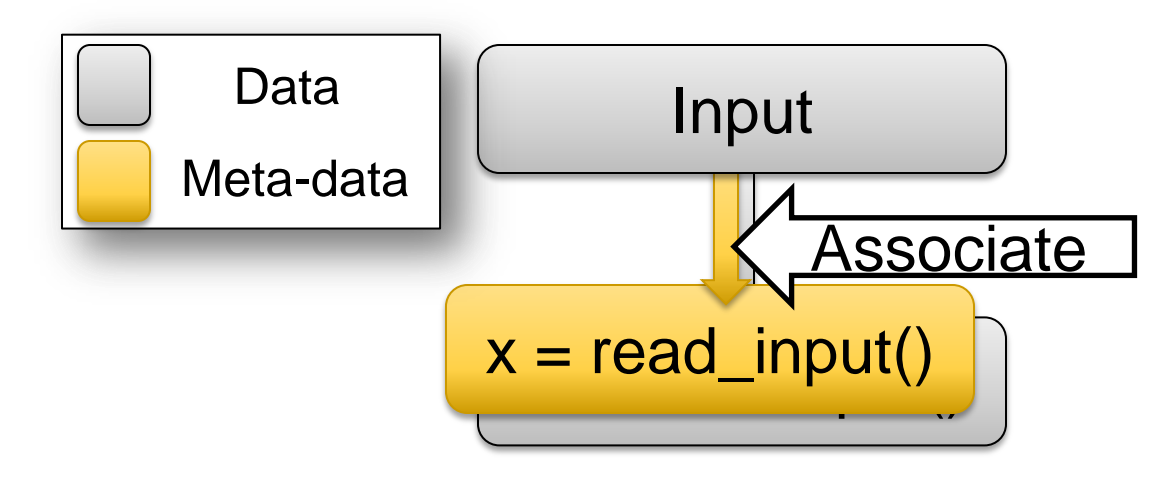

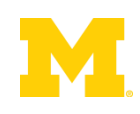

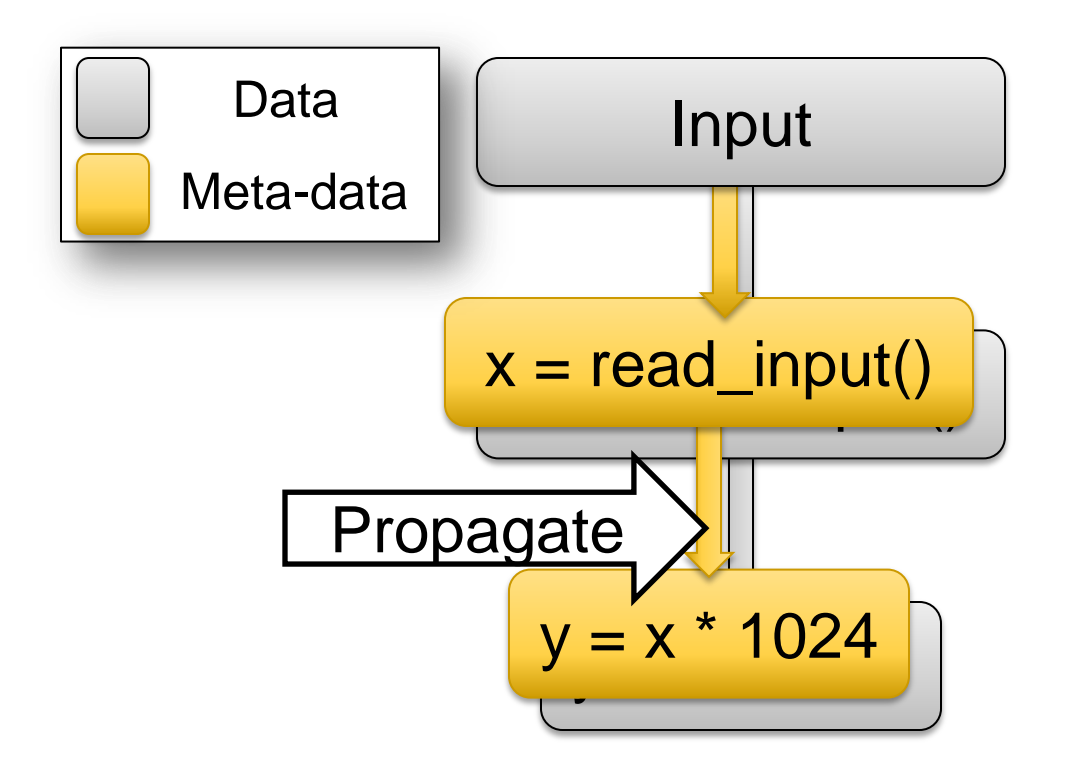

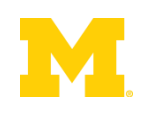

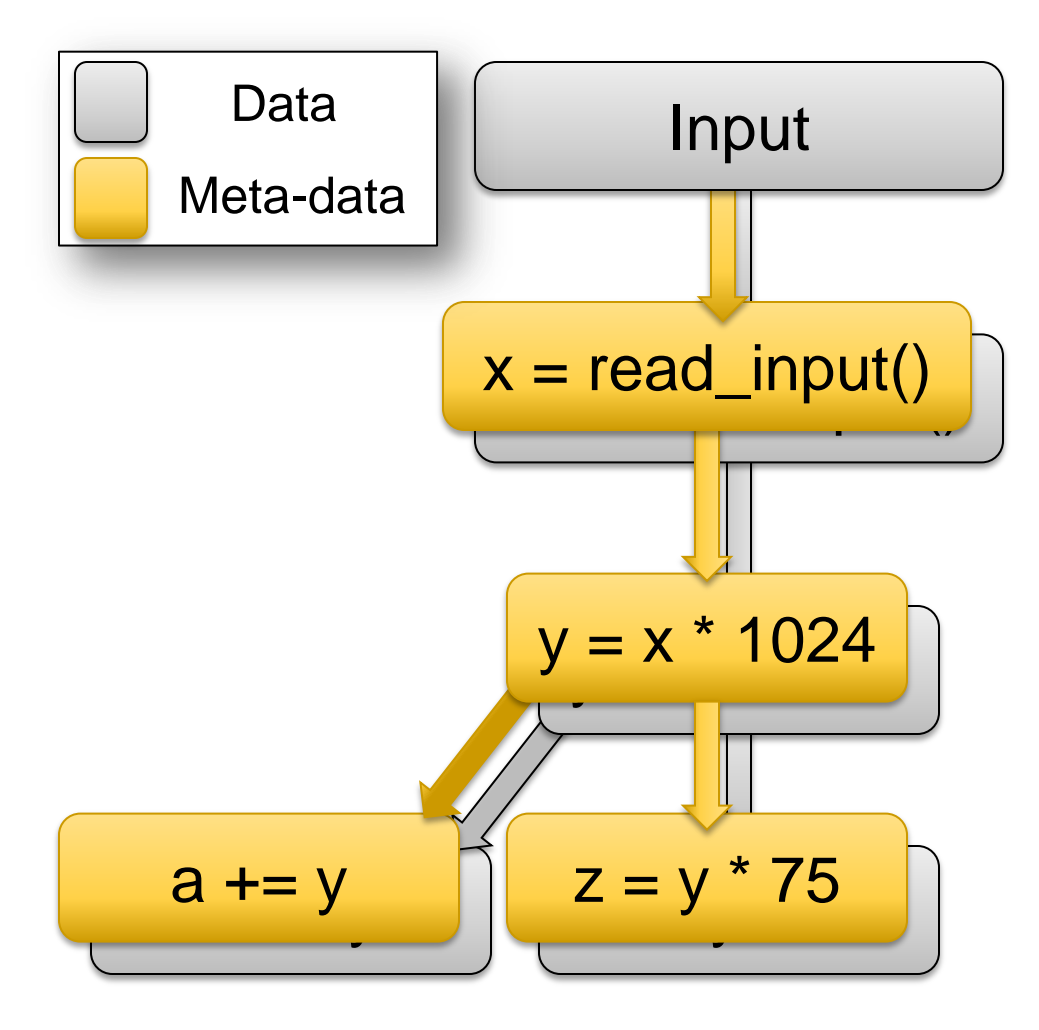

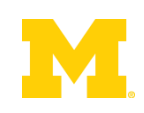

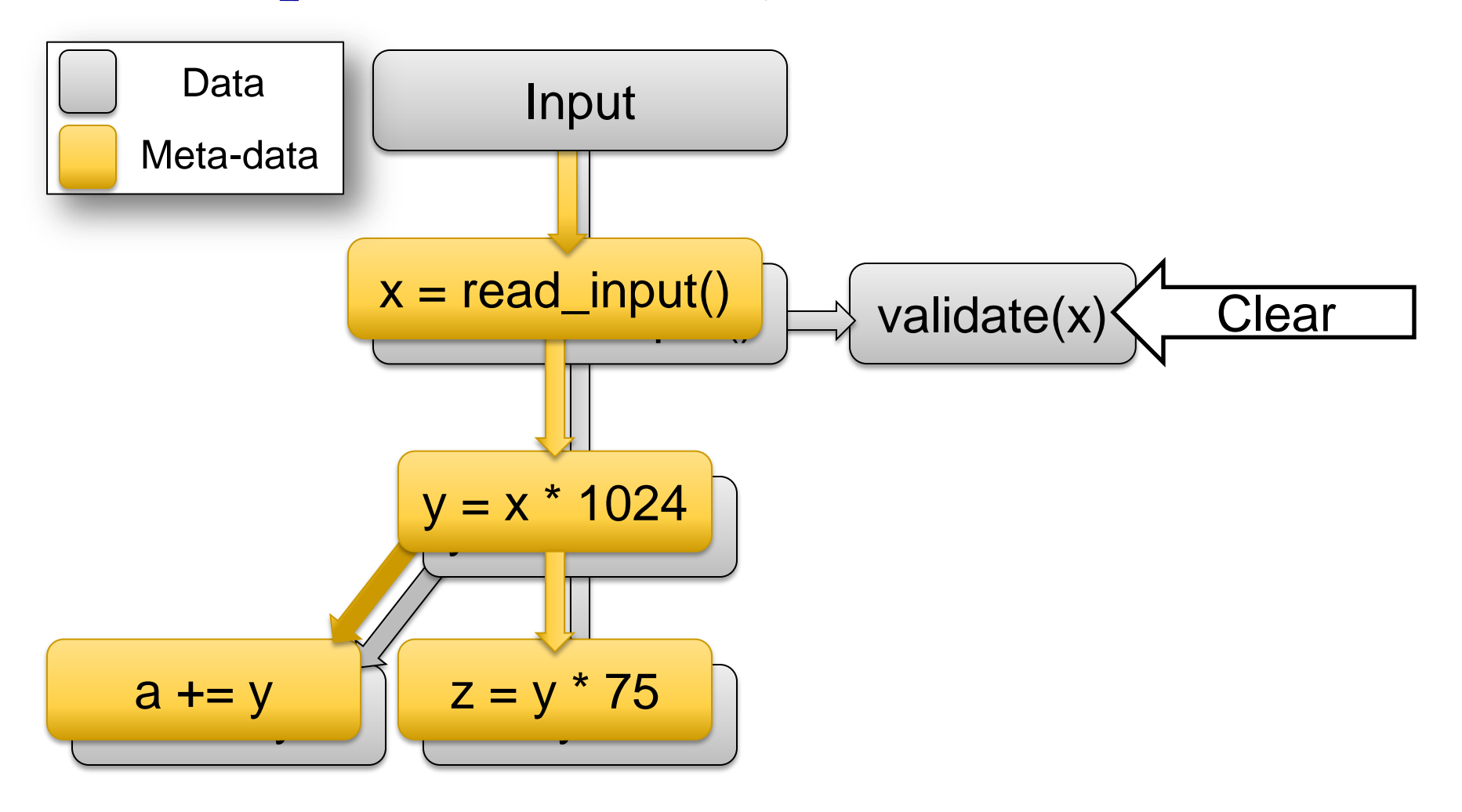

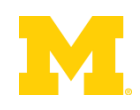

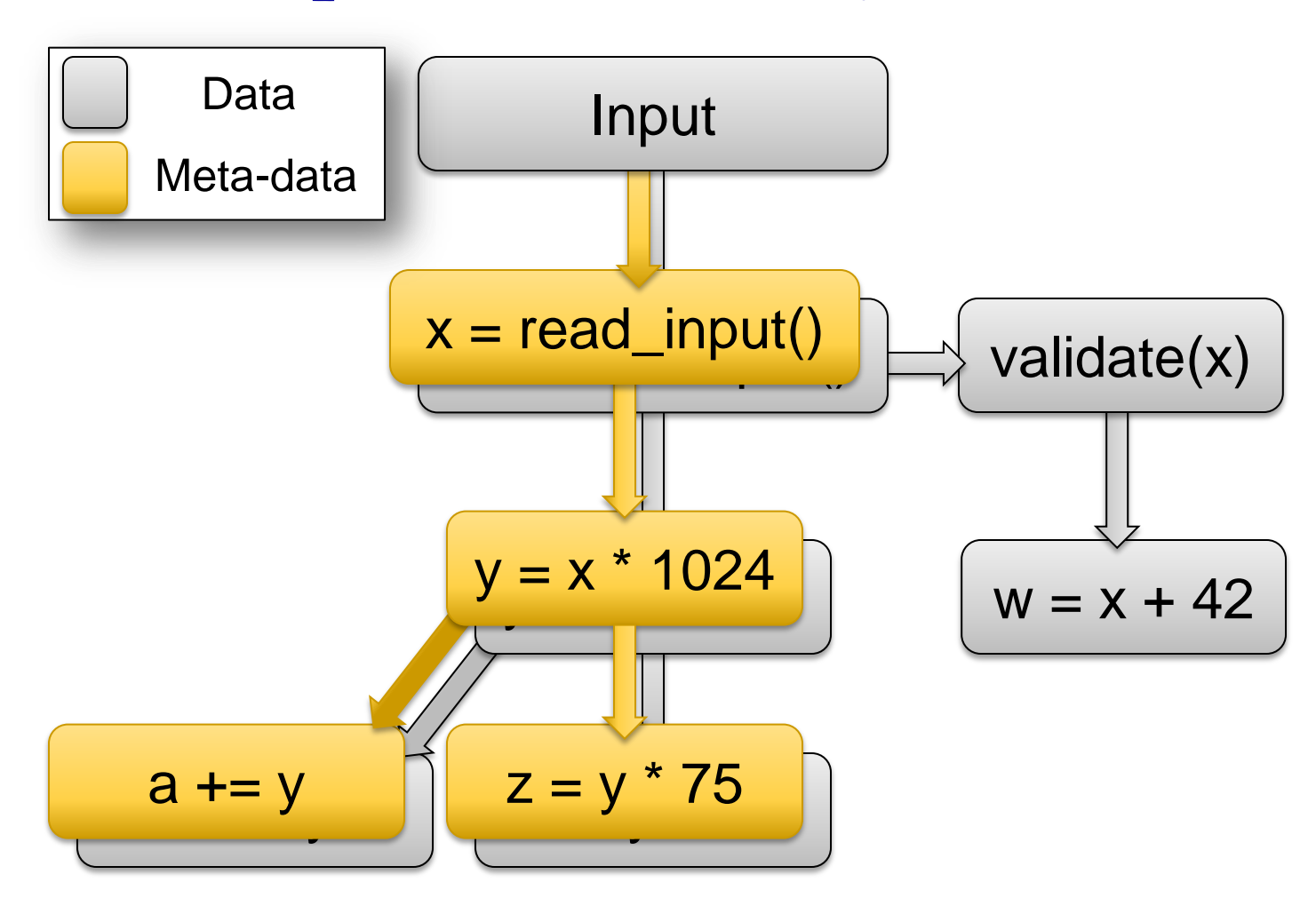

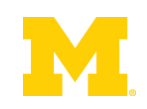

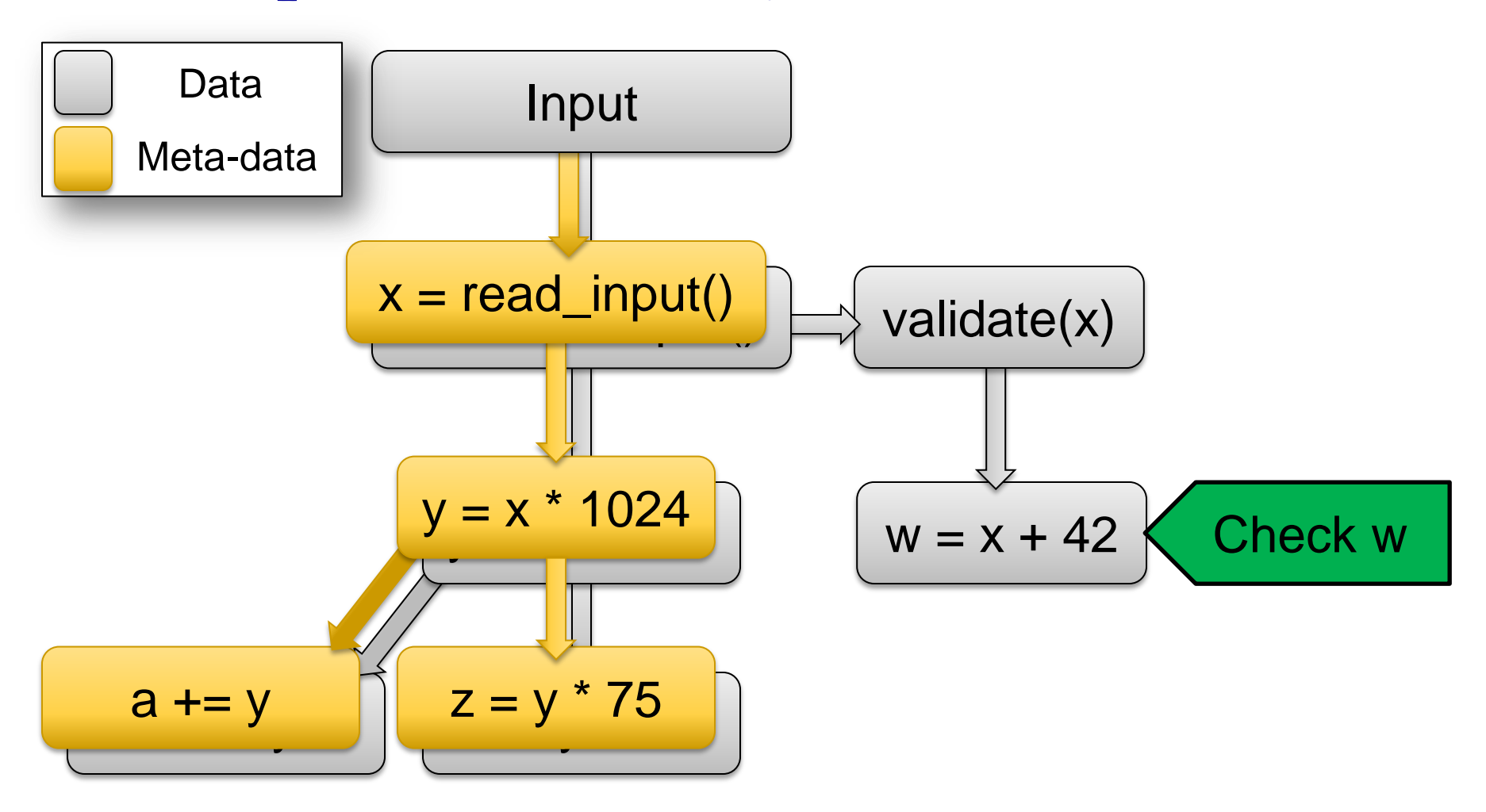

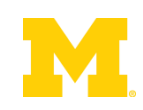

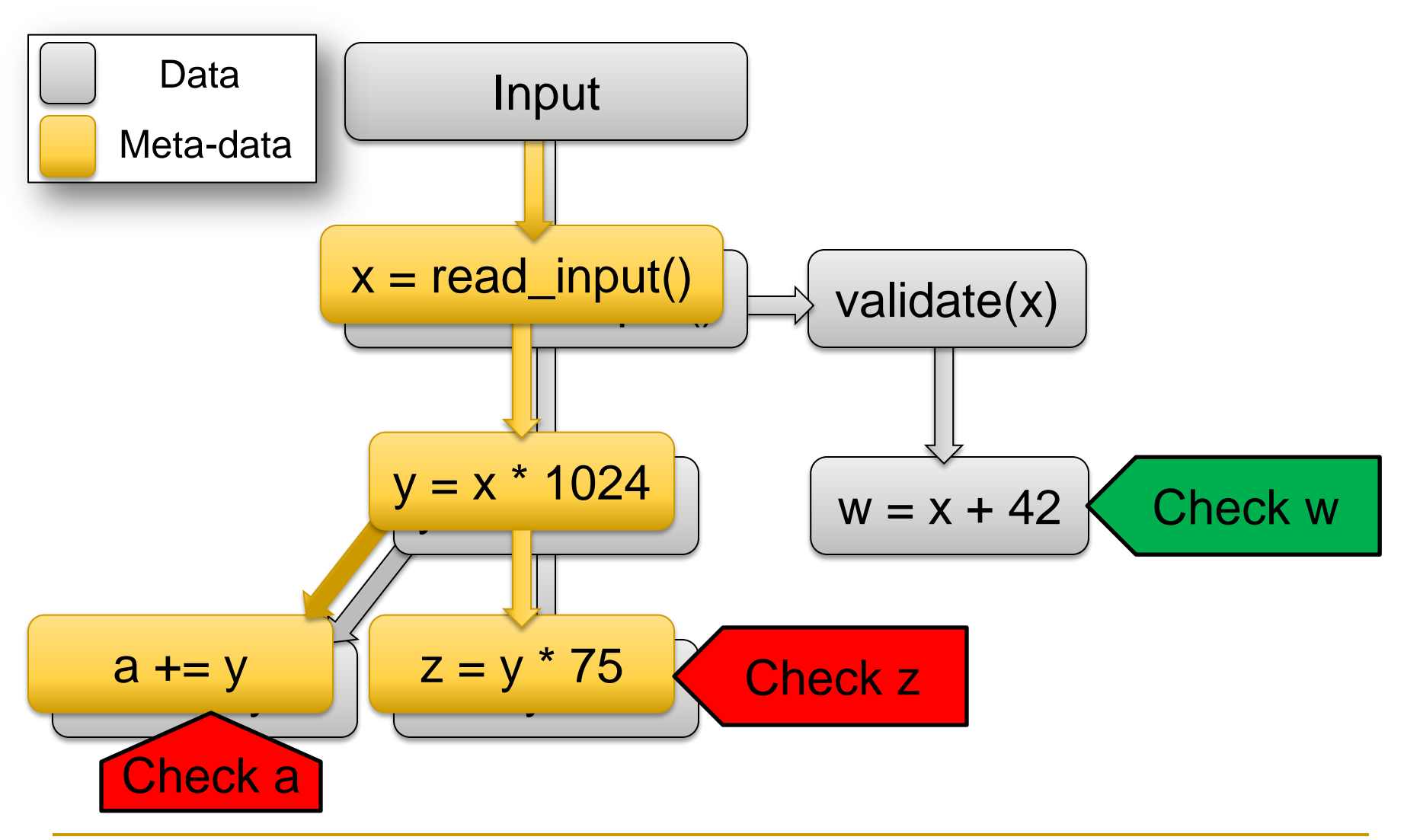

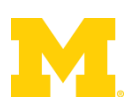

**Dianualyze Shadowed Data** 

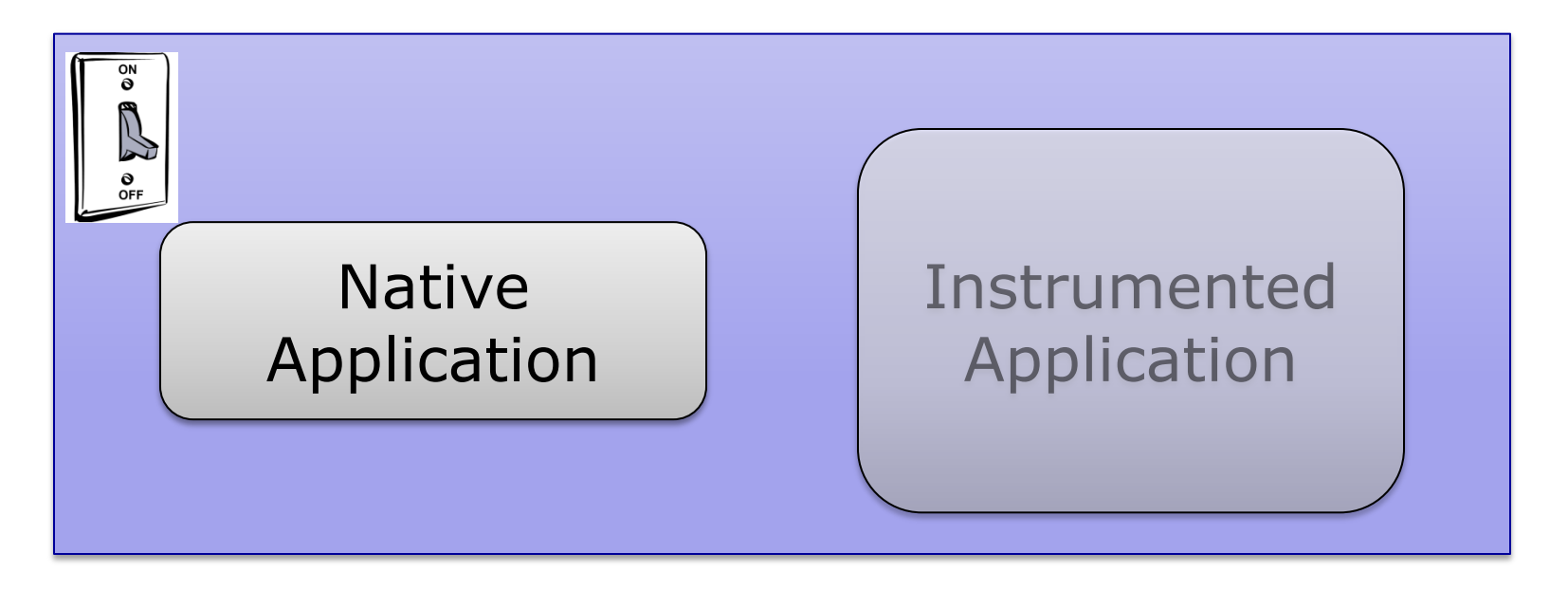

#### Meta-Data Detection

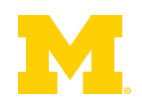

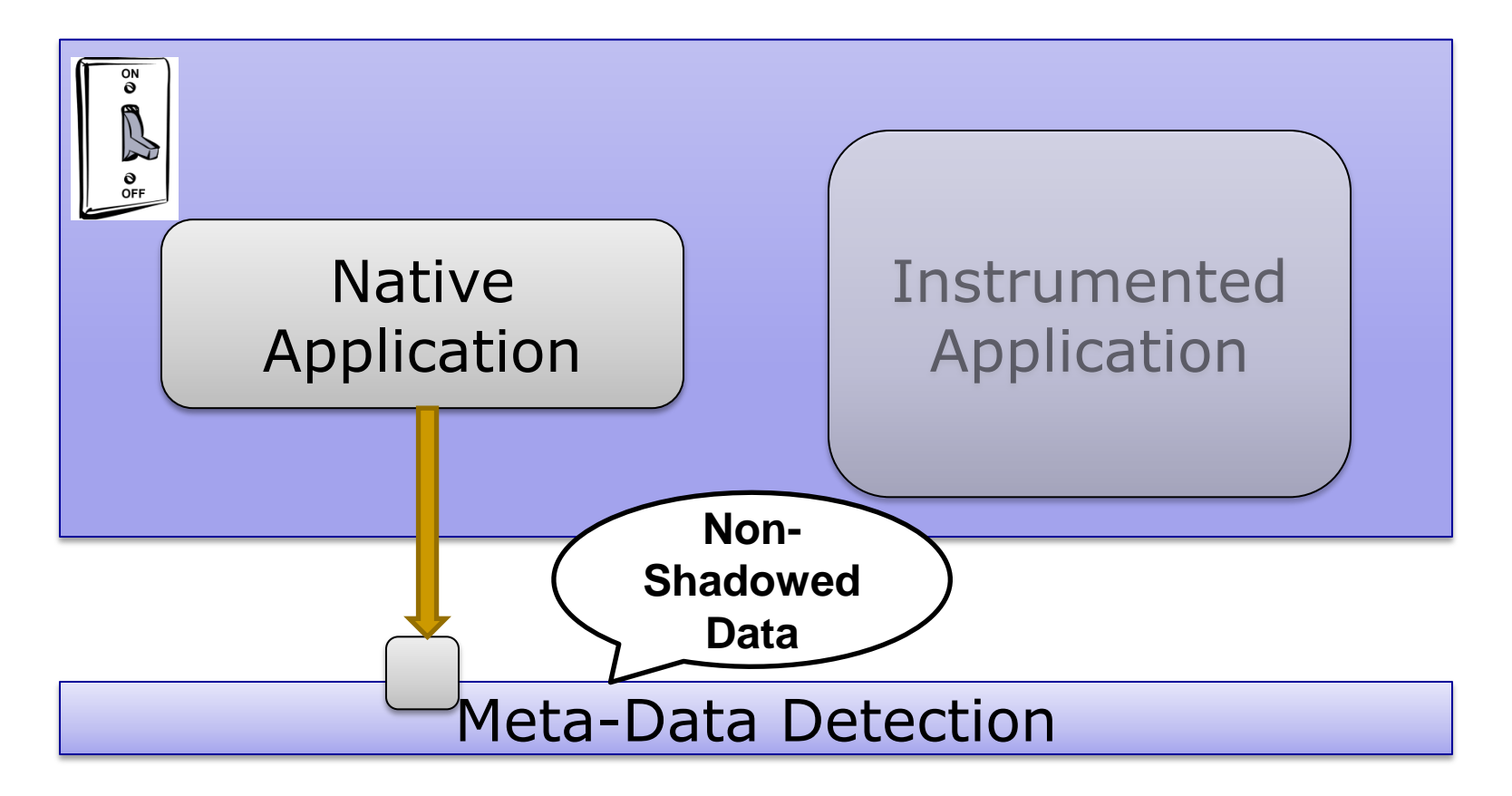

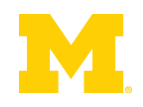

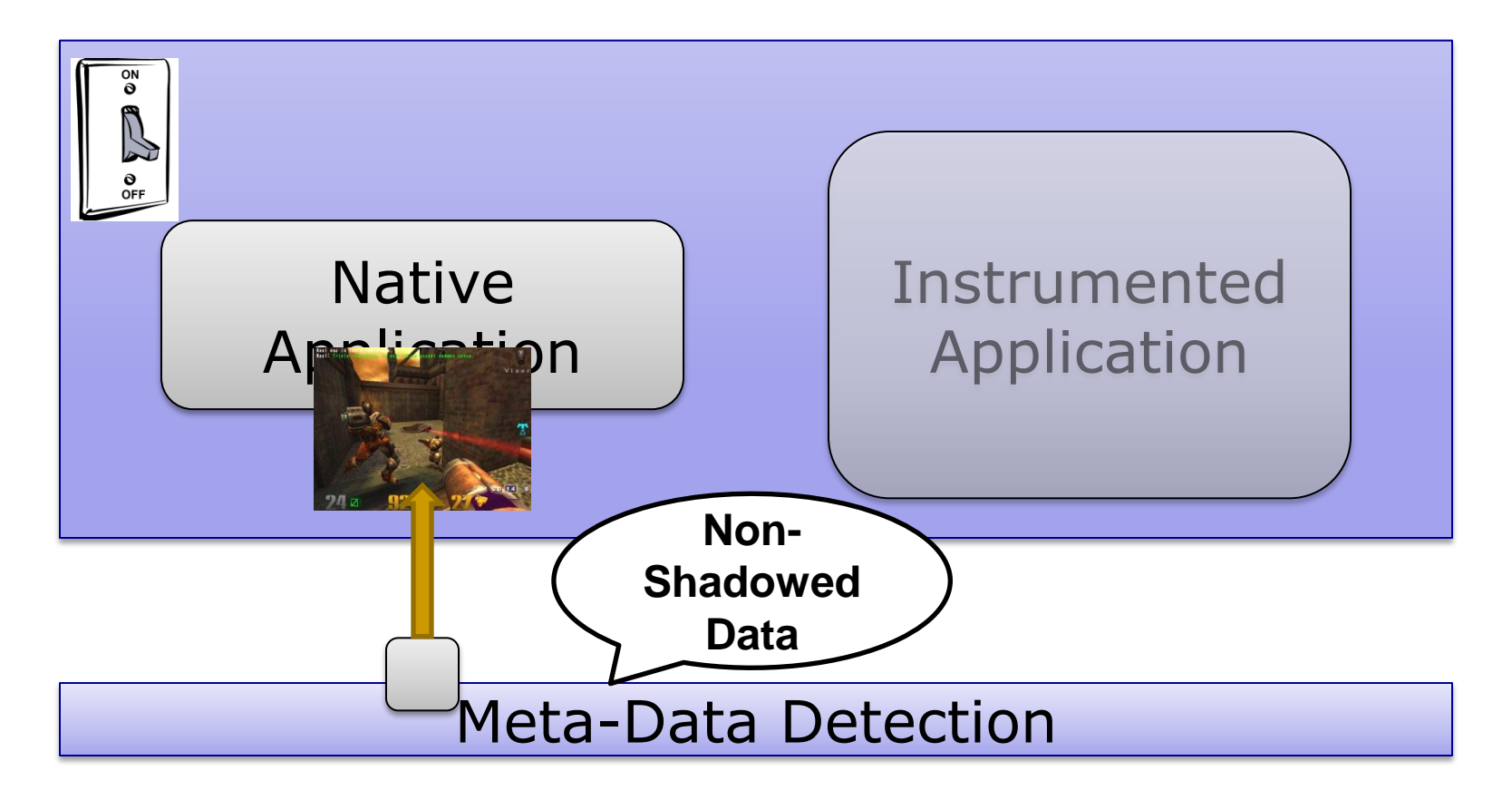

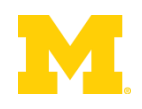

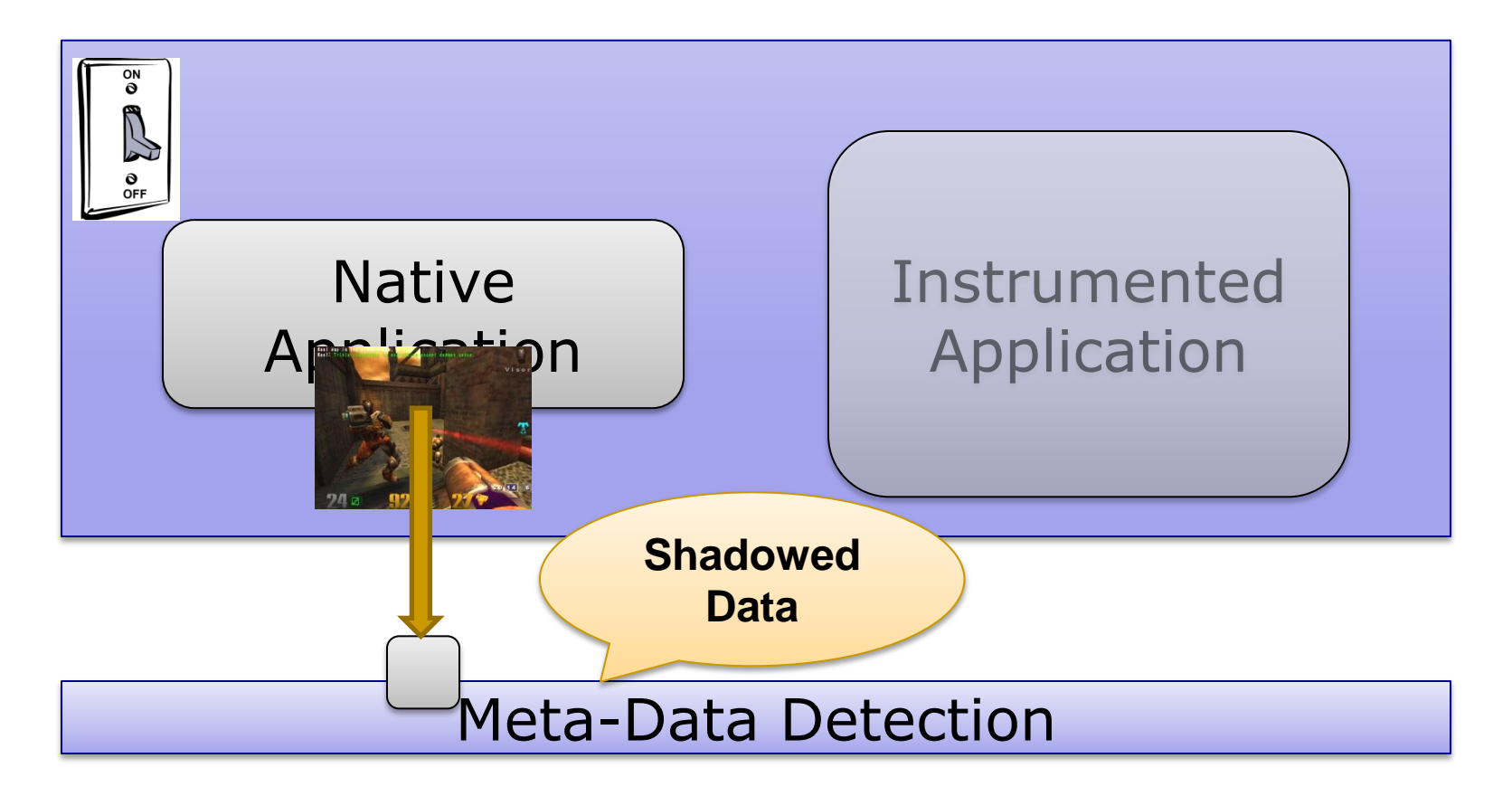

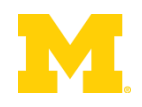

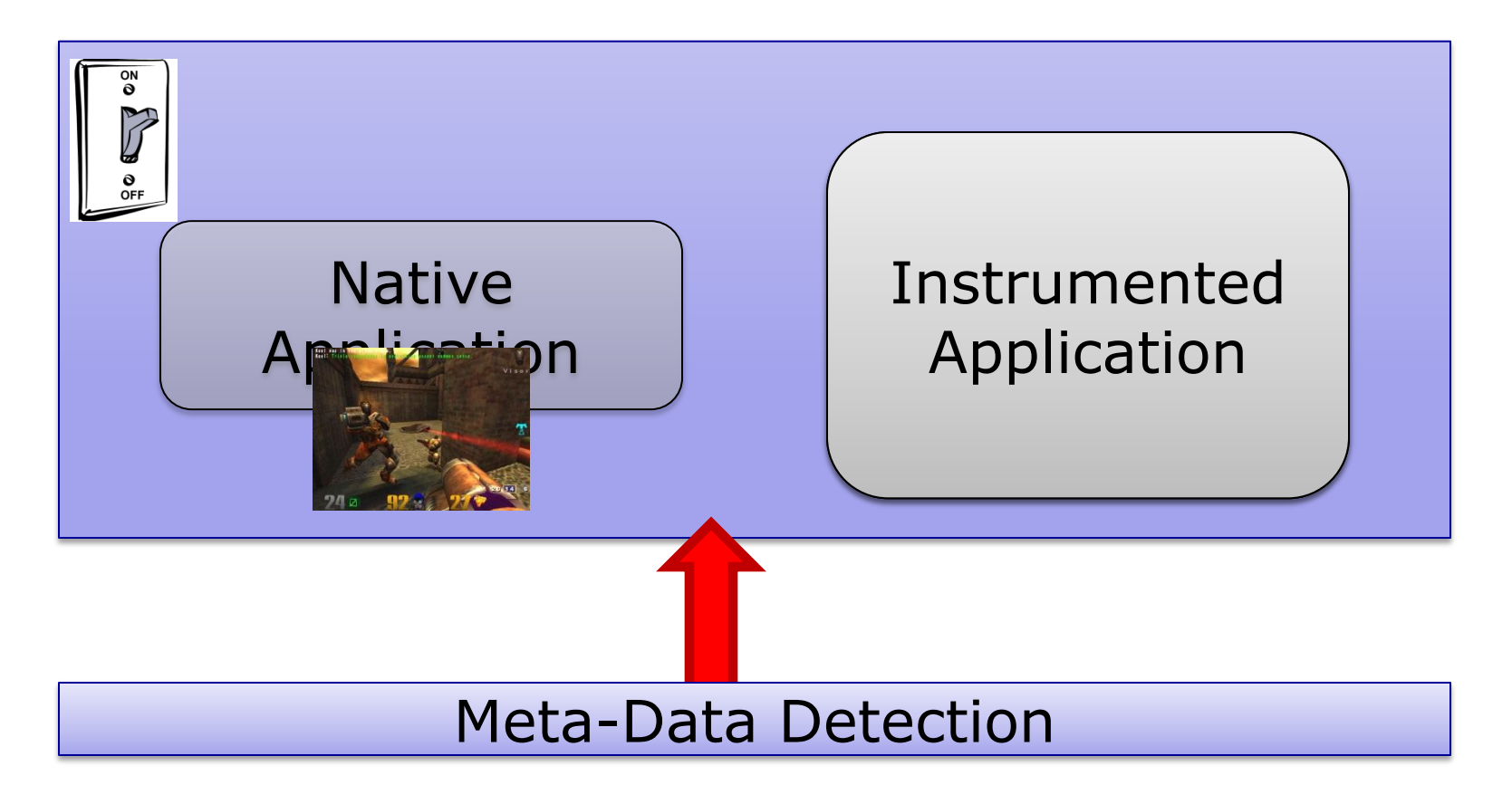

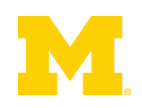
**Dianualyze Shadowed Data** 

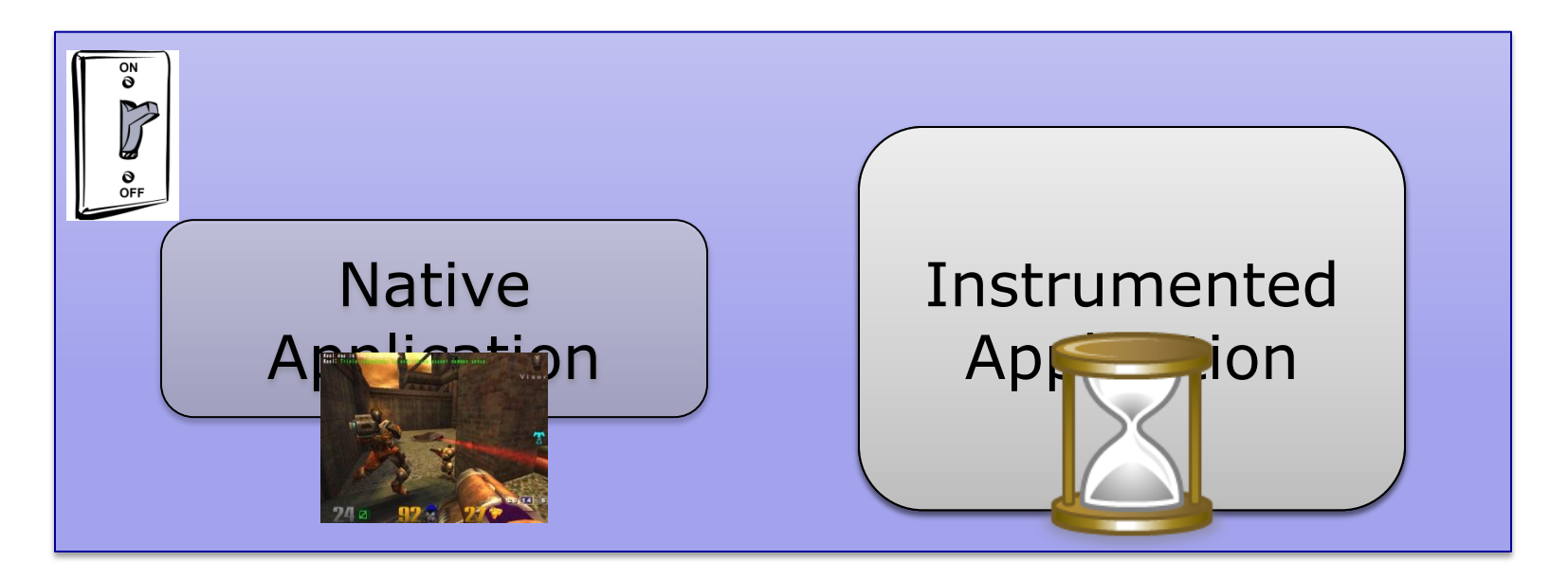

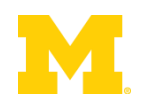

**Dianualyze Shadowed Data** 

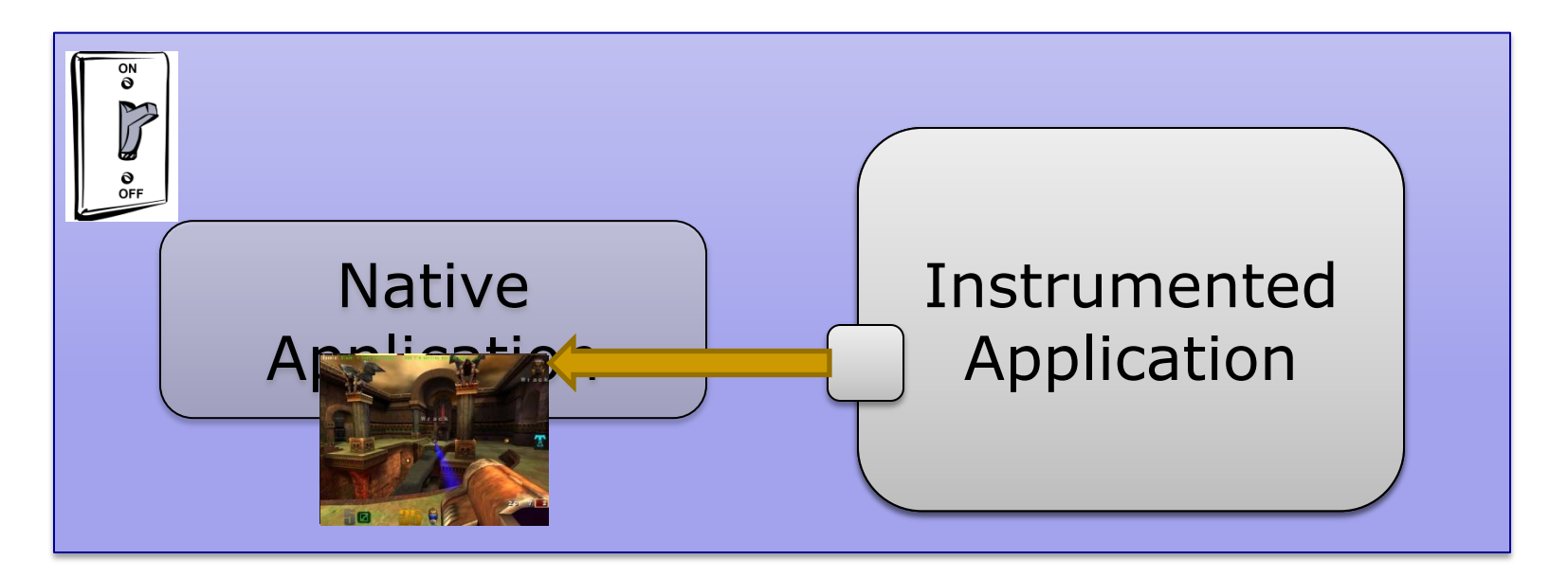

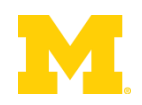

**Dianualyze Shadowed Data** 

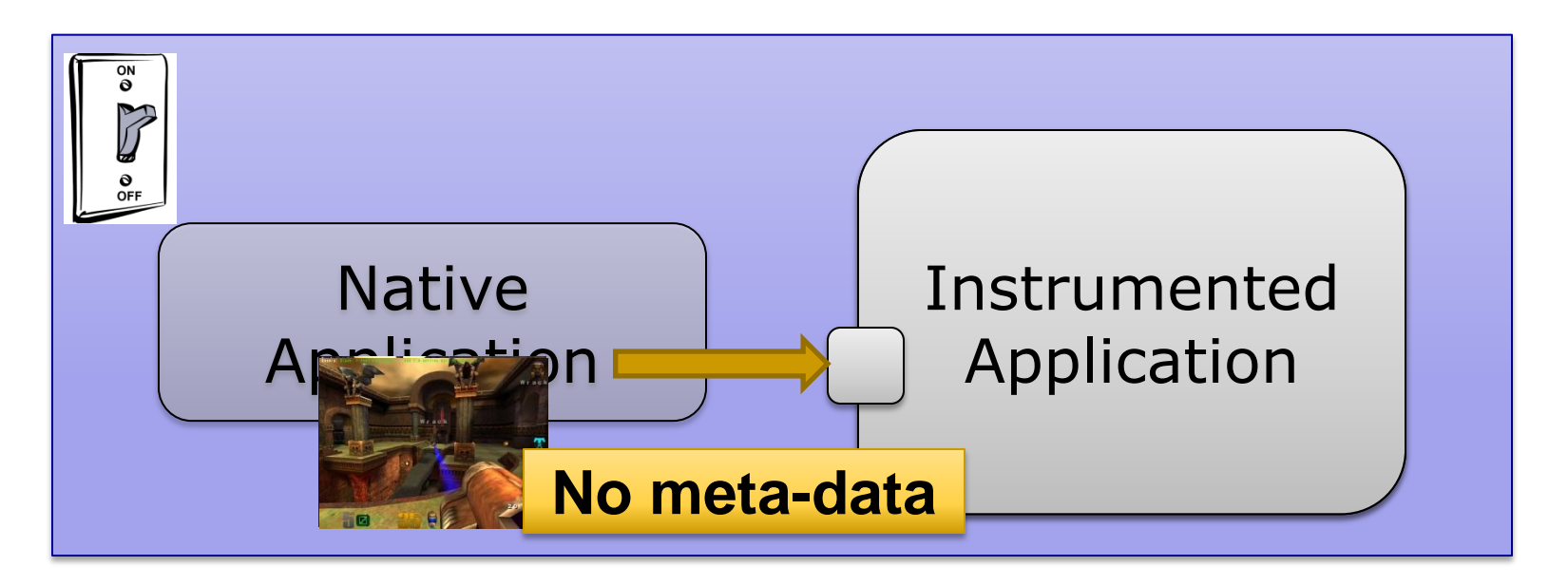

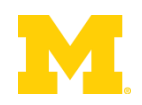

**Dianualyze Shadowed Data** 

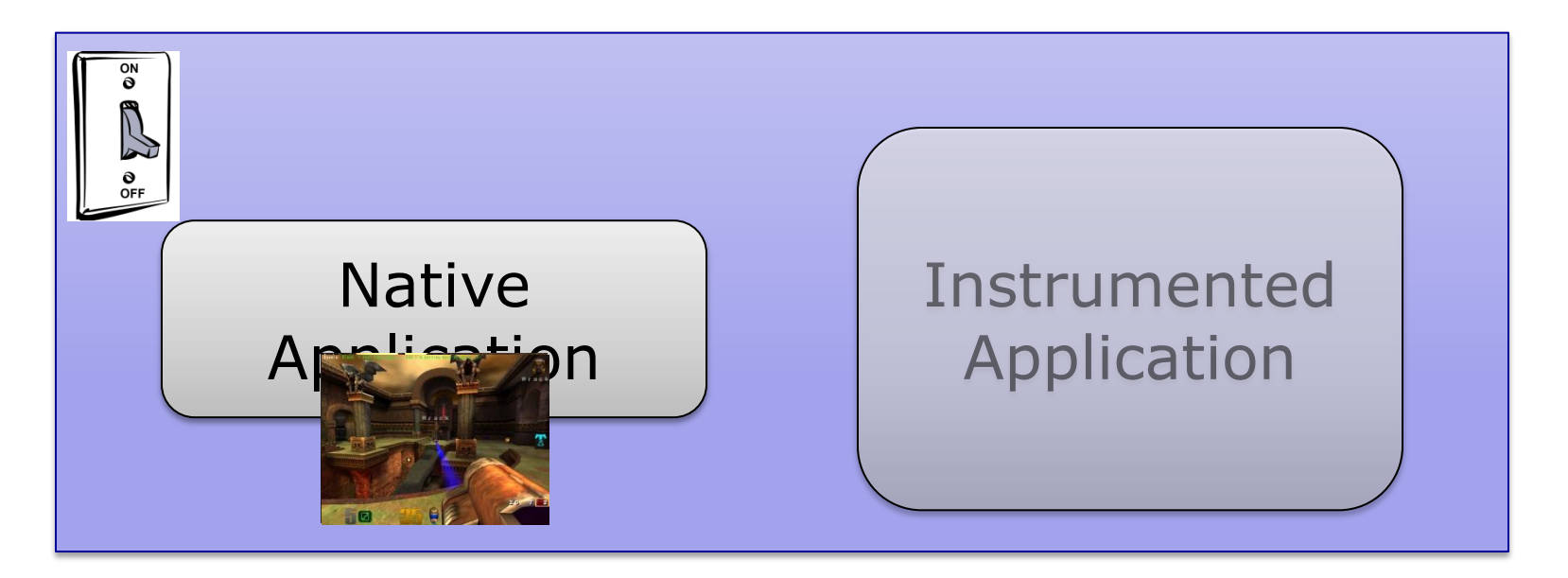

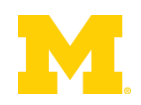

- **No additional overhead when no meta-data** 
	- □ Needs hardware support
- Take a fault when touching shadowed data

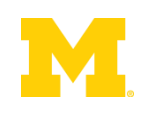

- No additional overhead when no meta-data □ Needs hardware support
- Take a fault when touching shadowed data
- Solution: Virtual Memory Watchpoints

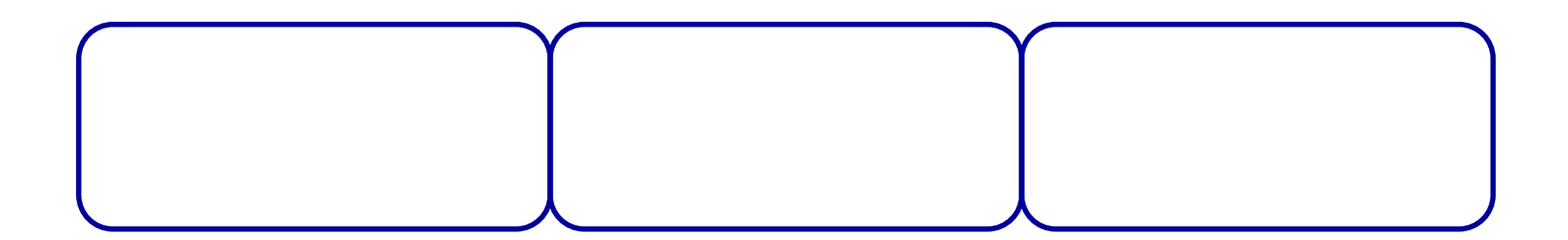

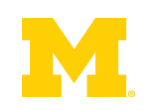

- No additional overhead when no meta-data □ Needs hardware support
- Take a fault when touching shadowed data
- Solution: Virtual Memory Watchpoints

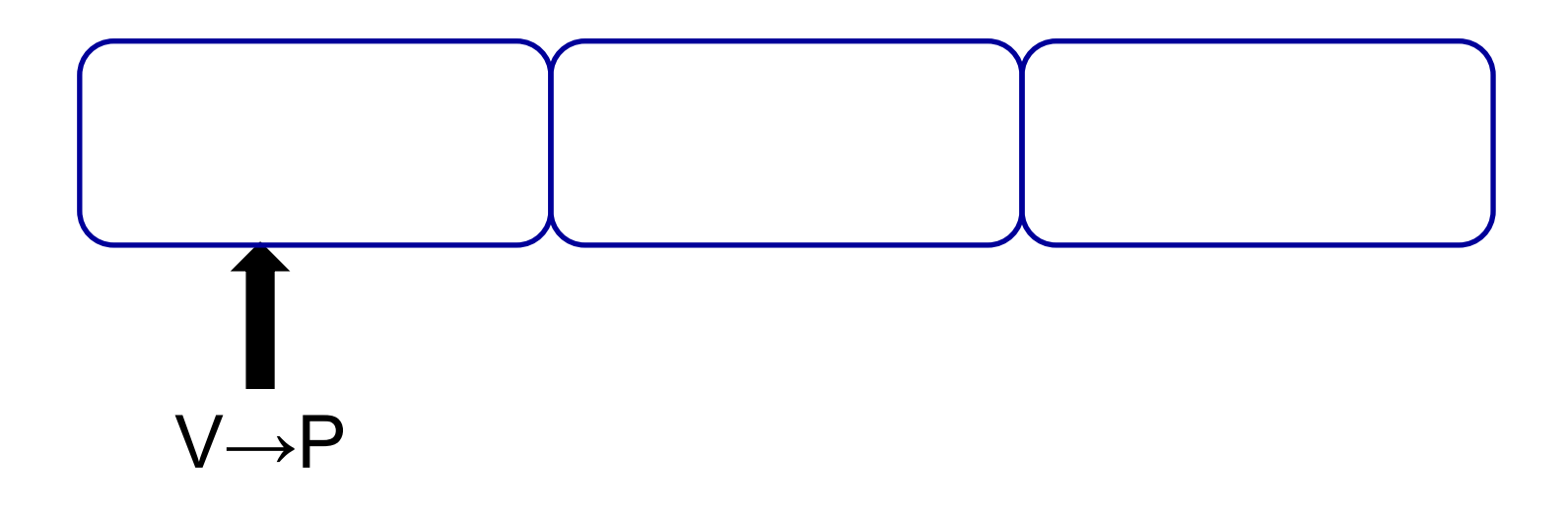

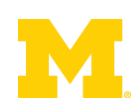

- No additional overhead when no meta-data □ Needs hardware support
- Take a fault when touching shadowed data
- Solution: Virtual Memory Watchpoints

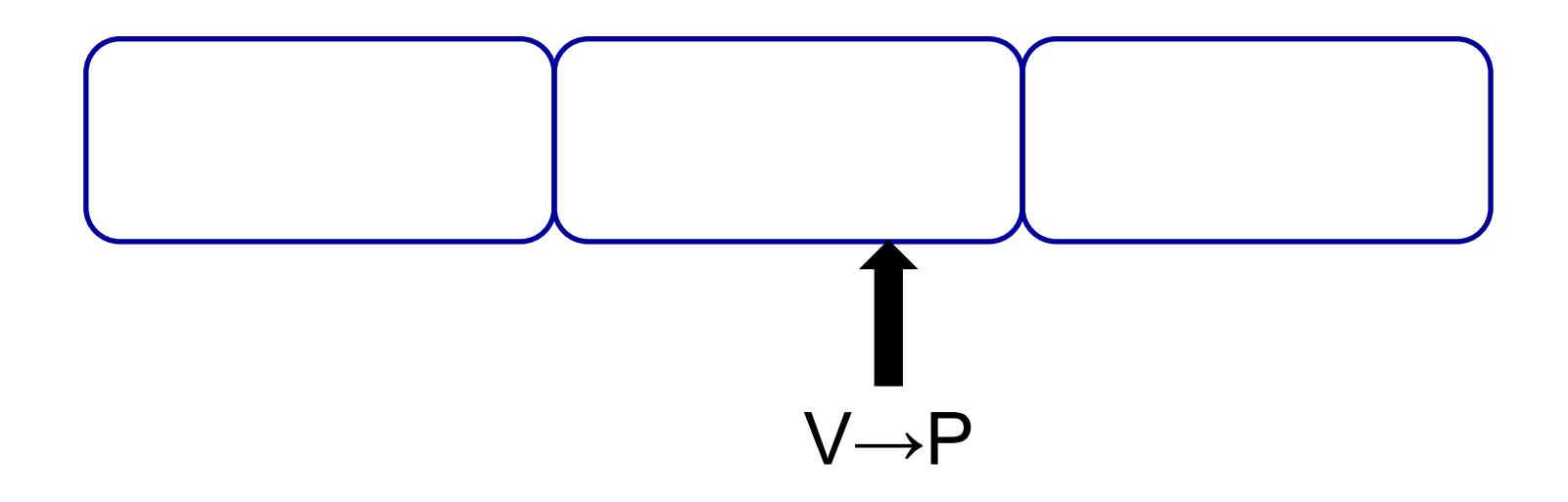

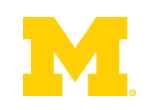

- No additional overhead when no meta-data □ Needs hardware support
- Take a fault when touching shadowed data
- Solution: Virtual Memory Watchpoints

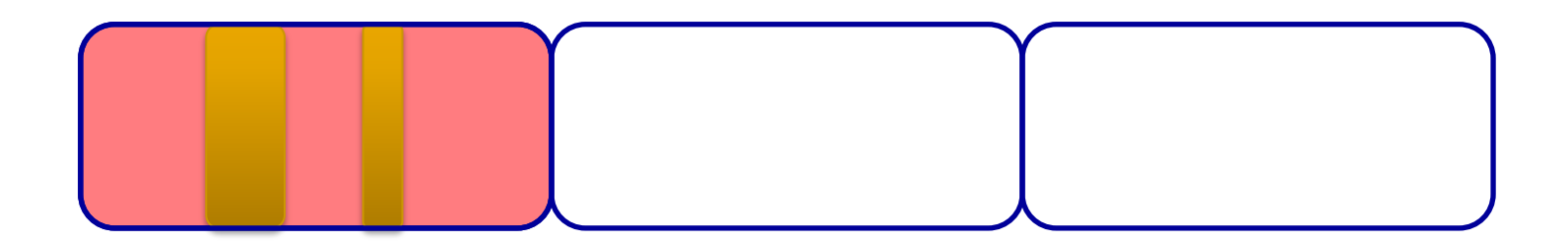

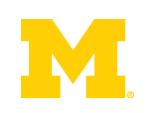

- No additional overhead when no meta-data □ Needs hardware support
- Take a fault when touching shadowed data
- Solution: Virtual Memory Watchpoints

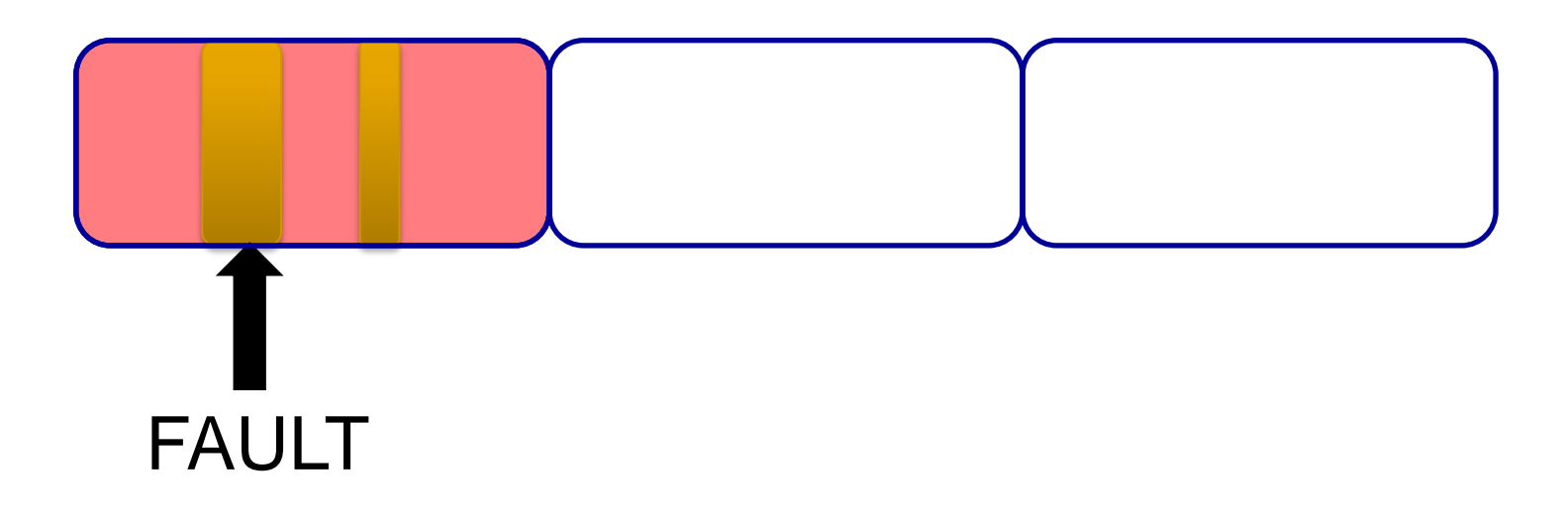

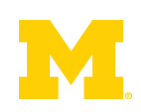

- No additional overhead when no meta-data □ Needs hardware support
- Take a fault when touching shadowed data
- Solution: Virtual Memory Watchpoints

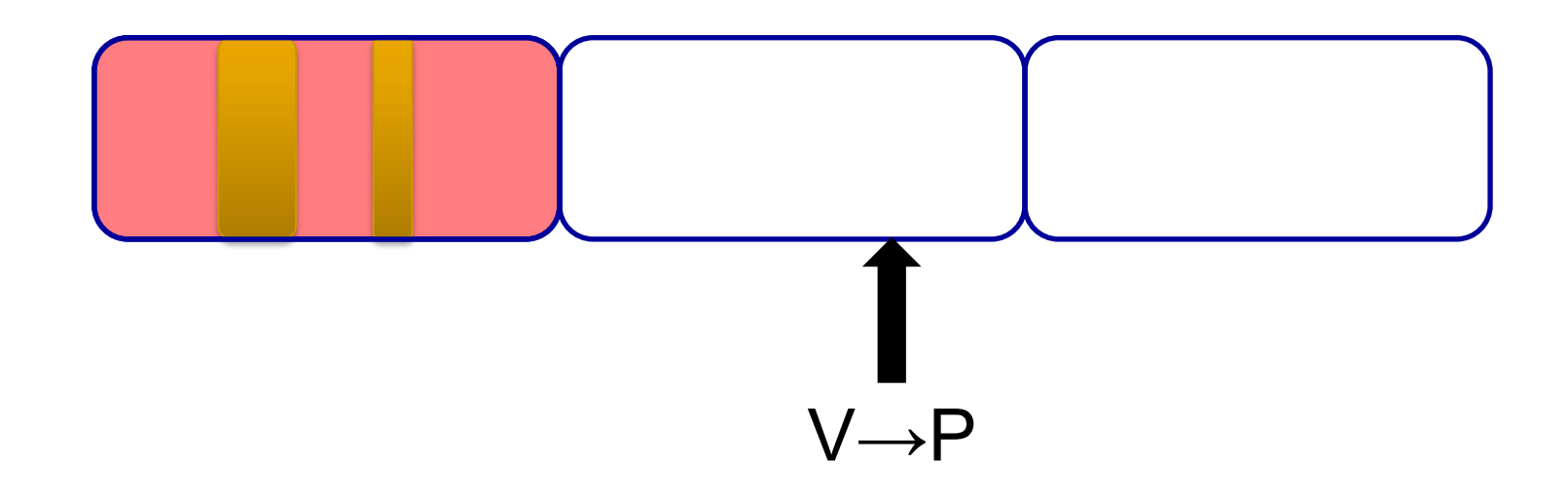

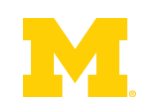

# Results by Ho et al.

lmbench Best Case Results:

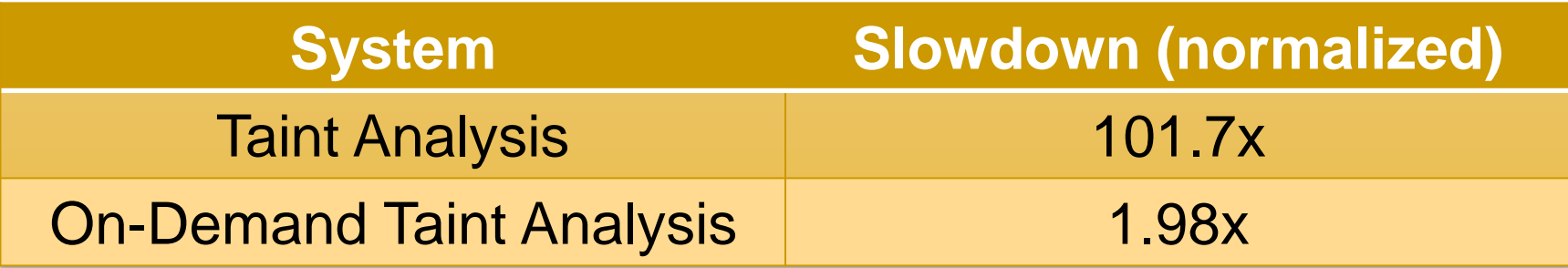

#### Results when everything is tainted:

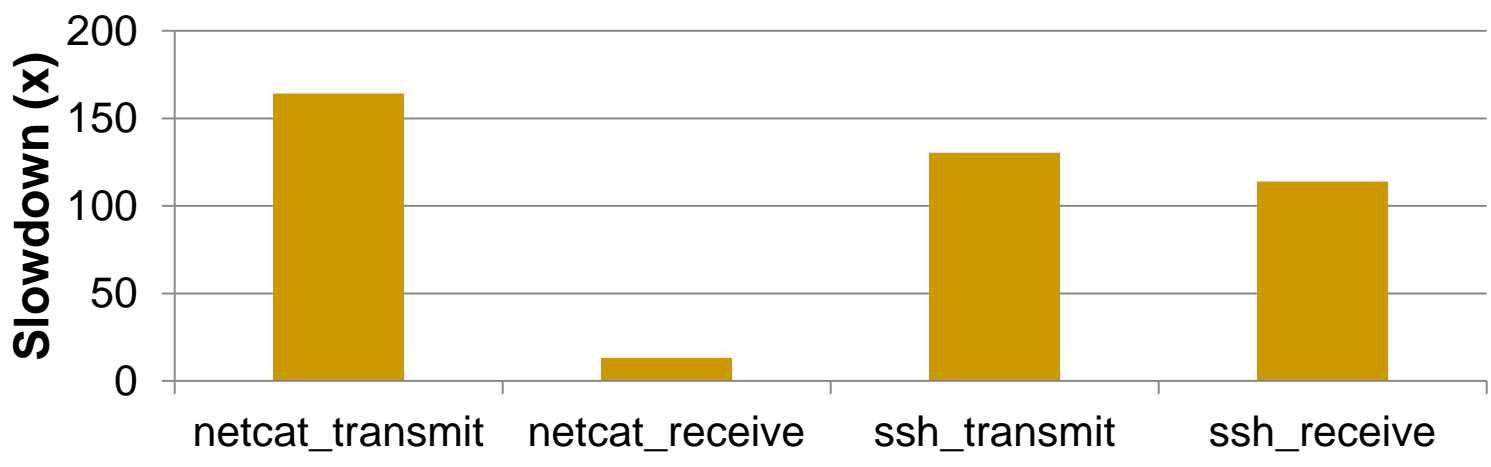

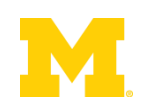

## Outline

- **Problem Statement**
- **Background Information** Demand-Driven Dynamic Dataflow Analysis
- **Proposed Solutions** 
	- Demand-Driven Data Race Detection
	- **□ Sampling to Cap Maximum Overheads**

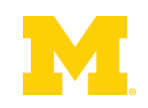

## Software Data Race Detection

- Add checks around every memory access
- **Find inter-thread sharing events**
- Synchronization between write-shared accesses?
	- No? Data race.

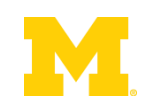

Thread 1

mylen=small

if(ptr==NULL)

len1=thread\_local->mylen;

ptr=malloc(len1);

memcpy(ptr, data1, len1)

Thread 2 mylen=large

if(ptr==NULL)

len2=thread\_local->mylen;

ptr=malloc(len2);

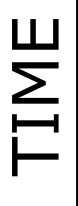

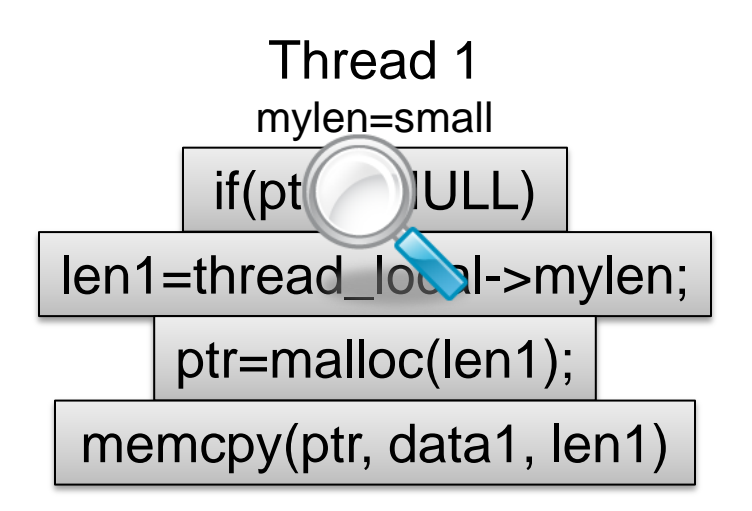

Thread 2 mylen=large

#### if(ptr==NULL)

len2=thread\_local->mylen;

ptr=malloc(len2);

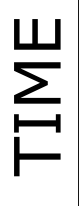

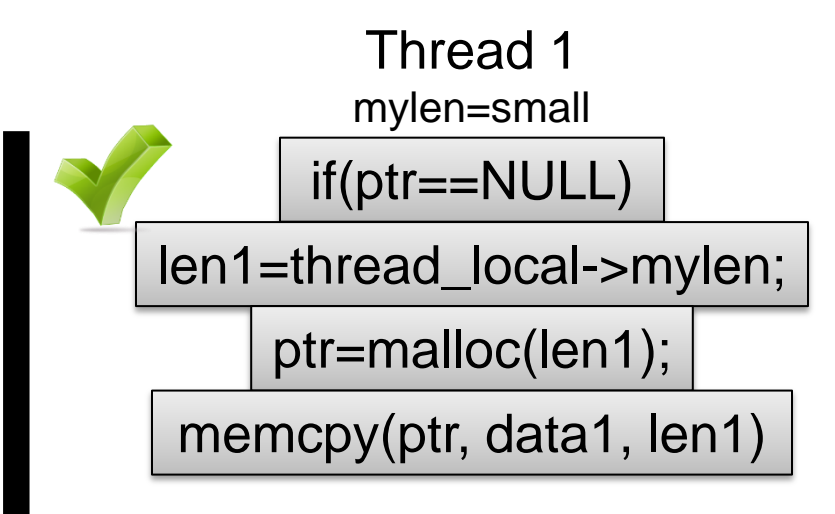

Thread 2 mylen=large

if(ptr==NULL)

len2=thread\_local->mylen;

ptr=malloc(len2);

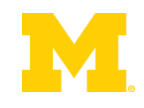

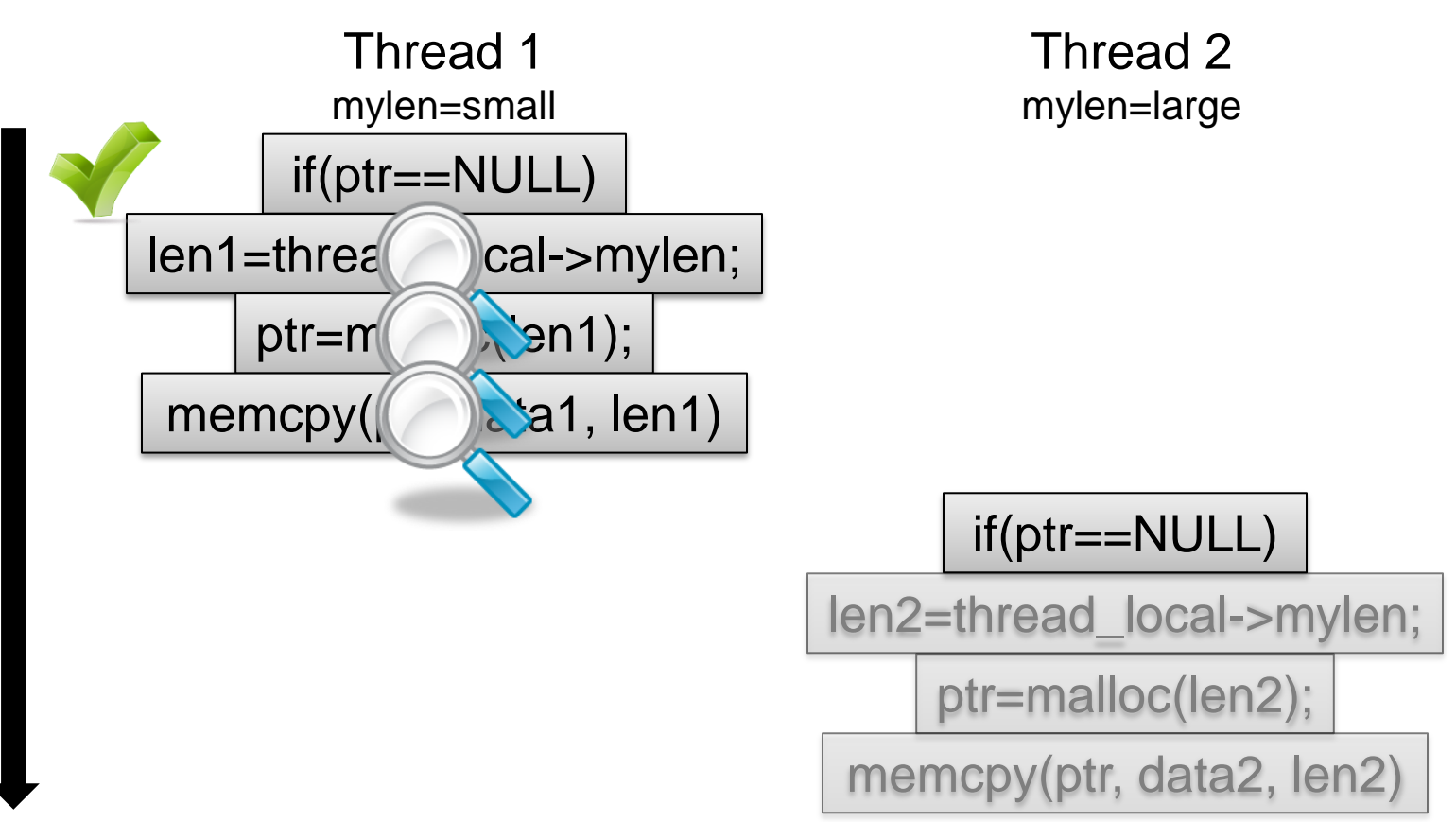

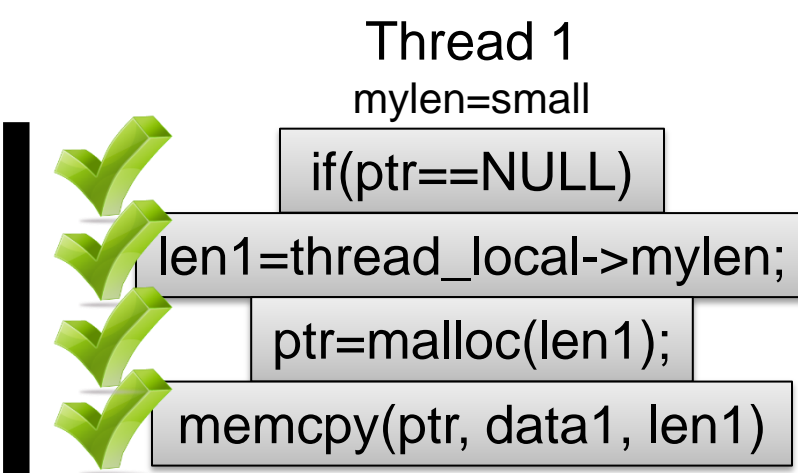

Thread 2 mylen=large

if(ptr==NULL)

len2=thread\_local->mylen;

ptr=malloc(len2);

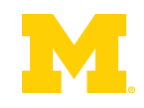

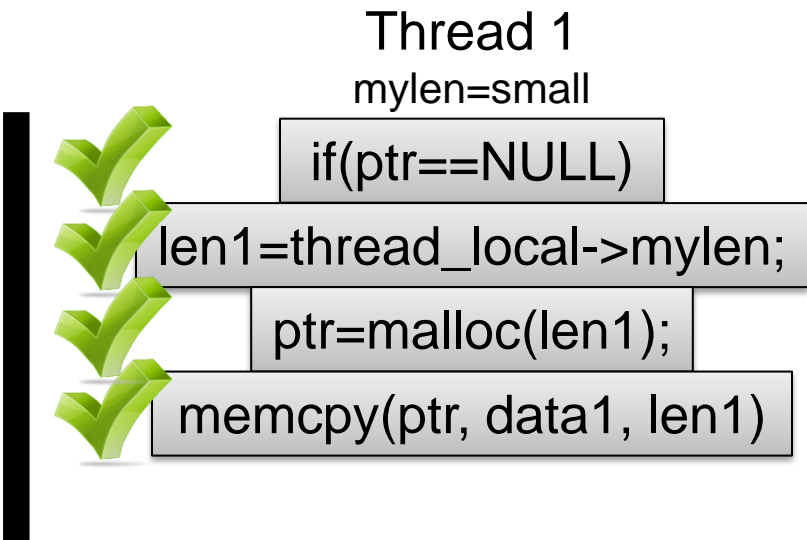

Thread 2 mylen=large

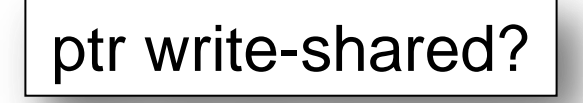

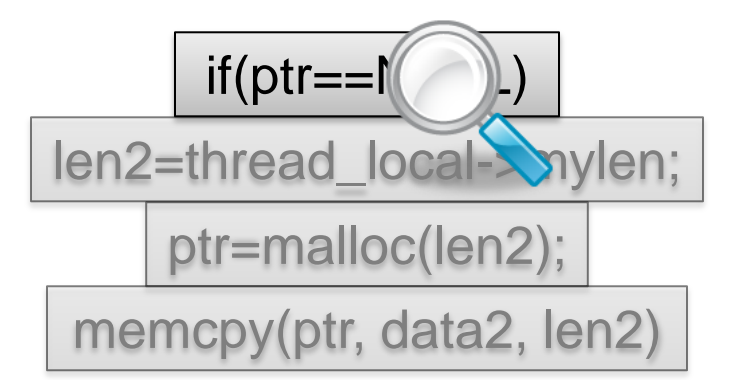

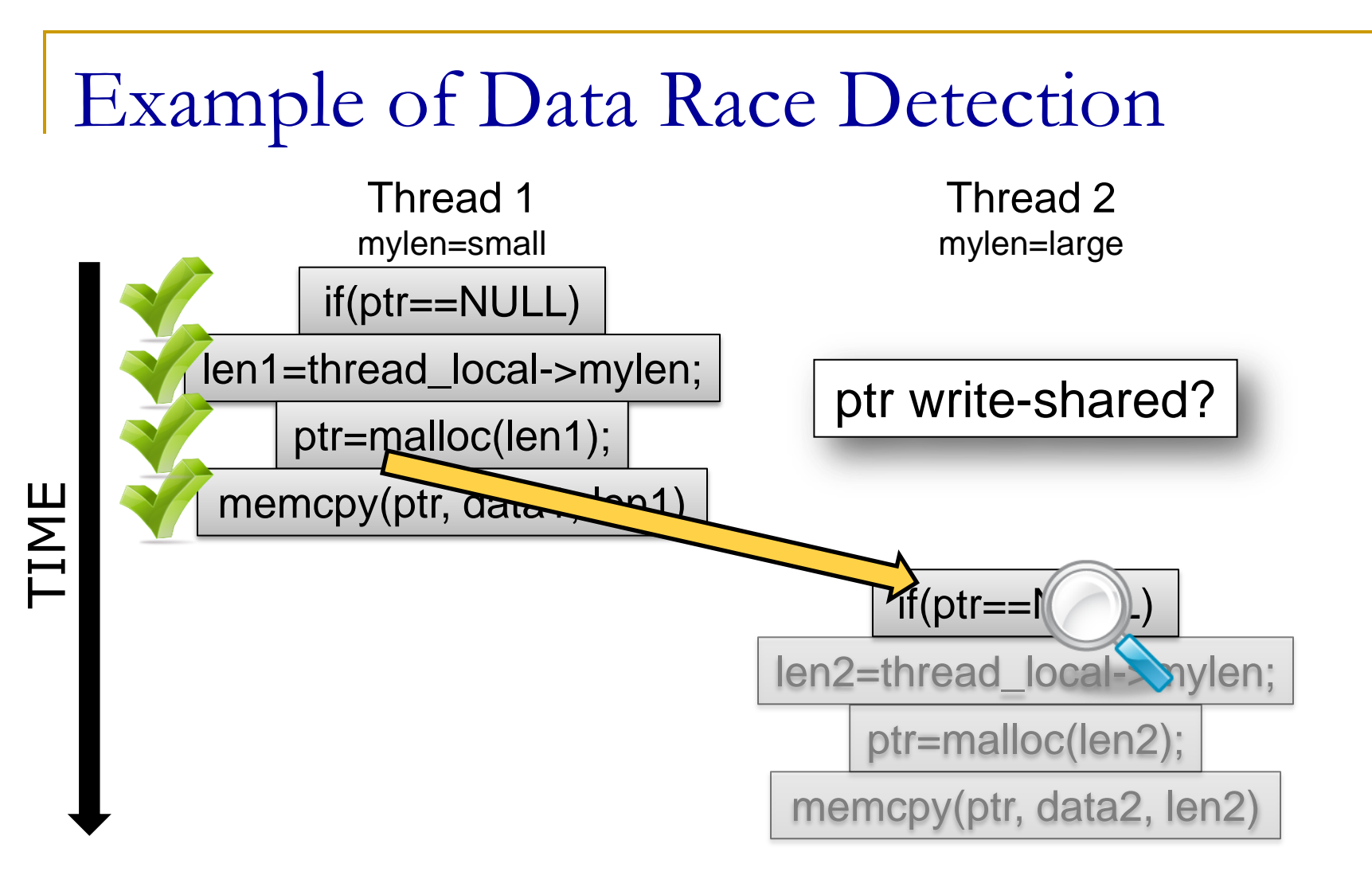

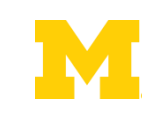

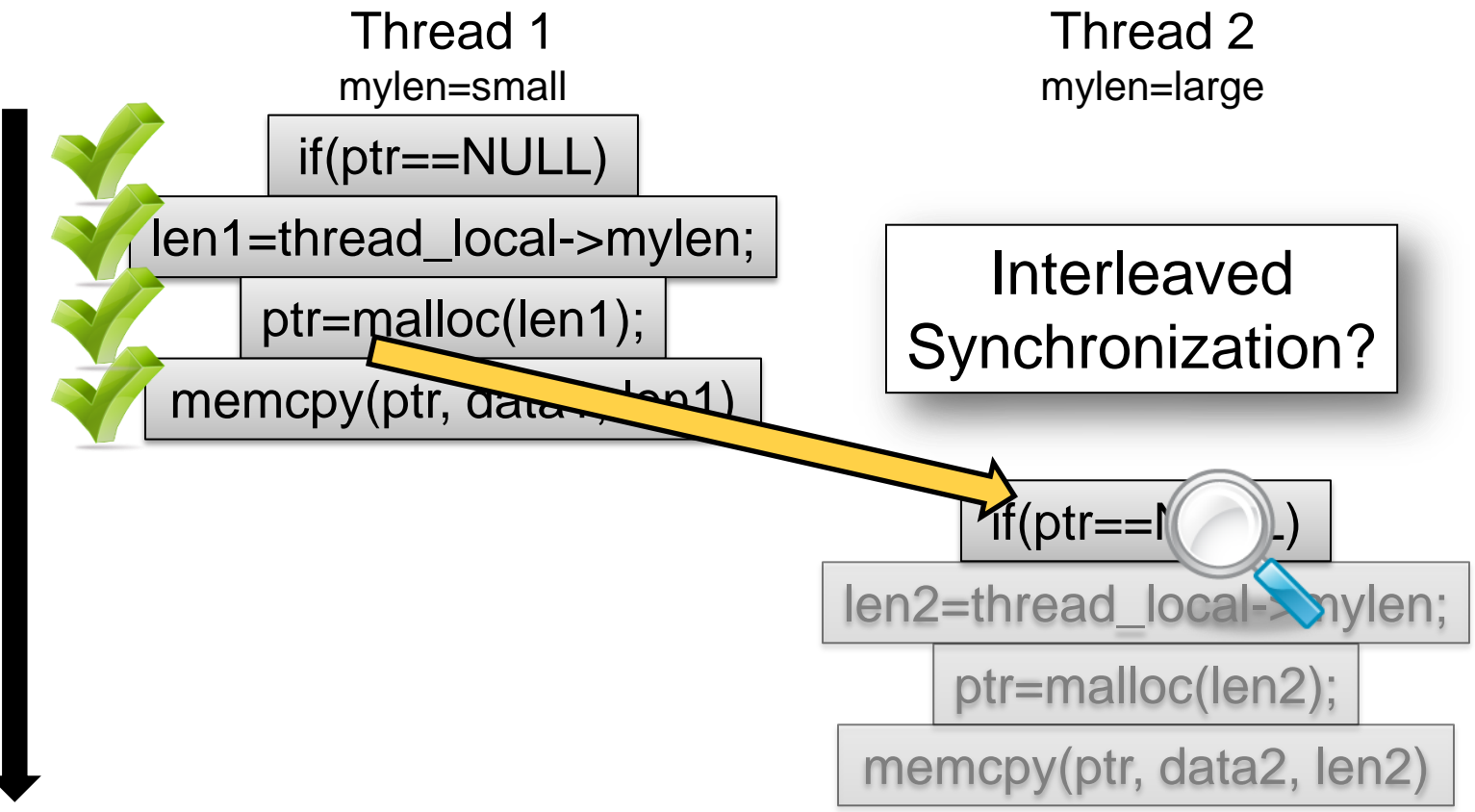

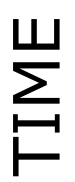

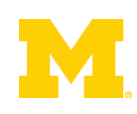

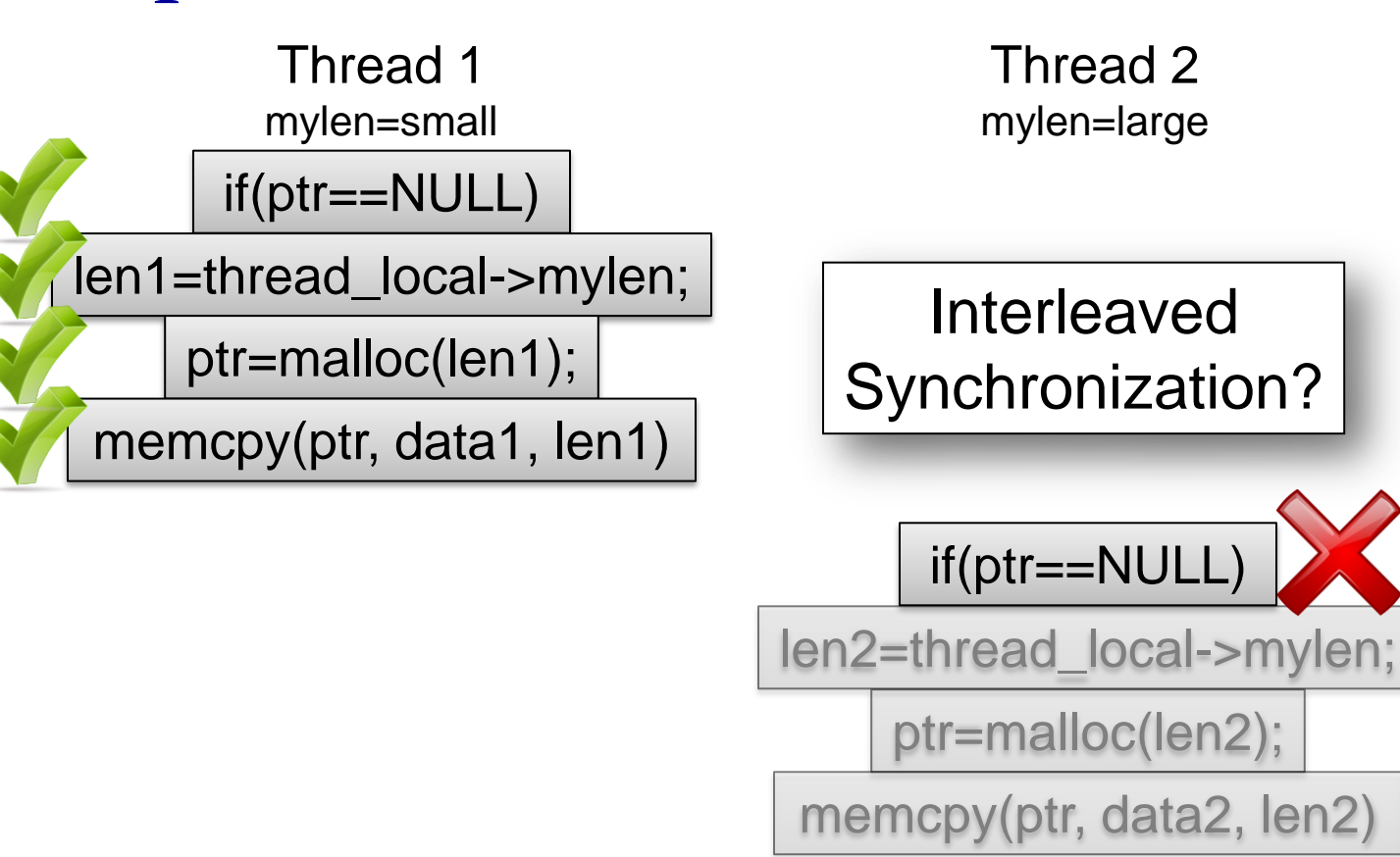

## SW Race Detection is Slow

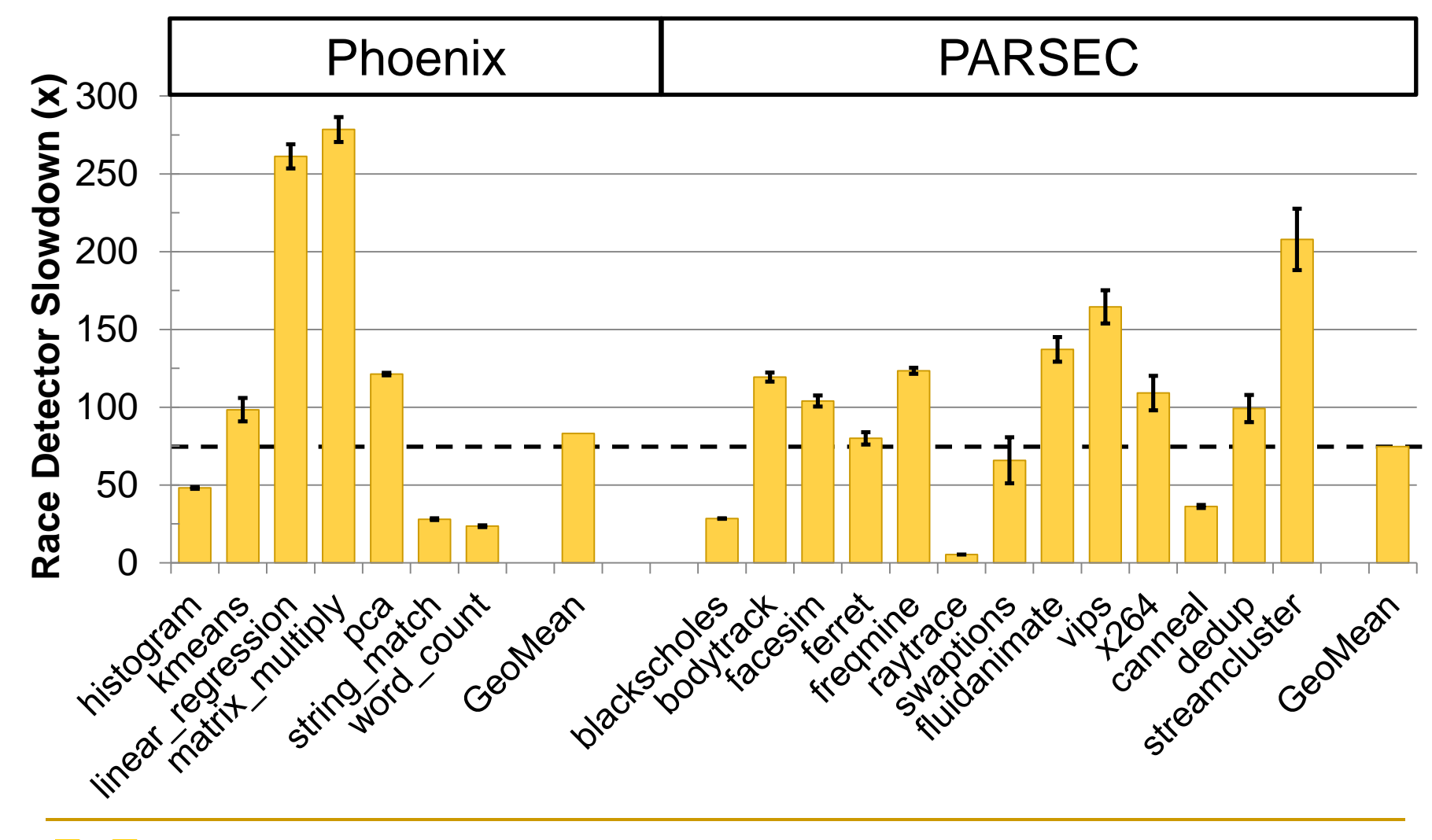

"Data races ... are failures in programs that **access and update shared data** in critical sections" – Netzer & Miller, 1992

if(ptr==NULL)

len1=thread\_local->mylen;

ptr=malloc(len1);

memcpy(ptr, data1, len1)

if(ptr==NULL)

len2=thread\_local->mylen;

ptr=malloc(len2);

memcpy(ptr, data2, len2)

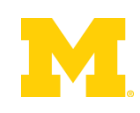

"Data races ... are failures in programs that **access and update shared data** in critical sections" – Netzer & Miller, 1992

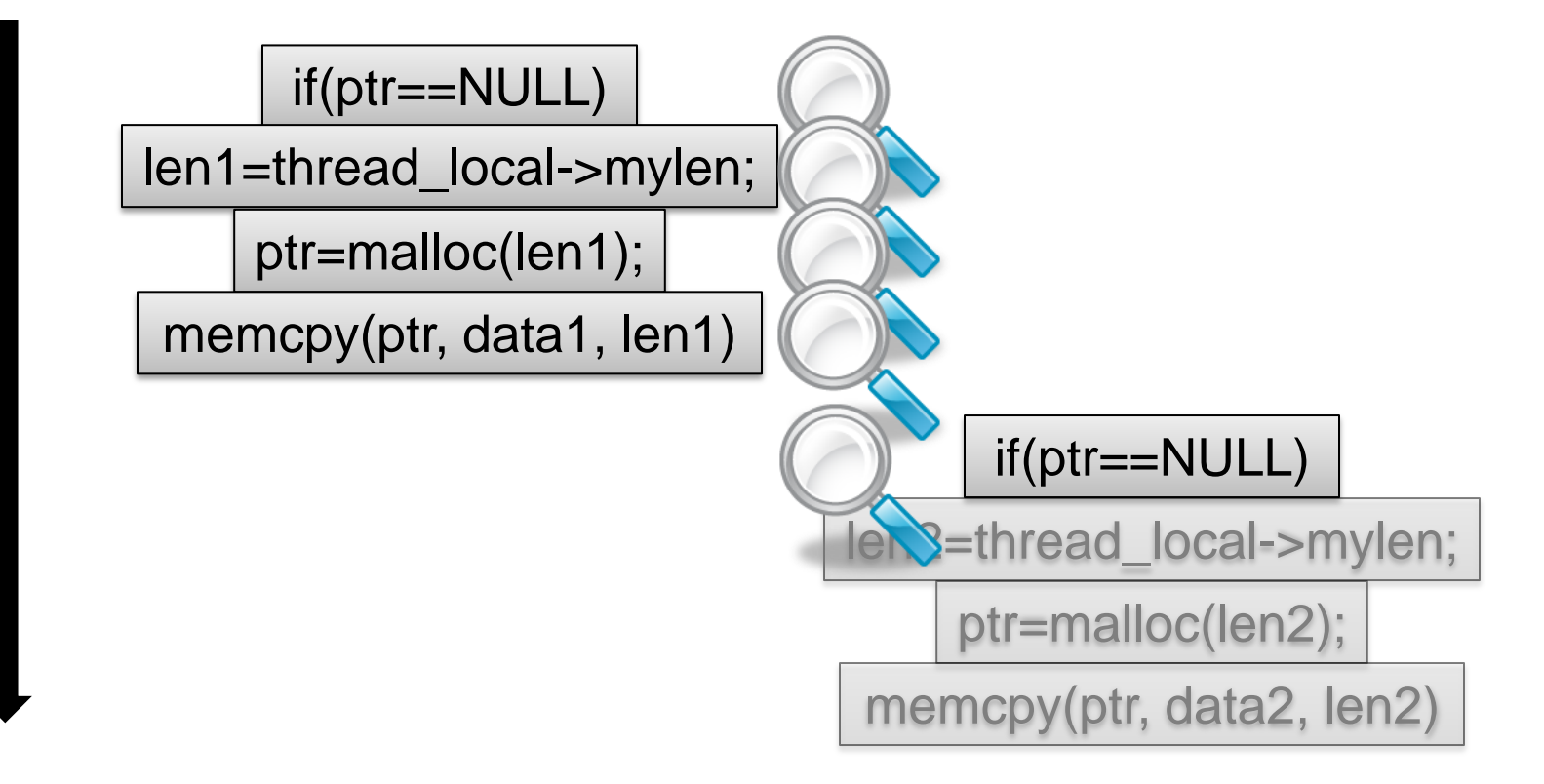

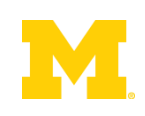

"Data races ... are failures in programs that **access and update shared data** in critical sections" – Netzer & Miller, 1992

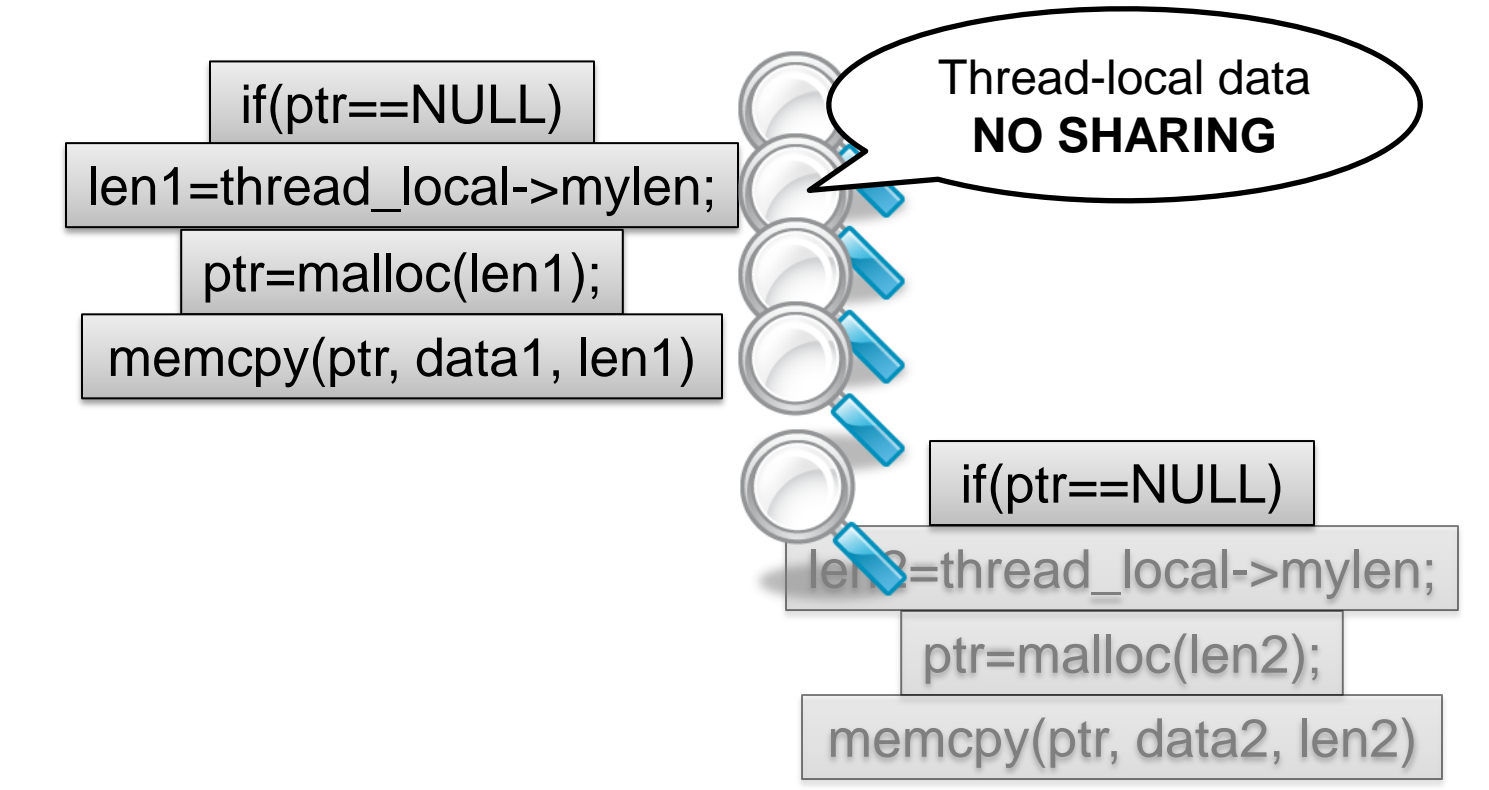

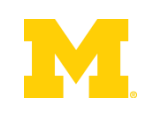

"Data races ... are failures in programs that **access and update shared data** in critical sections" – Netzer & Miller, 1992

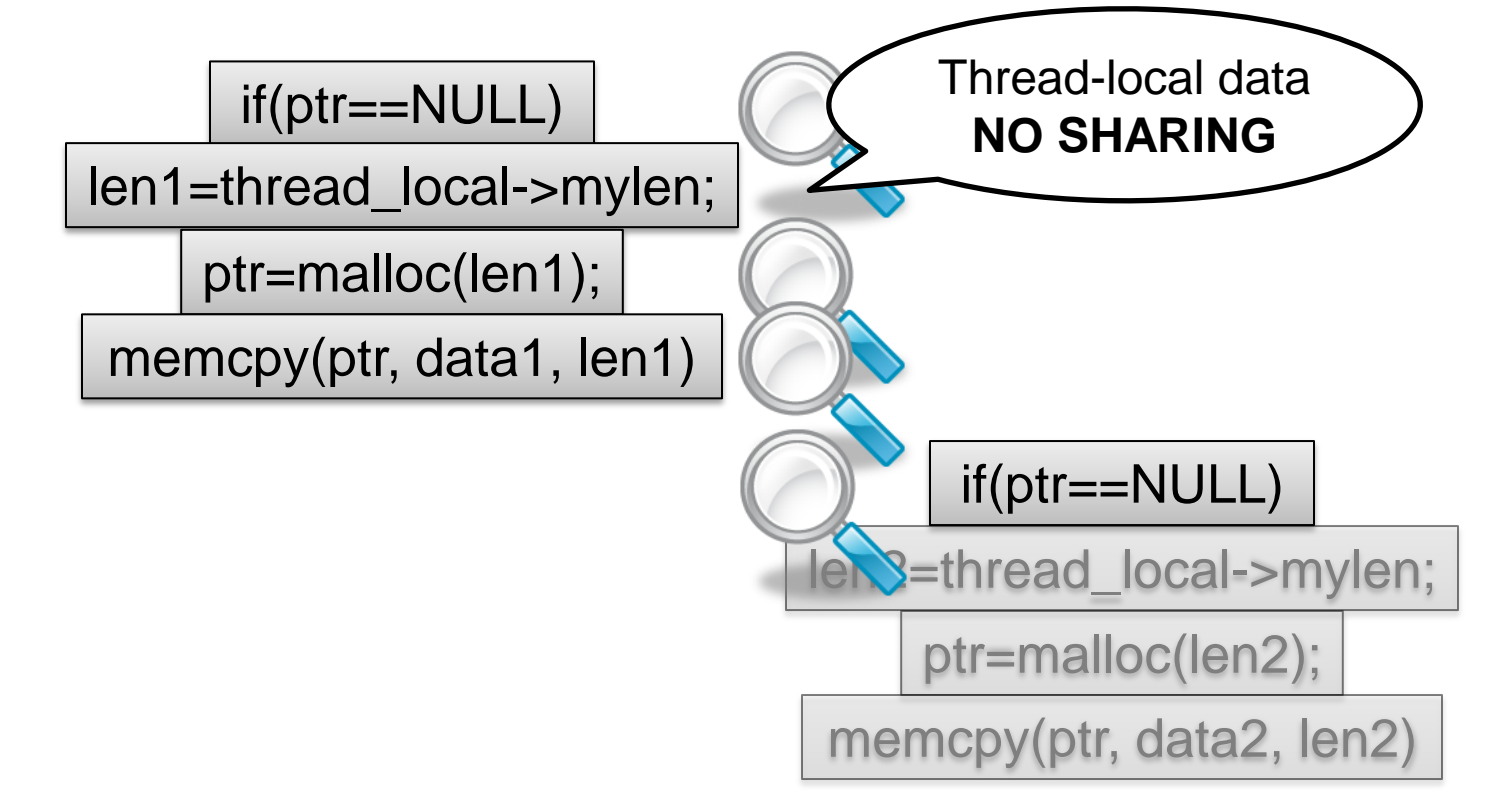

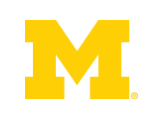

"Data races ... are failures in programs that **access and update shared data** in critical sections" – Netzer & Miller, 1992

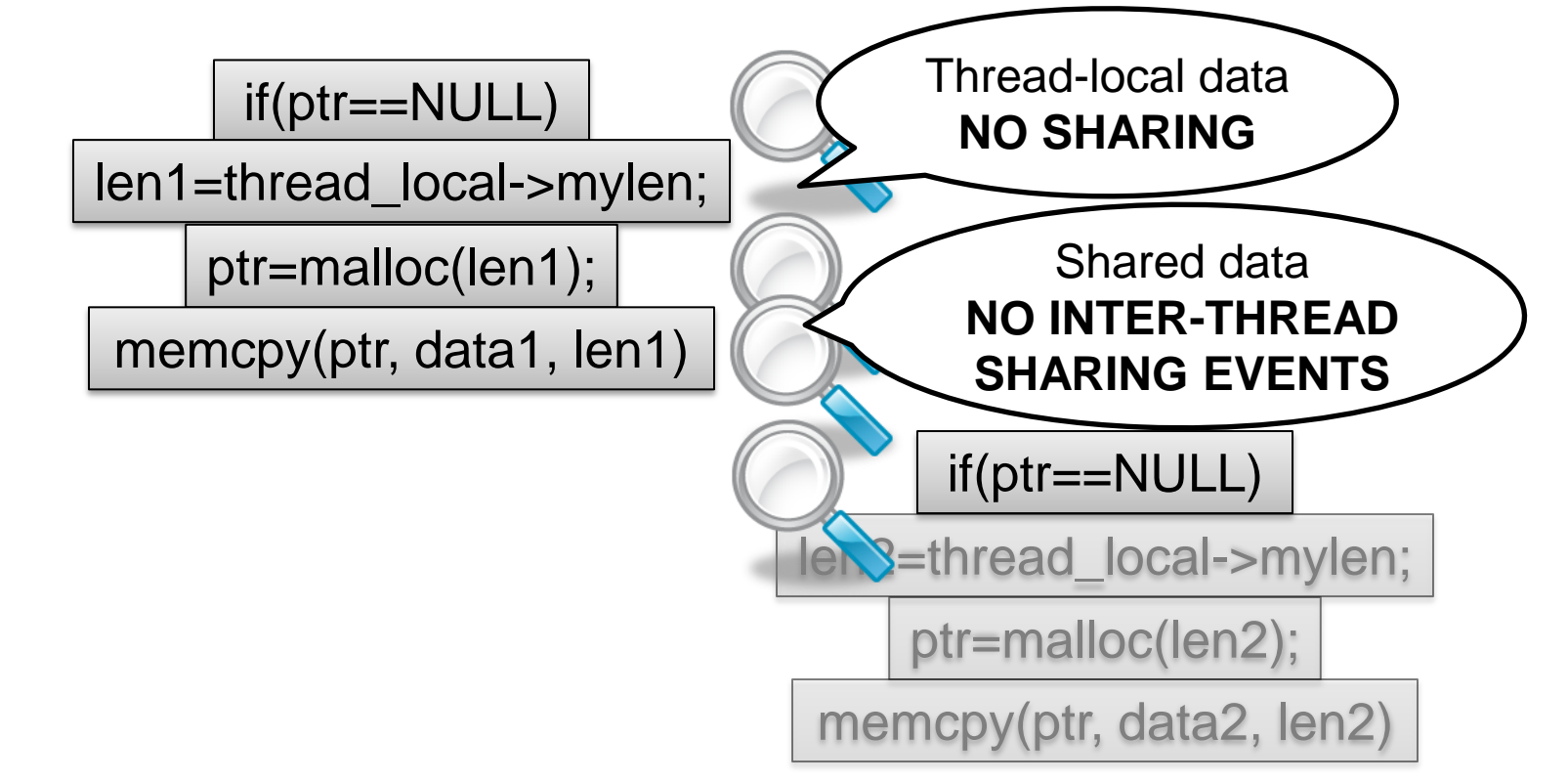

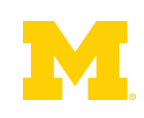

"Data races ... are failures in programs that **access and update shared data** in critical sections" – Netzer & Miller, 1992

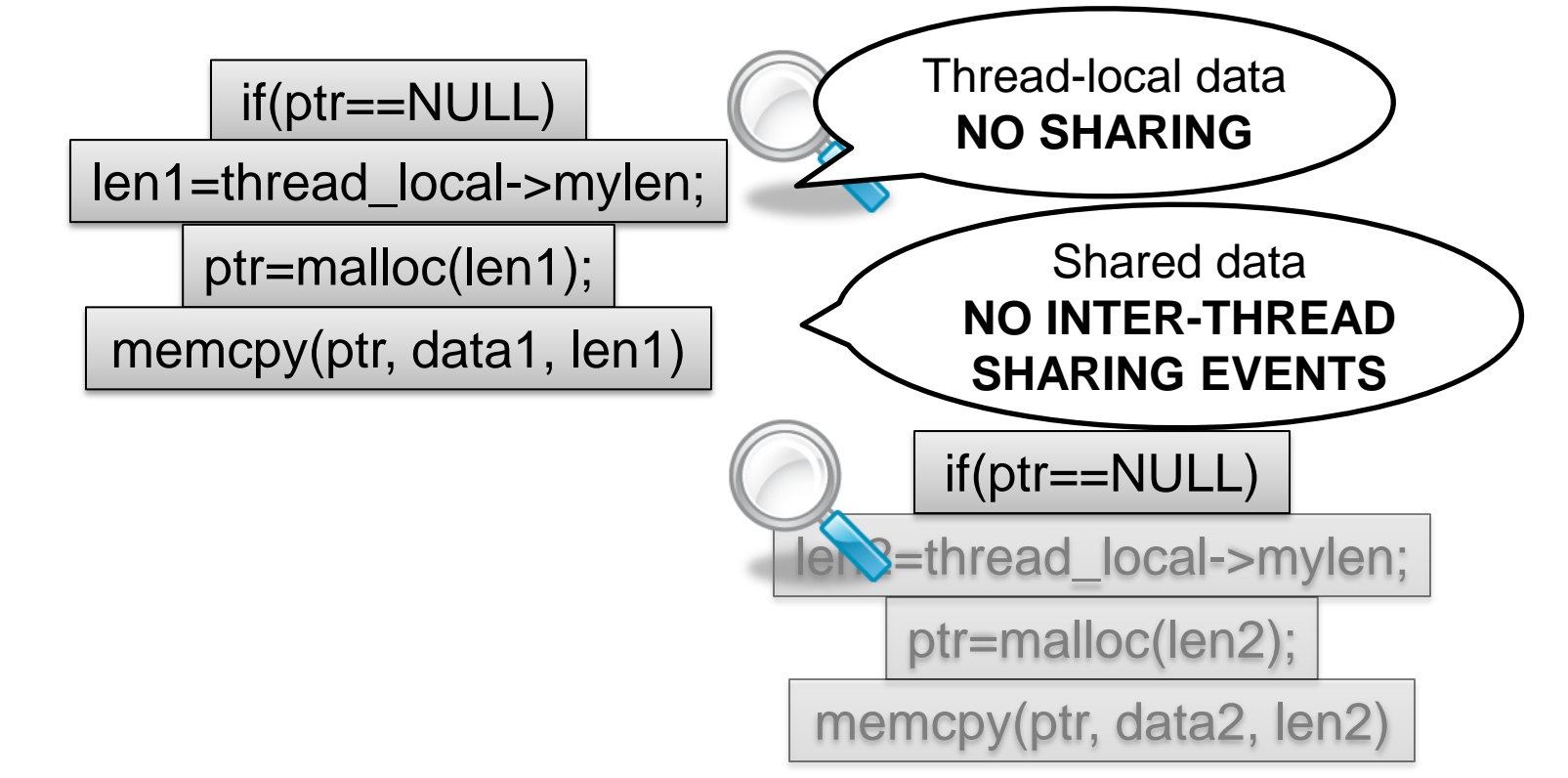

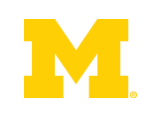

"Data races ... are failures in programs that **access and update shared data** in critical sections" – Netzer & Miller, 1992

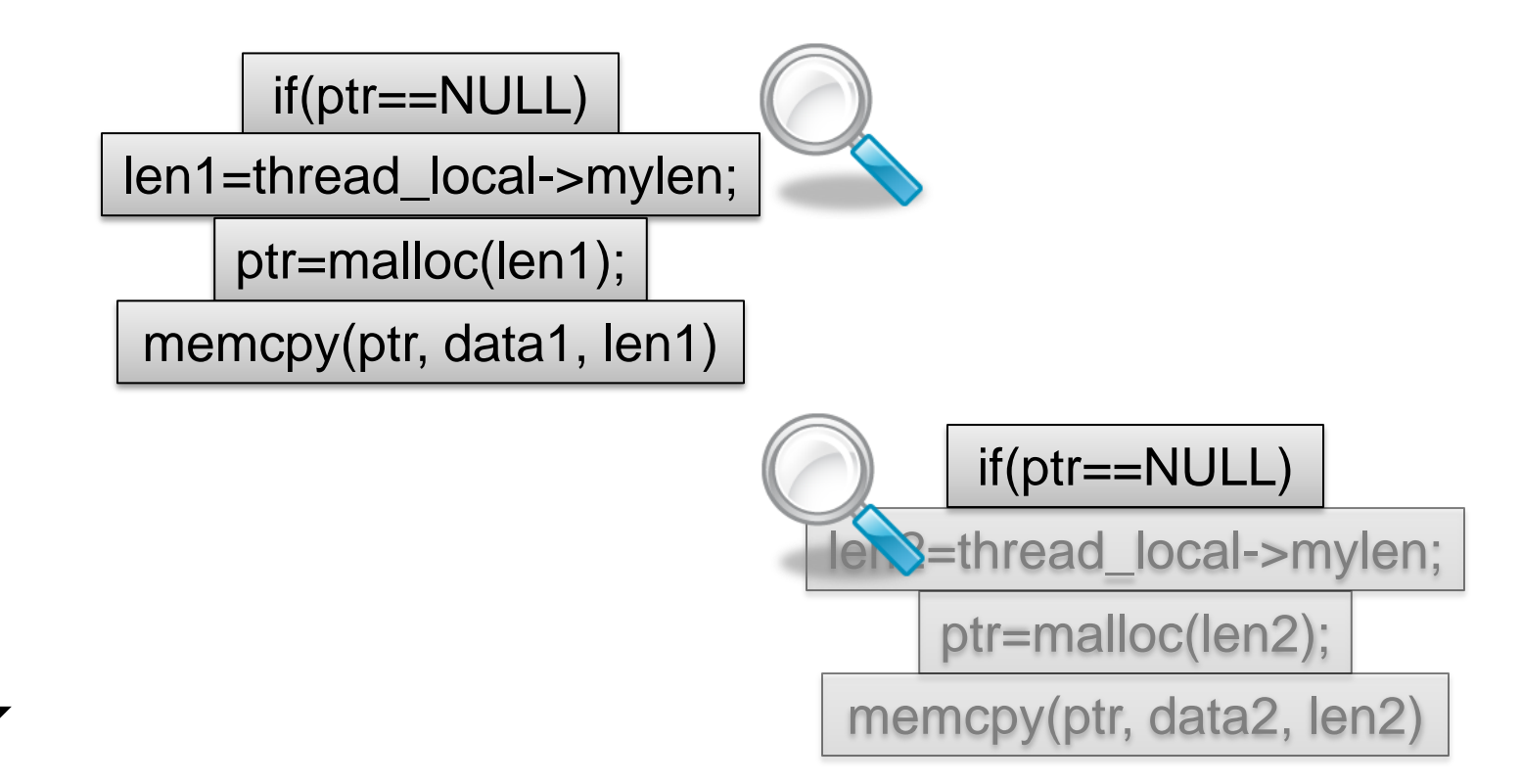

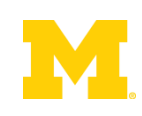

"Data races ... are failures in programs that **access and update shared data** in critical sections" – Netzer & Miller, 1992

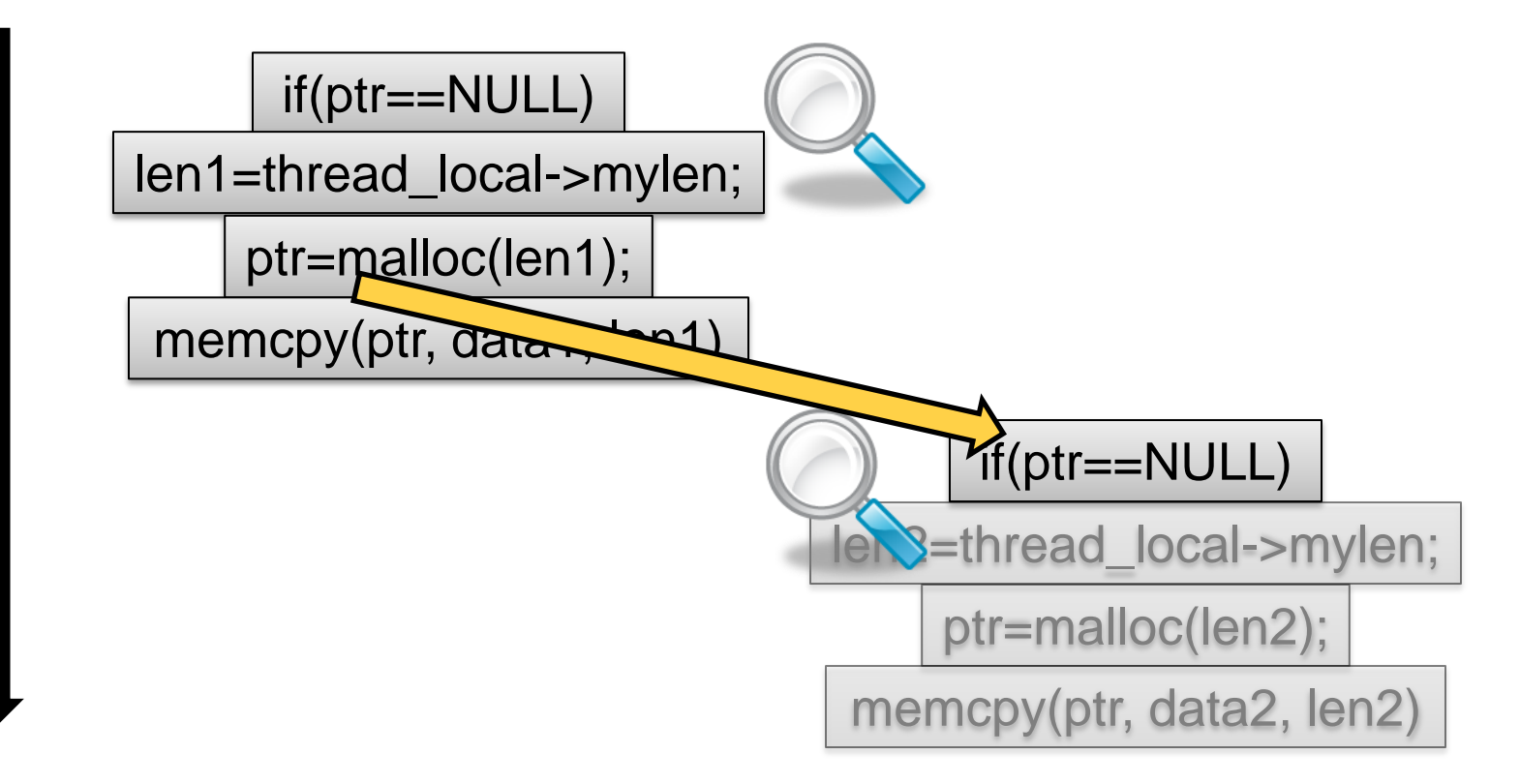

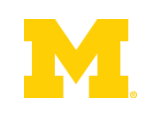

# Very Little Inter-Thread Sharing

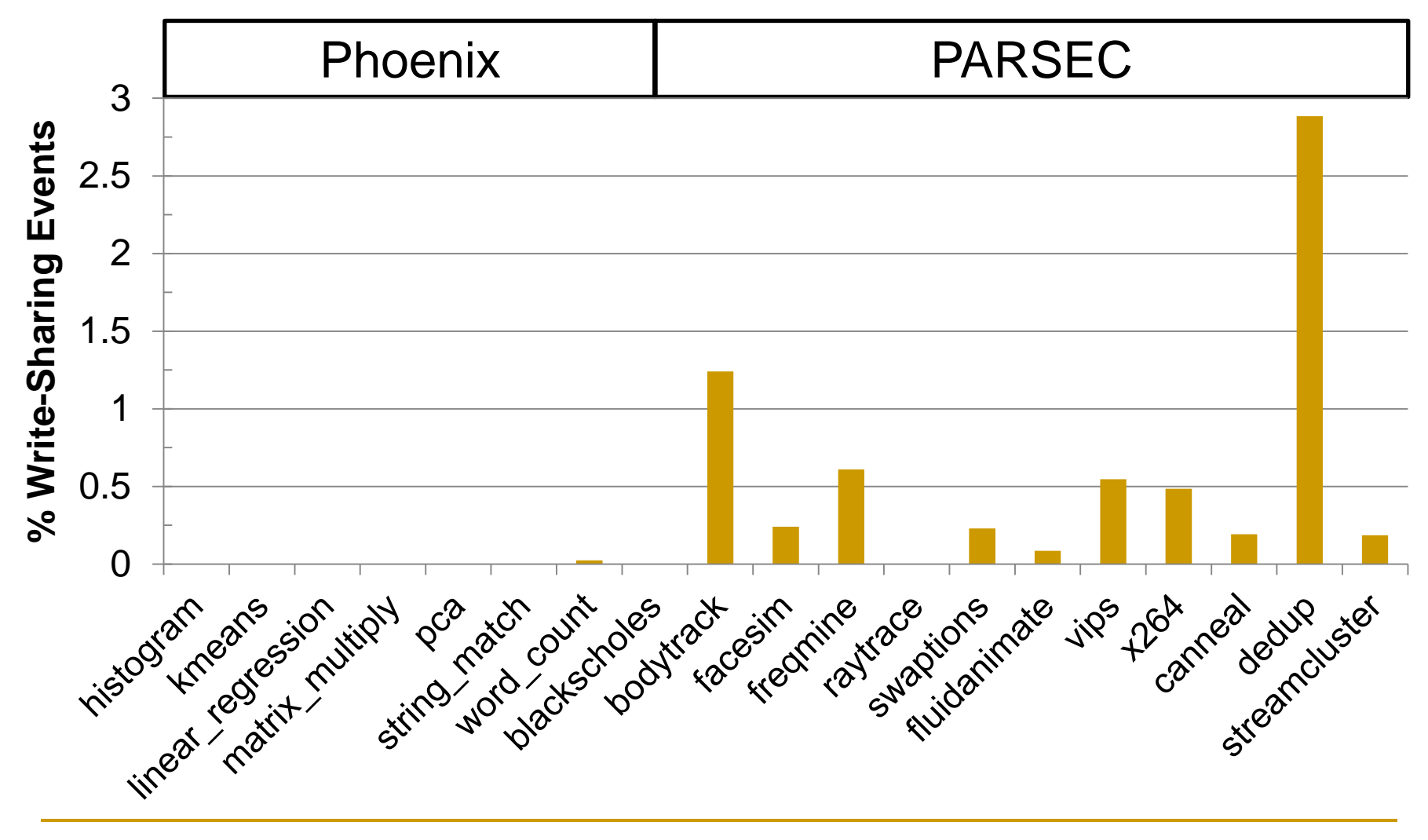

## Use Demand-Driven Analysis!

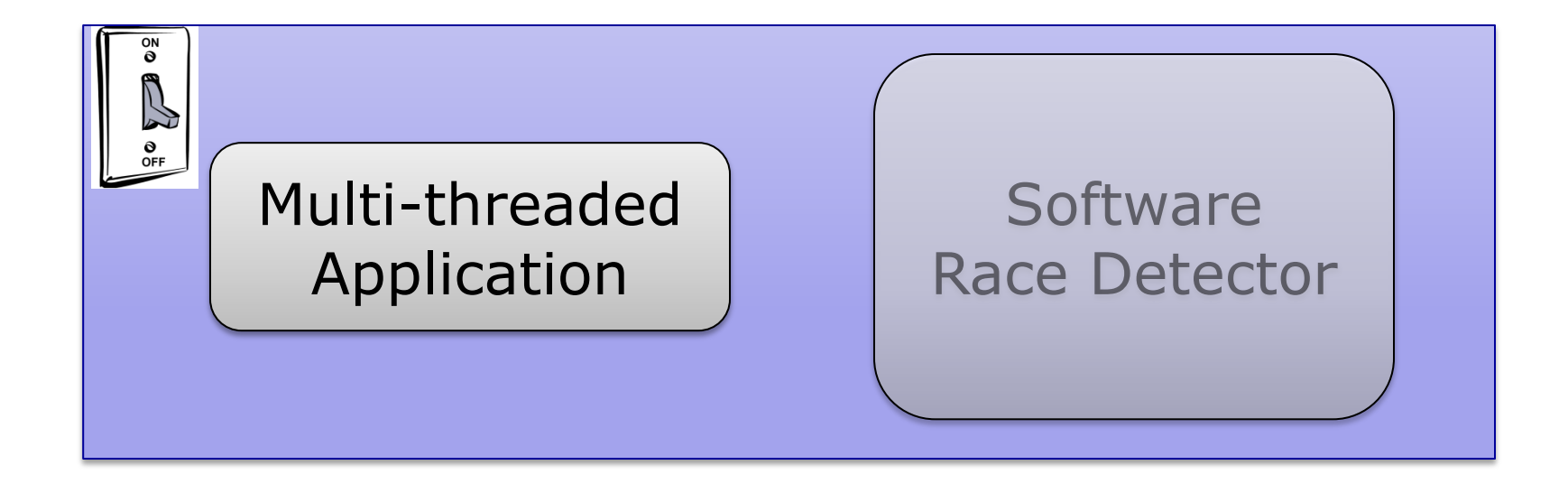

#### Inter-thread Sharing Monitor

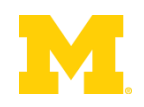

## Use Demand-Driven Analysis!

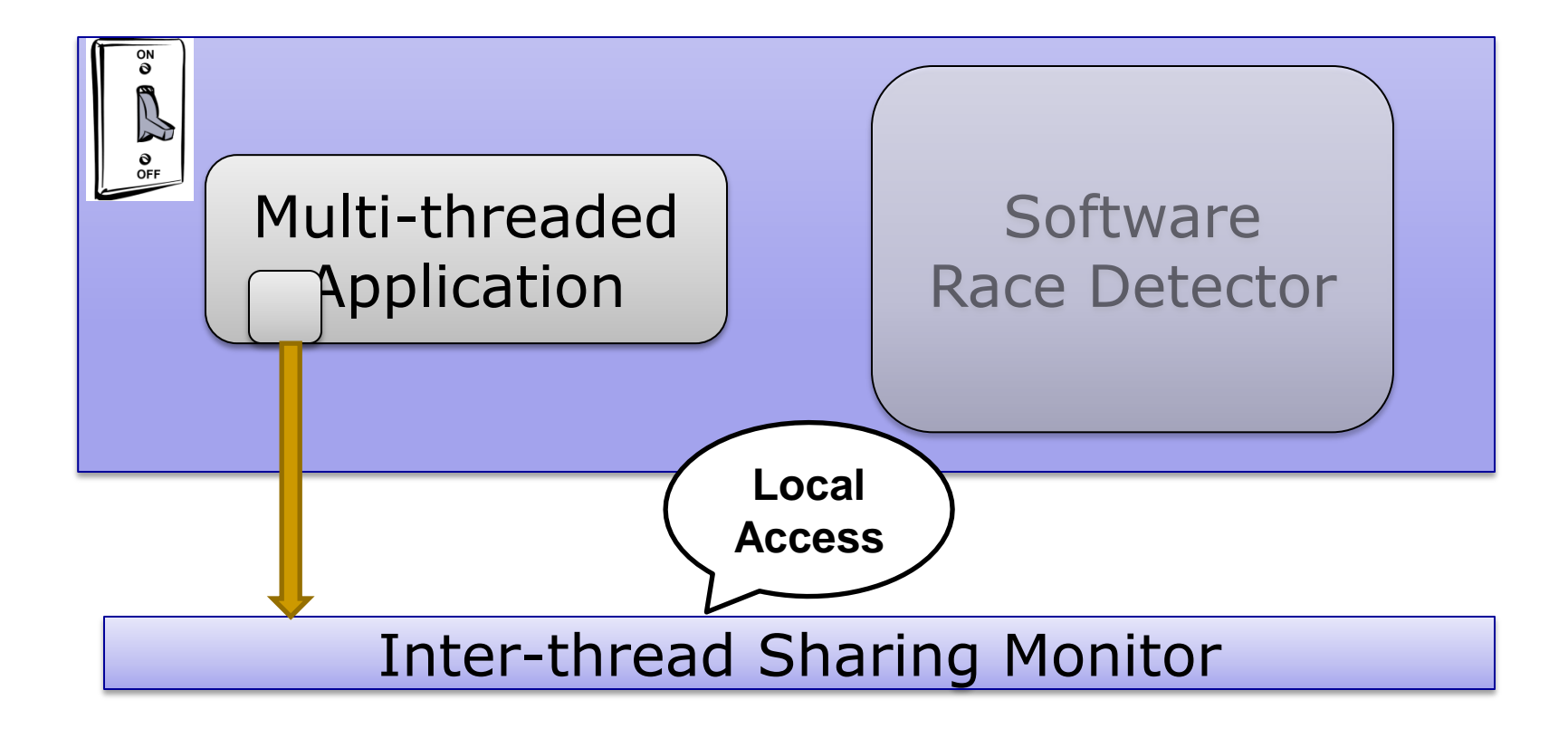

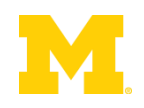

## Use Demand-Driven Analysis!

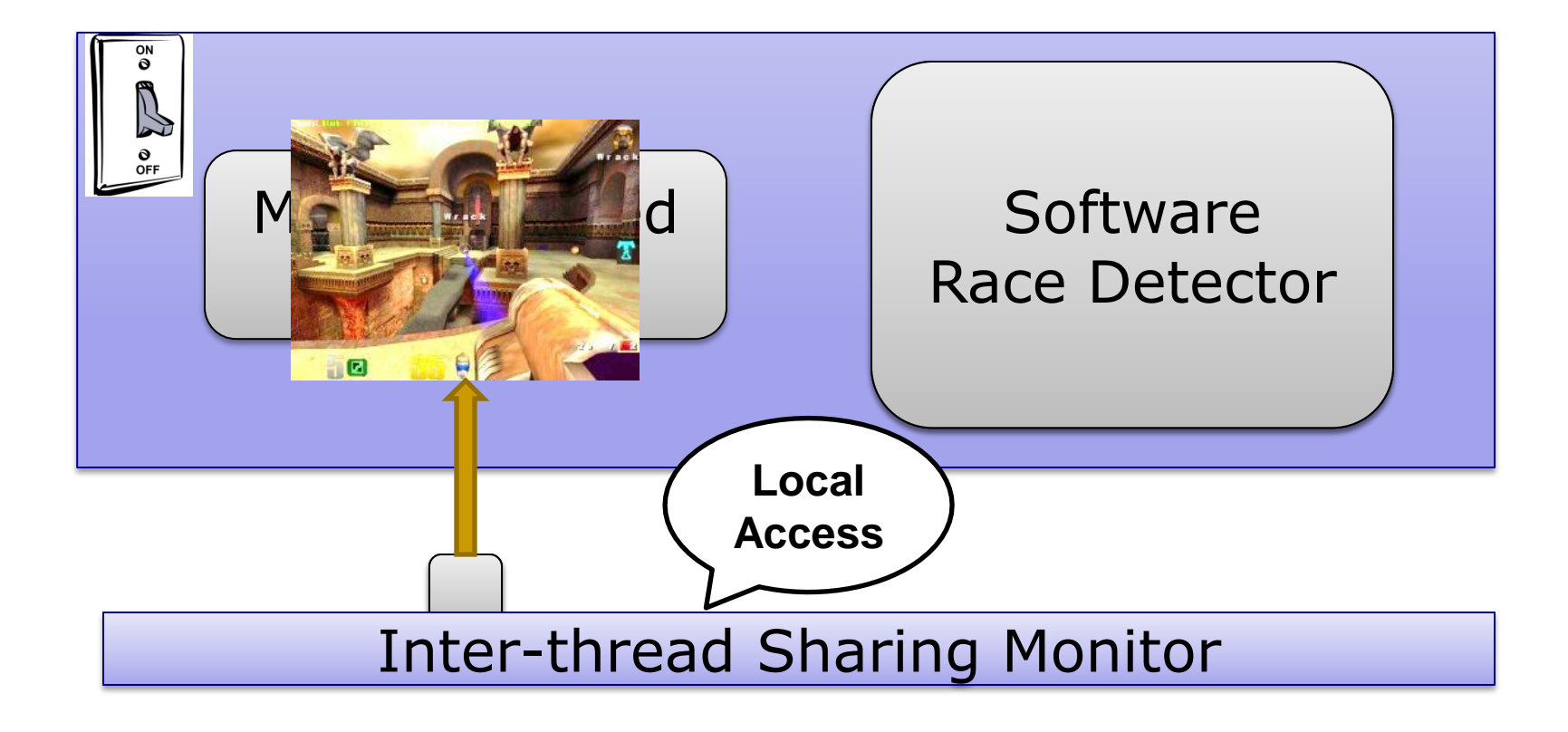

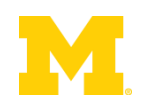
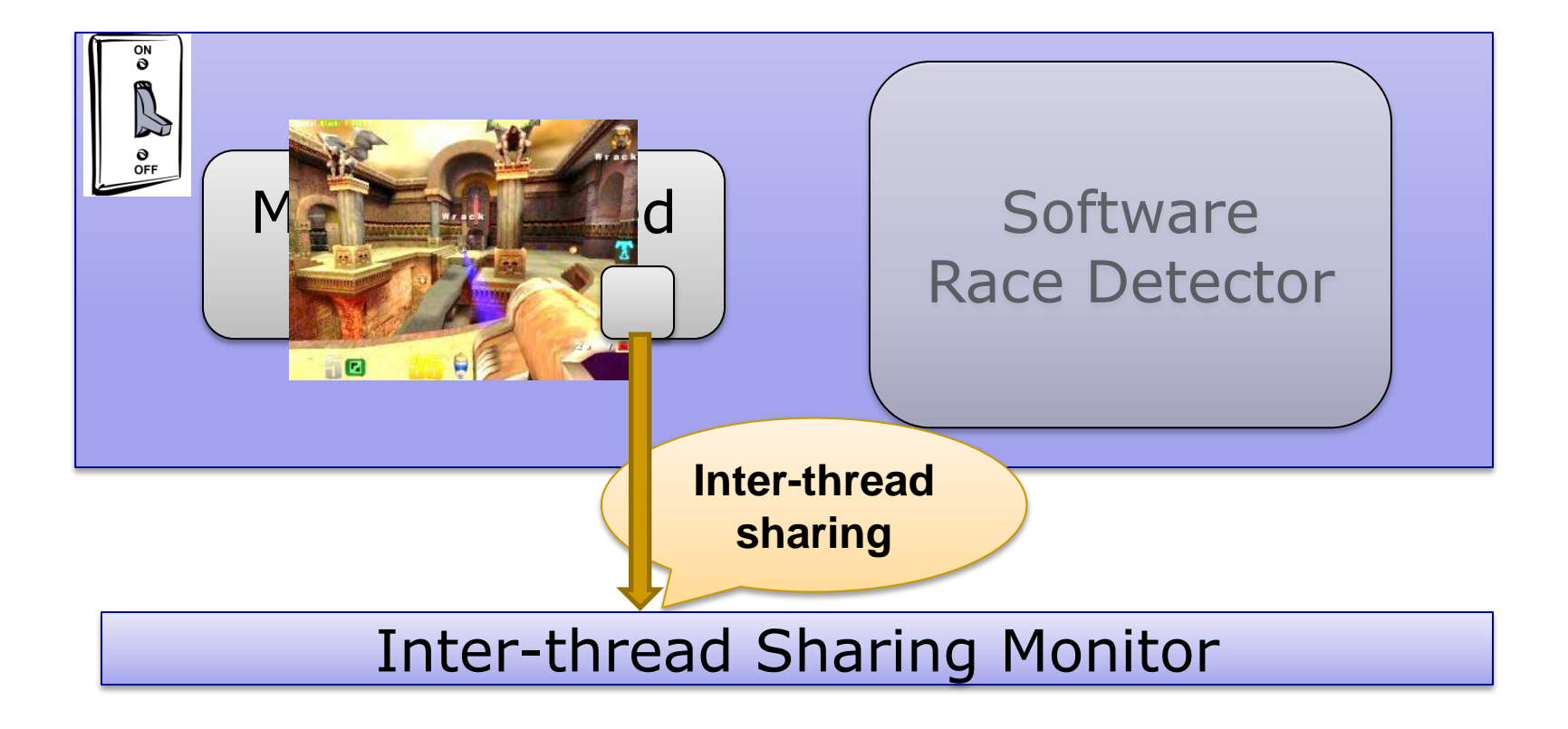

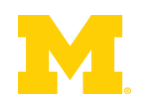

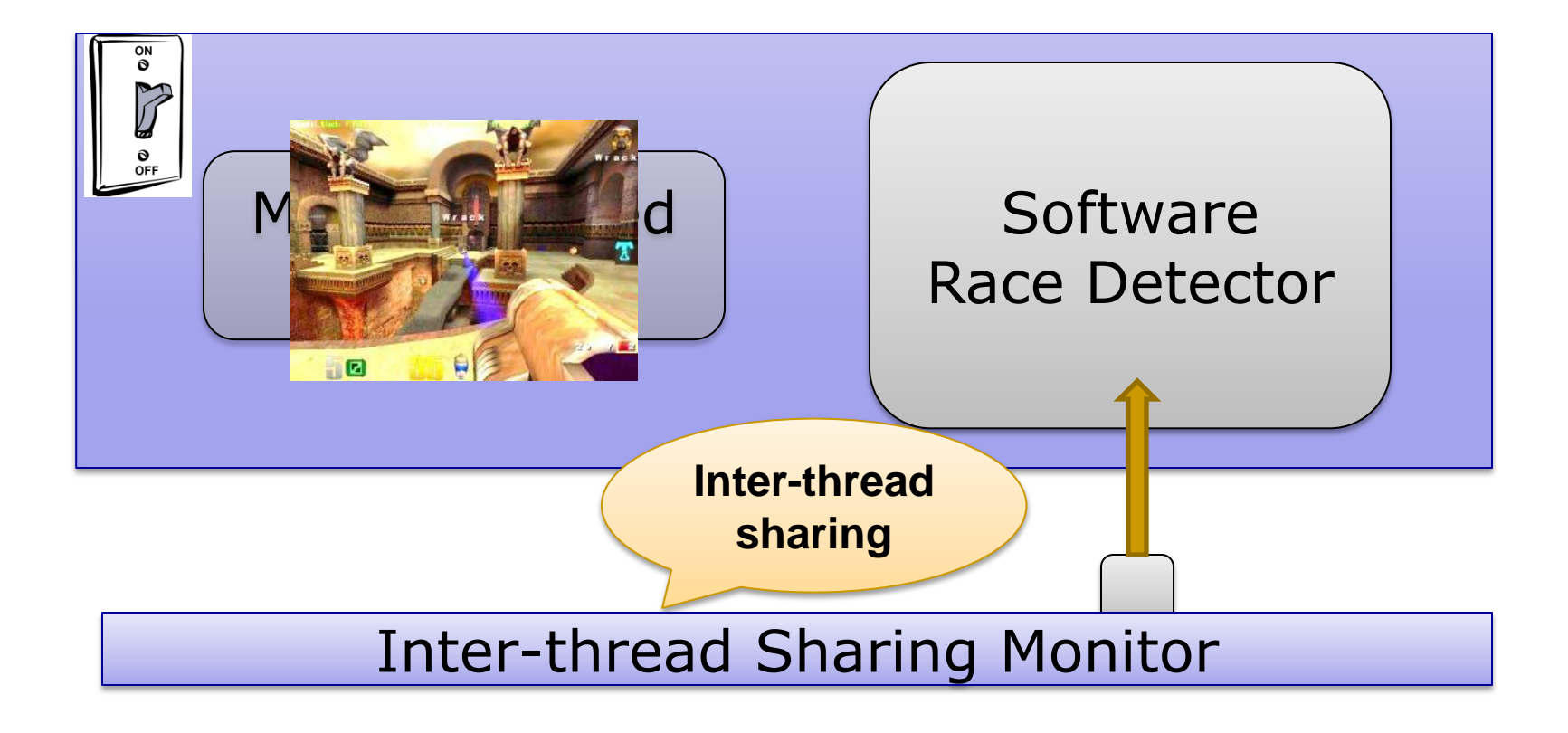

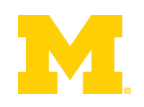

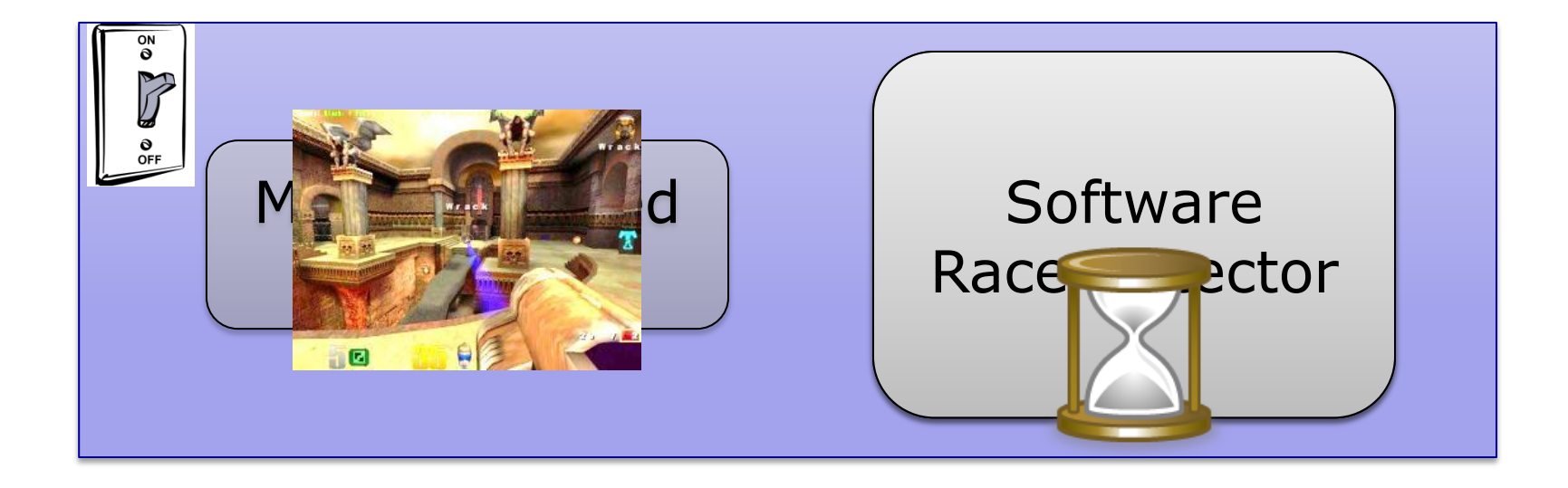

#### Inter-thread Sharing Monitor

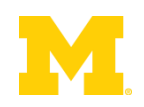

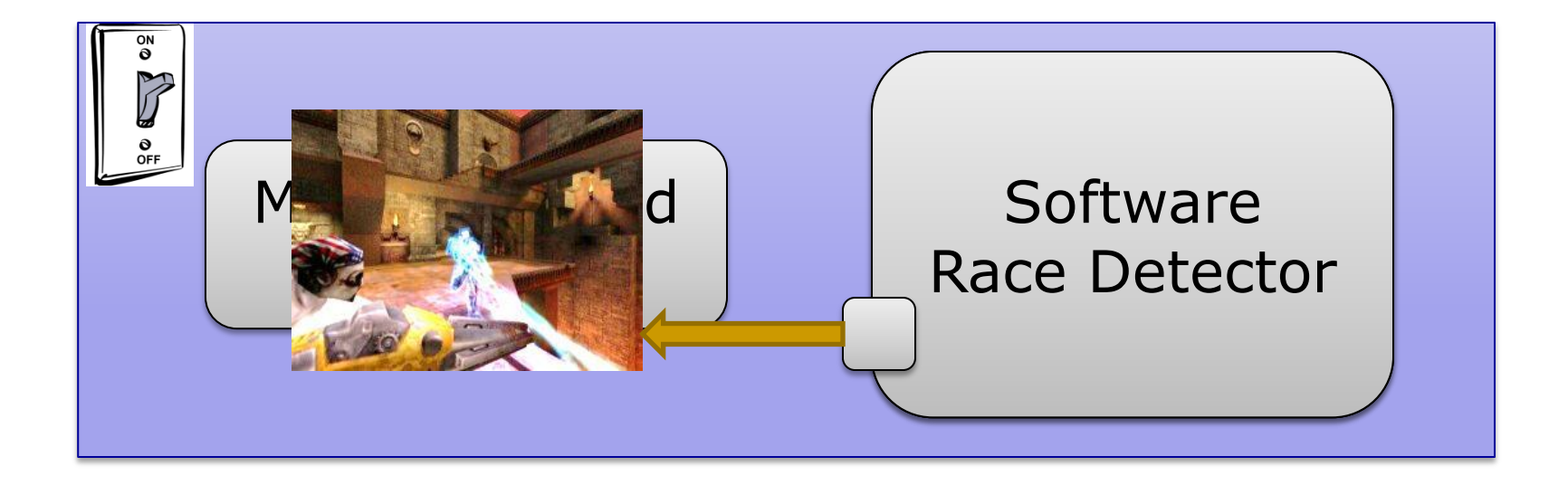

#### Inter-thread Sharing Monitor

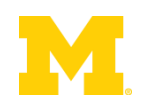

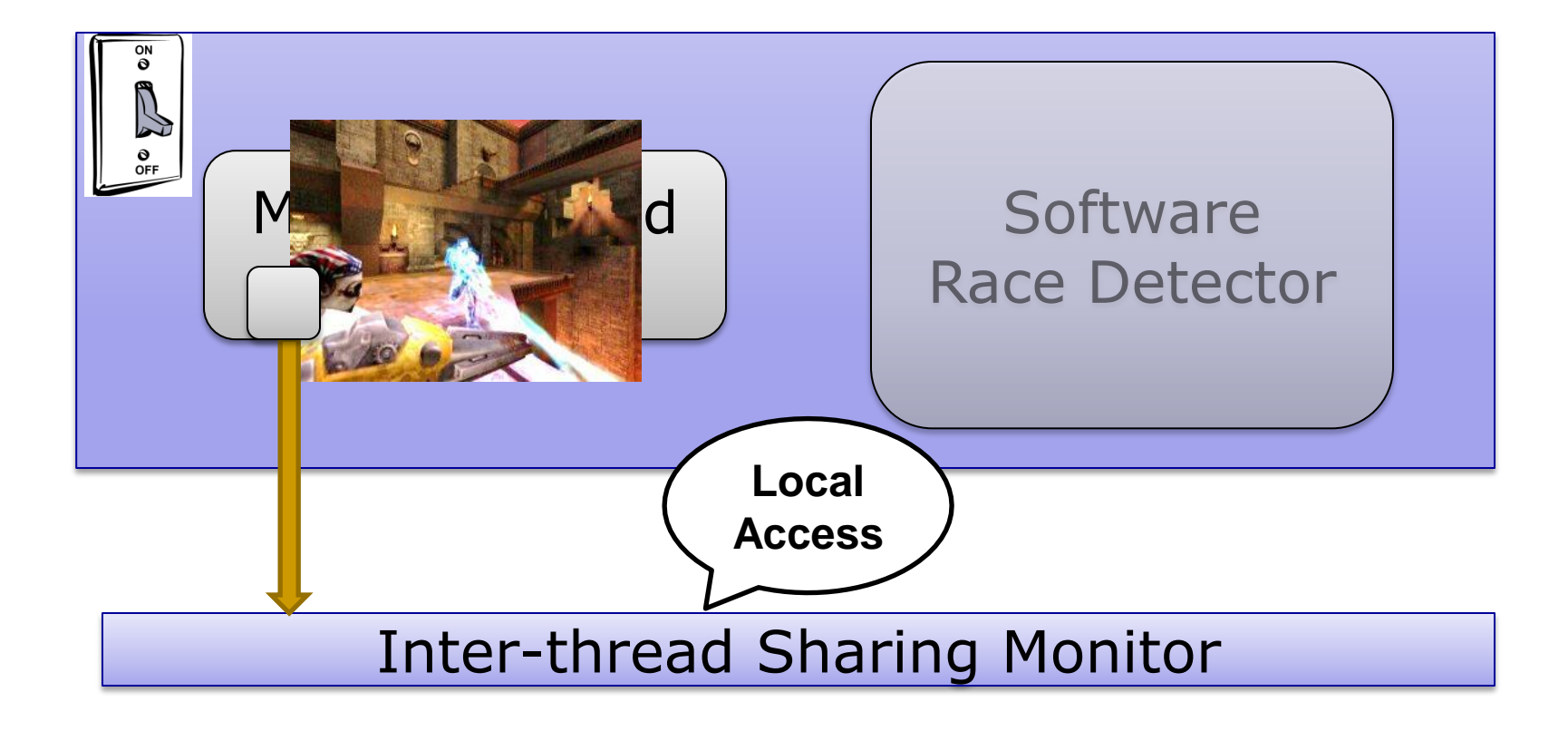

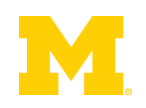

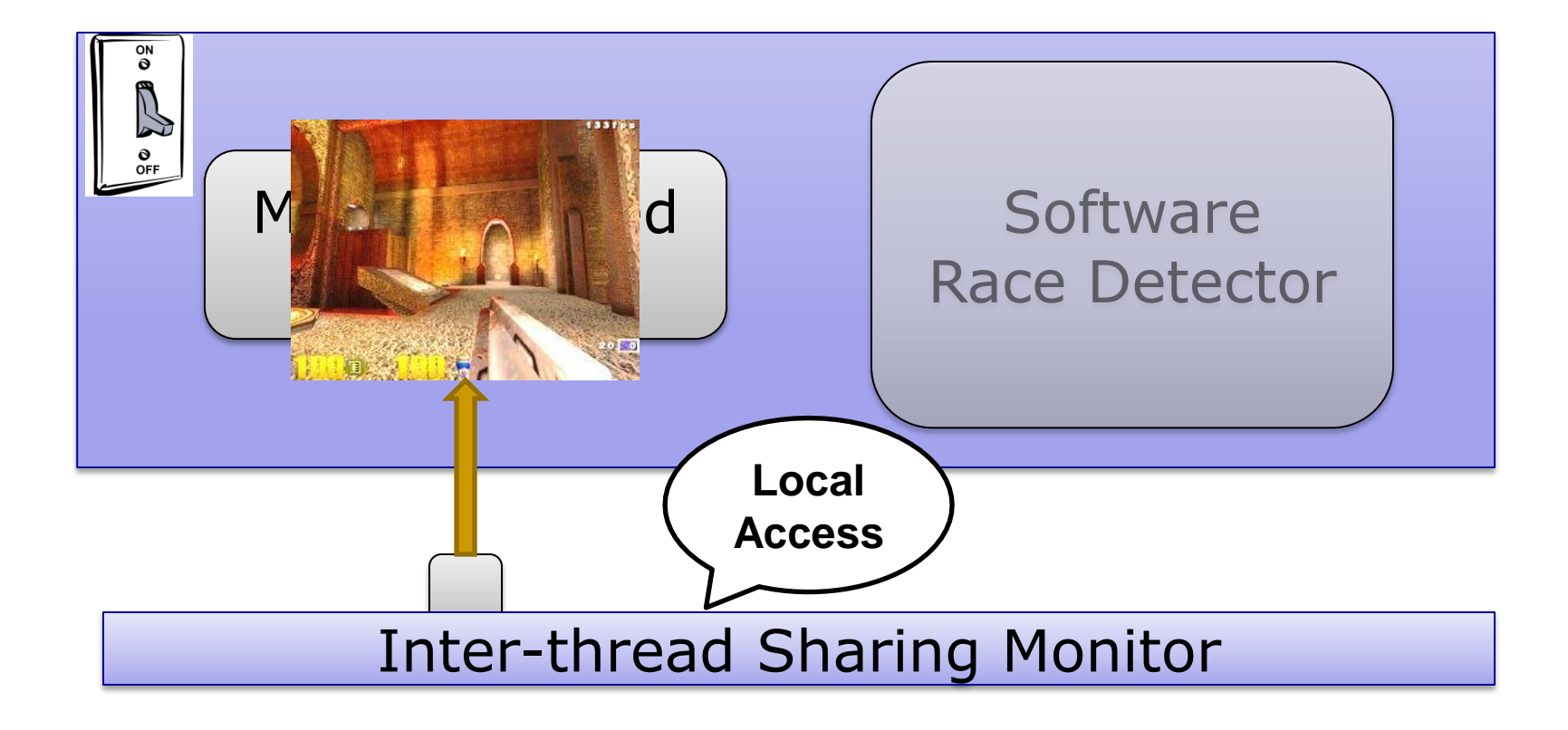

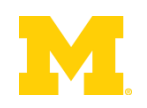

**Number** Virtual Memory Watchpoints?

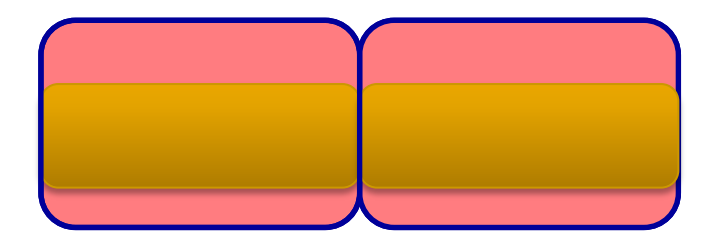

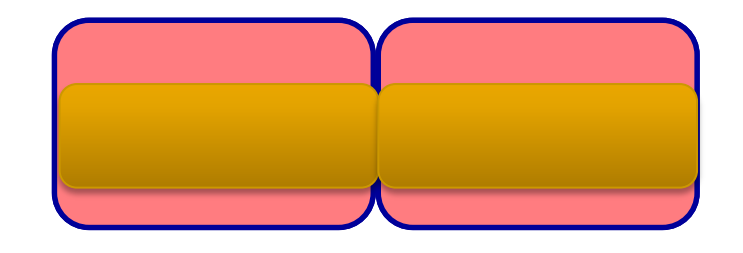

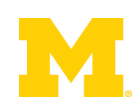

**Numal Memory Watchpoints?** 

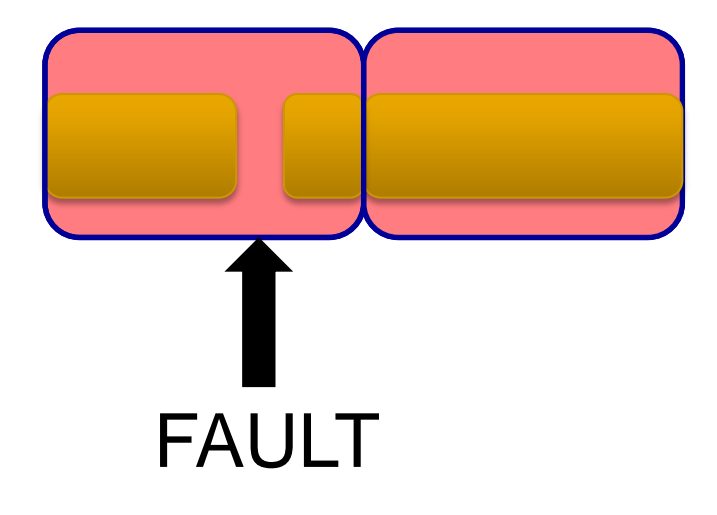

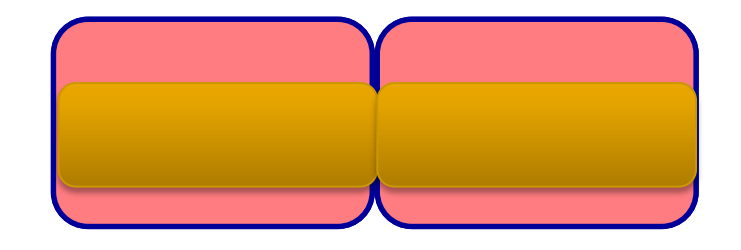

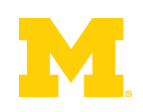

**Number** Virtual Memory Watchpoints?

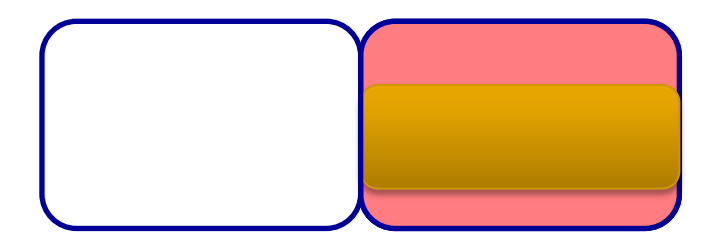

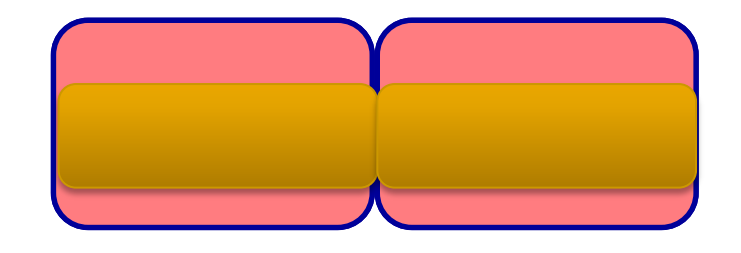

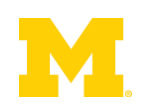

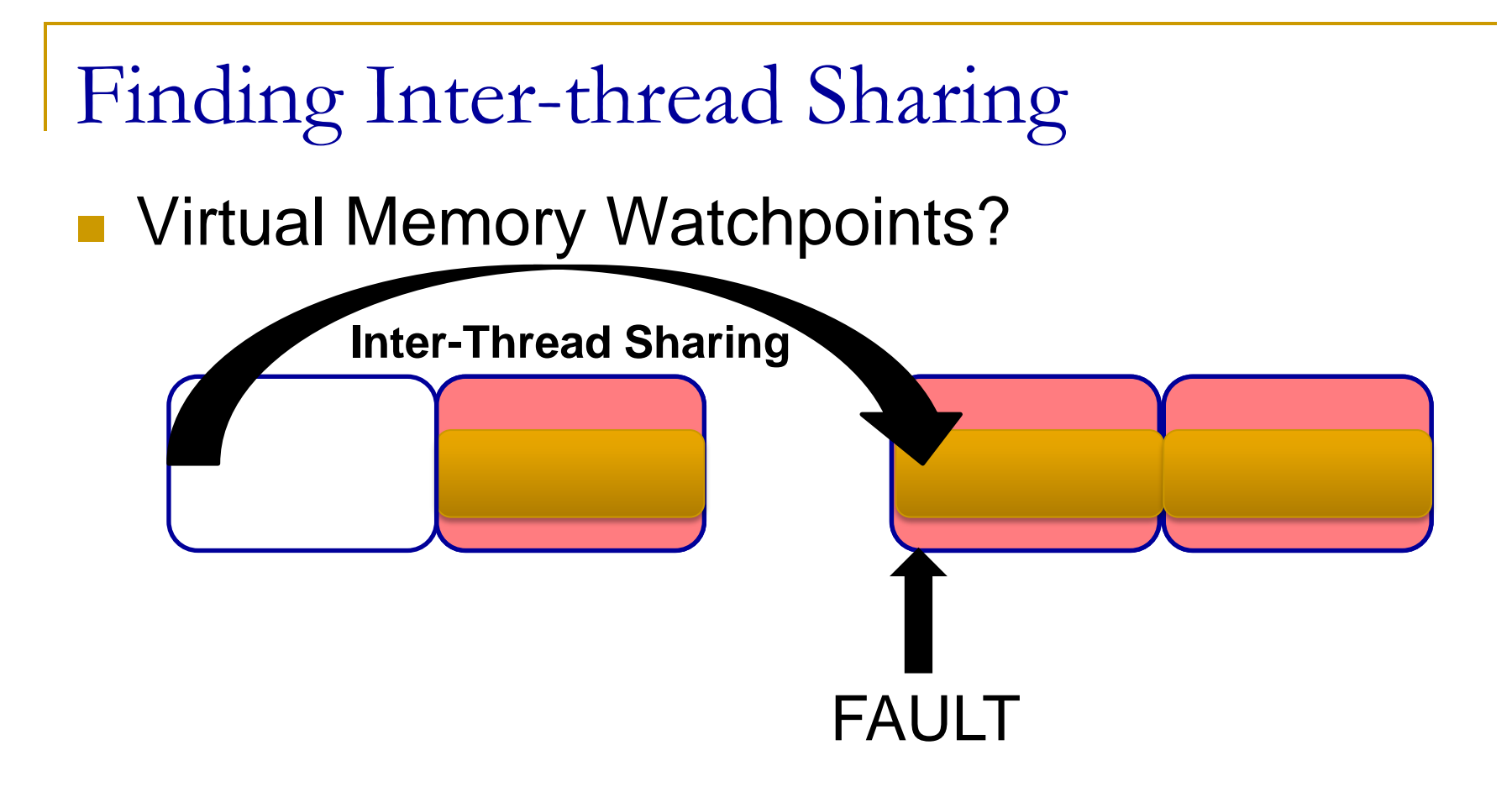

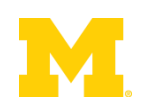

**Number** Virtual Memory Watchpoints?

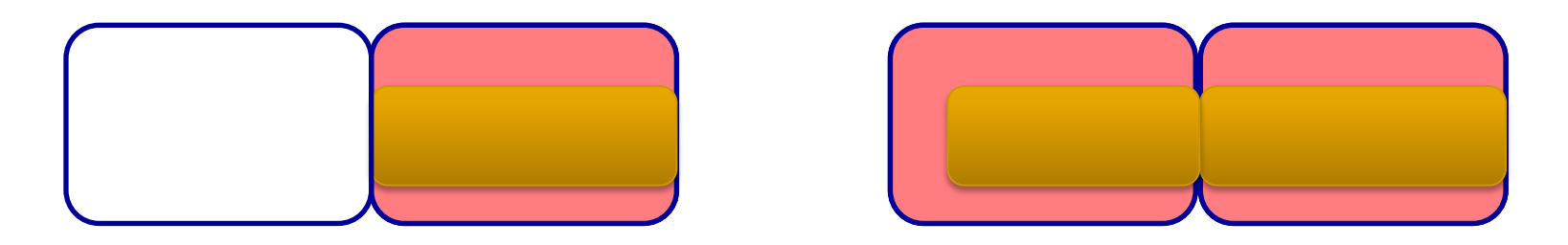

~100% of accesses cause page faults

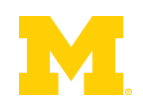

**Number** Virtual Memory Watchpoints?

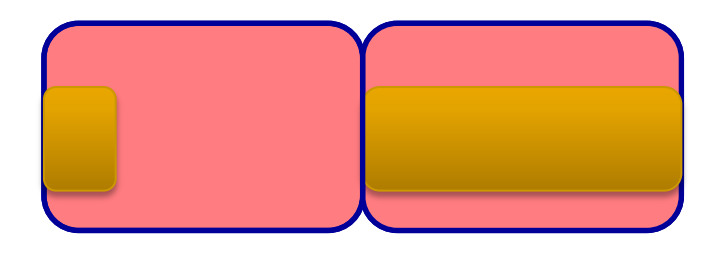

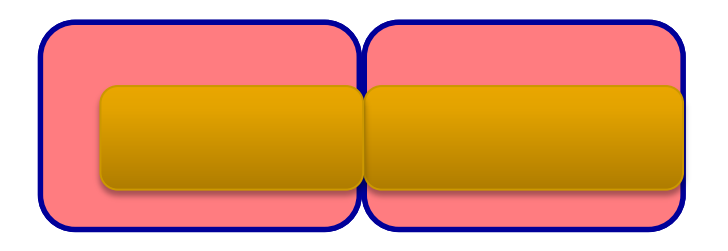

 $-$  ~100% of accesses cause page faults **Granularity Gap** 

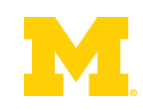

**U** Virtual Memory Watchpoints?

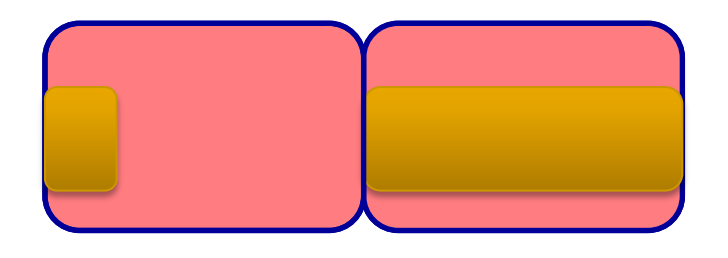

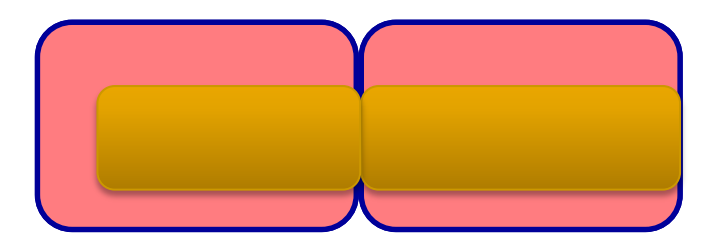

- $-$  ~100% of accesses cause page faults
- **Granularity Gap**
- **Per-process not per-thread**
- Must go through the kernel on faults
- Syscalls for setting/removing meta-data

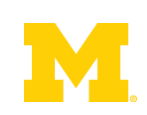

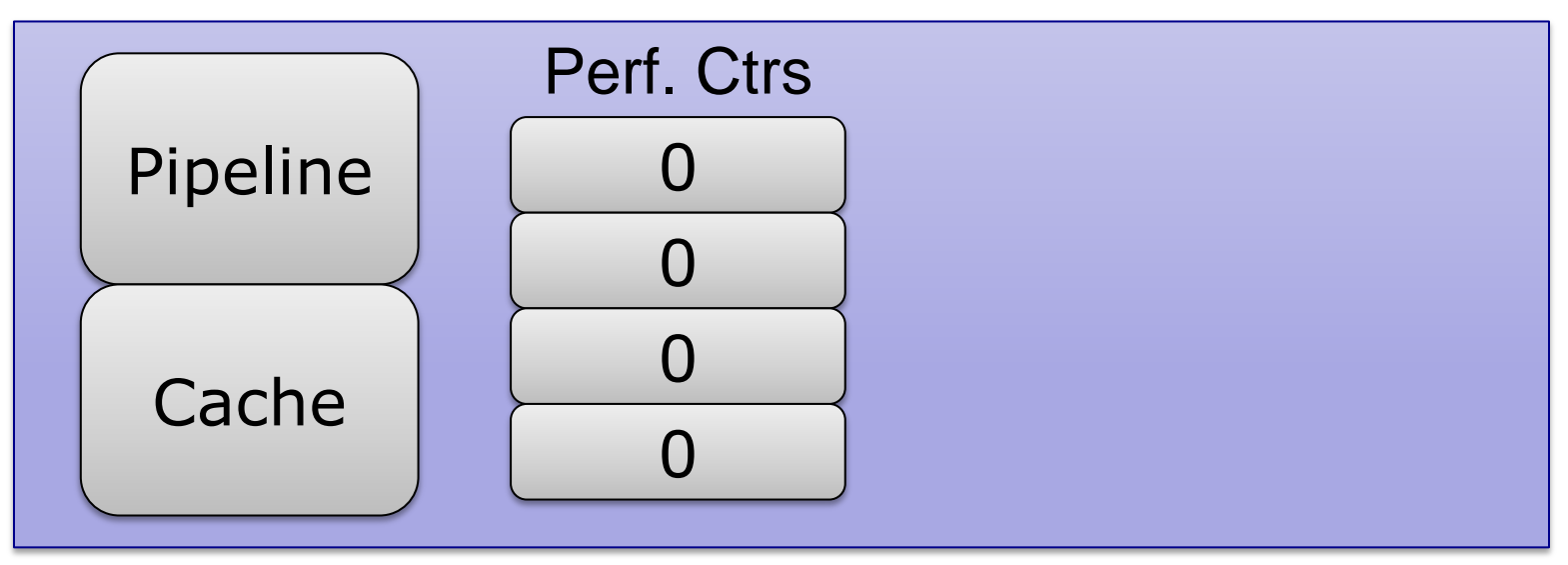

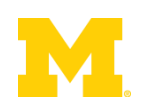

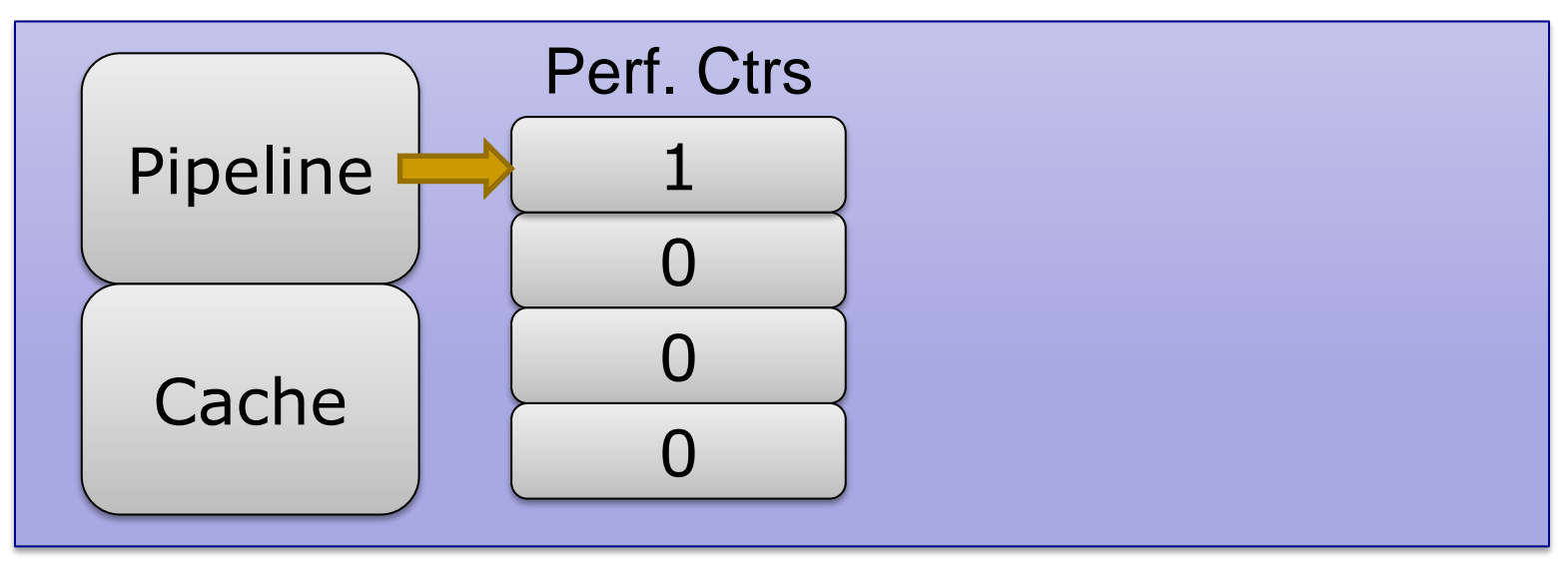

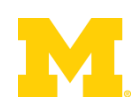

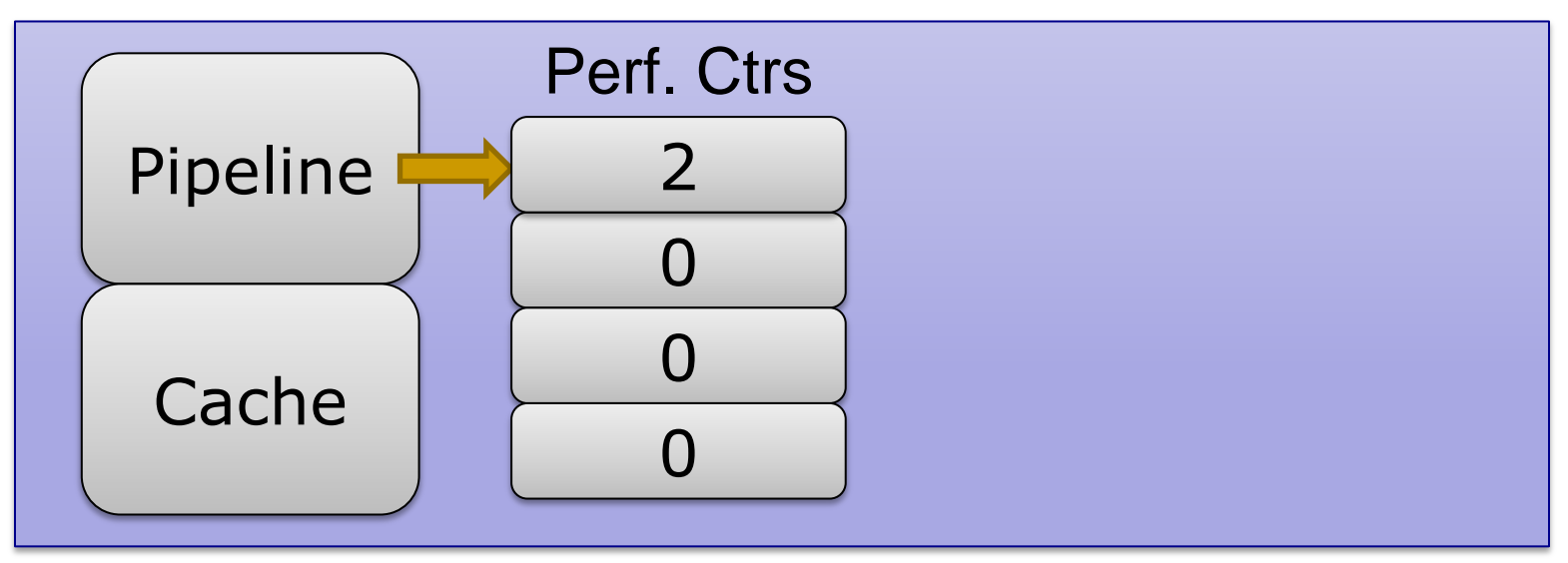

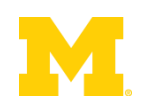

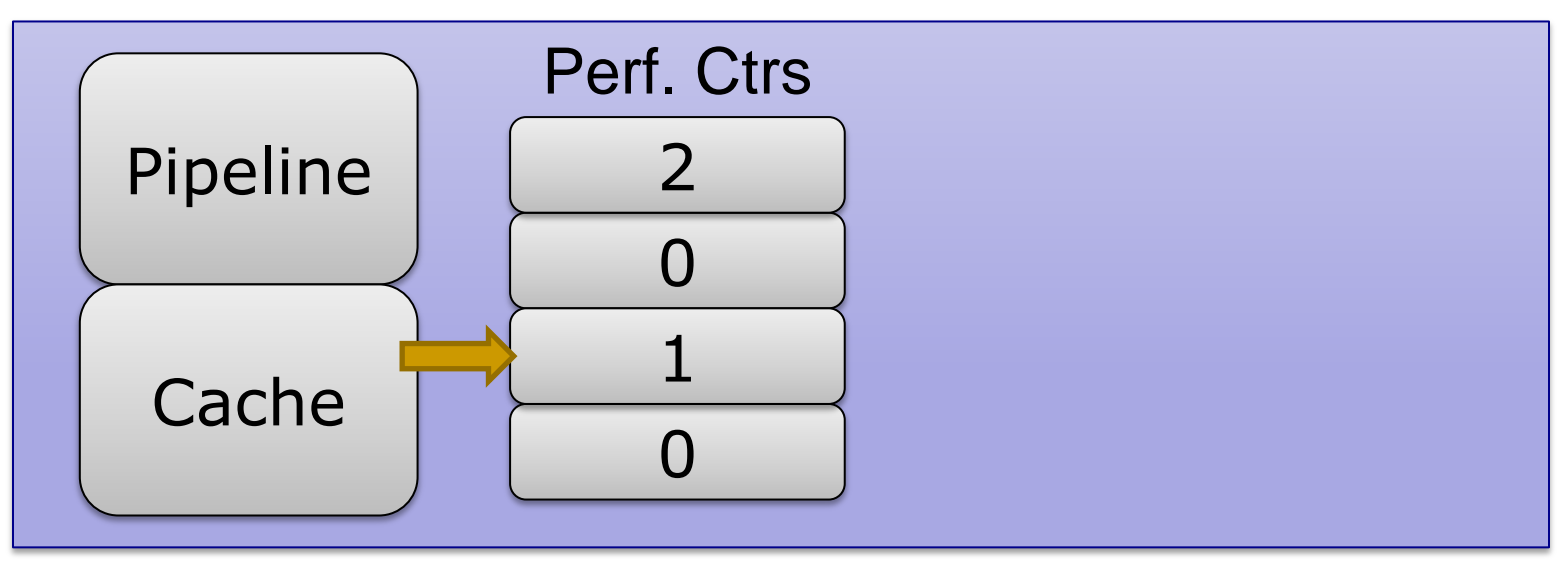

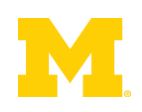

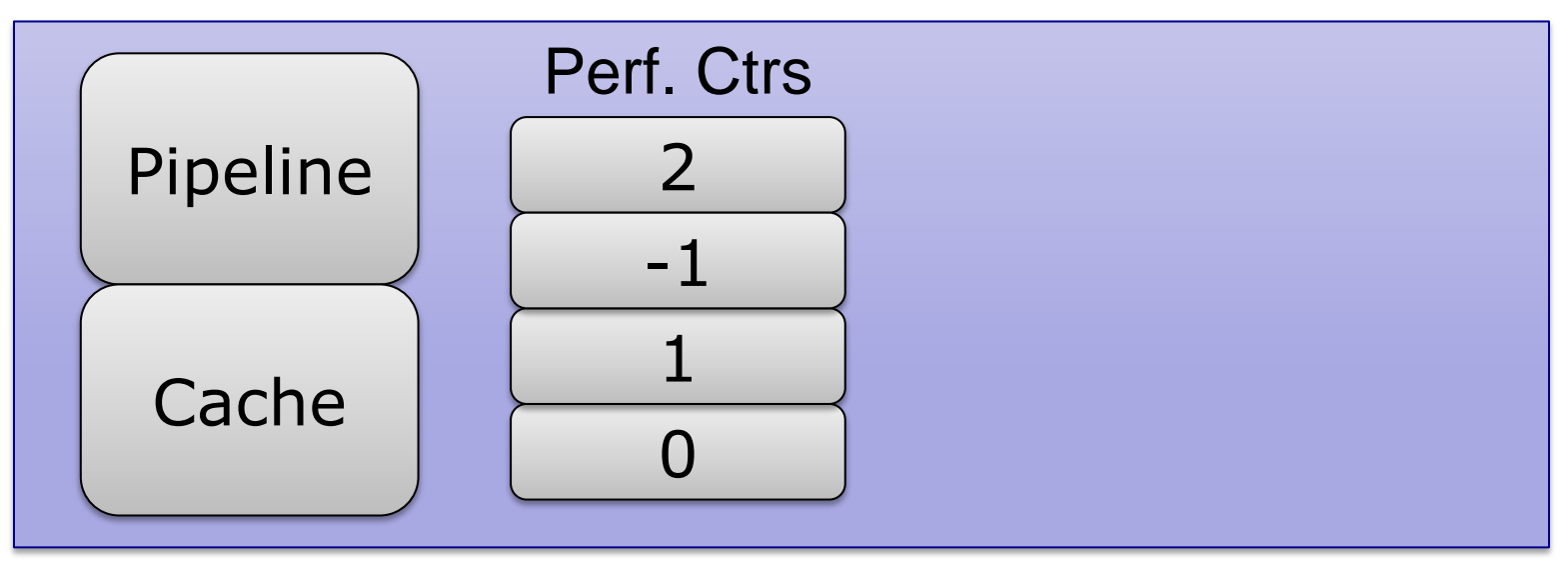

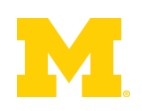

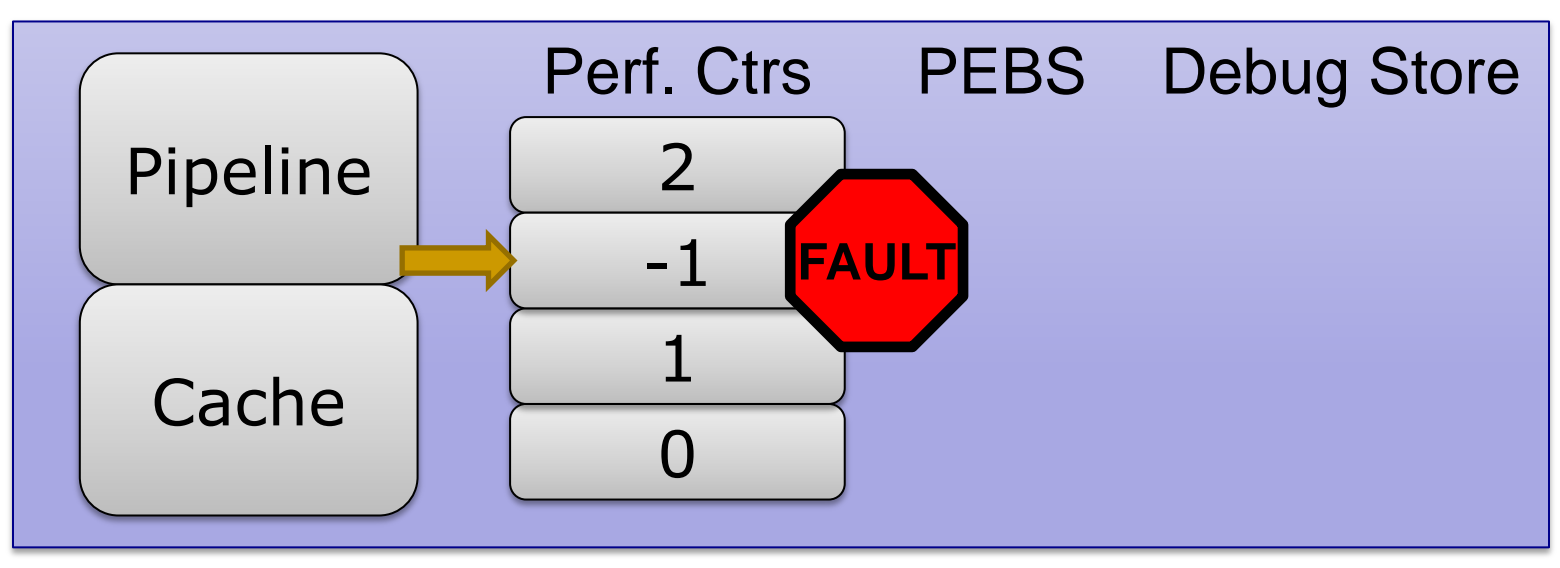

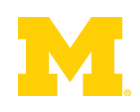

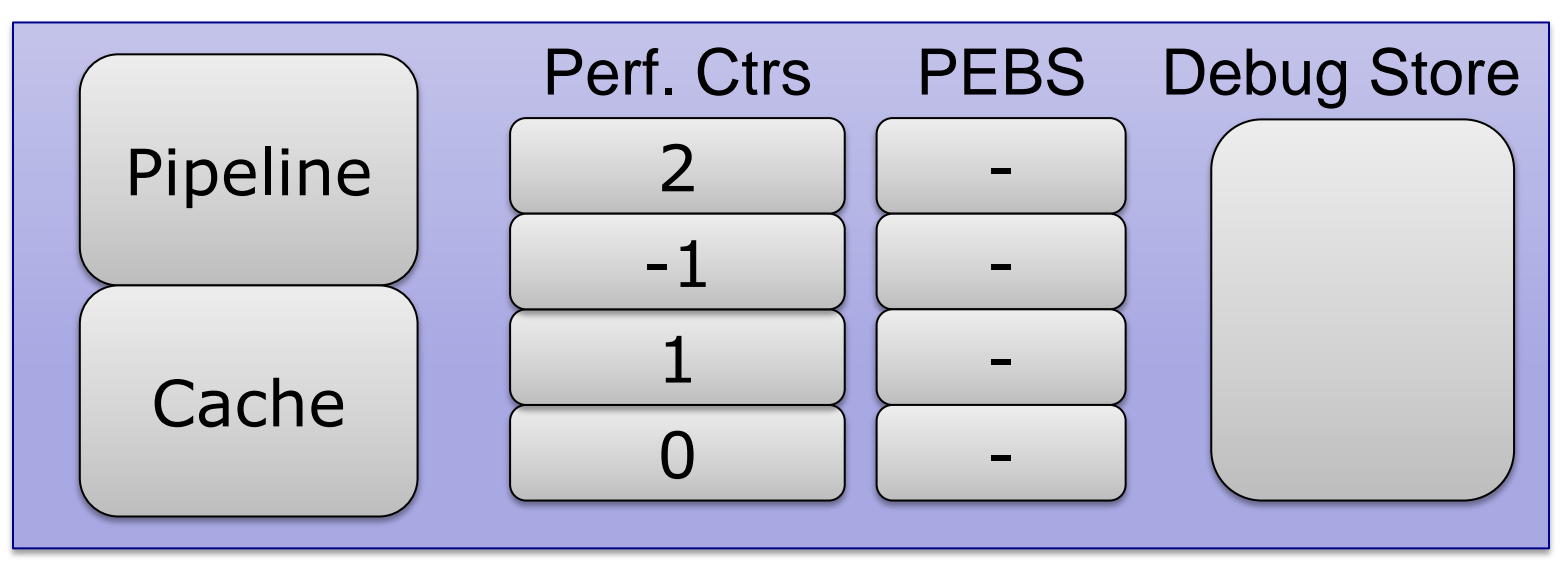

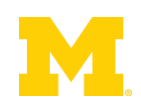

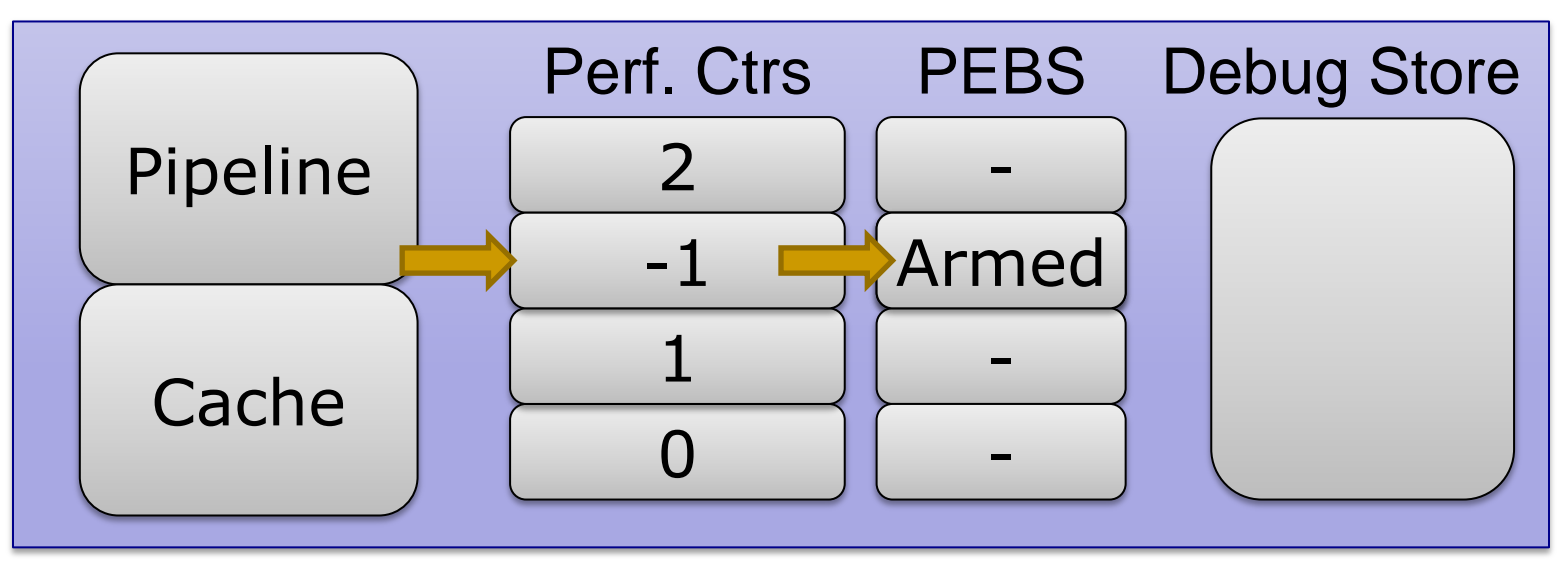

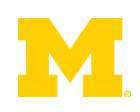

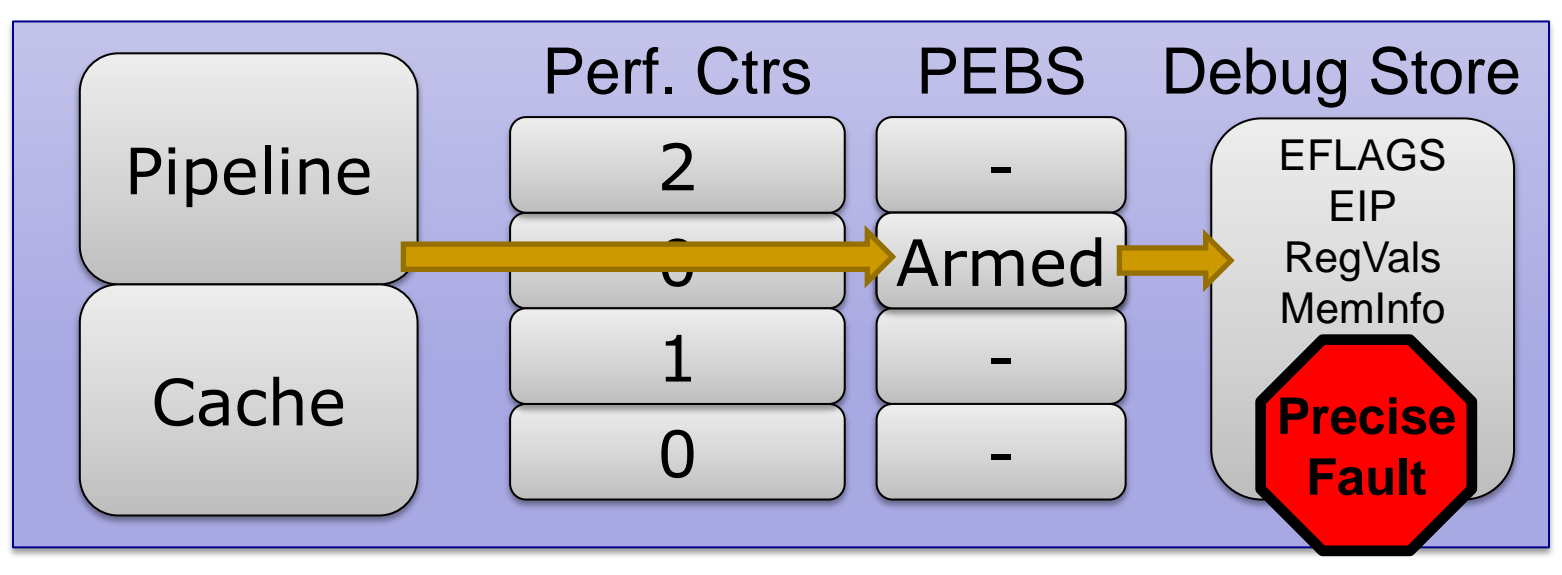

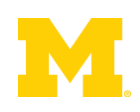

#### **Hardware Performance Counters**

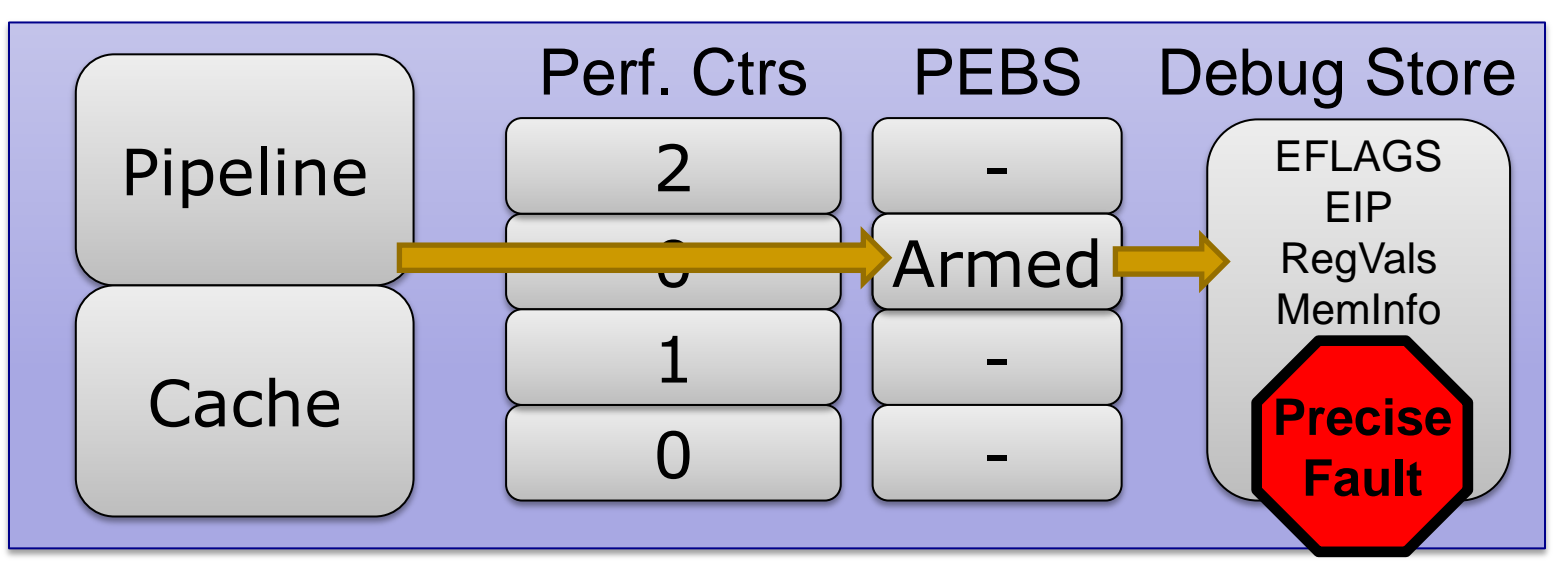

#### ■ Intel's HITM event: W→R Data Sharing

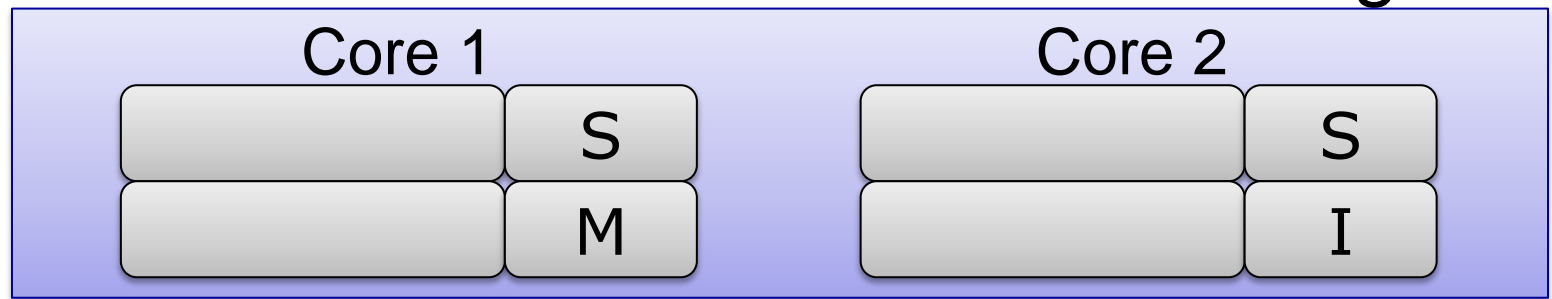

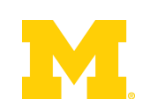

#### **Hardware Performance Counters**

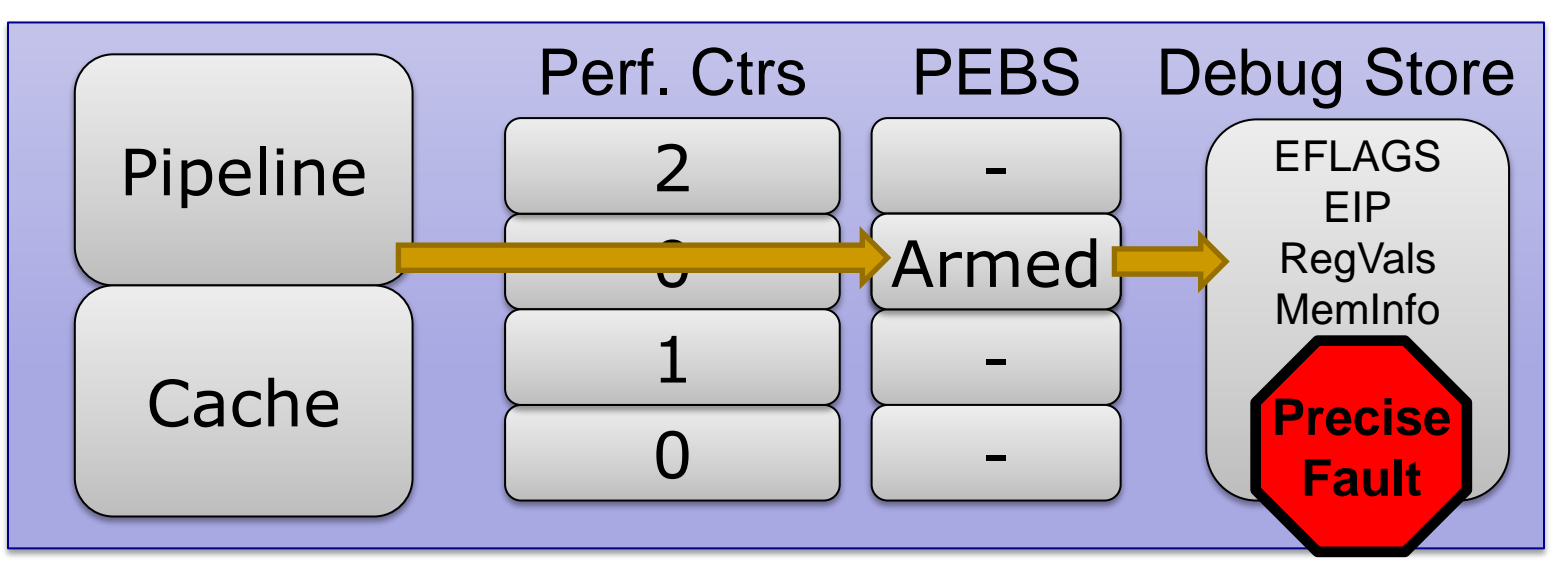

#### ■ Intel's HITM event: W→R Data Sharing

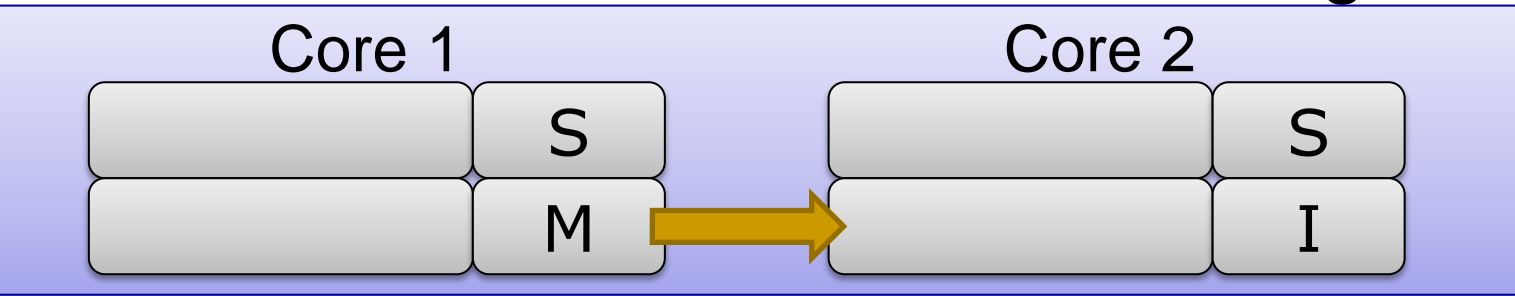

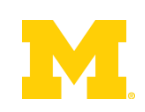

#### **Hardware Performance Counters**

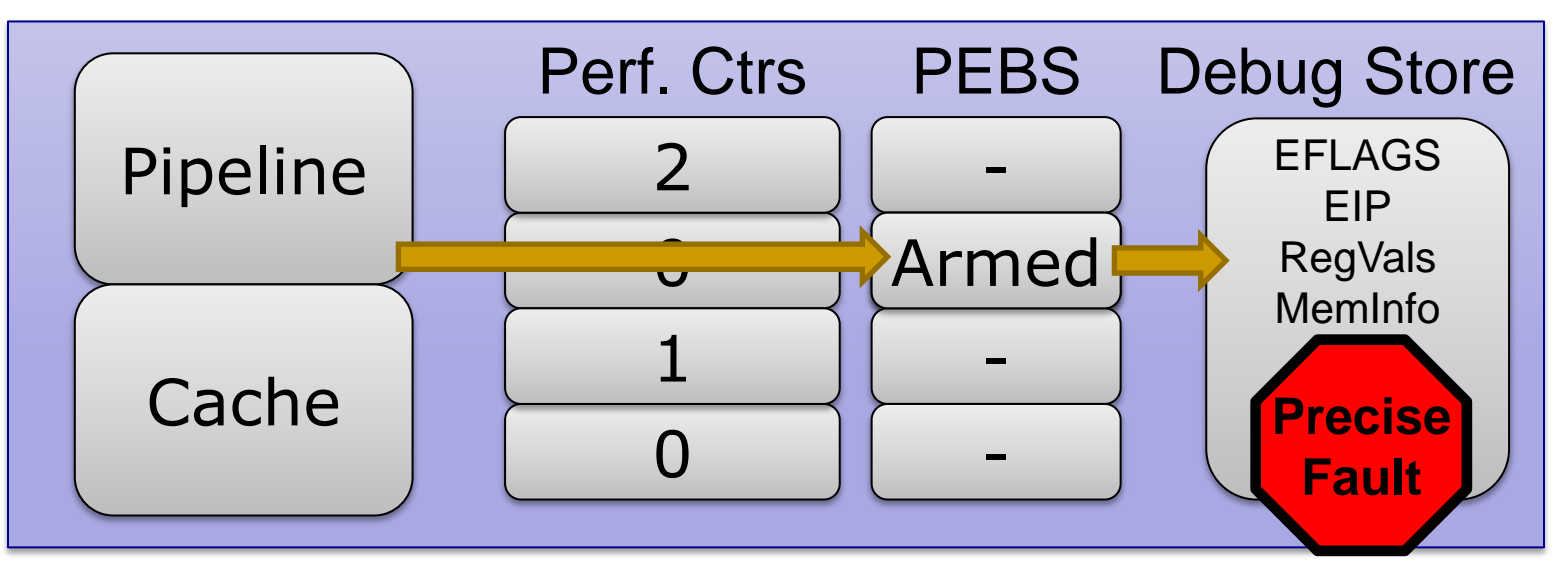

#### ■ Intel's HITM event: W→R Data Sharing

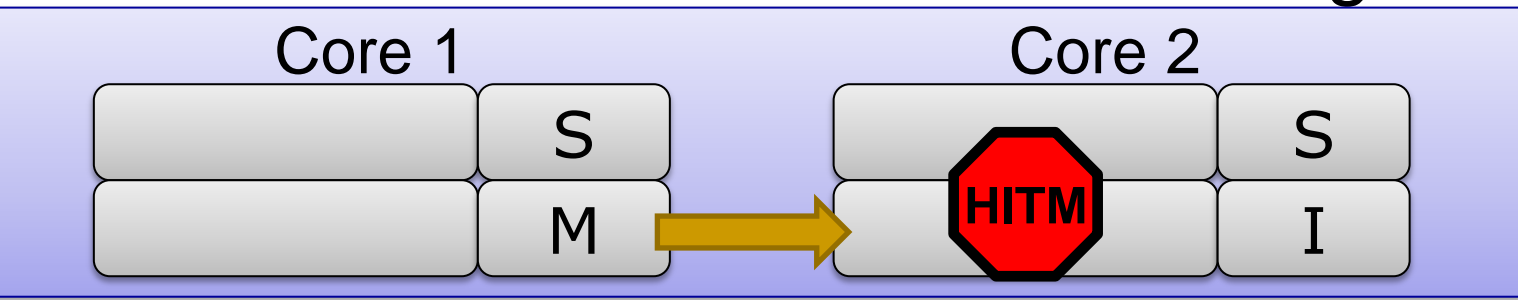

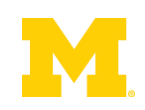

### Potential Accuracy & Perf. Problems

- Limitations of Performance Counters HITM only finds W→R Data Sharing
	- Hardware prefetcher events aren't counted
- **Limitations of Cache Events** 
	- □ SMT sharing can't be counted
	- **□ Cache eviction causes missed events**
	- □ False sharing, etc...

### **PEBS** events still go through the kernel

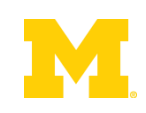

**Execute** Instruction

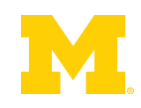

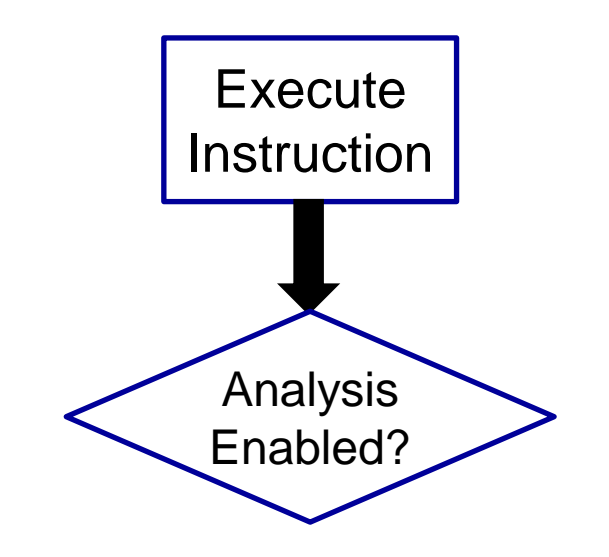

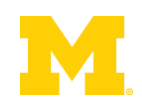

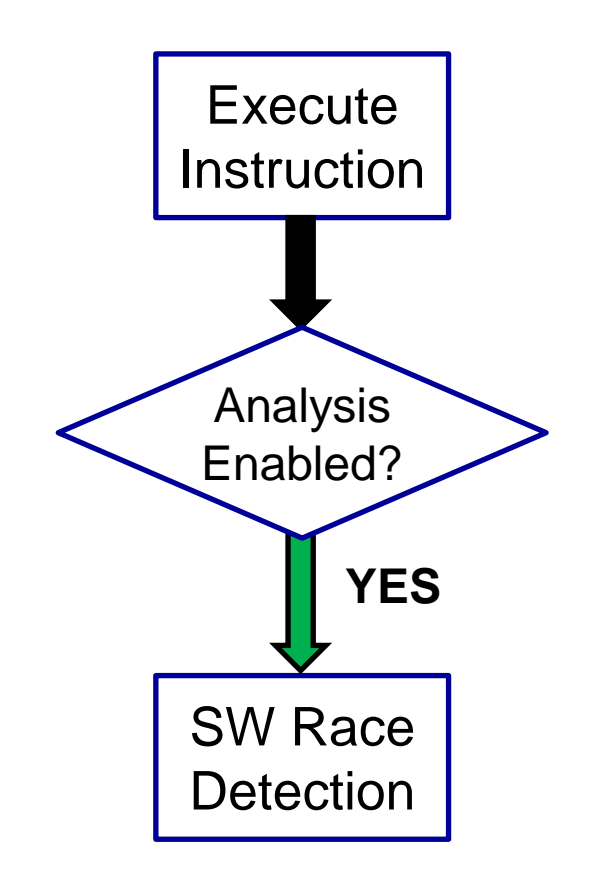

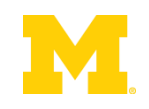

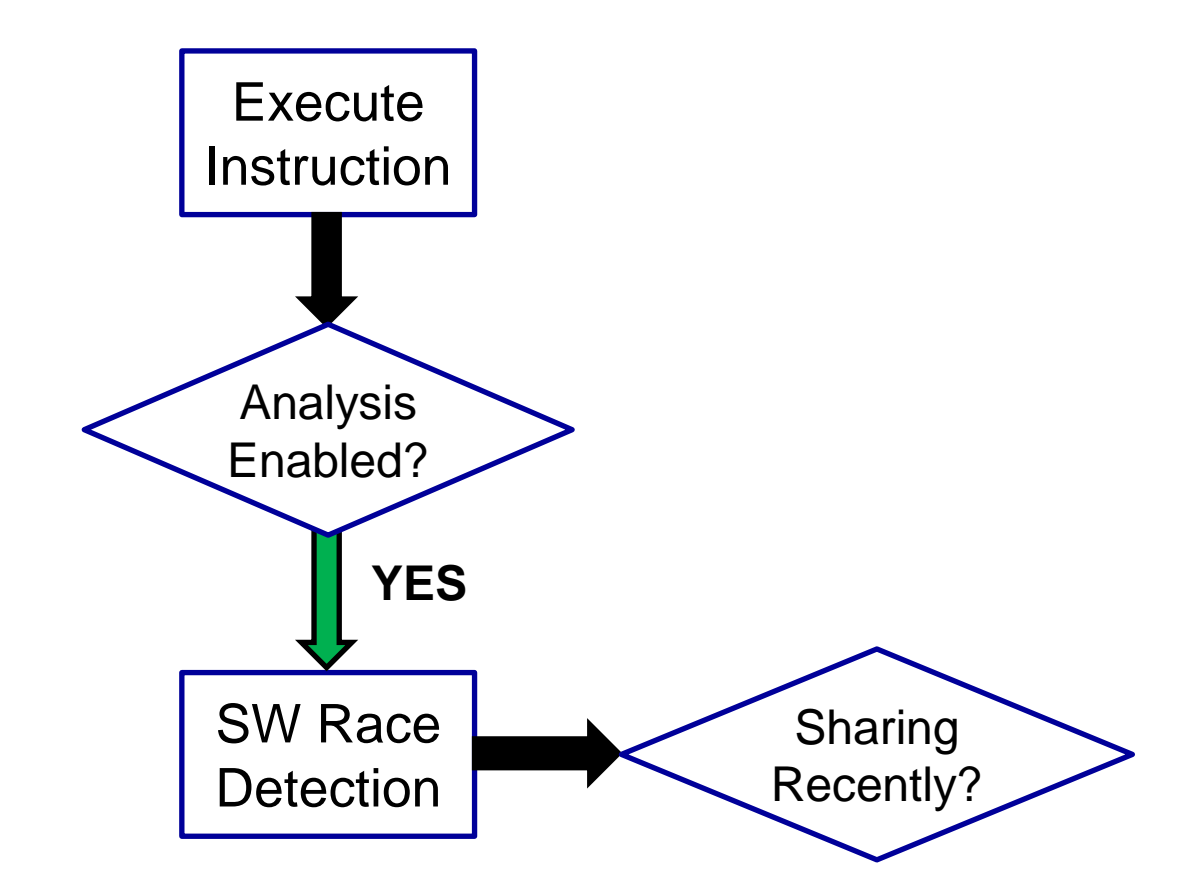

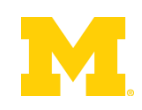

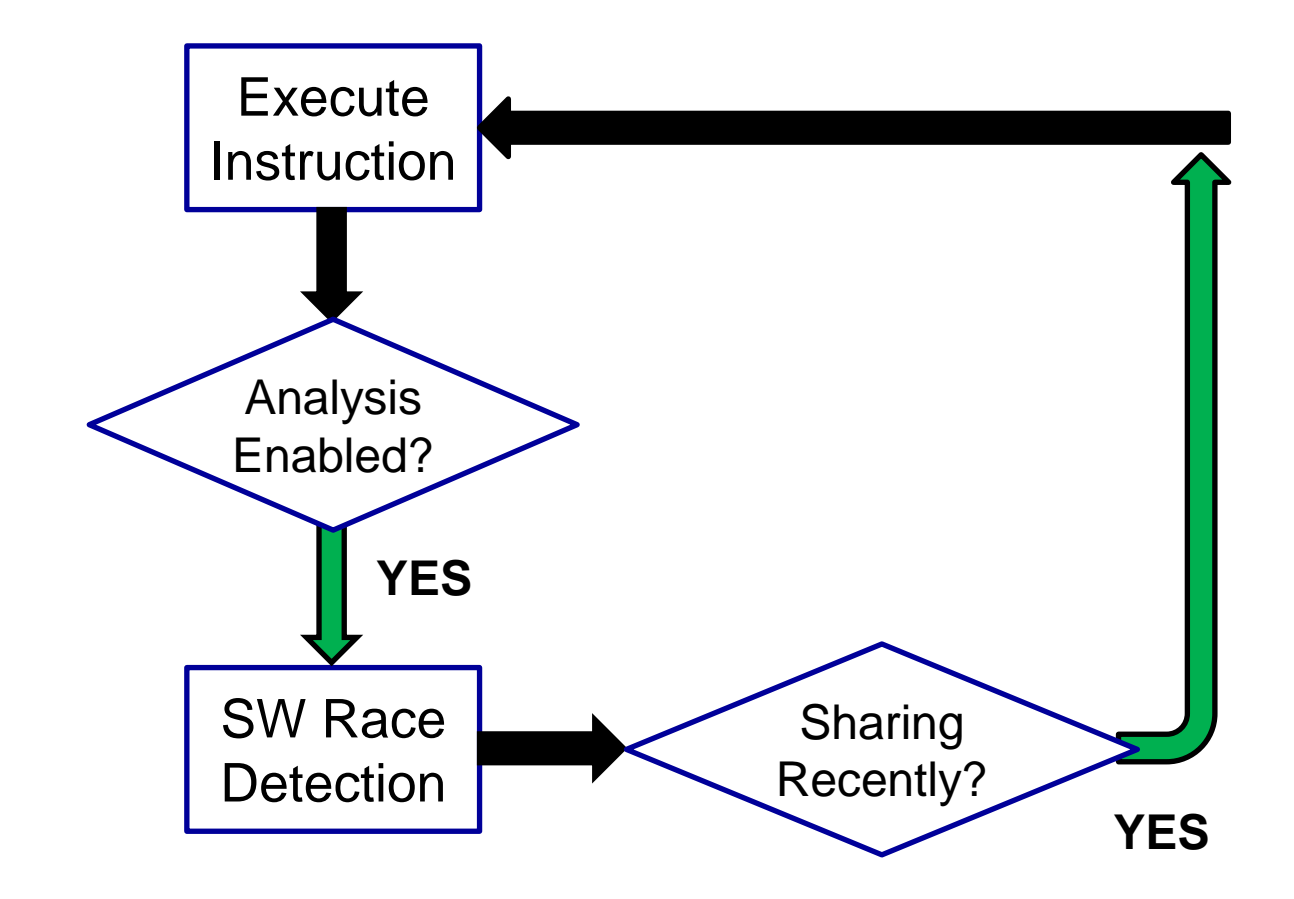

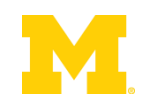

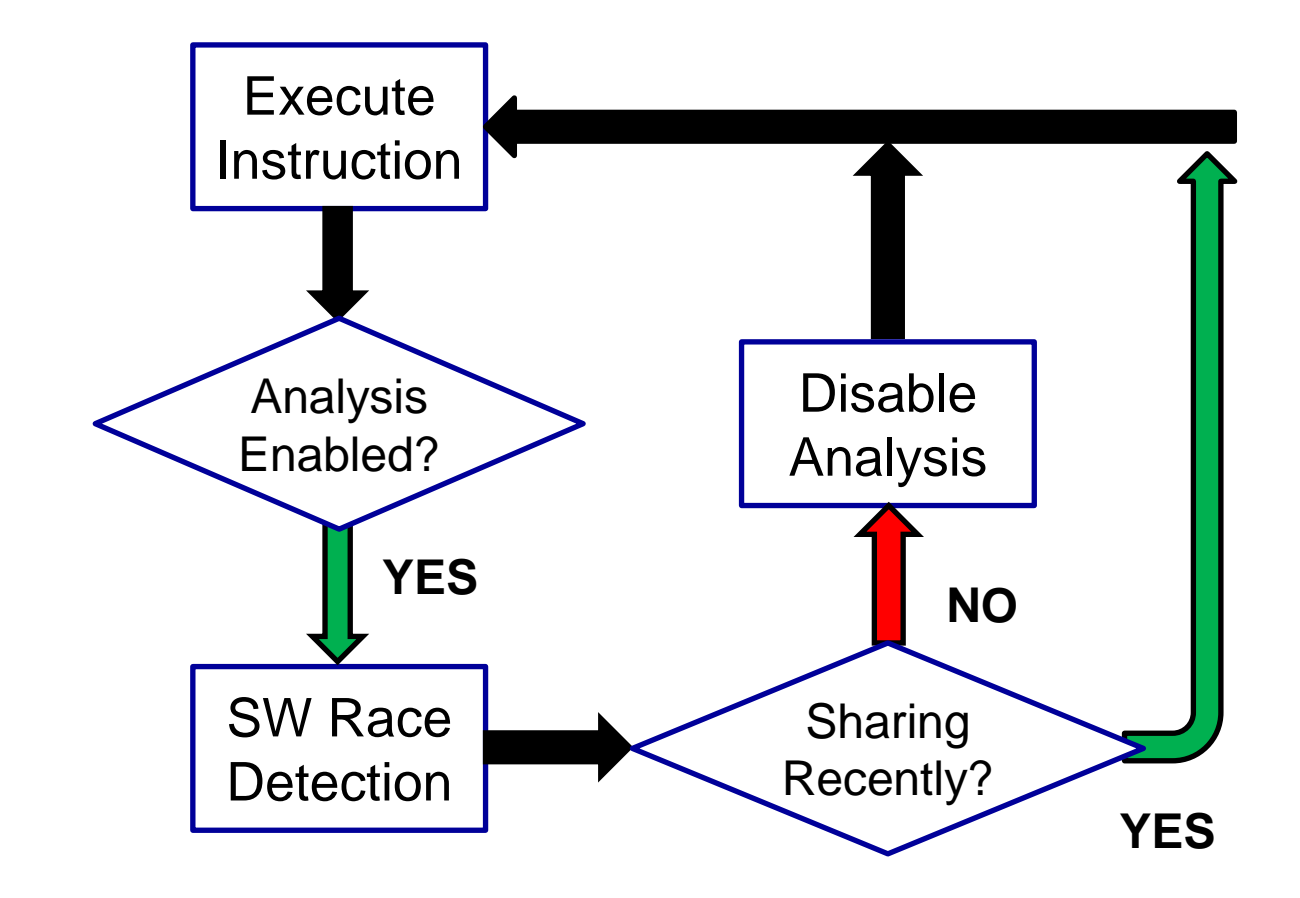

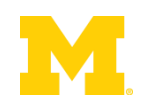

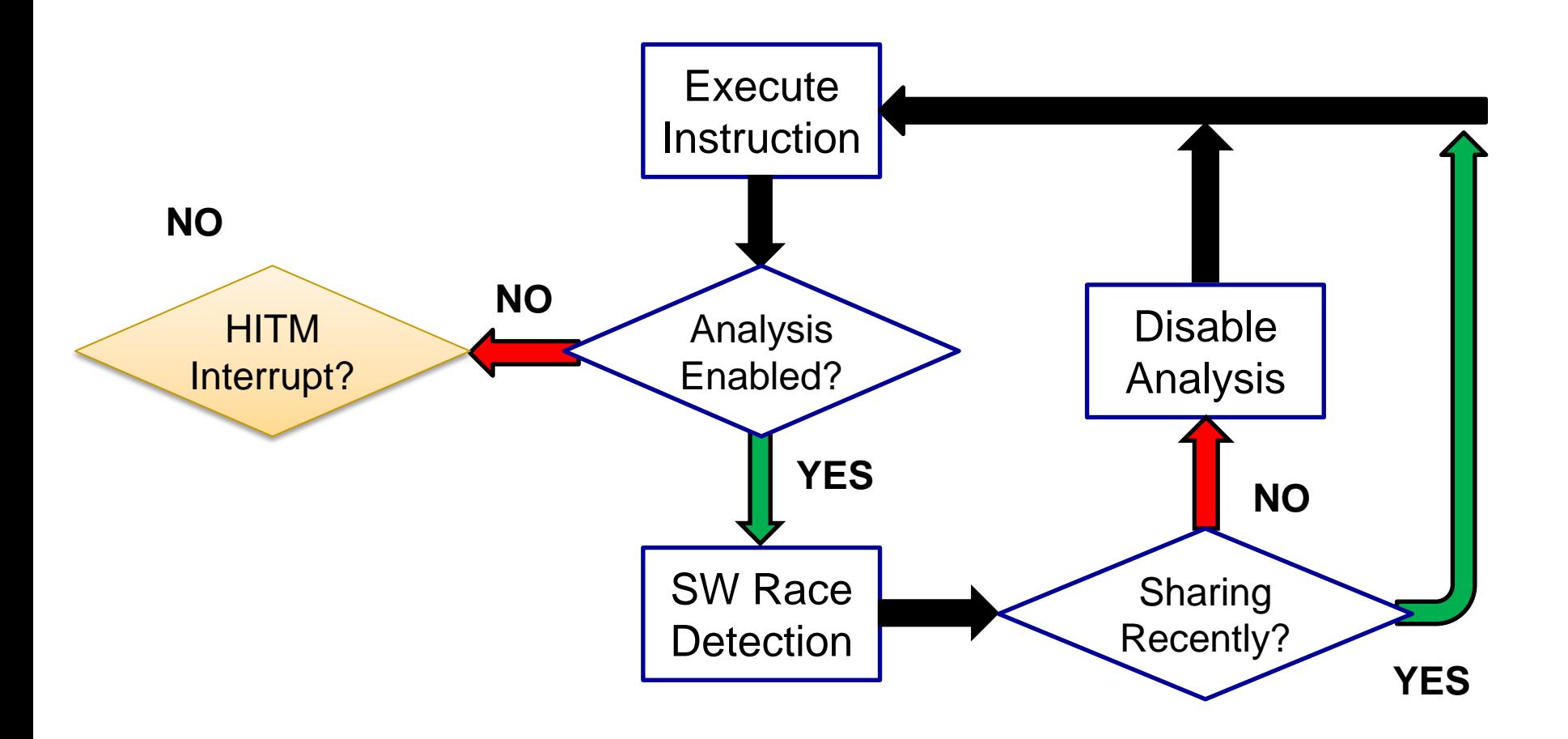

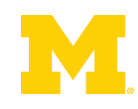

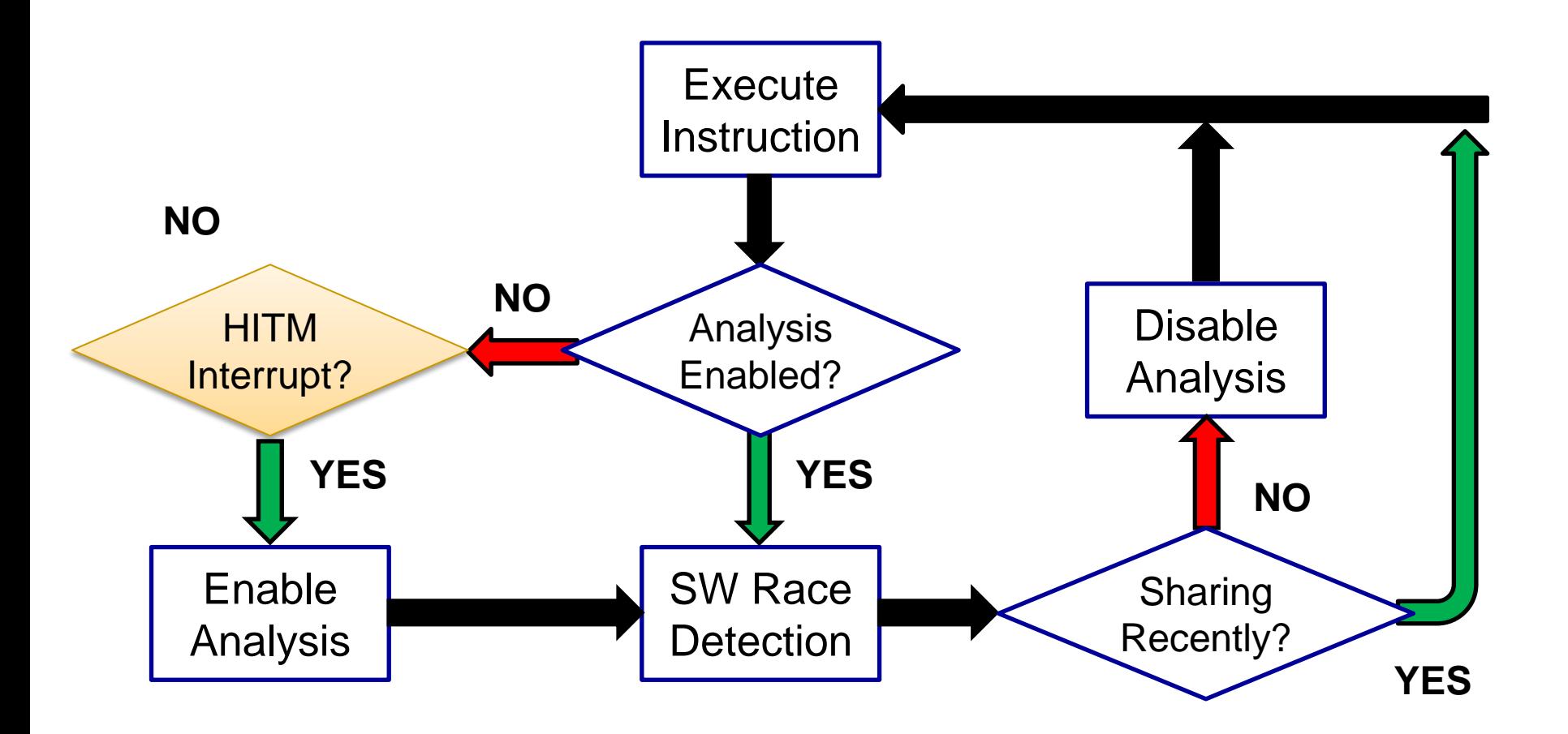

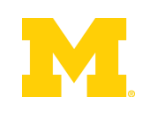

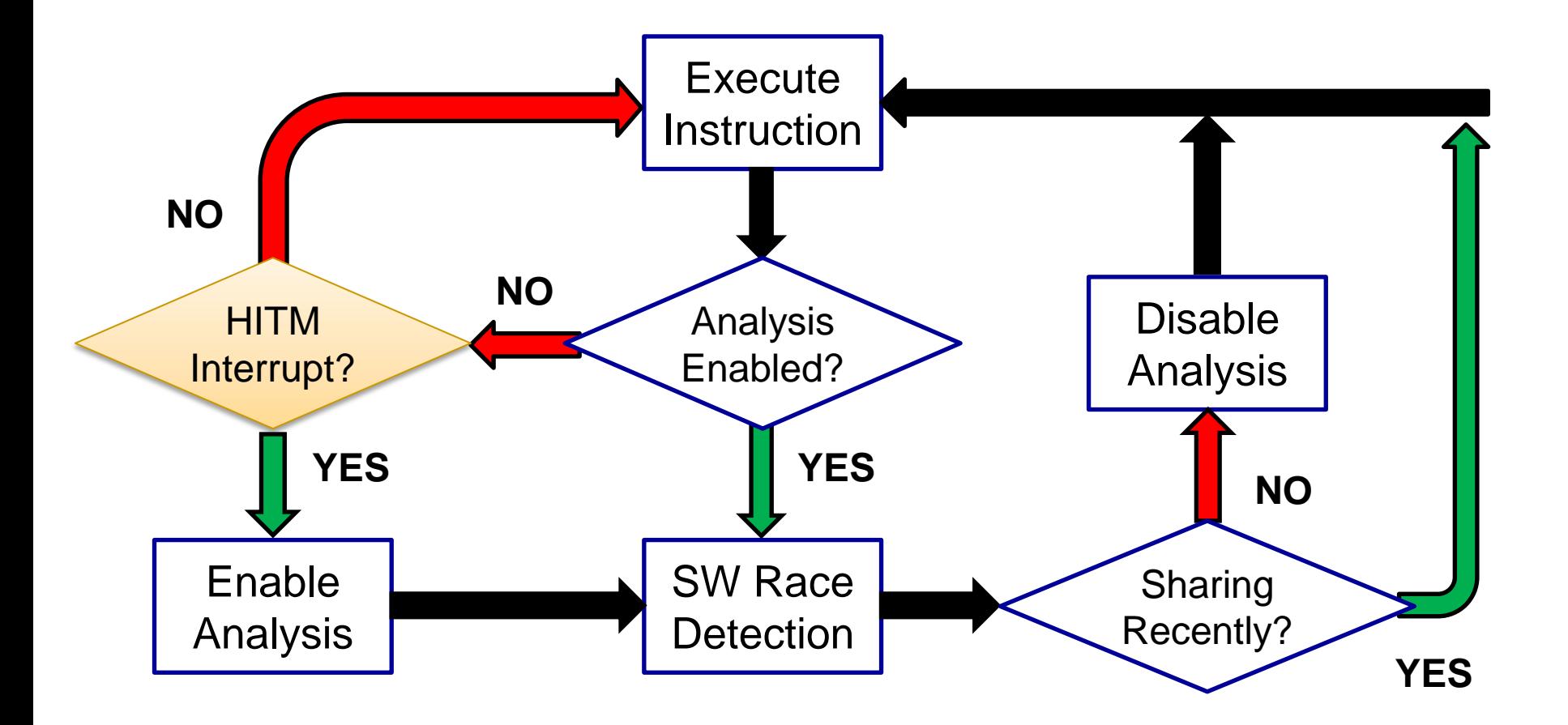

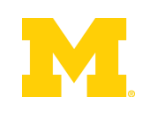

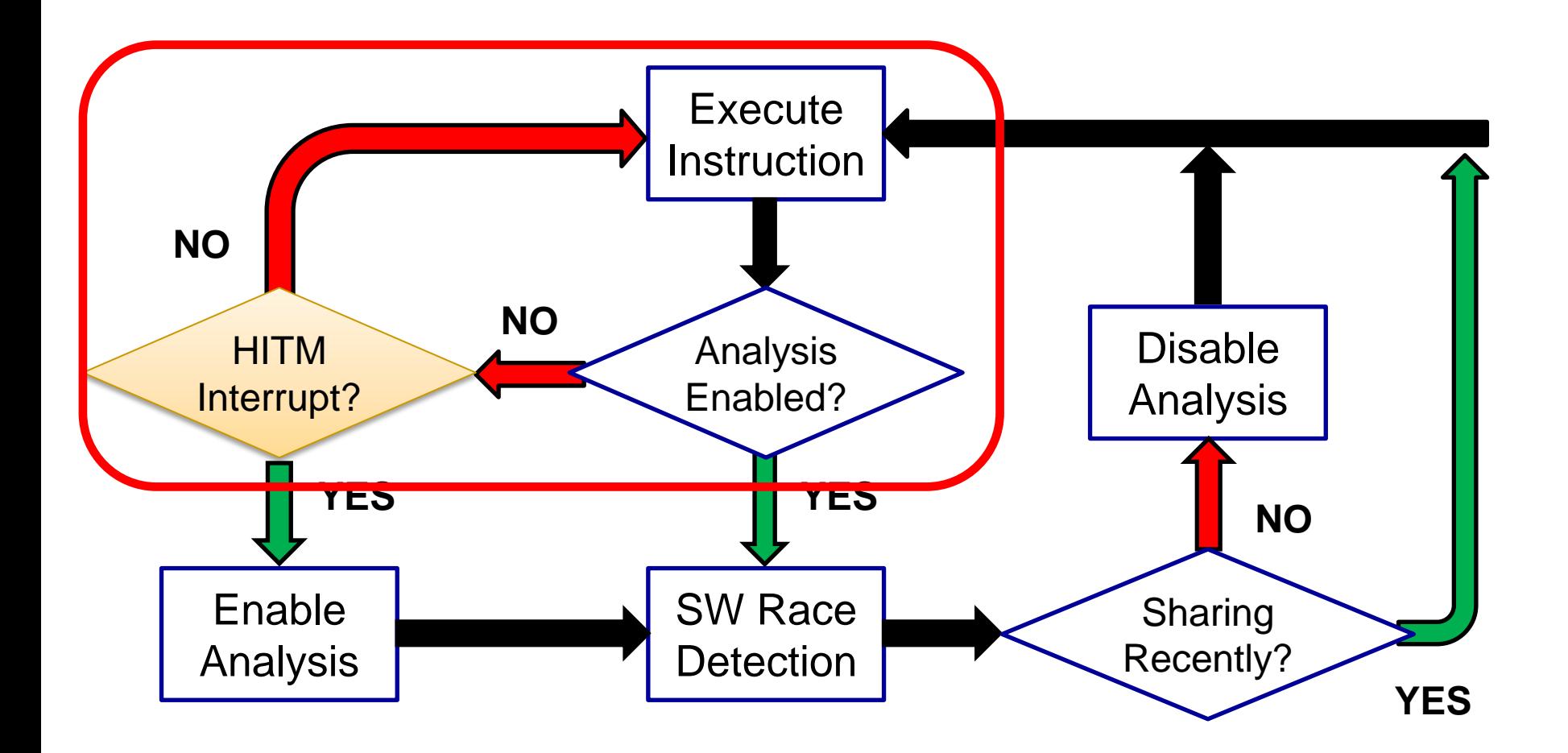

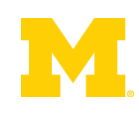
### Performance Increases

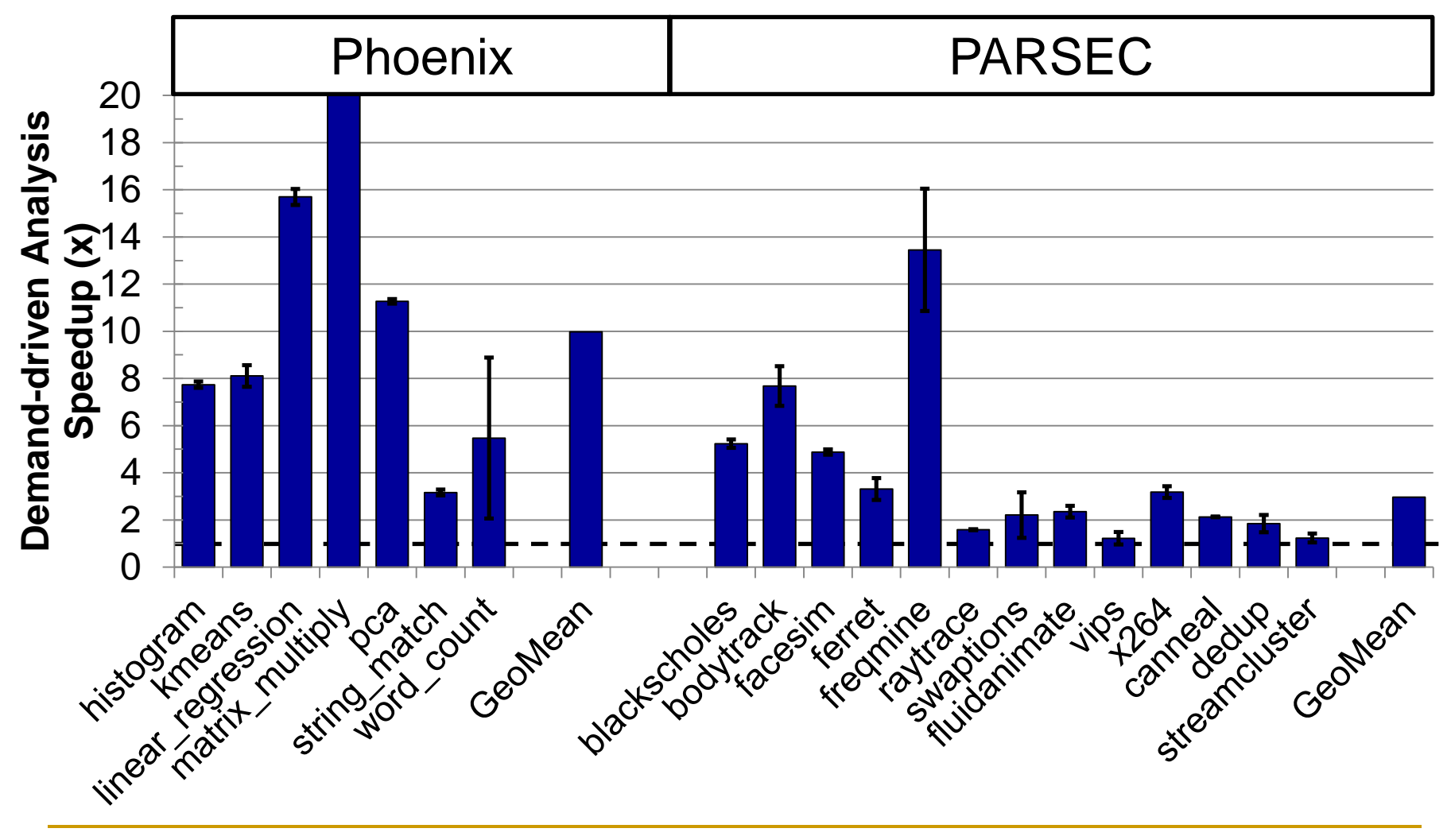

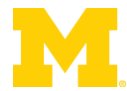

### Performance Increases

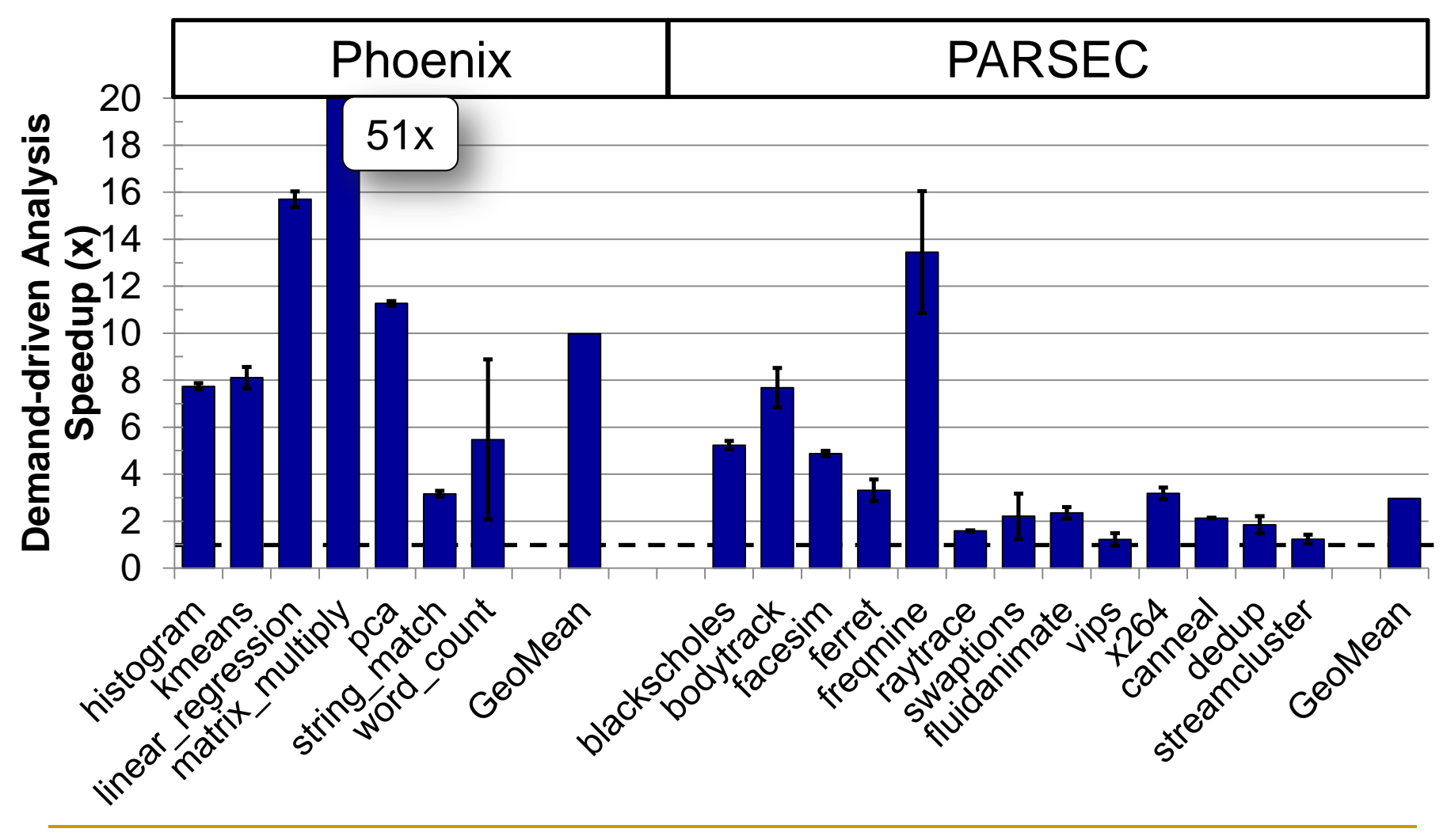

## Demand-Driven Analysis Accuracy

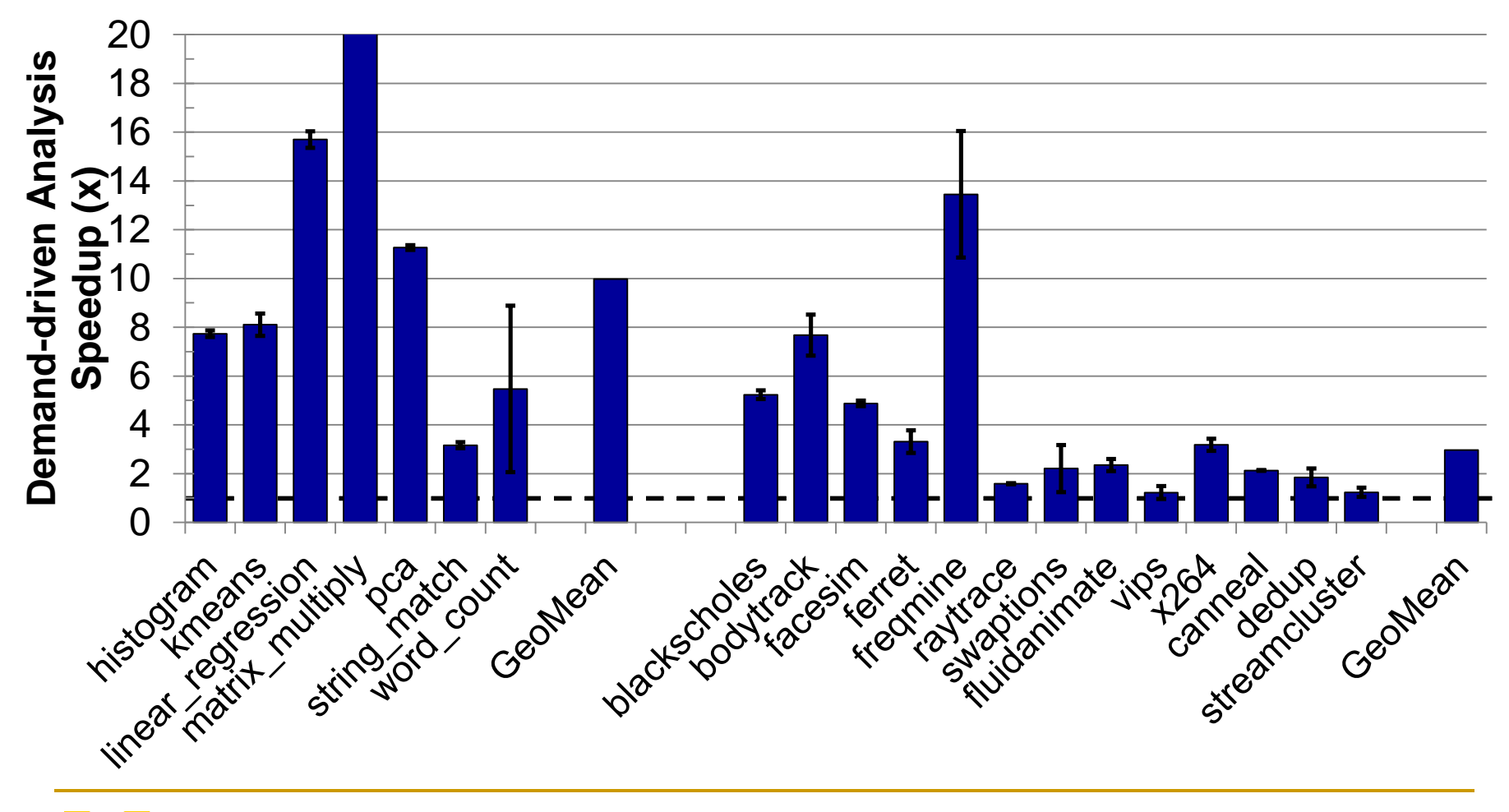

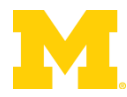

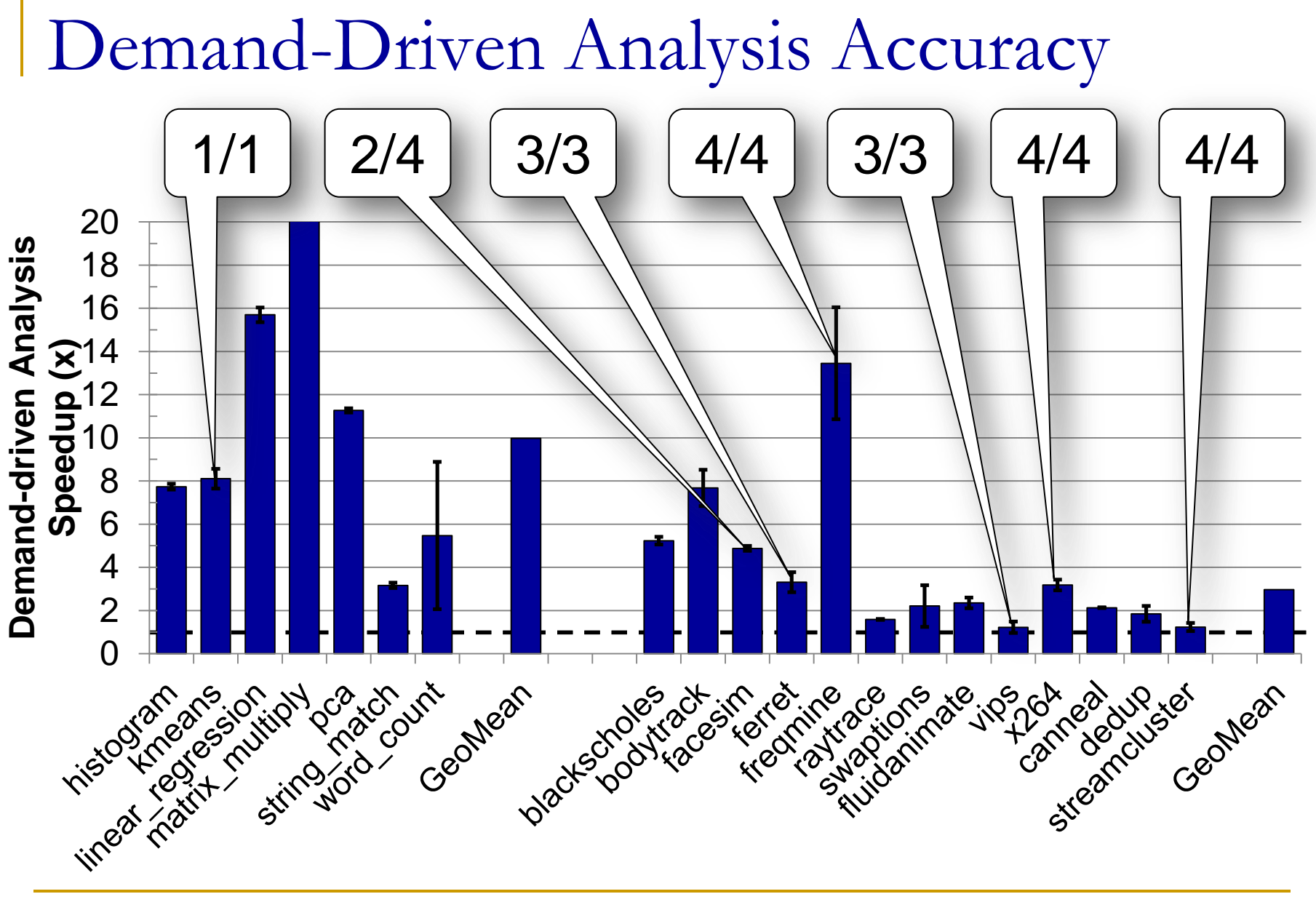

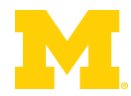

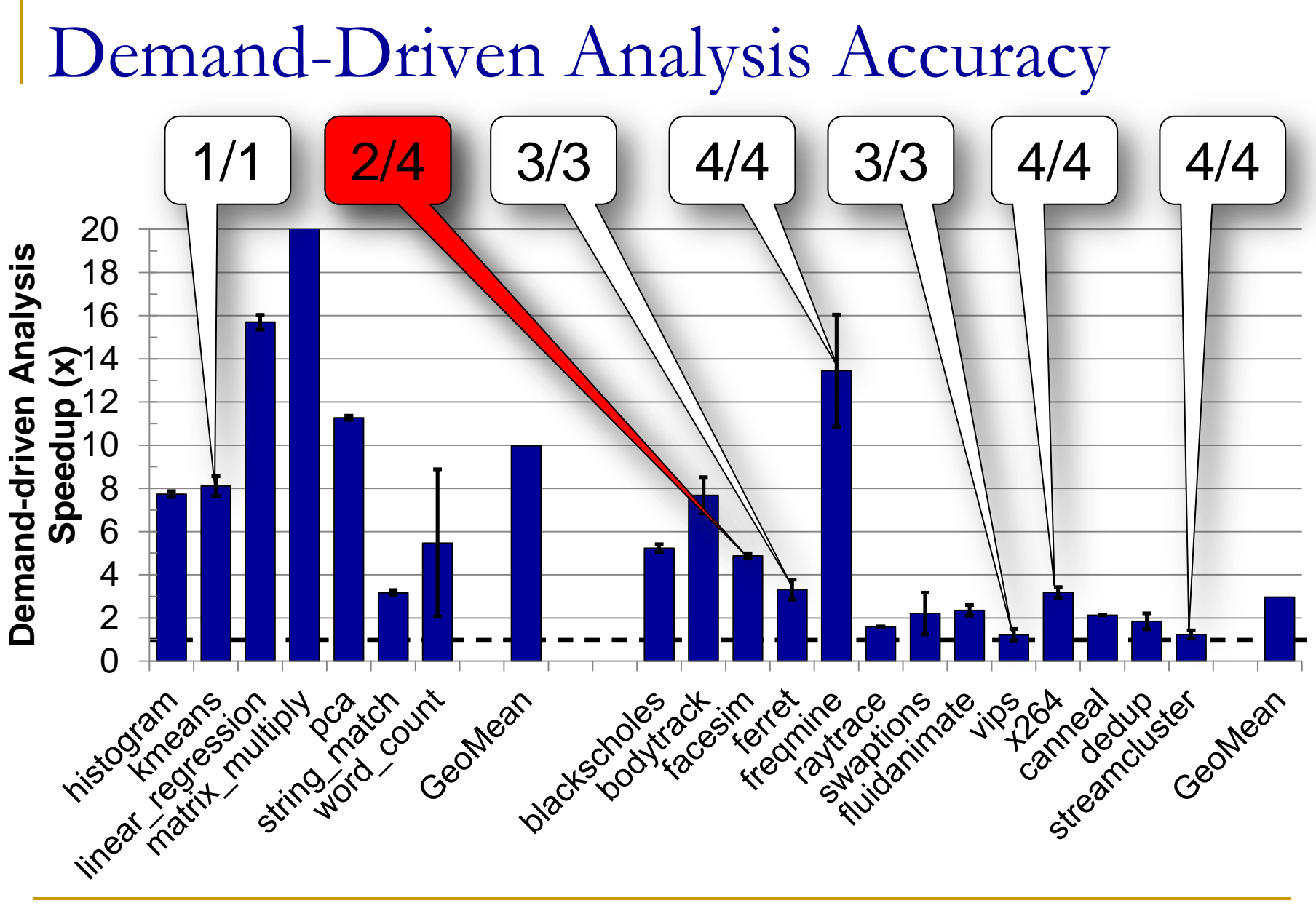

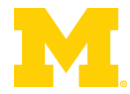

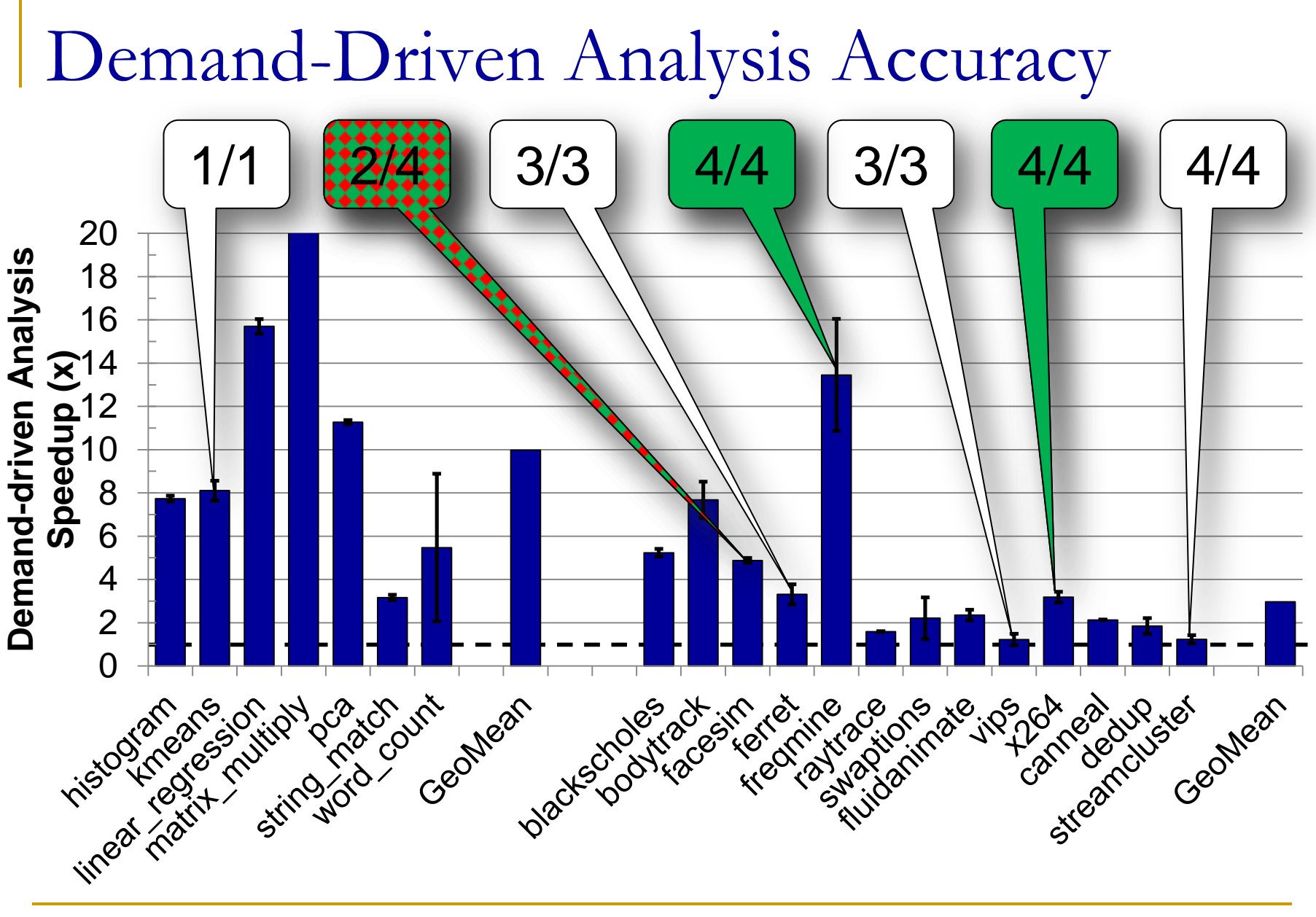

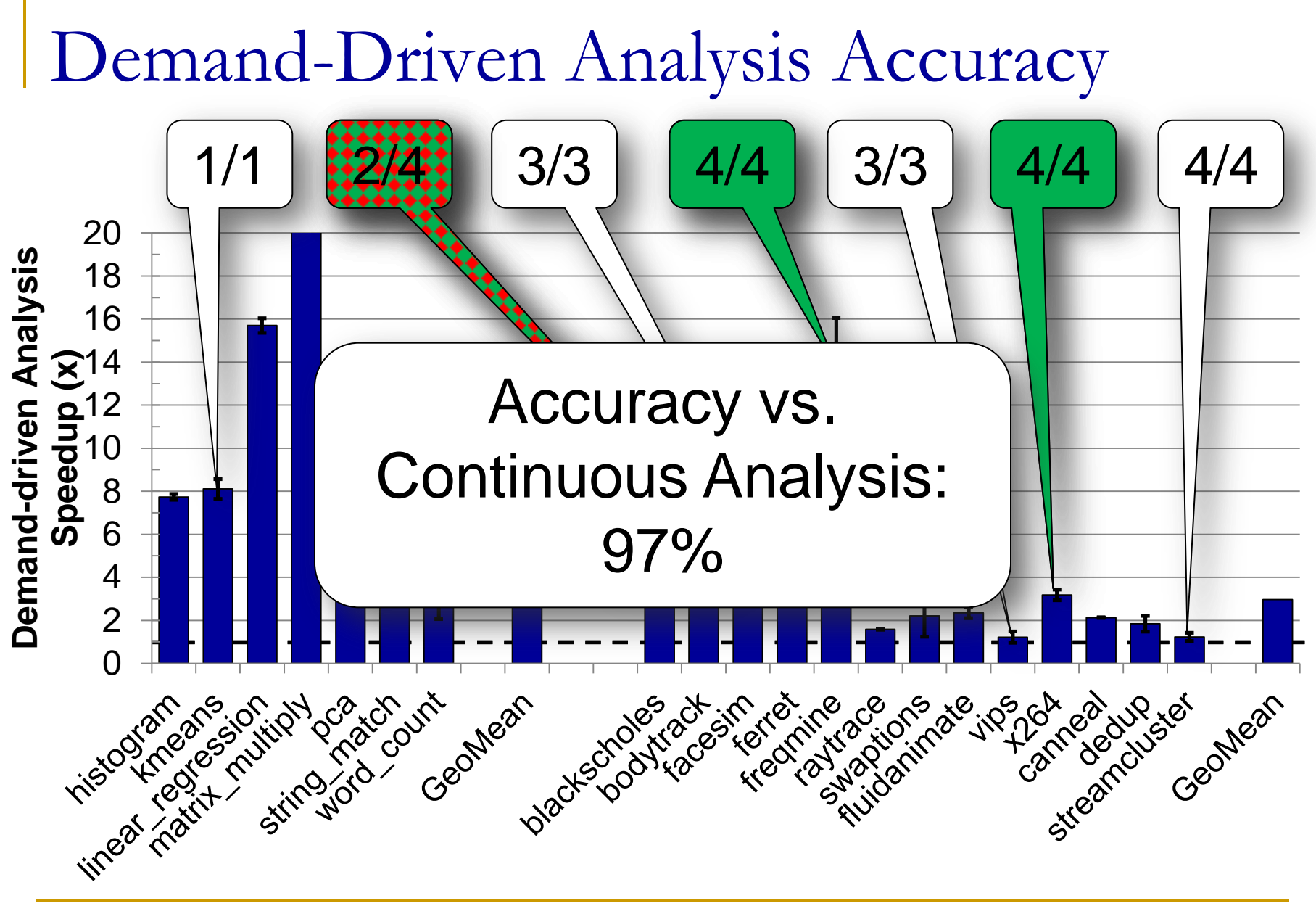

### Outline

- **Problem Statement**
- **Background Information** Demand-Driven Dynamic Dataflow Analysis
- **Proposed Solutions** 
	- Demand-Driven Data Race Detection
	- **□ Sampling to Cap Maximum Overheads**

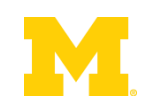

#### Lower overheads by skipping some analyses

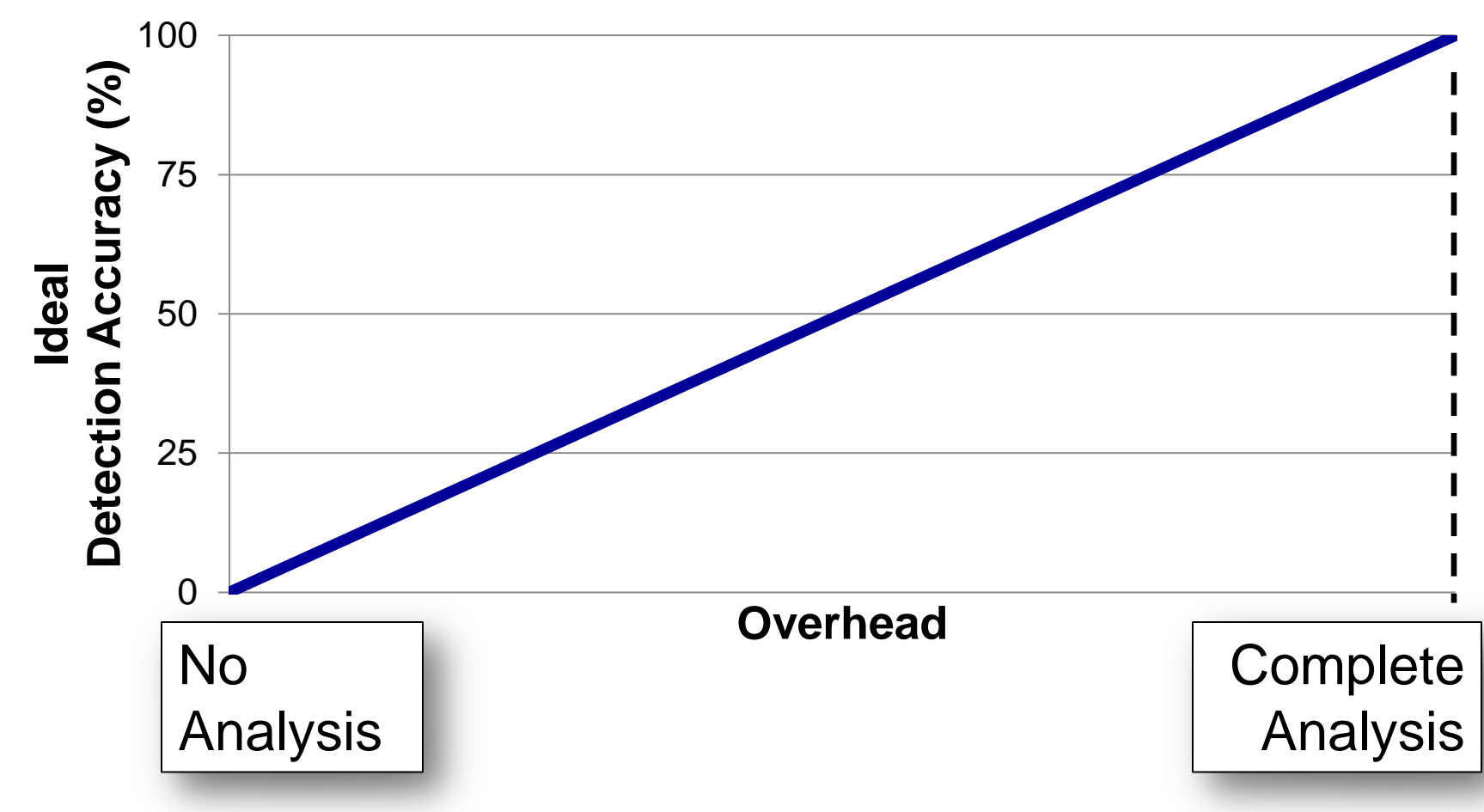

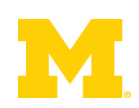

#### **Lower overheads by skipping some analyses**

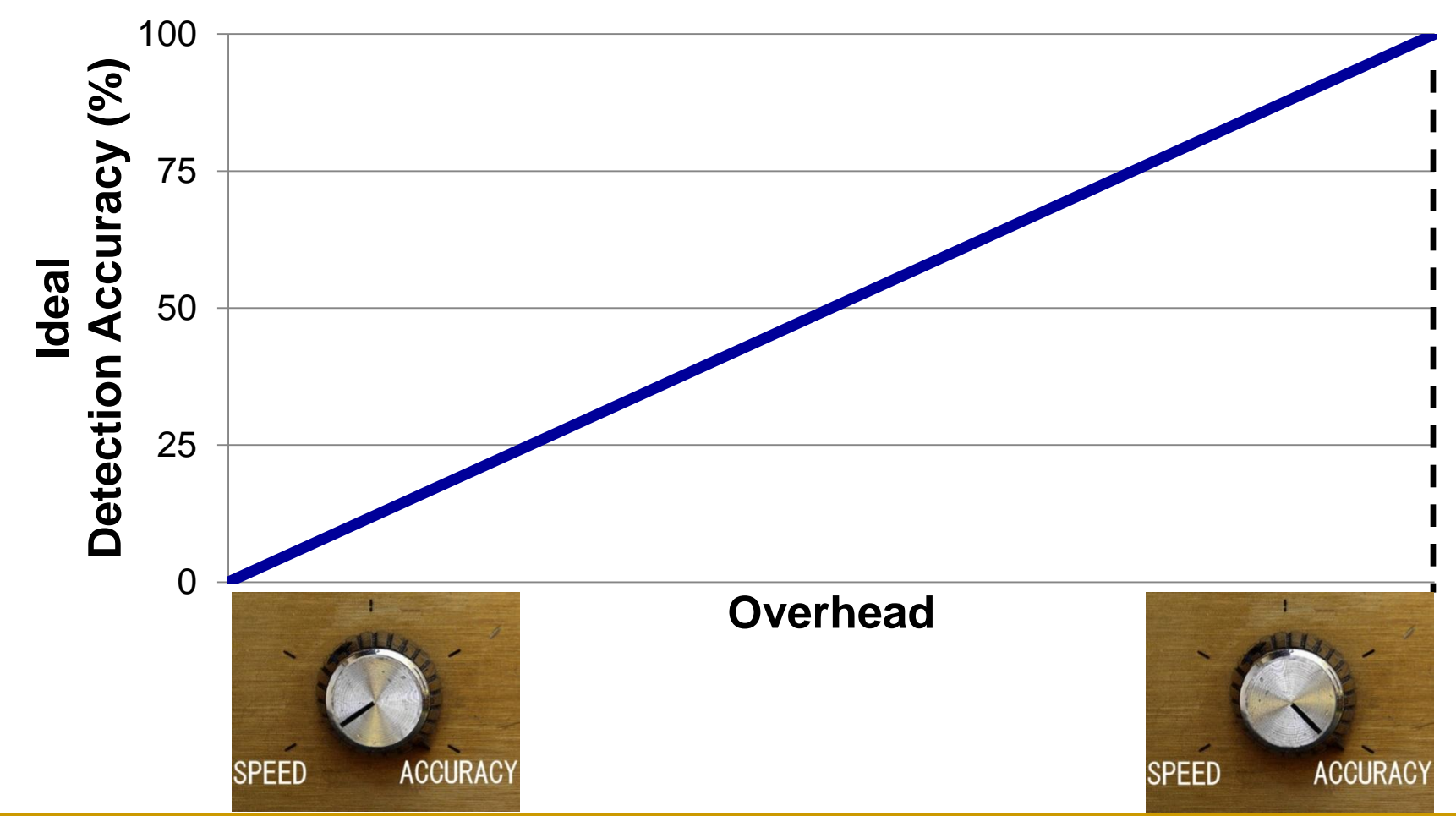

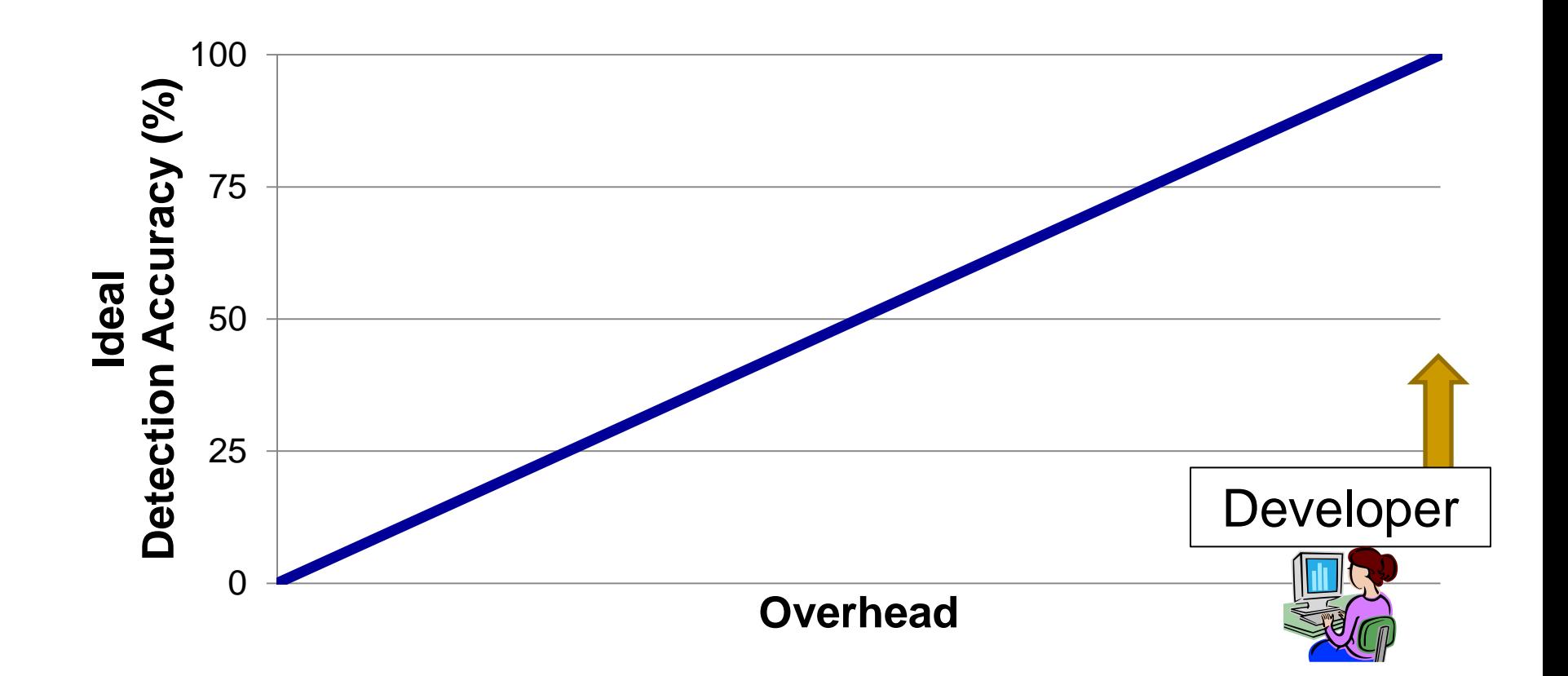

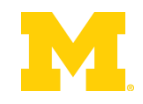

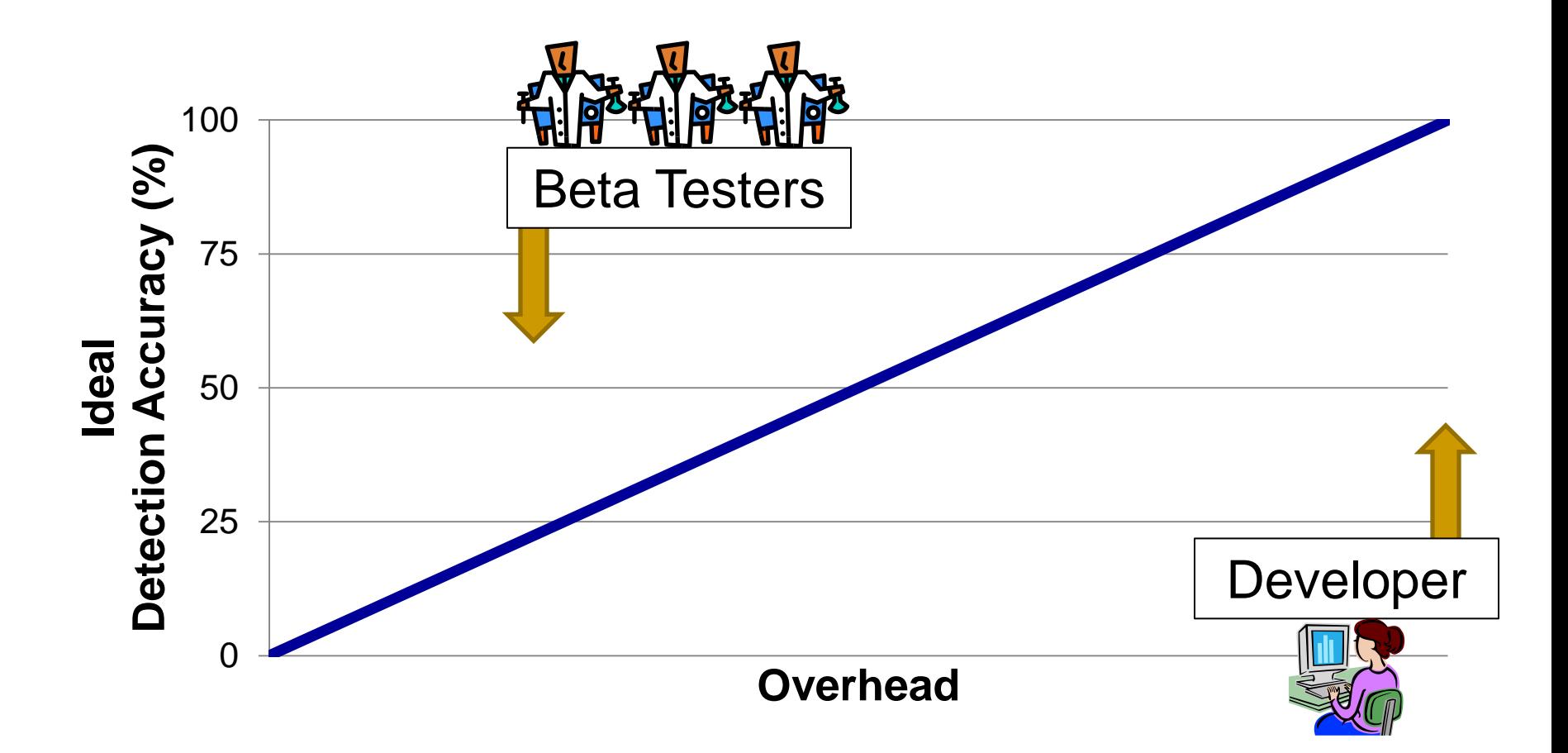

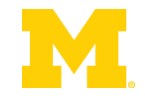

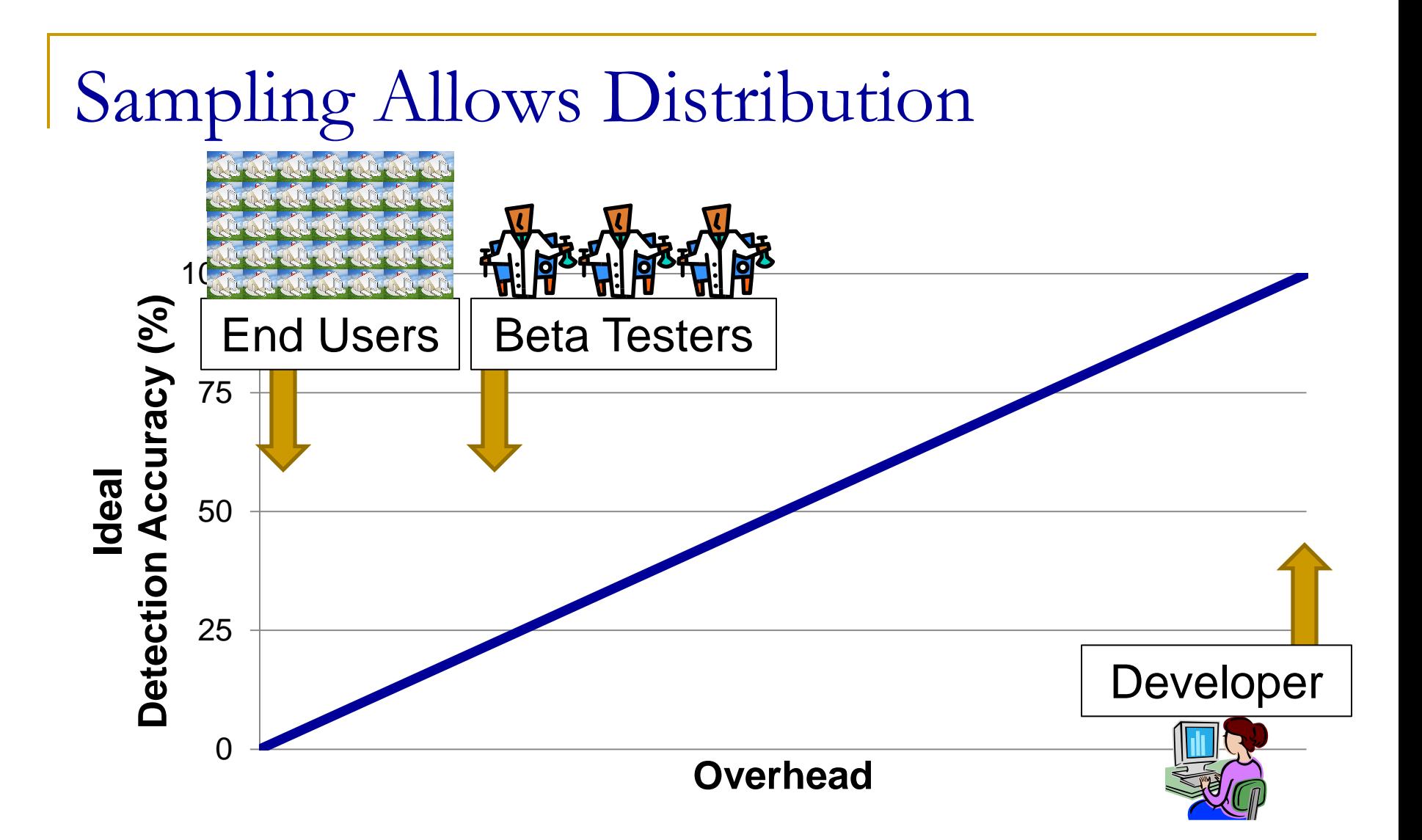

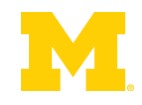

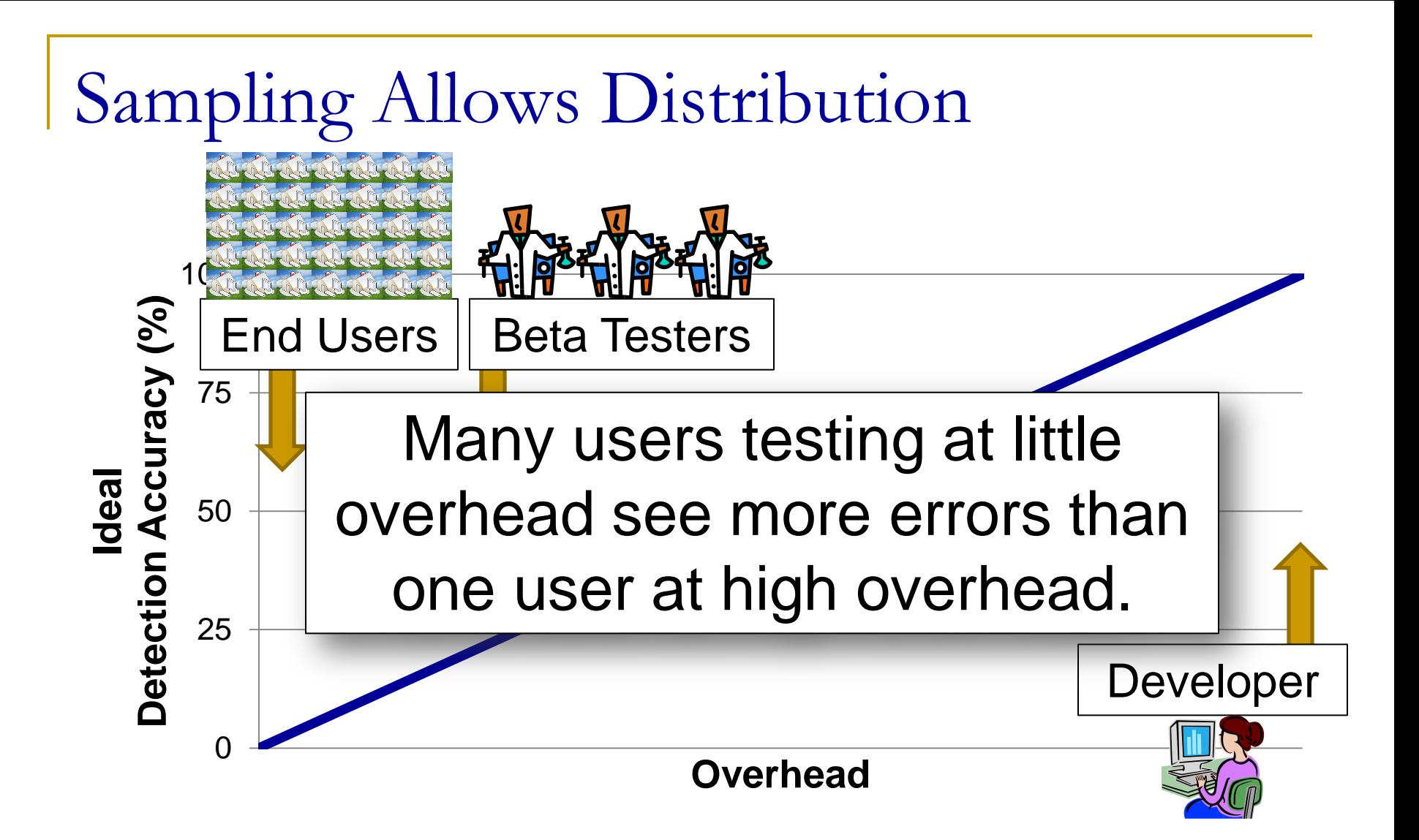

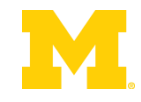

Input

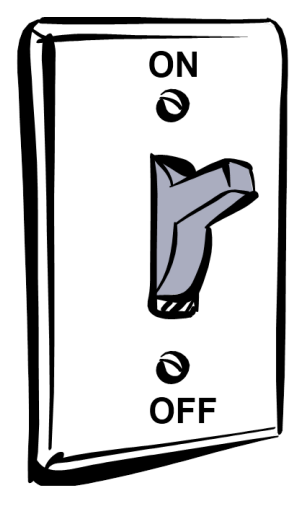

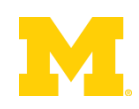

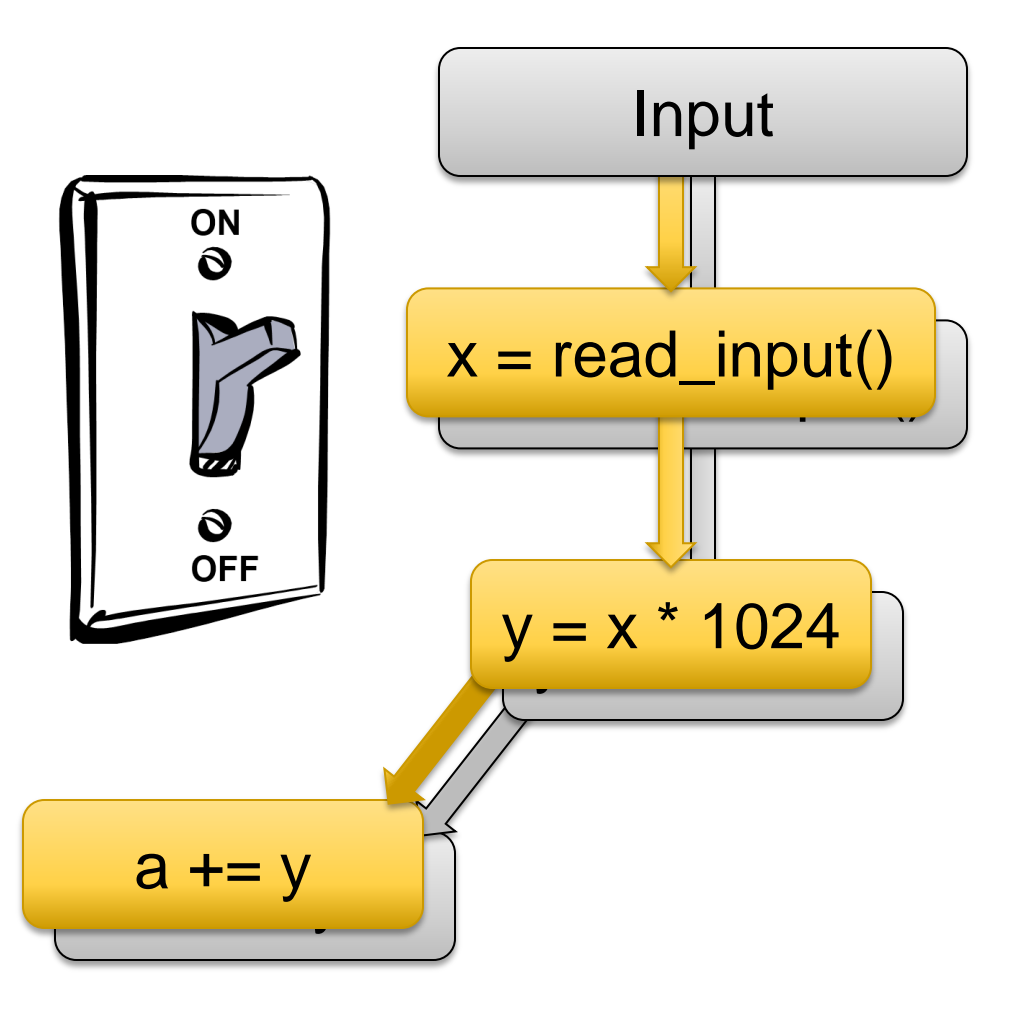

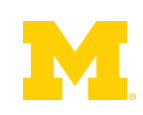

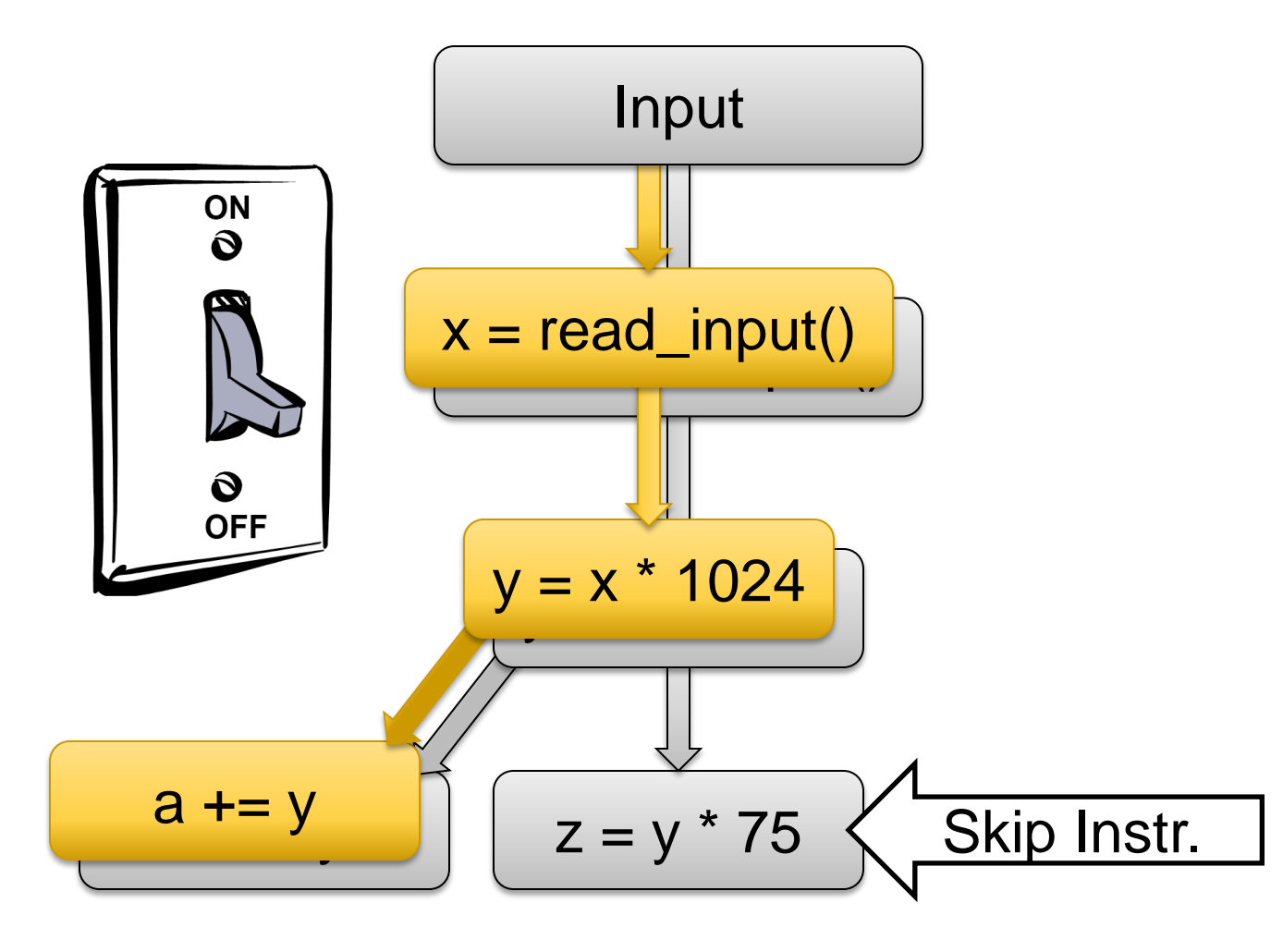

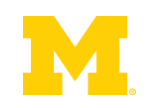

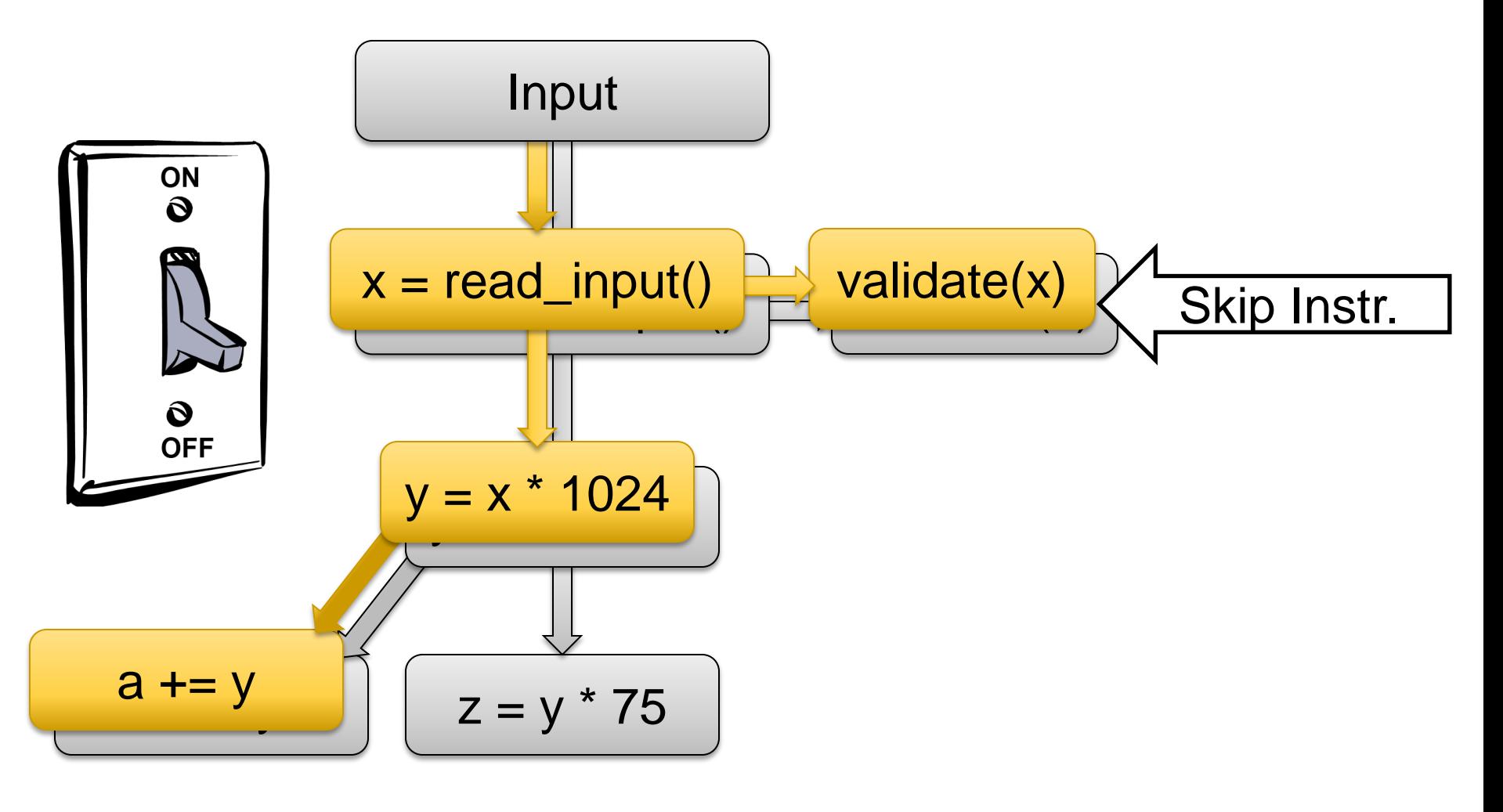

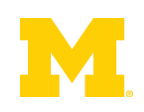

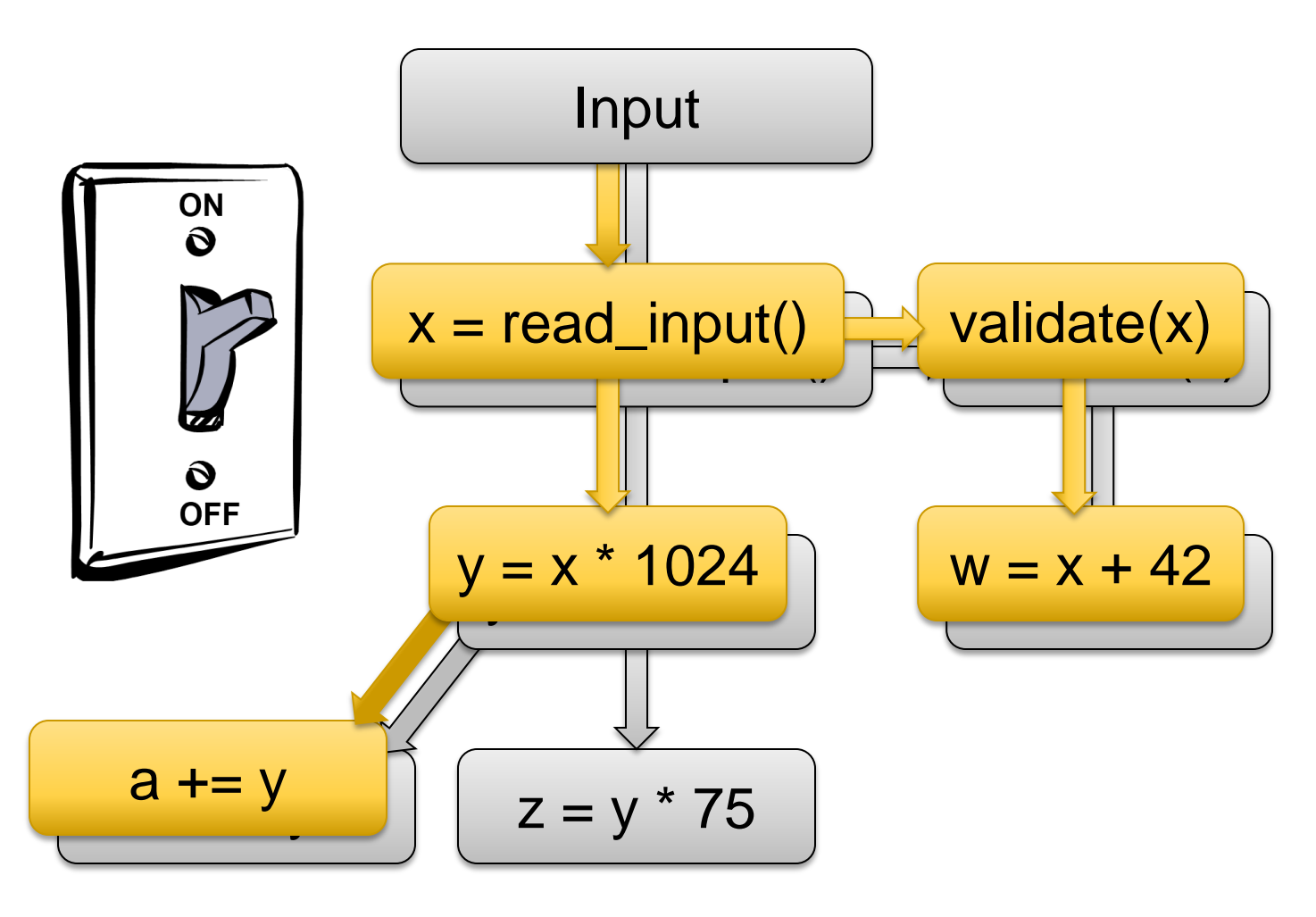

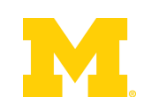

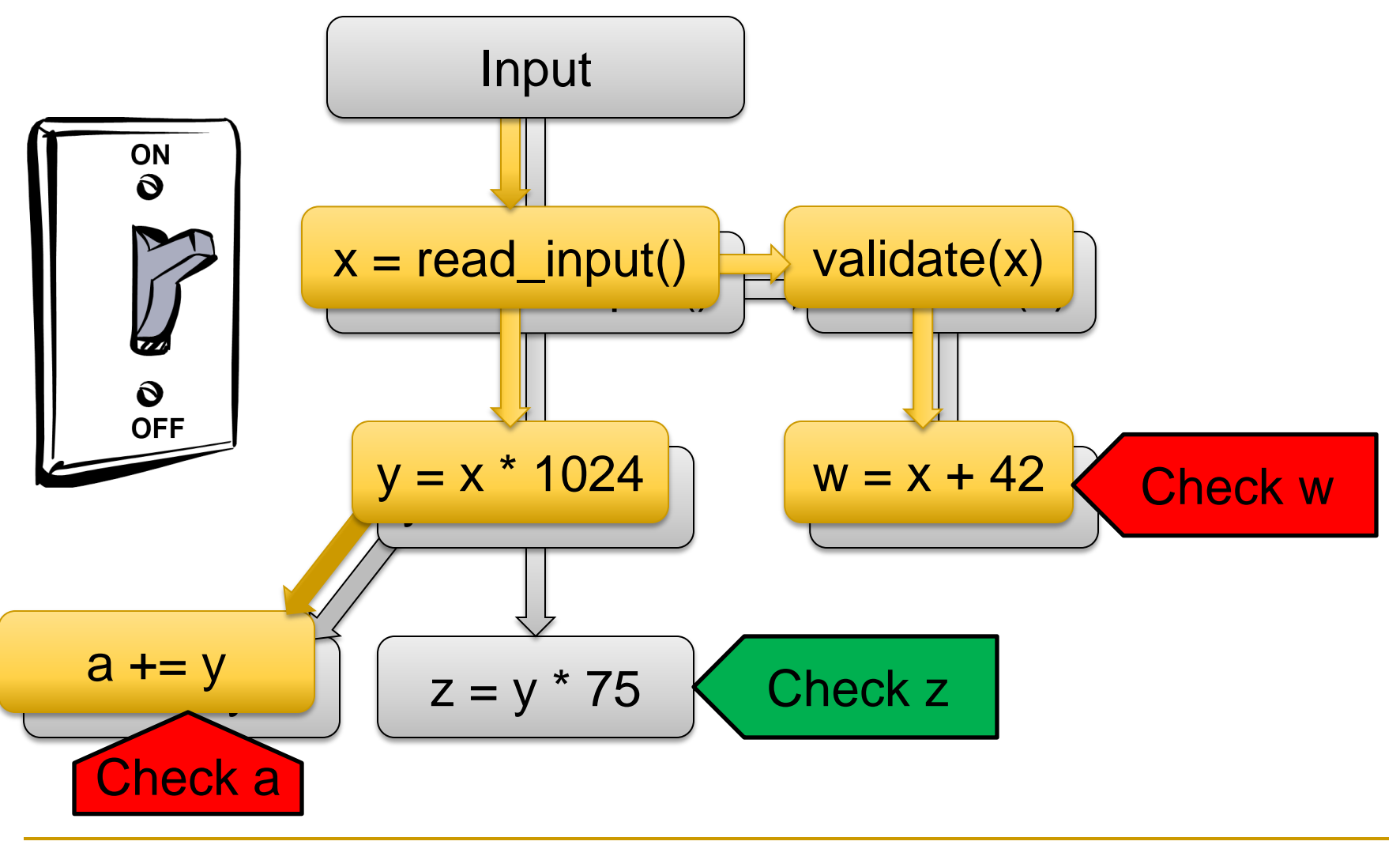

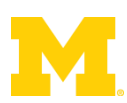

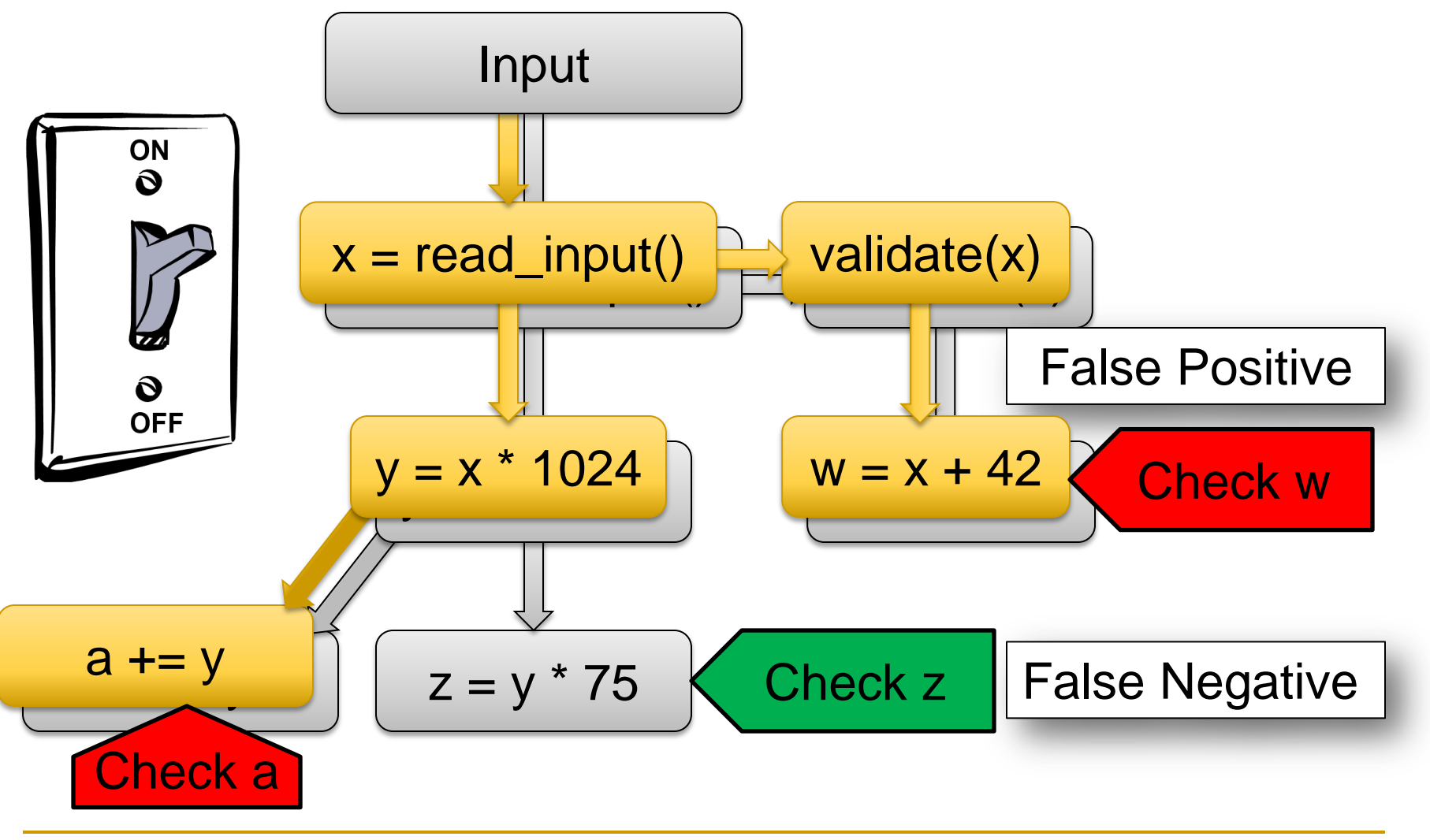

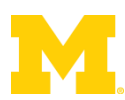

### Our Solution: Sample Data, not Code

#### ■ Sampling must be aware of meta-data

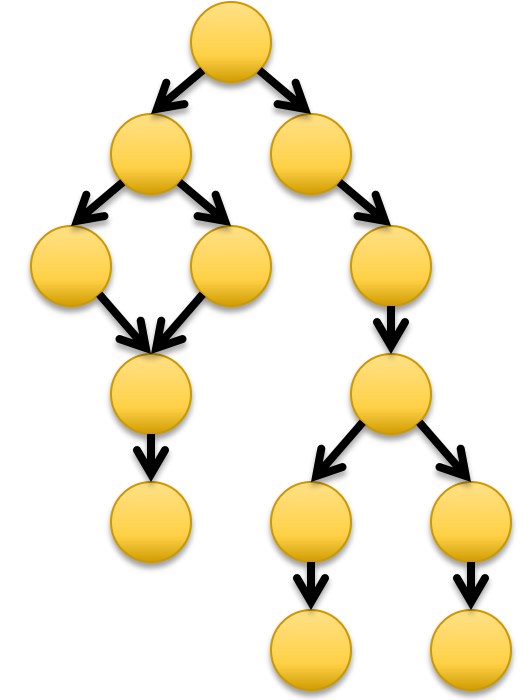

#### ■ Remove meta-data from skipped dataflows

**D** Prevents false positives

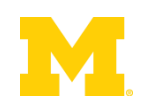

## Our Solution: Sample Data, not Code

■ Sampling must be aware of meta-data

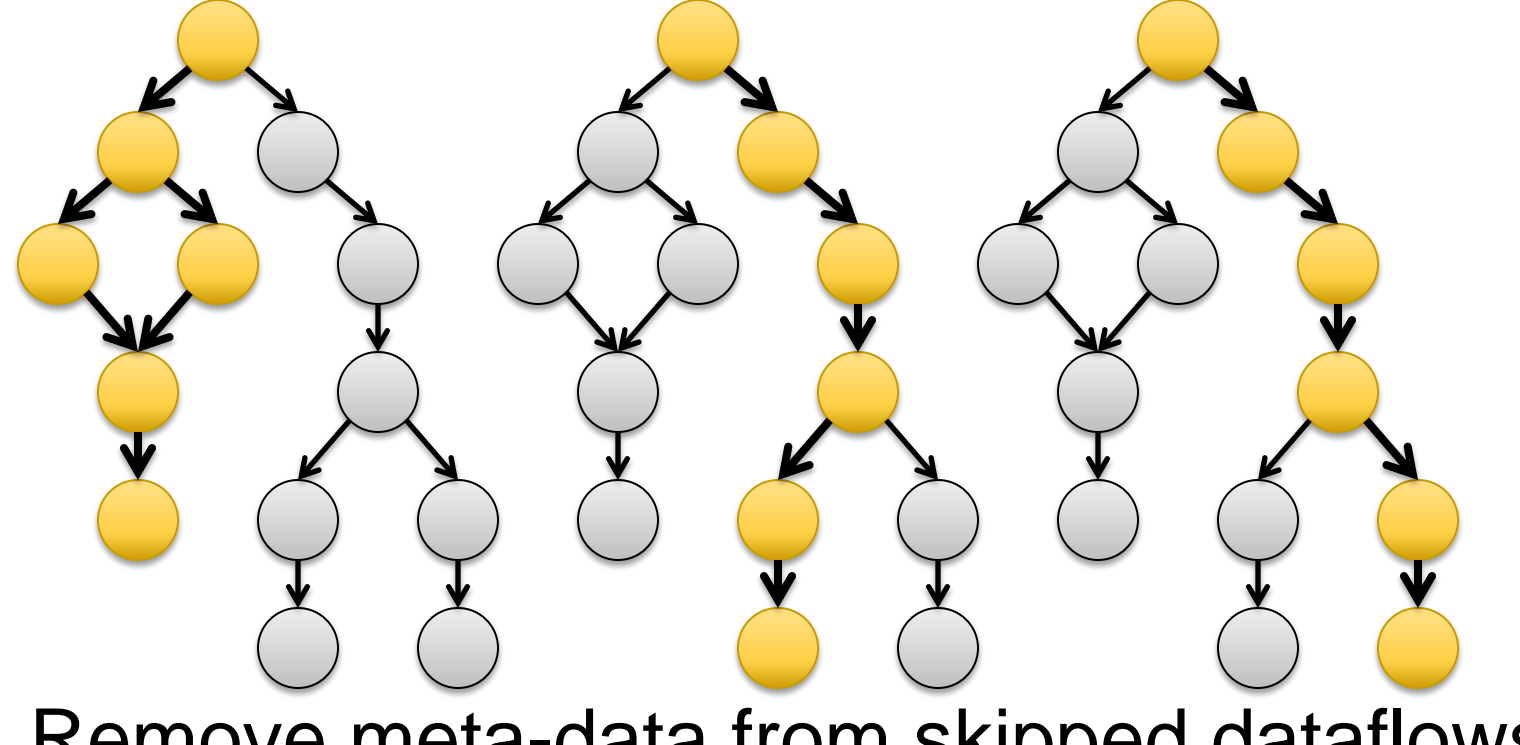

- **Remove meta-data from skipped dataflows** 
	- **D** Prevents false positives

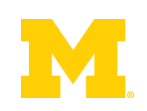

Input

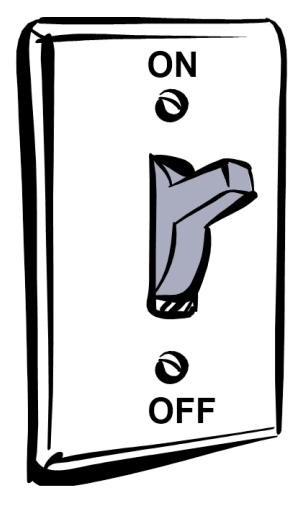

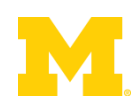

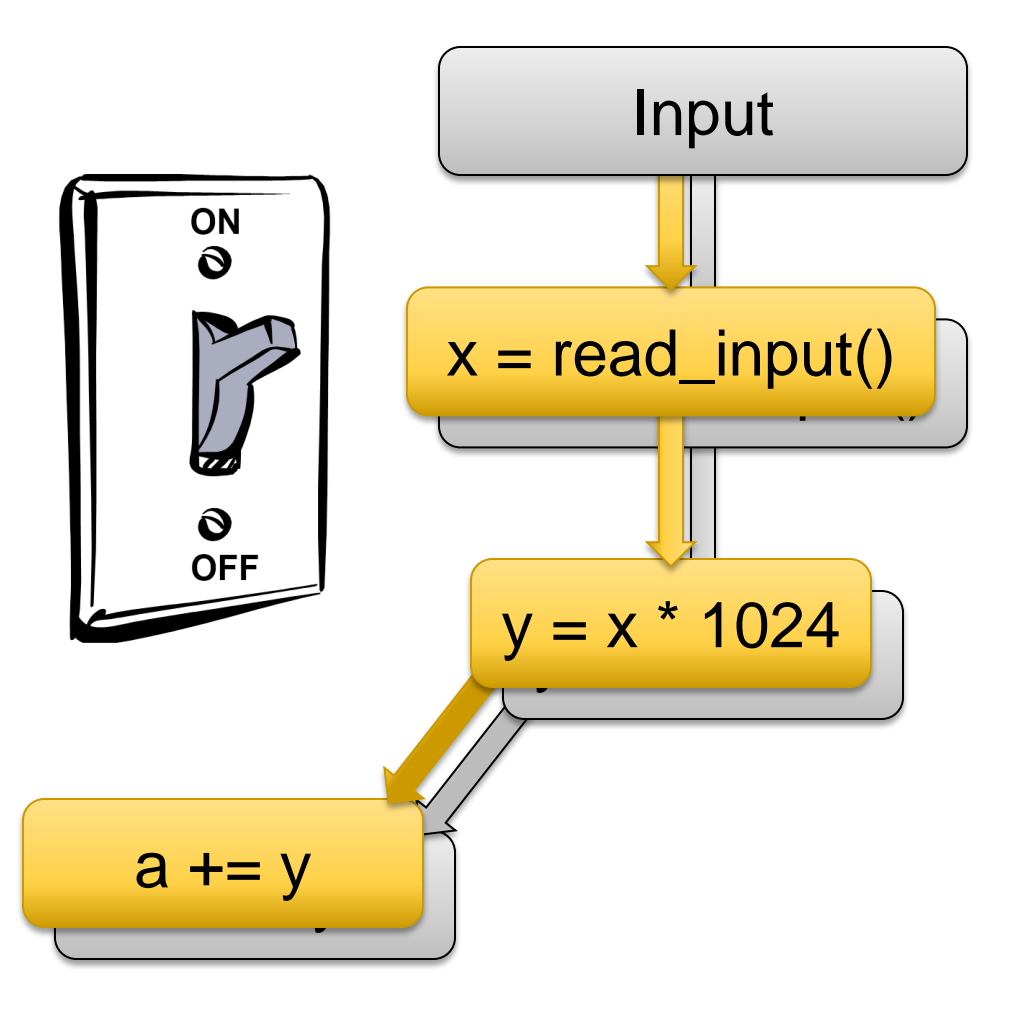

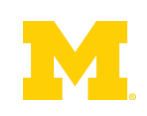

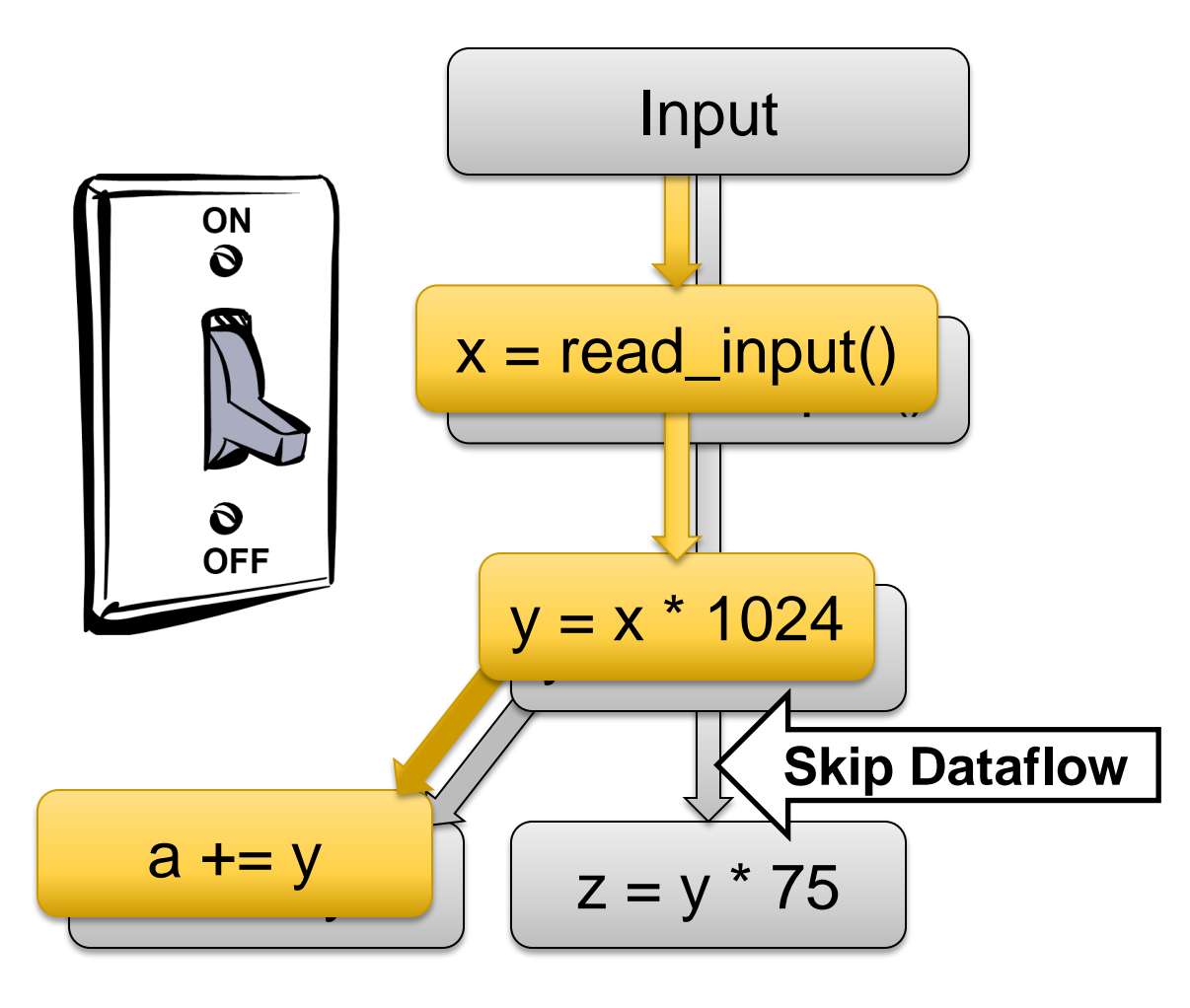

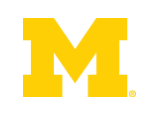

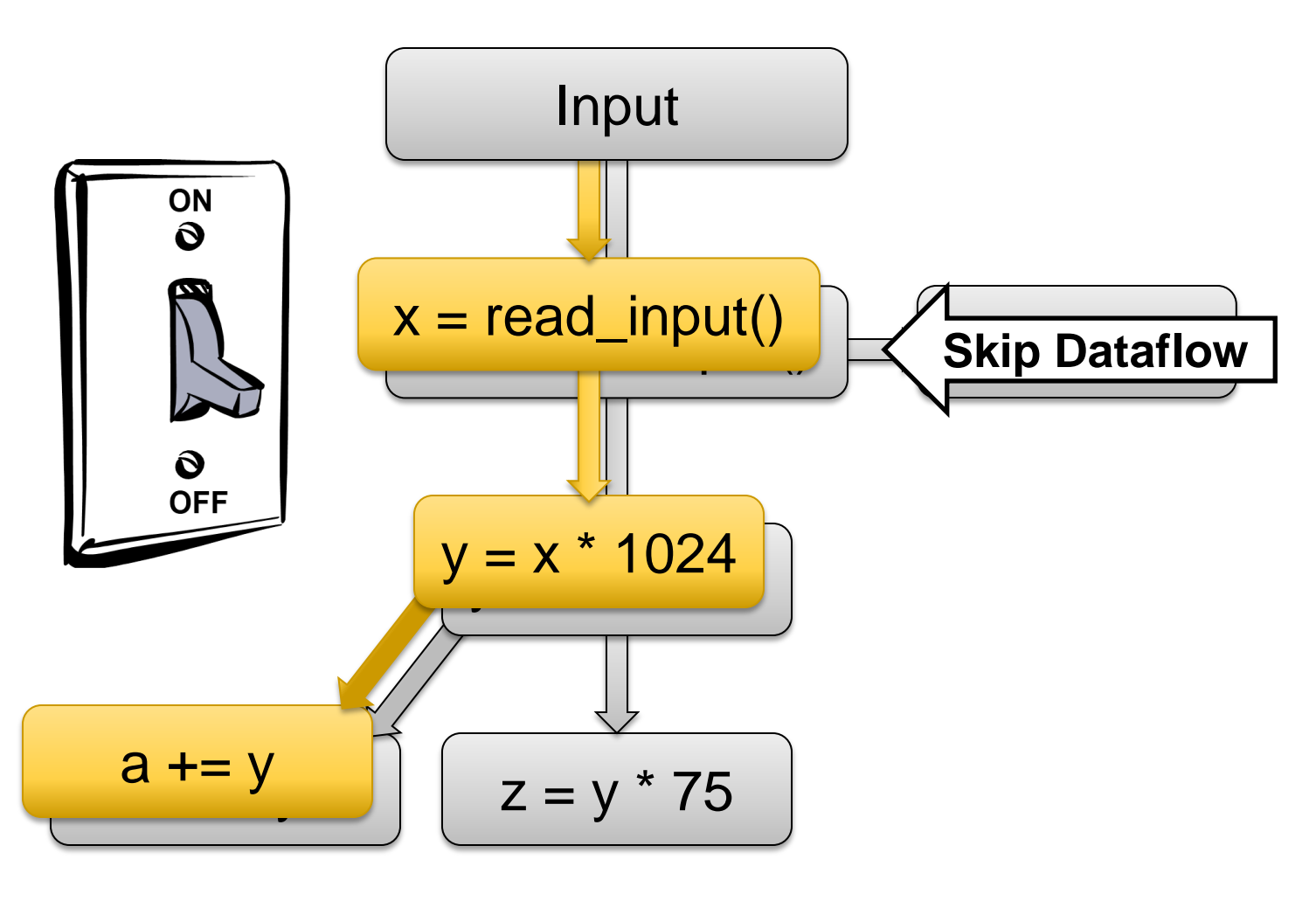

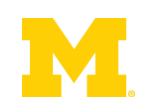

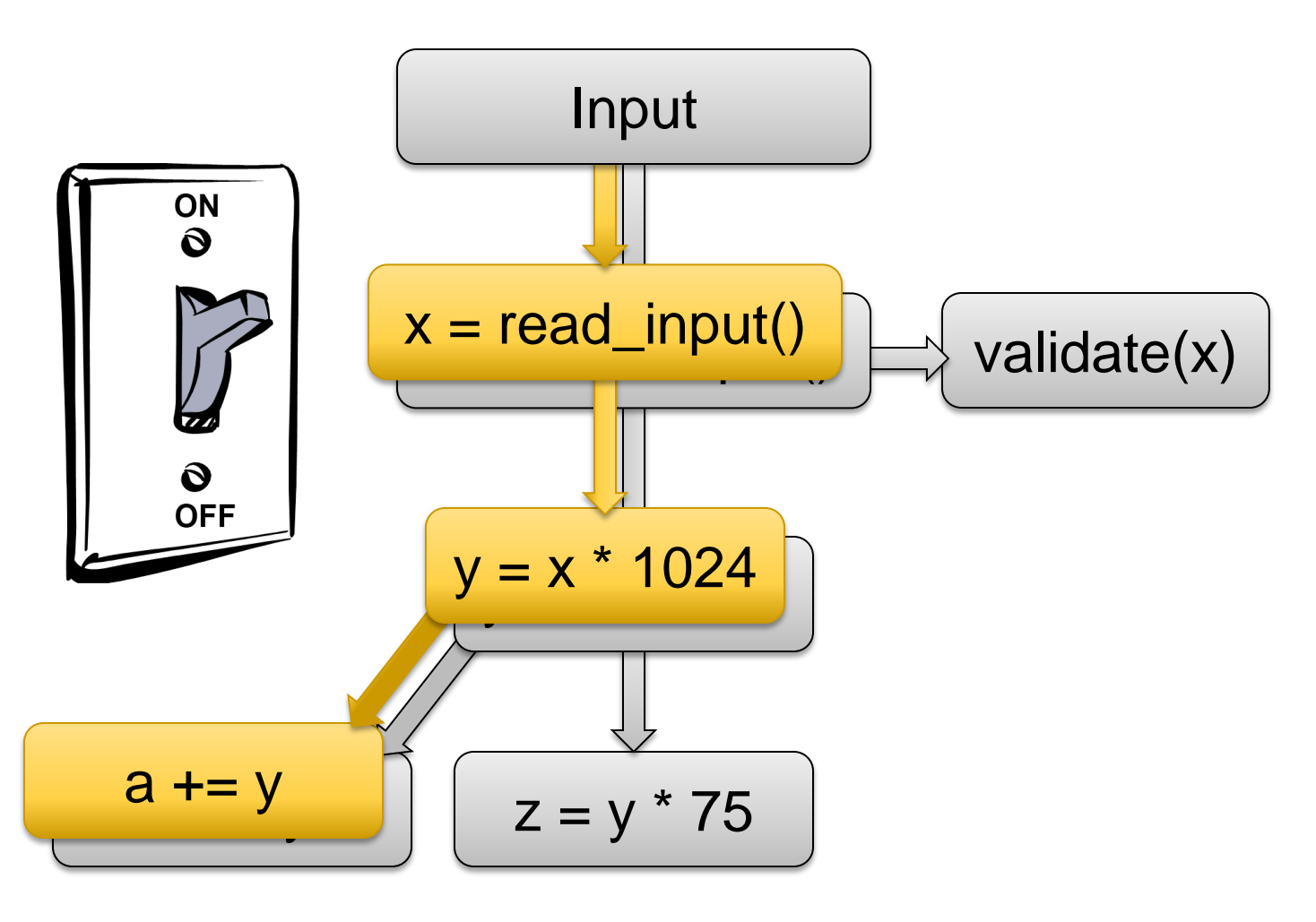

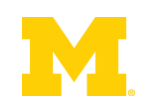

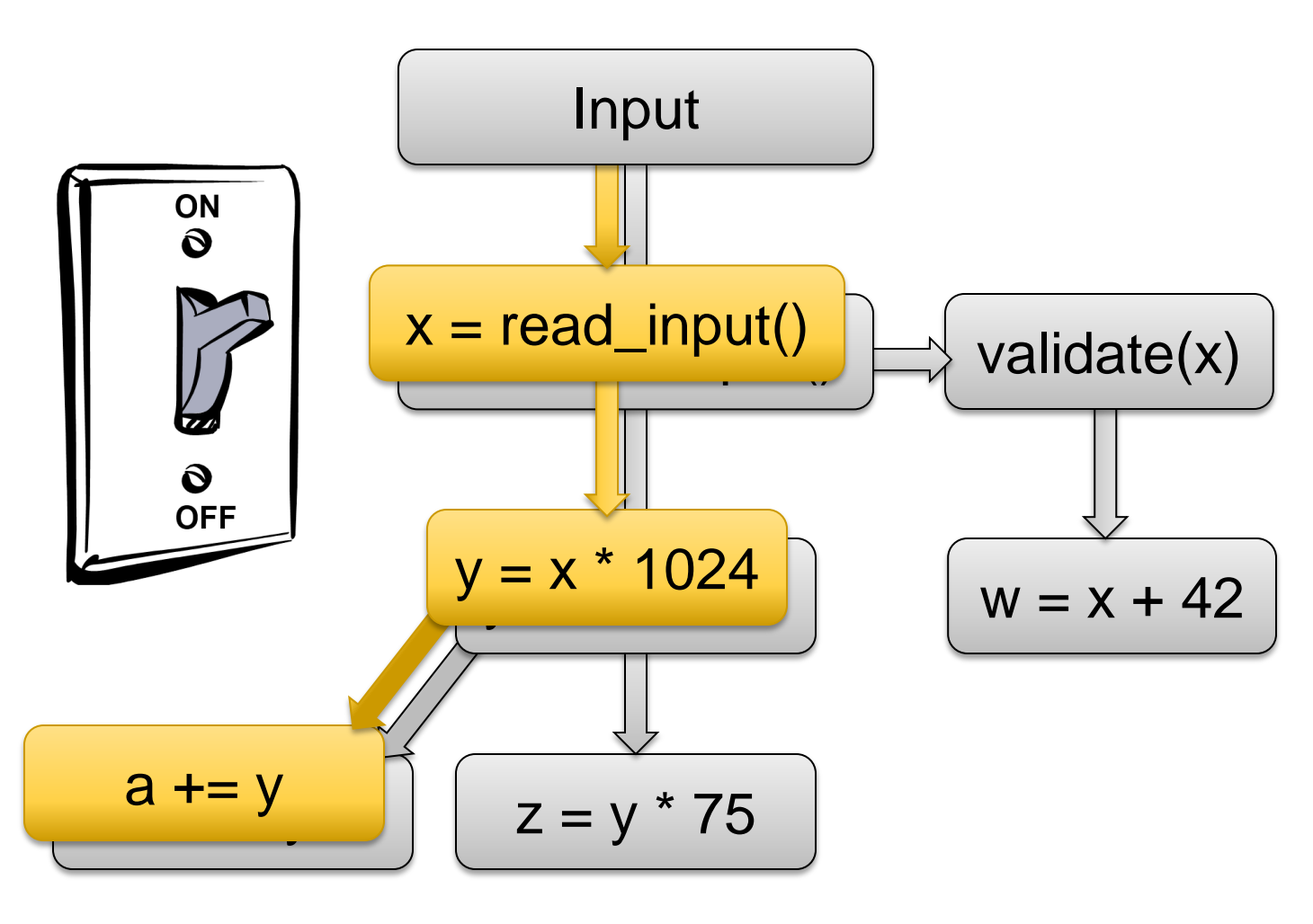

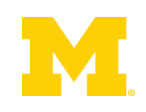

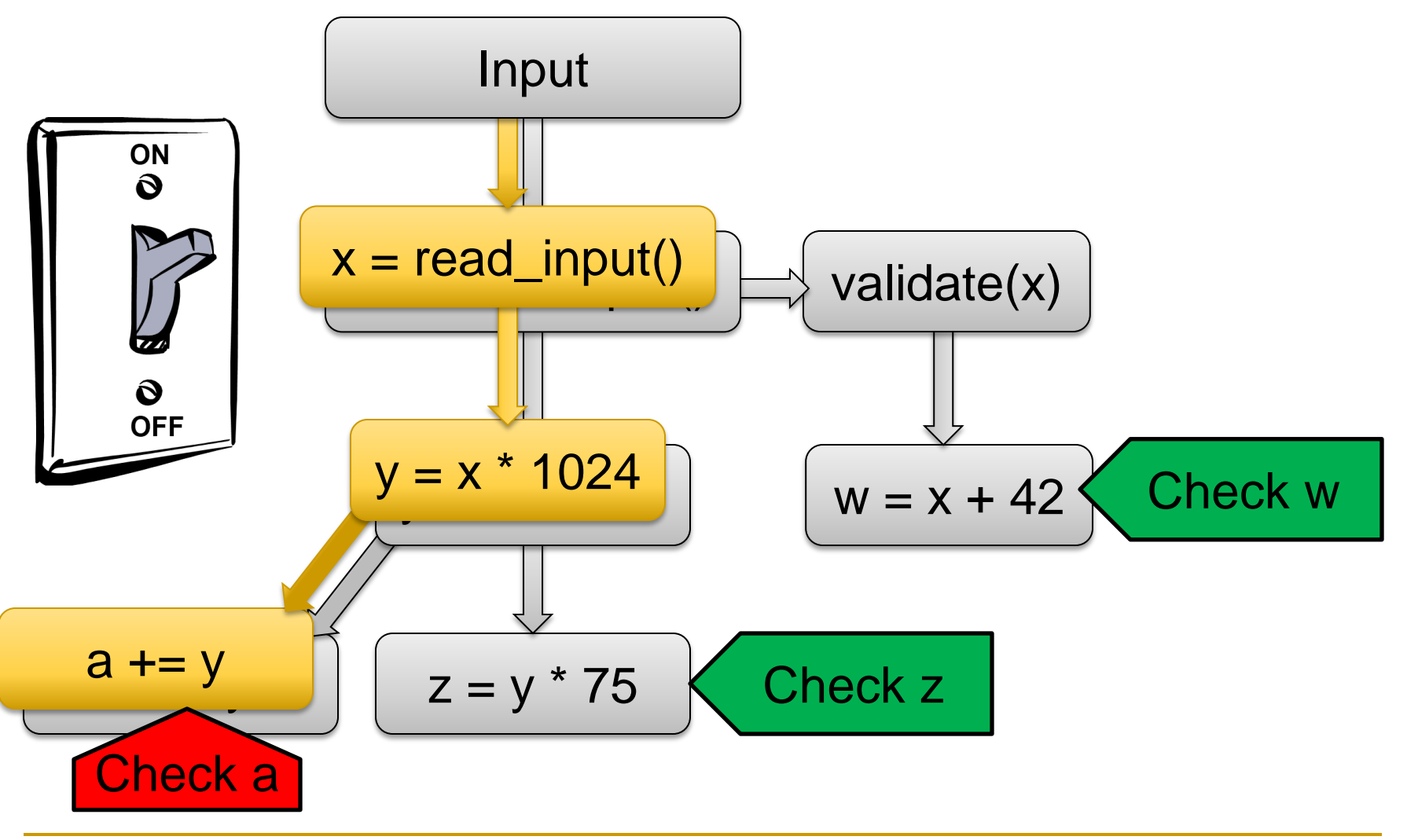

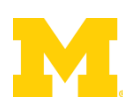

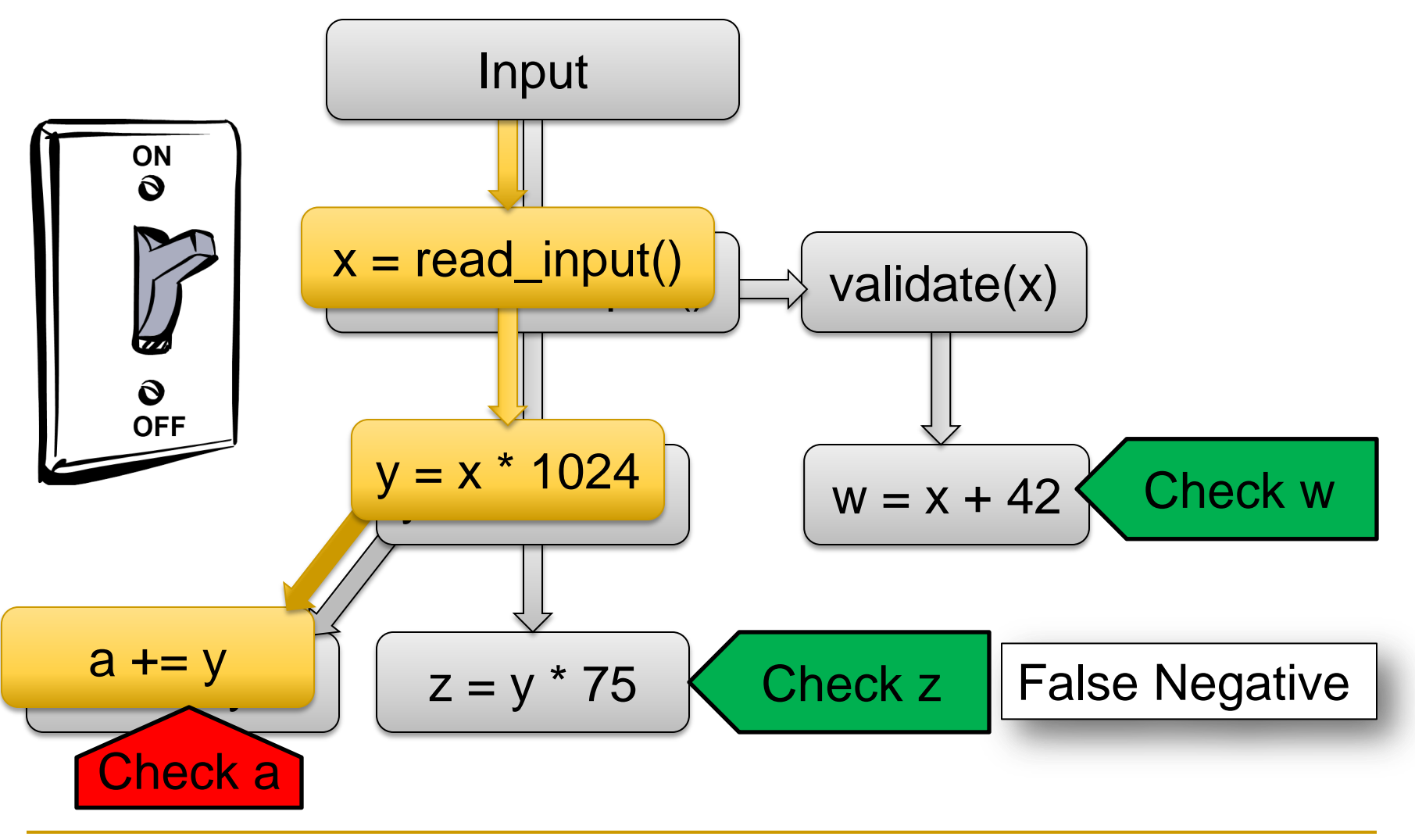

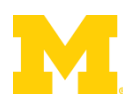

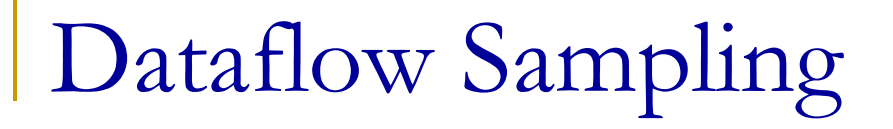

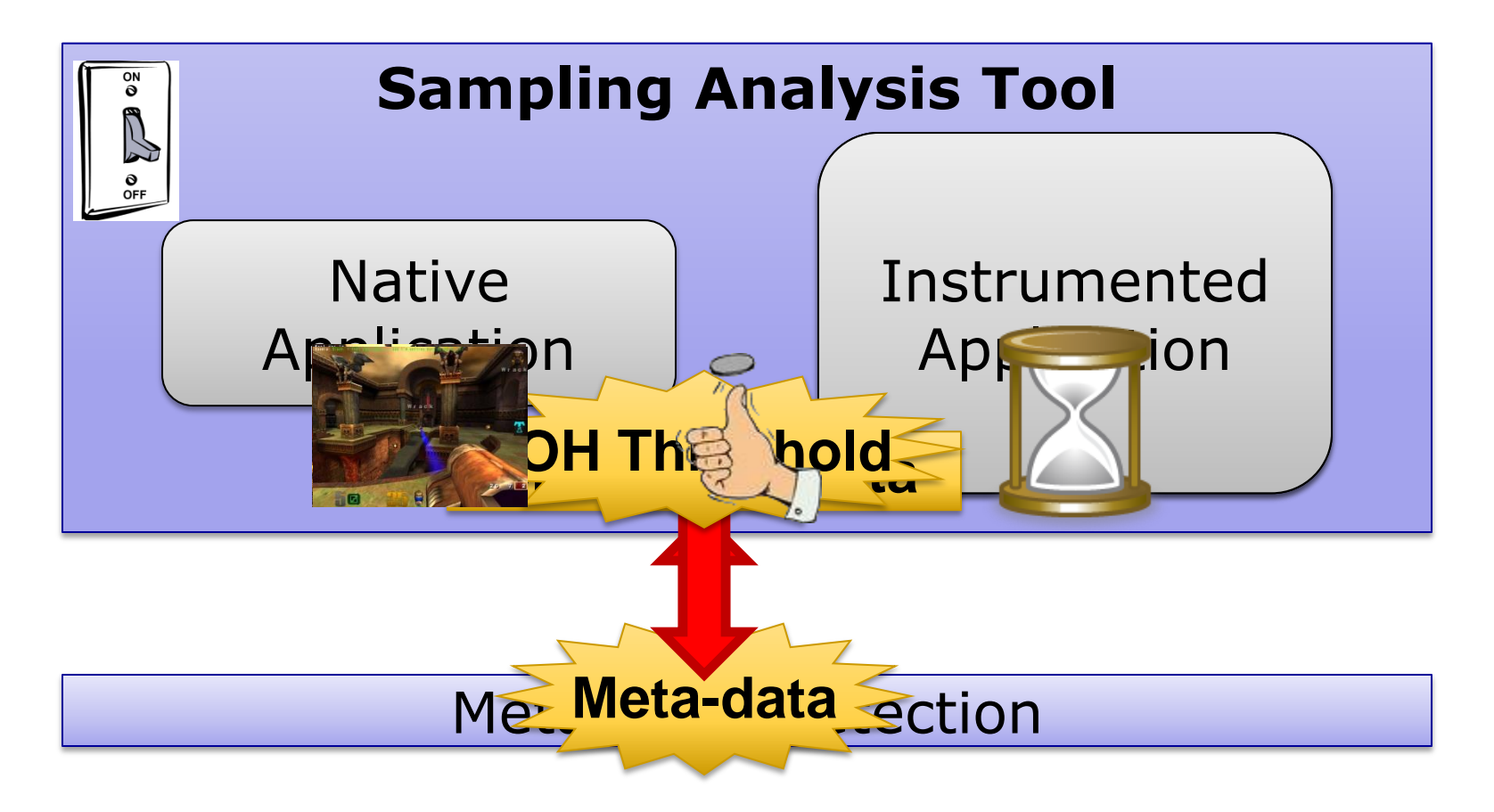

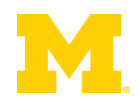

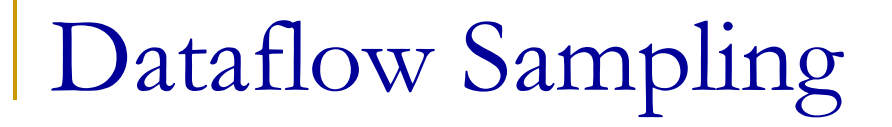

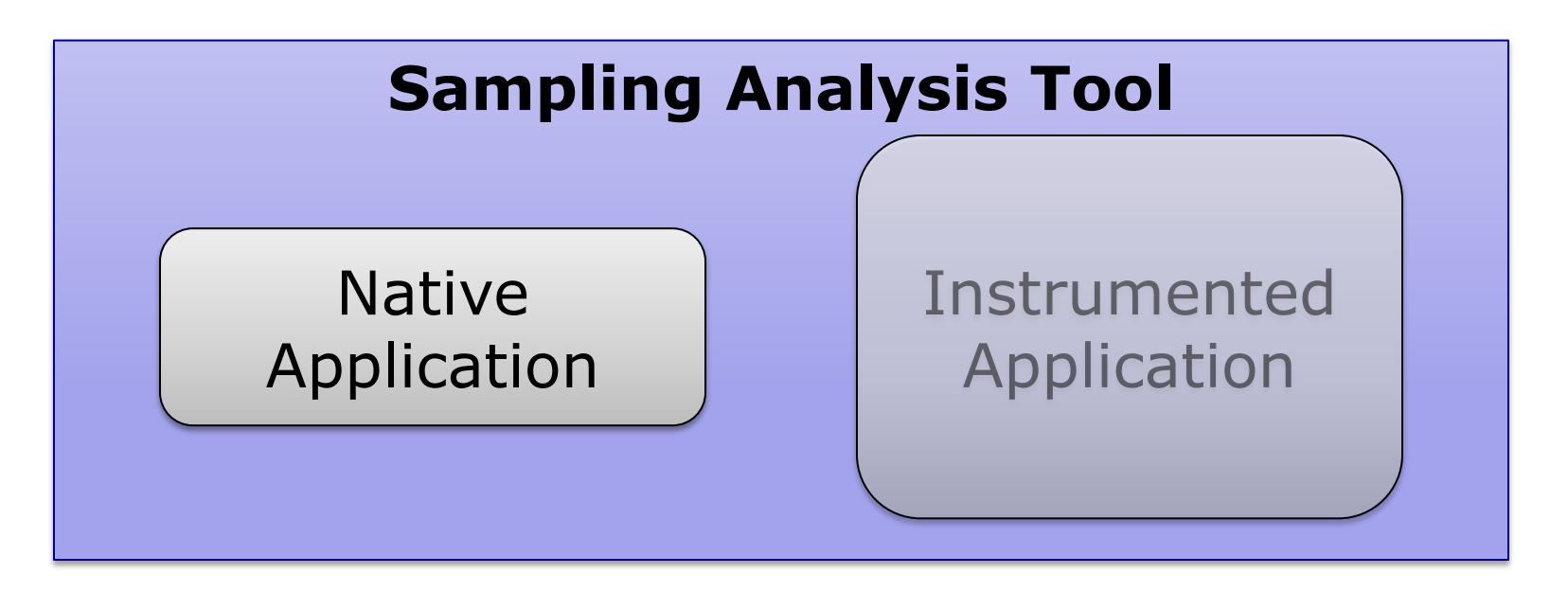

#### Operating System

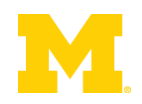

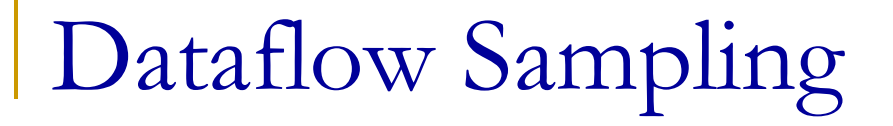

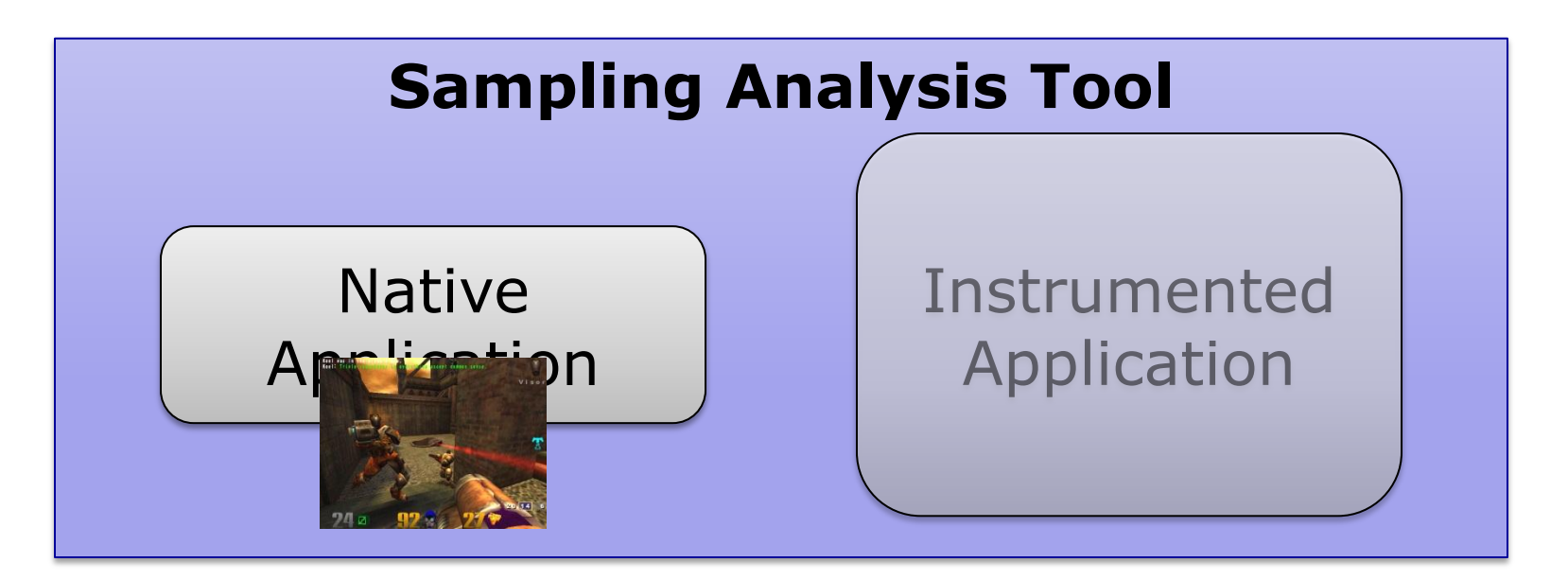

#### Operating System

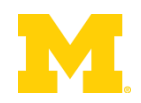

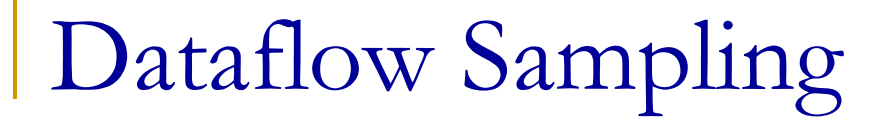

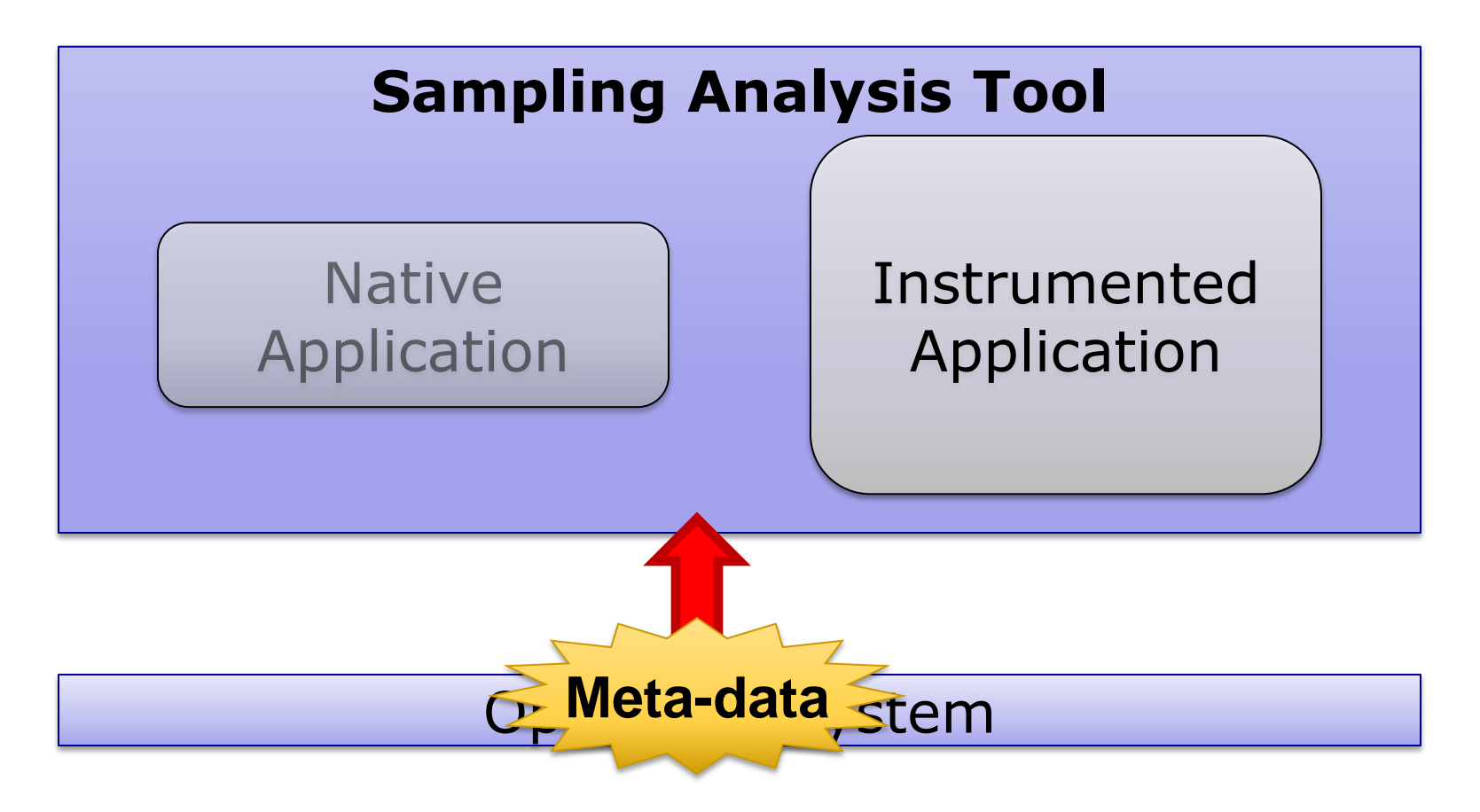

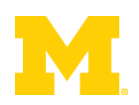

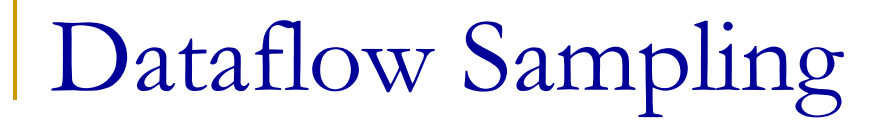

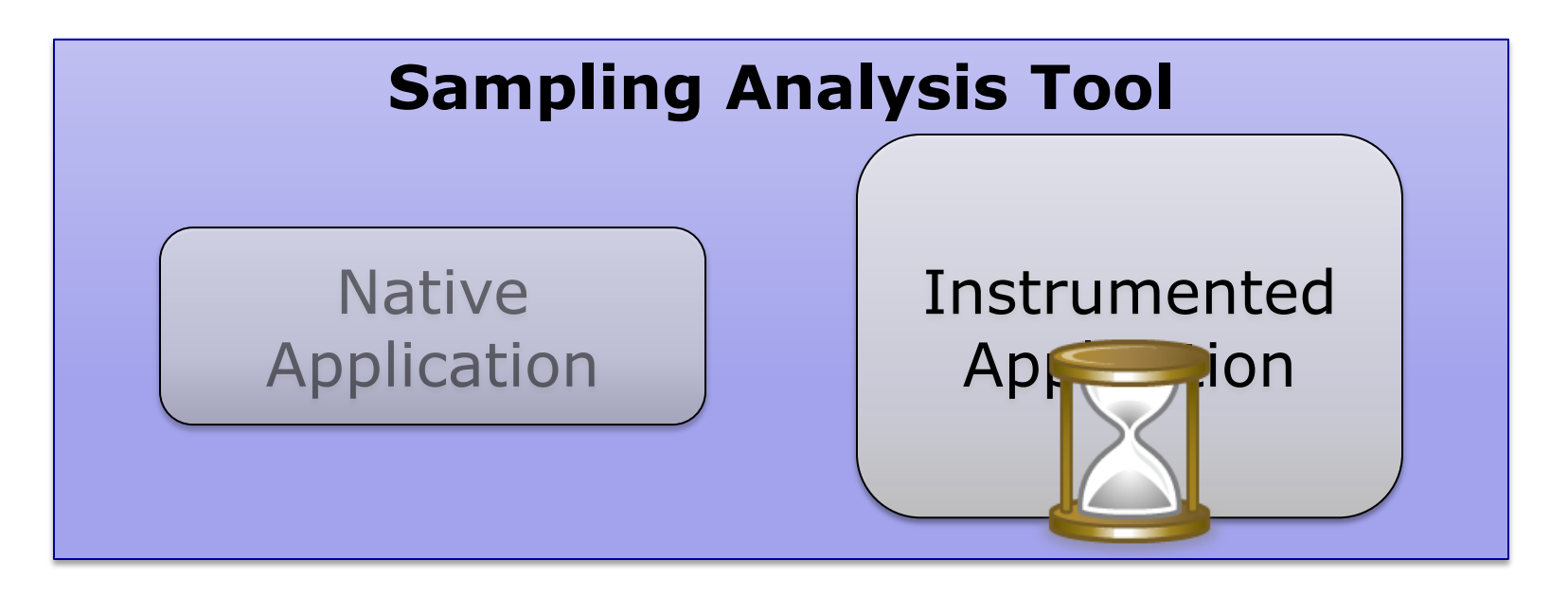

#### Operating System

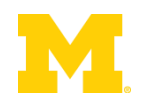
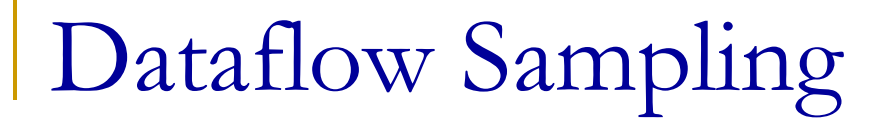

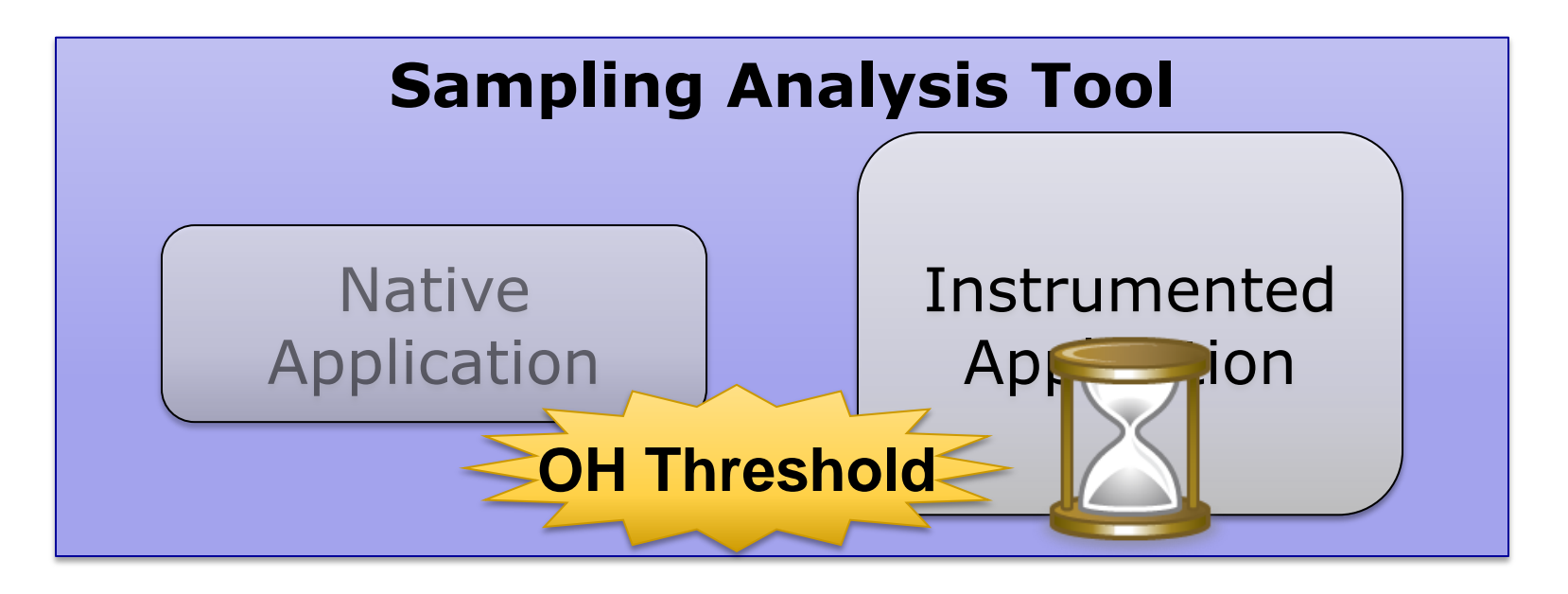

#### Operating System

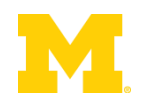

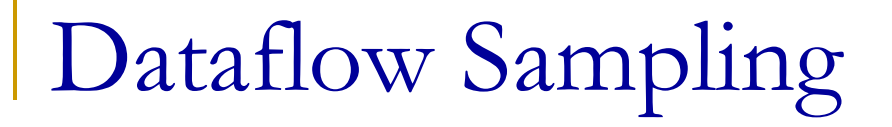

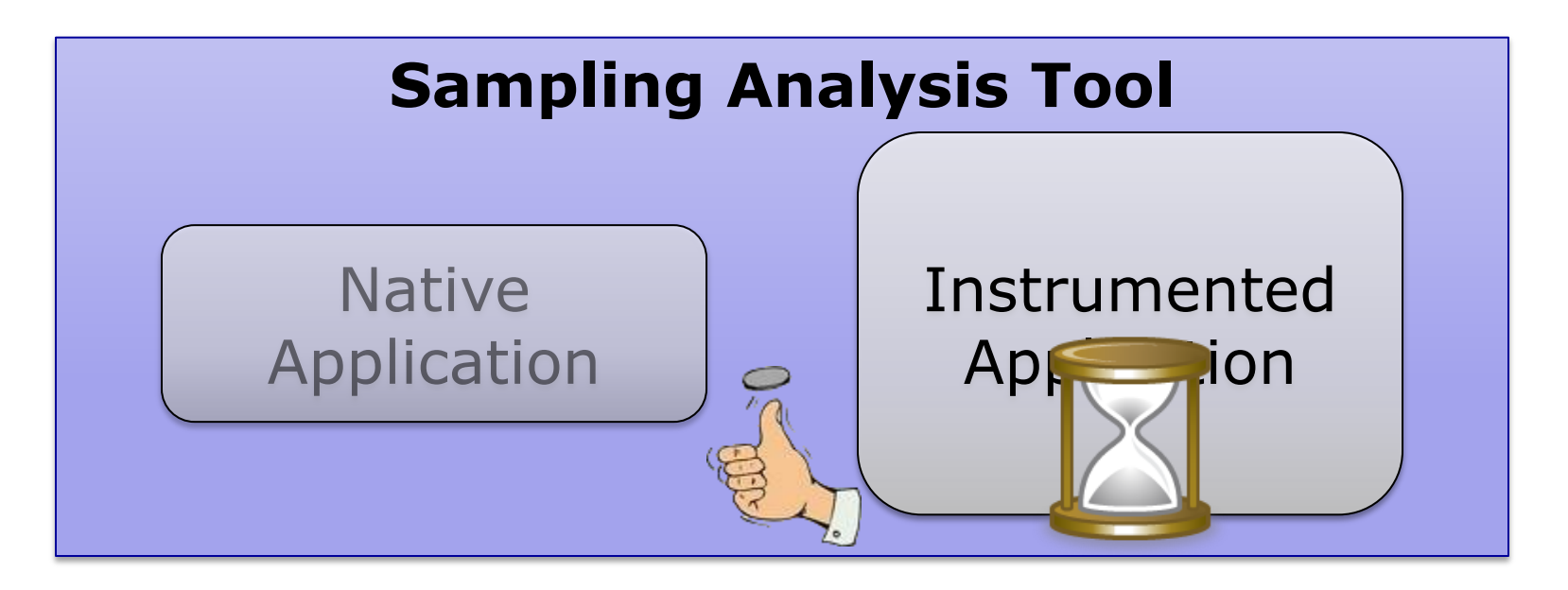

#### Operating System

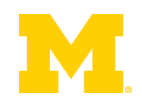

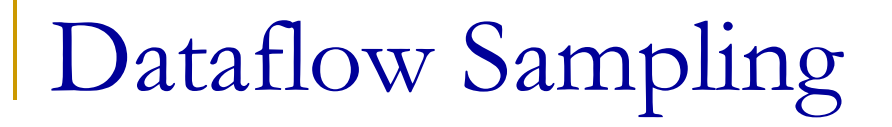

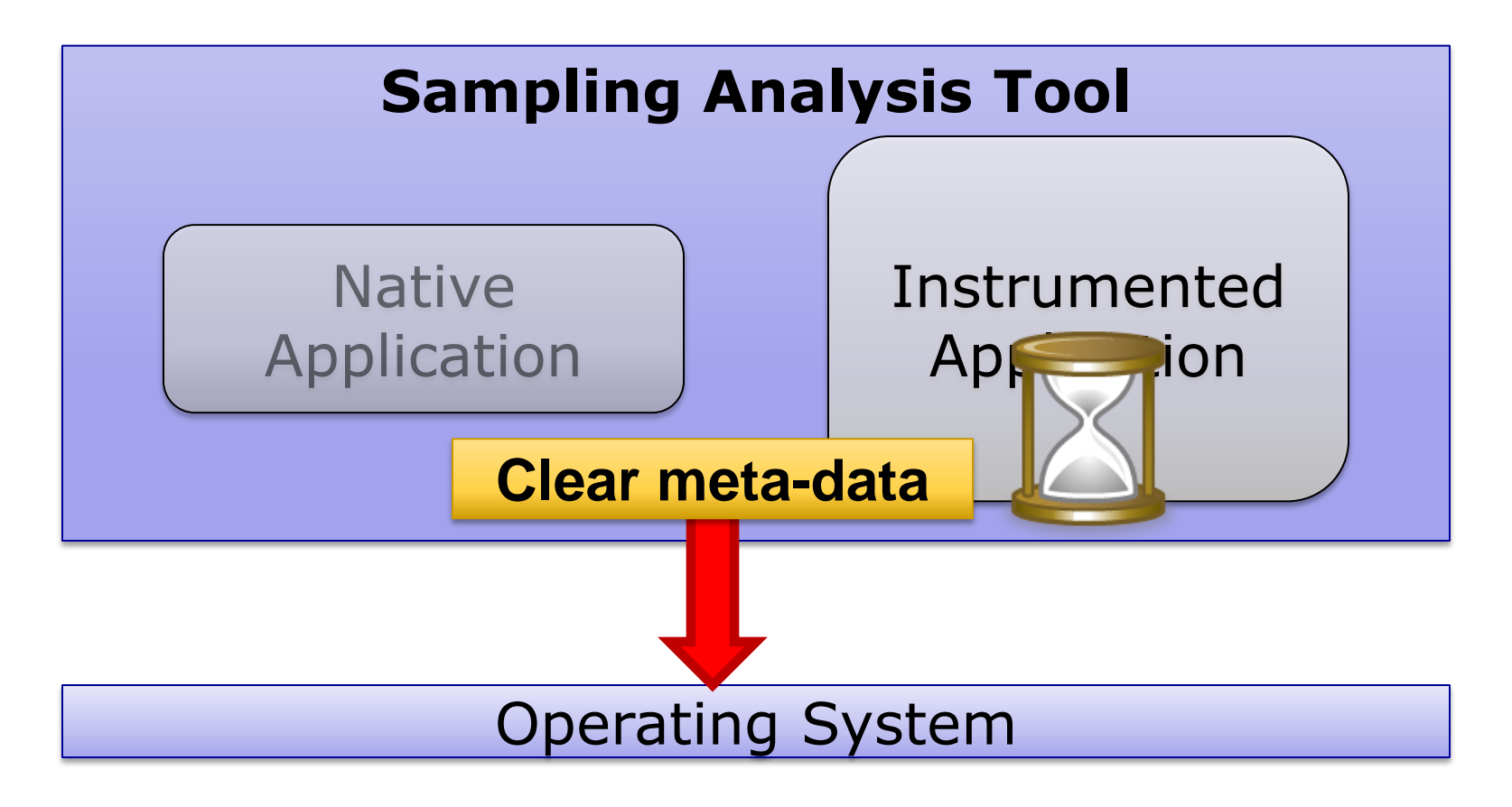

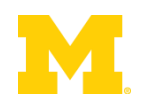

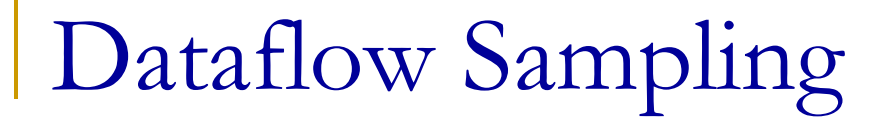

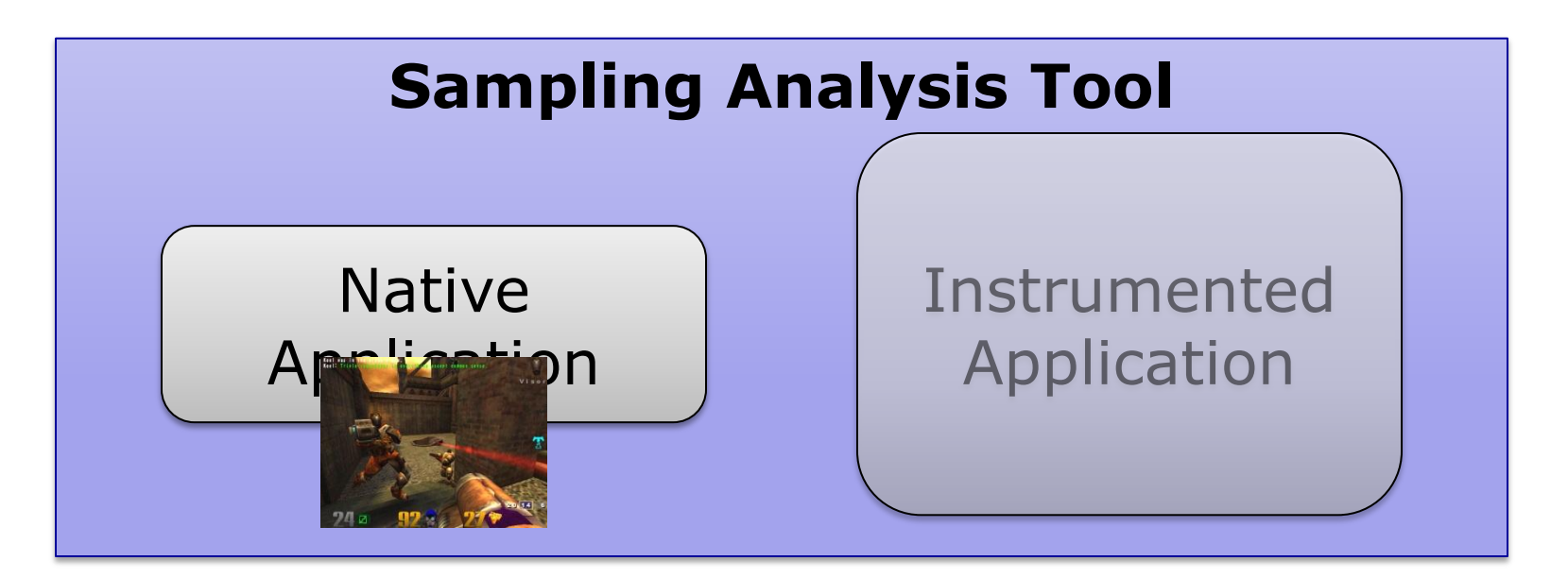

#### Operating System

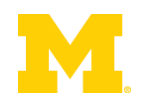

## Prototype Setup

- **Taint analysis sampling system** 
	- □ Network packets untrusted
- Xen-based demand analysis
	- □ Whole-system analysis with modified QEMU
- Overhead Manager (OHM) is user-controlled

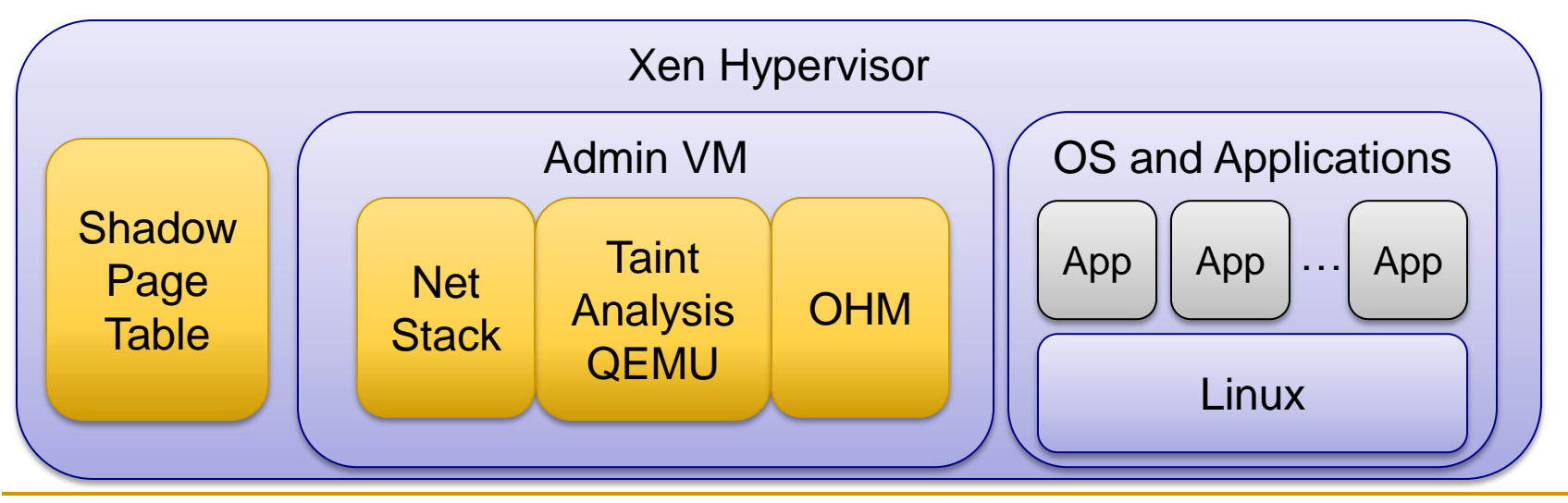

### Benchmarks

### **Performance – Network Throughput**

- *Example: ssh\_receive*
- Accuracy of Sampling Analysis
	- □ Real-world Security Exploits

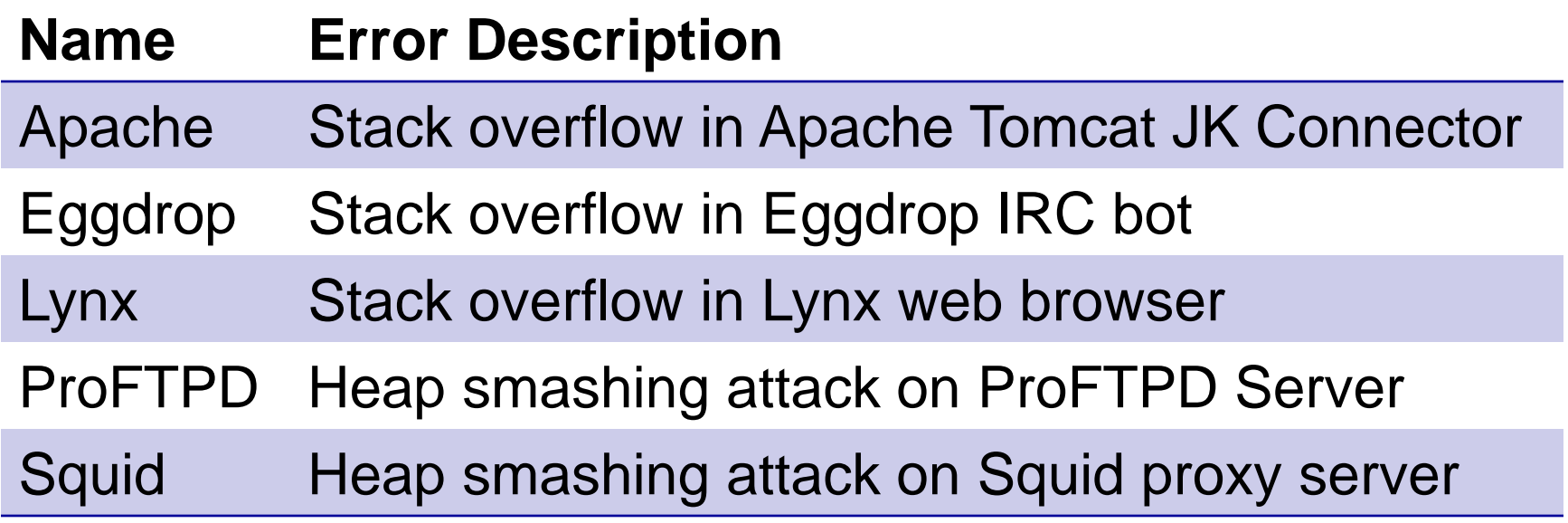

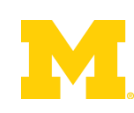

# Performance of Dataflow Sampling

ssh\_receive

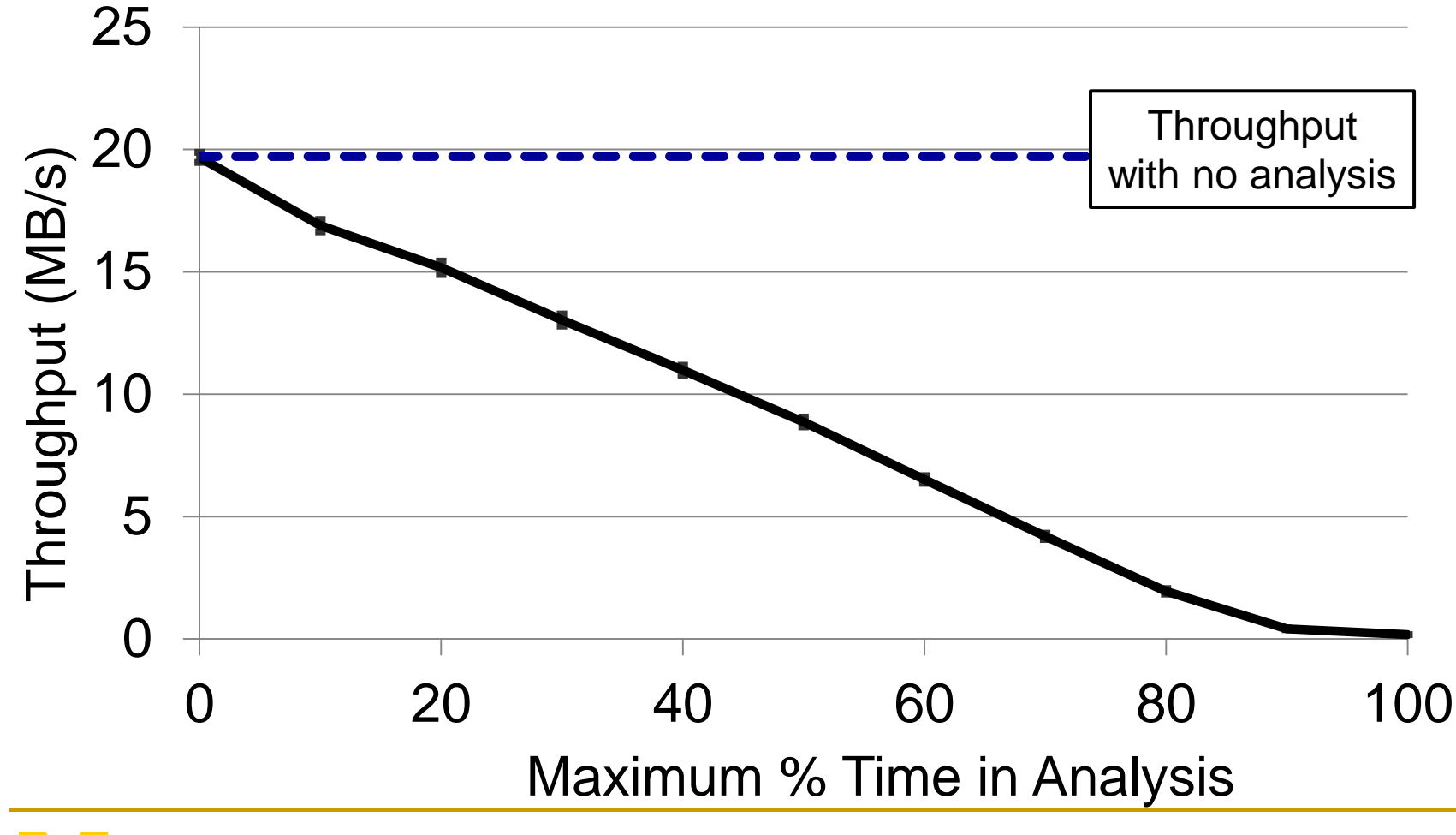

## Accuracy with Background Tasks

*ssh\_receive* running in background

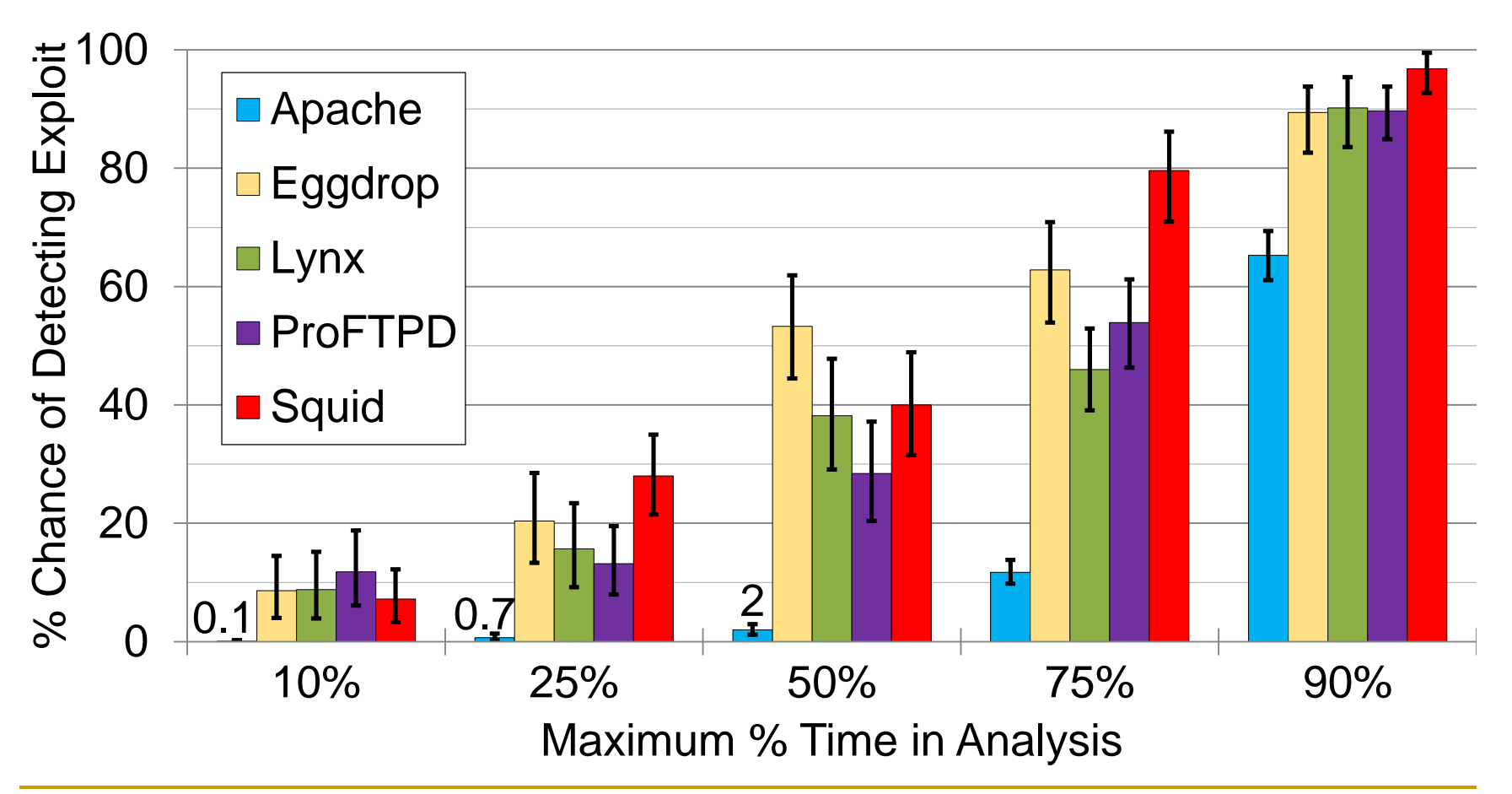

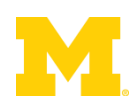

## Accuracy with Background Tasks

*ssh\_receive* running in background

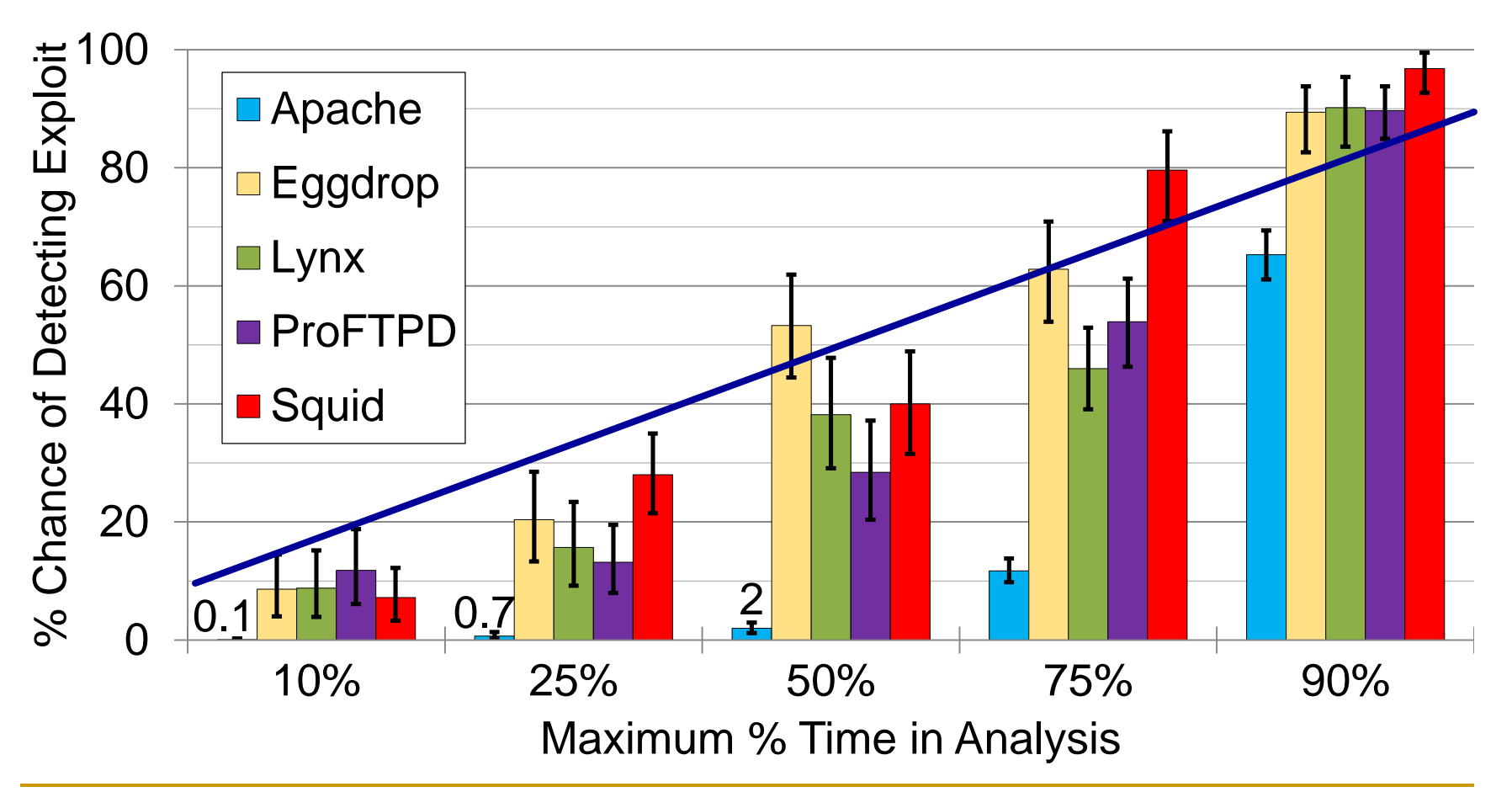

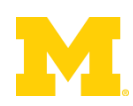

### BACKUP SLIDES

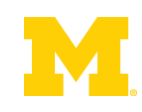

### Performance Difference

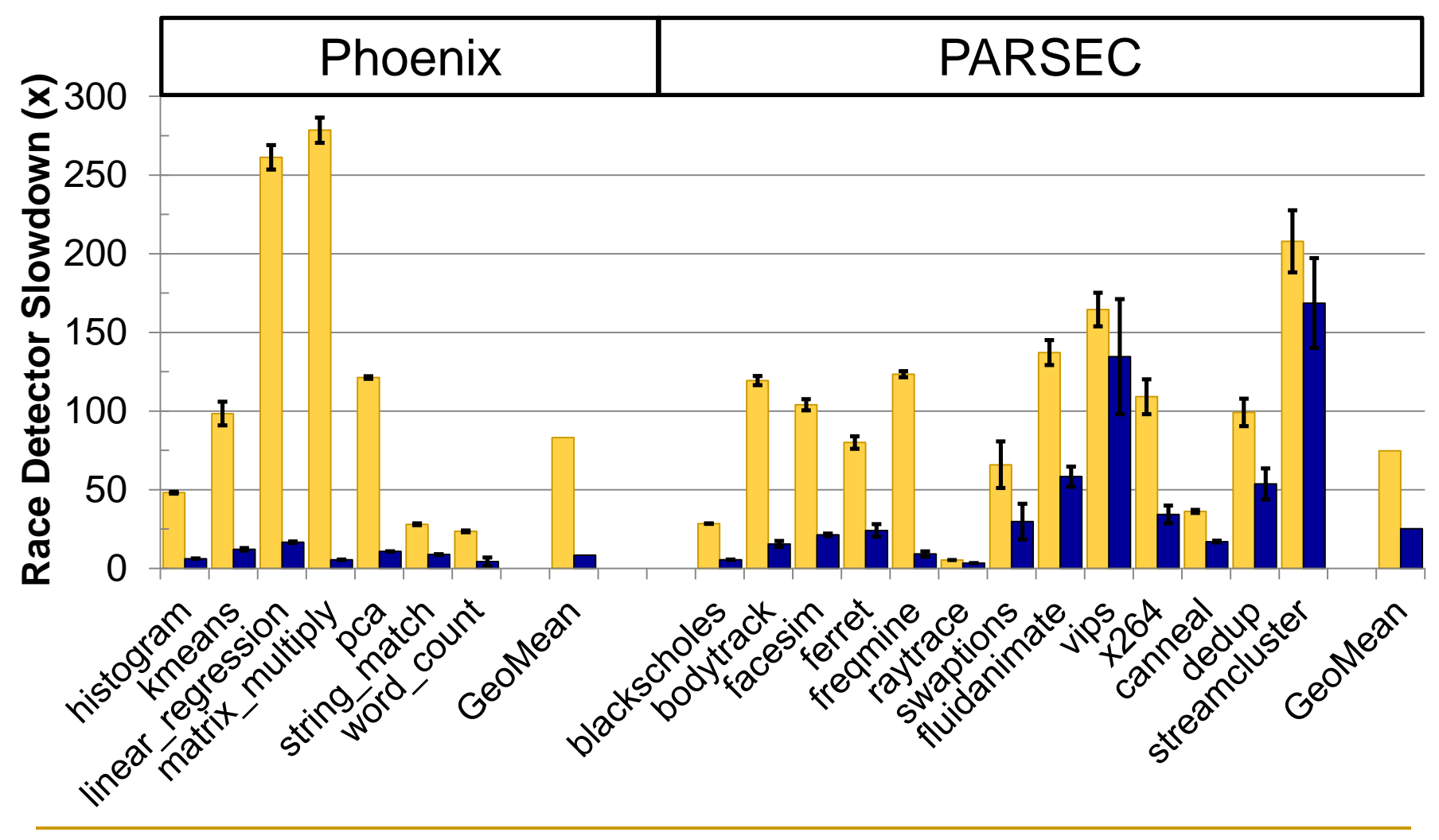

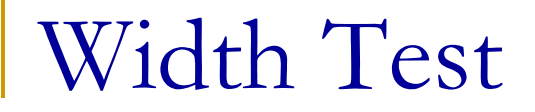

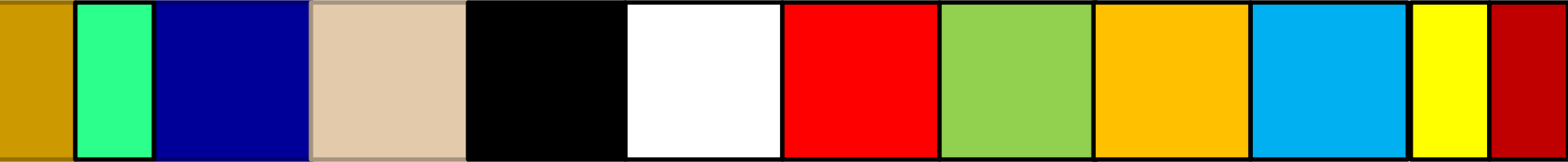

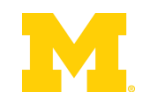